# 2012

# WMATA CAD Standards

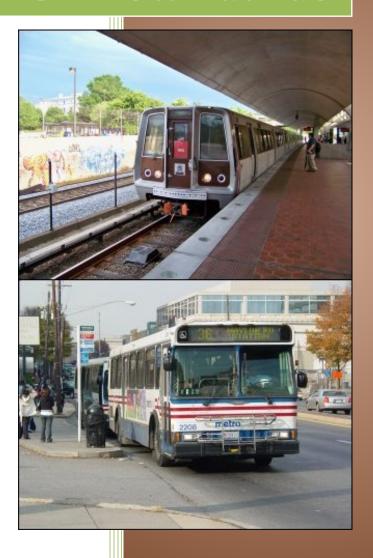

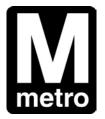

**Washington Metropolitan Area Transit Authority** 

Transit Infrastructure and Engineering Services CENI/Construction & Design

600 Fifth Street, NW Washington, DC 20001

Submitted by: Harry O. Ward, PE of: Harken-Reidar, Inc. 540-635-6742 3/15/2012

### **Preface**

This is the official published version of WMATA's CAD Manual. This manual establishes the CAD standards that are to be used for all WMATA drawings that pertain to CENI projects (for both new construction, renovation and system upgrades). Ownership of this manual belongs to the CAD Manager and any requested changes must be forwarded to the CAD Manager for consideration. Any approved changes will be reflected in the subsequent revision to this manual and all drawings will be reviewed for compliance with the standards presented herein.

Authorized:

Construction & Design Engineering CAD Manager

Brian James

Signature

| 7 | 1    | 91 | // | 3 |
|---|------|----|----|---|
| 1 | Date | 1  |    |   |

| Revision No. | Date       | Remarks                                           |
|--------------|------------|---------------------------------------------------|
| 01           | 9/4/2013   | Minor grammatical changes were made.              |
| 02           | 12/18/2013 | Changed ownership from TSFA to CONS in METRO logo |
|              |            |                                                   |
|              |            |                                                   |
|              |            |                                                   |
|              |            |                                                   |

# **Acknowledgment of Receipt**

| Position                        | Name             | Signature  | Date     |
|---------------------------------|------------------|------------|----------|
| Deputy Chief Engineer<br>(ATCS) | Nicholas Croce   | Me         | 12/12/20 |
| Deputy Chief Engineer (COMS)    | Marshall Epler   | MARIE      | - 12/20/ |
| Deputy Chief Engineer<br>(PWRS) | Ashton Robinson  | Achten Reb | (3/2)    |
| Deputy Chief Engineer (DULS)    | Ildefonso Burgos | 1          |          |
| Deputy Chief Engineer (TSFA)    | Thomas Robinson  | 14:1,74    | 0        |
| Deputy Chief Engineer<br>(PRGM) | William Fellini  | ifllein te | llin /   |
| Deputy Chief Engineer<br>(CONS) | Colin Myers      | A.         | WHLD A   |

# Table of Contents – WMATA CAD Standards and Civil 3D Styles

| Introduction                                                                                                    | – Page 3                  |  |
|----------------------------------------------------------------------------------------------------|---------------------------|--|
| General CAD Standards for All                                                                                            | – Page 4                  |  |
| Description of files delivered                                                                                           | – Page 4                  |  |
| <ul> <li>File naming standards, Drawing Text style standards</li> </ul>                                                  | – Page 5                  |  |
| Dimension style standards                                                                                                | – Page 6                  |  |
| <ul> <li>Layouts, Plotting, Pen Tables and Cross Referenced files</li> </ul>                                             | – Page 6                  |  |
| Units Setup                                                                                                    | – Page 7                  |  |
| <ul> <li>NCS Layering Standards, General</li> </ul>                                                                      | – Page 9                  |  |
| General Annotation                                                                                                    | – Page 10                 |  |
| <ul> <li>General Symbols, Tool Palettes for General Symbols</li> </ul>                                                   | – Page 12-14              |  |
| Standards for Surveying                                                                                                  | – Page 15                 |  |
| <ul> <li>Symbols, Civil 3D Symbols, Point Styles, Symbols Names</li> </ul>                                               | – Page 15-32              |  |
| Layers for Survey                                                                                                    | – Page 33-43              |  |
| <ul><li>Layer Groupings, Survey Layer Colors &amp; Linetypes, Hatches</li><li>Tool Palettes containing symbols</li></ul> | – Page 44-46              |  |
| Civil 3D Survey Styles, Description Keys, etc.                                                                           | – Page 46-61              |  |
| Civil 3D Survey Support files                                                                                            | – Page 62                 |  |
| Standards for Civil engineering                                                                                          | – Page 64                 |  |
| Symbols, Names                                                                                                    | – Page 64-71              |  |
| <ul> <li>Tool Palettes containing symbols</li> </ul>                                                                     | – Page 72                 |  |
| <ul> <li>Layers, Colors, Linetypes, Lineweights, Hatches, Abbreviations, Notes</li> </ul>                                | – Page 72-77              |  |
| Layer Groupings                                                                                                    | <ul><li>Page 77</li></ul> |  |
| Civil 3D Design Styles                                                                                                   | – Page 78-81              |  |
| Standards for Geotechnical                                                                                               |                           |  |
| • Symbols                                                                                                    | – Page 82                 |  |
| <ul> <li>Tool Palettes containing symbols</li> </ul>                                                                     | – Page 86                 |  |
| • Layers                                                                                                    | – Page 86                 |  |
| Layer Groupings                                                                                                    | – Page 86                 |  |
| Standards for Hazmat                                                                                                    |                           |  |
| • Symbols                                                                                                    | – Page 87-88              |  |
| <ul> <li>Tool Palettes containing symbols</li> </ul>                                                                     | – Page 89                 |  |
| <ul> <li>Layer Groupings, Colors, Lineweights</li> </ul>                                                                 | – Page 89                 |  |

#### **Standards for Architecture**

| • | Symbols, Names, Abbreviations, Hatches        | <ul><li>– Page 90-102</li></ul> |
|---|-----------------------------------------------|---------------------------------|
| • | Tool Palettes containing symbols              | – Page 103                      |
| • | Layers, Colors                                | – Page 103                      |
| • | Layer Groupings                               | – Page 104                      |
| • | Symbols for Interior                          | – Page 105                      |
| • | Tool Palettes containing symbols for Interior | – Page 108                      |
| • | Layers for Interior, Colors, Weights          | – Page 108                      |
| • | Layer Groupings for Interior                  | – Page 108                      |

#### Standards for Structural, MEP, Traction Power, TC and FC

| <ul> <li>Symbols for Plumbing</li> <li>Plumbing Tool Palettes containing symbols</li> <li>Plumbing Layers, Colors &amp; Weights, Linetypes</li> <li>Layer Groupings</li> <li>Symbols for Structural</li> <li>Tool Palettes containing symbols for Structural</li> <li>Layers, Colors, Linetypes &amp; Weights for Structural</li> <li>Layer Groupings for Structural</li> <li>Symbols for Electrical</li> <li>Tool Palettes containing symbols for Electrical</li> <li>Layers, Colors for Electrical</li> <li>Layer Groupings for Electrical</li> <li>Symbols for Telecom</li> <li>Tool Palettes containing symbols for Telecom</li> <li>Layers for Telecom, Layer Groupings for Telecom</li> <li>Symbols, Linetypes, Notes &amp; Abbreviations for Mechanical</li> <li>Tool Palettes containing symbols for Mechanical, Layers for Mechanical</li> <li>Layer Groupings for Mechanical</li> <li>Symbols for Fire Protection</li> <li>Tool Palettes containing symbols for Fire Protection</li> <li>Layers, Colors, weights, linetypes for Fire Protection</li> <li>Layer Groupings for Fire Protection</li> <li>Symbols for Landscaping, Tool Palettes containing symbols for Landscaping</li> <li>Layers for Landscaping, Layer Groupings for Landscaping</li> </ul> | - Page 109-113 - Page 114 - Page 114-115 - Page 114 - Page 116-119 - Page 120 - Page 120 - Page 120 - Page 121-134 - Page 135 - Page 135 - Page 136 - Page 136 - Page 137 - Page 137 - Page 137 - Page 138-146 - Page 147 - Page 148 - Page 149-158 - Page 159 - Page 159 - Page 159 - Page 160-162 - Page 161-162 |
|----------------------------------------------------------------------------------------------------|----------------------------------------------------------------------------------------------------|
| Deliverable Standards for Contractors, consultants                                                                                                    | - Page 163-164                                                                                                    |
| Contractor Checklist for Various Disciplines                                                                                                    | – Page 165-183                                                                                                    |

It is intended that these WMATA standards are to be used solely by WMATA staff and WMATA contractors or assigns. Distribution to the public is prohibited.

- Page 184

Procedures Related to the New drawings, Tool Palettes and Standards Checking

#### Introduction

The previous edition of the WMATA CAD Standards (2011) was developed to achieve a more uniform, consistent format for project contract drawings throughout the organization, regardless of originating source or requesting division. As architectural and engineering design has evolved into the digital framework we experience today—and it will surely continue to evolve in ways we can't readily anticipate—the need for a consistent set of guiding "rules" is ever more necessary. As drawings are now becoming more and more a collaborative effort undertaken by multiple individuals, including multiple consulting firms and differing internal WMATA operating divisions, once can readily see the value in having a set of consistent guidelines and standards to direct the effort.

Recognizing this need, Harken-Reidar, Inc. was commissioned to develop a set of standards under the oversight of Colin Myers, PE, Don Falken, LS and Terry Keane, AIA intended to help unify CAD drawings between departments and disciplines. The delivery platform of choice within WMATA is Autodesk's AutoCAD and AutoCAD Civil 3D format drawings. The standards delivered consist of AutoCAD files and various support files that will enable WMATA to move forward and evolve the standards into a living and dynamic process.

A natural characteristic of such a dynamic system is of course *change*, including the need to change the guiding set of "standards" themselves due to greater efficiencies being found in alternate methods, software and automation advances, project construction needs for direct machine-manipulation of digital data, etc. So the term "standards" by no means implies "static." This 2012 update to the WMATA CAD Standards is such a change, reflecting lessons learned during the course of an actual production project, soliciting contractor and consultant feedback, and internal WMATA staff feedback. There has been an effort to incorporate as much of the "look and feel" of the prior WMATA standard drawing formats by revisions to block symbols, labeling styles, etc. Other changes have been made that speak to plan production automation strengths in the AutoCAD Civil 3D application, and as such, a great many stylistic standards are now accomplished using predefined symbology and labeling "styles" that may be modified to suit specific project needs.

Likewise, there are some trade-offs in this approach as well due to some restrictions in the automated label and table generation tools. For instance, the look and feel of prior WMATA drawing format curve and spiral numbering and table layouts on plan and profile sheets is still largely a manual process due to the limitation of curve and spiral segment sequencing for label generation requiring a numeric designation only. Prior WMATA preference is to label spirals that abut central curves with the curve name/number followed be an alpha character "A" for the spiral-in and a "B" for the spiral out.

The AutoCAD files have been developed to include the National CAD Standards (NCS) format for most items such as layering and file-naming. Other aspects of the NCS have been modified to support WMATA's specialized field of railway transportation such as the symbols used.

In addition to being used internally in all technical departments, these WMATA standards are intended to be delivered to contractors and consultants that deal with AutoCAD drawing files and related WMATA

design data. It is intended that contractors conform to these standards to improve the dataflow between organizations. It is also intended that these WMATA standards are to be used solely by WMATA staff and WMATA contractors or assigns thereby achieving a consistent data standard for all technical CAD data. These are prohibited for distribution to the public.

**Layering Aesthetics:** All departments comprising AFC, ARCH, ATC, Landscape, Plumbing, Hazmat, Geotech, Fire Protection, Tcom, Mech, Elec, Interior, Struct, Civil, Survey and Traction Power were engaged to achieve a consistent and current standard on layering aesthetics (such as discipline specific WMATA symbology, colors, line weights and line types). The goal is to create a single look and feel for all WMATA drawings, regardless of the generating or editing department. Colors, lineweights and linestyles have been assigned to all layers.

**Unified Plot Styles:** Unified WMATA plot style table(s) has been developed to ensure the printed output conforms to the look and feel desired by WMATA for both hardcopy and digital outputs. Plotting is set up for PDF and monochrome plotting.

Folders Delivered: The folder delivered for each discipline includes the Master folder named for the

discipline which contains the DWG and DWT drawings. For example, within the Architectural folder shown here, are the DWG and DWT files, the referenced border and 3 support folders. The support folders contain the Arch Drawing Settings (the DWS files), and the Arch WBlock Symbols for all symbols in the Architectural drawings.

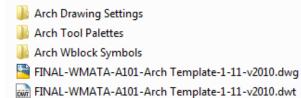

WMATA-BORDER-D.dwg

#### **General CAD Standards for All**

#### **Description of Files Delivered**

Several files and filetypes are being delivered for WMATA's 2012 CAD Standards. They are: .DWG files, .XTP, DWS and DWT files. AutoCAD files are being delivered according NCS standards however, with a slight modification indicating FINAL-WMATA as a prefix to the drawings and the preparation date and v2010 as a suffix. Refer to Figure 1.

Included are .DWT (AutoCAD template) files as well as .DWS (AutoCAD Standards) files for each AutoCAD DWG file shown. Embedded within each file is a hybrid of NCS symbols (AutoCAD blocks) and WMATA symbols, linestyles, notes and abbreviations for various disciplines.

FINAL-WMATA-S101-Strl Template-1-11-v2010.dwg

FINAL-WMATA-P101-Plum Template-1-11-v2010.dwg

FINAL-WMATA M101-Mech Template-1-11-v2010.dwg

FINAL-WMATA-AL101-Land Template-1-11-v2010.dwg

FINAL-WMATA-Al101-Intr Template-1-11-v2010.dwg

FINAL-WMATA-V101-Surv Template-1-11-v2010.dwg

FINAL-WMATA-TC-FC101-TEMPLATE-1-11-v2010.dwg

FINAL-WMATA-A101-Arch Template-1-11-v2010.dwg

FINAL-WMATA-F101-Elec Template-1-11-v2010.dwg

FINAL-WMATA-TP101-TEMPLATE-1-11-v2010.dwg

FINAL-WMATA-H101-Hzmt Template-1-11-v2010.dwg

FINAL-WMATA-H101-Hzmt Template-1-11-v2010.dwg

FINAL-WMATA-F101-Fire-Protection Template-1-11-v2010.dwg

FINAL-WMATA-C101-Civl Template-1-11-v2010.dwg

FINAL-WMATA-T101-Telcom Template-1-11-v2010.dwg

The following folders (Figure 2) are included in the delivery and they contain the DWG, DWT, DWS, and XTP support files.

The use of .XTP files included in the previous CAD Standards delivery for use by staff members to build the tool palettes on their individual systems providing drag and drop access to the NCS symbols has been dropped due to limitations in the AutoCAD file storage schema (server location names are currently hard-coded into the files making updates and sharing of tool palette files problematic). Therefore, users have two methods of obtaining the symbols for their discipline: 1) direct insertion from within the AutoCAD file using the INSERT command and 2) use of Design Center < Ctrl 2> for drag/drop.

### Architectural ATC-AFC Blocks Civil-Survey Electrical Fire Protection Geotechnical Hazmat Interior Landscape Mechanical Plumbing Structural Telecom TPower

Figure 2. Discipline Folders

#### **NCS File Naming standards**

- 1) Architectural Projects Identifier
- 2) Discipline Codes
- 3) Drawing Type Codes (General, Discipline related)
- 4) File Sequence Number

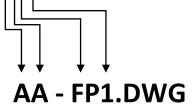

#### **Text Style Standards**

The following font standards are built into the DWG and DWT files as Text Styles. They are described as follows:

- WMATA-Title with the Arial font and a Bold font style, no embedded text height, and width=1
- WMATA-Dimtext with Romans font, no embedded text height and a width factor of 0.8,
- WMATA-Standard, with the Romans font, no embedded text height, and width=1
- WMATA-Room with the Arial font a regular font style, no embedded text height and a with a width of 0.8,
- WMATA-Annotative with the Romans font, no embedded text height, Annotative, width=1
- WMATA-Legend with a Monospac821 BT font a roman font style, no embedded text height and a width of 0.8.

Note: The following figures identify the Text Styles.

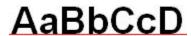

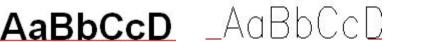

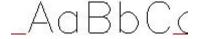

Figure 5. WMATA Dimtext text style

Figure 6. WMATA Standard text style

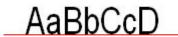

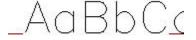

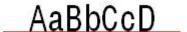

Figure 7. WMATA Room text style

Figure 8. WMATA Annotative text style

Figure 9. WMATA Legend text style

#### **Dimension Styles**

The following Dimension styles are built into the DWG and DWT files:

- WMATA\_Arch\_1,
- WMATA\_Engr\_1,
- WMATA\_Strl\_1,
- WMATA Civil 1.

The following figures identify the Dimension Styles.

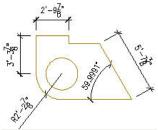

Figure 10. Arch dimension style

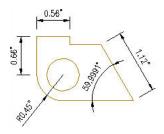

Figure 11. Strl dimension style

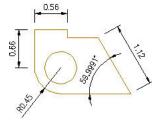

Figure 12. Engr and Civil dimension style

#### Layouts, Plotting, Pen Tables and Cross Referenced files

A cross-referenced file containing the WMATA sheet border is included in several of the Layouts within each drawing. This file was provided by WMATA and is called WMATA-Border-D.DWG. The following figures identify the Layouts. The supplied Layouts are shown in Figures 13 and 14:

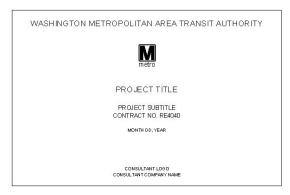

Figure 13. WMATA Cover Sheet Layout

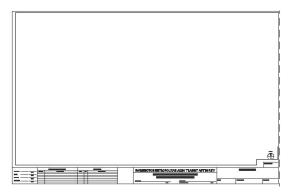

Figure 14. WMATA PDF Sheet Layout

The pen tables to use when plotting are the AutoCAD delivered, Monochrome and ACAD styles. Layouts are set to display "Display Plot styles" from within each layout. The PDF Sheet Style is configured for generating PDF files from within AutoCAD.

#### **Units Setup**

The Units setup within each discipline's file is set to the measurements established by WMATA. All CAD drawing models should be drafted at full scale in architectural (or engineering) units, such that one drawing unit equals one inch, such that 1/8" = 1' (or 1"=50').

The units are set as follows for each discipline:

- Final-WMATA-A101-Arch Template-1-11-v2010.dwg (Architectural) is set to Architectural units, to a display precision of 1/16". Angular units are set to a display precision of 4 places and the units are Decimal degrees. The "Units to scale inserted contents" is set to inches.
- Final-WMATA-I101-Intr Template-1-11-v2010.dwg (Interior) is set to Architectural units, to a display precision of 1/16". Angular units are set to a display precision of 4 places and the units are Decimal degrees. The "Units to scale inserted contents" is set to inches.
- Final-WMATA-AL101-Land Template-1-11-v2010.dwg (Landscape) is set to Decimal units, to a display precision of 2 places. Angular units are set to a display precision of 4 places and the units are Decimal degrees. "Units to scale inserted contents" is set to unitless.
- Final-WMATA-C101-Civl Template-1-11-v2010.dwg (Civil) is set to Decimal units, to a display precision of 2 places. Angular units are set to a display precision of 4 places and the units are Decimal degrees. "Units to scale inserted contents" is set to feet.
- Final-WMATA-E101-Elec Template-1-11-v2010.dwg (Electrical) is set to Decimal units, to a display precision of 2 places. Angular units are set to a display precision of 4 places and the units are Decimal degrees. "Units to scale inserted contents" is set to unitless.
- Final-WMATA-F101-Fire-Protection Template-1-11-v2010.dwg (Fire Protection) is set to Architectural units, to a display precision of 1/16". Angular units are set to a display precision of 4 places and the units are Decimal degrees. "Units to scale inserted contents" is set to inches.
- Final-WMATA-G101-Geot Template-1-11-v2010.dwg (Geotechnical) is set to Decimal units, to a display precision of 2 places. Angular units are set to a display precision of 4 places and the units are Decimal degrees. "Units to scale inserted contents" is set to unitless.
- Final-WMATA-H101-Hzmt Template-1-11-v2010.dwg (Hazmat) is set to Decimal units, to a display precision of 2 places. Angular units are set to a display precision of 4 places and the units are Decimal degrees. "Units to scale inserted contents" is set to unitless.
- Final-WMATA-P101-Plum Template-1-11-v2010.dwg (Plumbing) is set to Architectural units, to a display precision of 1/16". Angular units are set to a display precision of 4 places and the units are Decimal degrees. "Units to scale inserted contents" is set to inches.
- Final-WMATA-S101-Strl Template-1-11-v2010.dwg (Structural) is set to Engineering units, to a display precision of 0'-0.00". Angular units are set to a display precision of 4 places and the units are Decimal degrees. "Units to scale inserted contents" is set to inches.

- Final-WMATA-T101-Telecom Template-1-11-v2010.dwg (Telecom) is set to Decimal units, to a display precision of 2 places. Angular units are set to a display precision of 4 places and the units are Decimal degrees. "Units to scale inserted contents" is set to unitless.
- **Final-WMATA-V101-Surv Template-1-11-v2010.dwg** (Surveying) is set to Decimal units, to a display precision of 2 places. Angular units are set to a display precision of 4 places and the units are Decimal degrees. "Units to scale inserted contents" is set to feet.
- Final-WMATA-M101-Mech Template-1-11-v2010.dwg (Mechanical) is set to Decimal units, to a display precision of 2 places. Angular units are set to a display precision of 4 places and the units are Decimal degrees. "Units to scale inserted contents" is set to unitless.
- Final-WMATA-TC-FC101-Template-1-11-v2010.dwg (Automated Train Control and Automated Fare Control) is set to Decimal units, to a display precision of 2 places. Angular units are set to a display precision of 4 places and the units are Decimal degrees. "Units to scale inserted contents" is set to unitless.
- **Final-WMATA-TP101-Template-1-11-v2010.dwg** (Traction Power) is set to Decimal units, to a display precision of 2 places. Angular units are set to a display precision of 4 places and the units are Decimal degrees. "Units to scale inserted contents" is set to unitless.

The **AutoCAD Drawing Options** have been set for a view resolution of 10,000 and a Maxsort of 2000.

#### **NCS Layering Standards, General**

The following NCS layering standards was maintained in the layer development for WMATA and its disciplines.

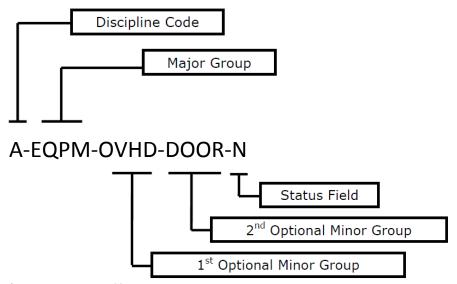

Figure 15. WMATA NCS Layer Format

Examples of codes, groups and fields. Other codes can be developed as needed however, the format derived from the NCS should be maintained. An example is **Traction Power**, although they could fall under Electrical, but traditionally Electrical is reserved for "household or light" electrical; whereas, Traction Power is heavy duty electrical. Therefore, Traction Power could be under the Discipline code of TP, since T is already used.

#### Discipline Code

- A Architectural
- B Geotechnical (Borings)
- E Electrical
- F Fire Protection
- G General
- H Hazmat
- I Arch Interior
- L Landscape
- M Mechanical
- P Plumbing
- S Structural
- T -Telecom
- V Survey
- C Civil
- **TP-Traction Power**

#### Major Groups

- -Wall- Walls -Doors- - Doors
- -Lite- Lighting fixtures

-Cols- - Columns, etc.

#### 1st Optional Minor Group

-FULL- – Full Height -DIMS- – Dimensions, etc.

#### 2nd Optional Minor Group

-IDEN- – Identification -PATT- – Pattern, etc.

#### Status Field

-N – New work
-D – Demolition
-E – Existing
-T – Temporary work

-F - Future work

-X – Not in contract, etc.

-0-9 – Phases

New, Existing and Demolition are already built into the layers provided.

Colors provided allocate Reds for New data, greens for Existing data and Blues for Demolition data.

Linestyles ranging from AutoCAD basic styles to many custom styles are provided for each layer.

Lineweights have been placed on each layer ranging from Default to .09, .15, .25 and .35 mm.

#### **General Annotation**

Annotation comprises text, dimensions, title block and sheet borders, detail references and other elements on CAD drawings that do not represent physical aspects of a site or building. Annotation is designated by the major group ANNO, which can be combined with any discipline code. Types of annotation are designated below:

- \*-ANNO-DIMS dimensions
- \*-ANNO-KEYN keynotes
- \*-ANNO-LEGN legends and schedules
- \*-ANNO-NOTE notes
- \*-ANNO-NPLT construction lines, non-plotting information, viewports
- \*-ANNO-REDL redlines
- \*-ANNO-REVS revisions
- \*-ANNO-SYMB symbols
- \*-ANNO-TEXT text
- \*-ANNO-TTLB title blocks and sheet borders

#### **Elevations, Sections, and Three-Dimensional Drawings**

Special groups of layers can be identified within each discipline for elevations, sections, details, and three-dimensional views. Defined layer groups are as follows:

\*-ELEV elevations \*-ELEV-OTLN building outlines

\*-ELEV-IDEN component identification numbers

\*-ELEV-PATT textures and hatch patterns

\*-SECT sections

\*-SECT-MBND materials beyond section cut \*-SECT-PATT textures and hatch patterns \*-SECT-MCUT materials cut by section

\*-SECT-IDEN component identification numbers

\*-DETL details

\*-DETL-IDEN component identification numbers

\*-DETL-PATT textures and hatch patterns
\*-DETL-MBND material beyond section cut
\*-DETL-MCUT material cut by section

|     | Layer Name Formatting |   |                 |   |             |   |             |   |             |
|-----|-----------------------|---|-----------------|---|-------------|---|-------------|---|-------------|
| # 1 | A-WALL                | = | Discipline Code | + | Major Group |   |             |   |             |
| # 2 | A-WALL-FULL           | = | Discipline Code | + | Major Group | + | Minor Group |   |             |
| # 3 | A-WALL-DEMO           | = | Discipline Code | + | Major Group | + | Status Code |   |             |
| # 4 | A-WALL-FULL-          | = | Discipline Code | + | Major Group | + | Minor Group | + | Status Code |
|     | Е                     |   |                 |   |             |   |             |   |             |

#### **General Symbols**

The following NCS symbols are shown under the general category. Other discipline specific symbols are shown under their respective headings below. These general symbols can be found in the **ANNO** drawings. Note: the \* indicates the symbol contains fields for text entry.

# Tool Palettes for General Symbols (Obsolete)

As with all disciplines, the use of Tool Palettes has been dropped due to limitations in distributing tool palettes across the enterprise and maintaining updates to the palette tools.

|                              | GENERAL SYMBOL LEGEND |                            |  |  |  |  |
|------------------------------|-----------------------|----------------------------|--|--|--|--|
| SYMBOL                       | NAME                  | DESCRIPTION                |  |  |  |  |
| \<br>\                       | BREAK                 | BREAKLINE SYMBOL           |  |  |  |  |
| Ĺ                            | CNTLIN                | CENTERLINE SYMBOL          |  |  |  |  |
| $\Box$                       | COLLIN                | COLUMN LINE GRID INDICATOR |  |  |  |  |
|                              | DBLARR                | DOUBLE ARROW TERMINATOR    |  |  |  |  |
|                              | DTLIND<br>*           | DETAIL INDICATOR           |  |  |  |  |
|                              | KEYIND<br>*           | KEYNOTE INDICATOR          |  |  |  |  |
| SH SON                       | MAGNOR                | MAGNETIC NORTH ARROW       |  |  |  |  |
|                              | MATIND                | MATCH LINE INDICATOR       |  |  |  |  |
| T                            | NORIND                | NORTH INDICATOR            |  |  |  |  |
|                              | NOTIND<br>*           | NOTE INDICATOR             |  |  |  |  |
|                              | REVIND                | REVISION INDICATOR         |  |  |  |  |
| SCALE: 1:5                   | S00005                | SCALE 1 EQ 5               |  |  |  |  |
| 0 100 200 400<br>SCALE: 1:10 | S00010                | SCALE 1 EQ 10              |  |  |  |  |
| SCWE: 1., =1, -0.,           | S0001B                | SCALE 1" EQ 1'-0"          |  |  |  |  |
| SCALE: 1"-1"-0"              | S0001G                | SCALE 1" EQ 1'-0"          |  |  |  |  |

|                                                                                           | GENERAL SYMBOL LEGEND |                       |                                    |         | IERAL SYMBOL LEGEND             |
|-------------------------------------------------------------------------------------------|-----------------------|-----------------------|------------------------------------|---------|---------------------------------|
| SYMBOL                                                                                    | NAME                  | DESCRIPTION           | SYMBOL                             | NAME    | DESCRIPTION                     |
| 0 200 400 800<br>SCALE: 1:20                                                              | S00020                | SCALE 1 EQ 20         | SCALE: 1/8 "+1'-0"                 | S0018G  | SCALE 1/8" EQ 1"-0"             |
| Main tricker                                                                              | S0003B                | SCALE 3" EQ 1'-0"     | SCALE: 1:200                       | S00200  | SCALE 1 EQ 200                  |
| SCWE: 3.,*4.,-0.,                                                                         | S0003G                | SCALE 3" EQ 1'-0"     | SCALE: 1''= 20'-0"                 | S0020B  | SCALE 1" EQ 20"-0"              |
| 0 500 1000 2000<br>SCALE: 1:50                                                            | \$00050               | SCALE 1 EQ 50         | SCALE: 1"+20'-0"                   | S0020G  | SCALE 1" EQ 20"-0"              |
| 5° 0 1°                                                                                   | S000B                 | SCALE FULL            | SCALE: 1'' = 30'-0"                | S0030B  | SCALE 1" EQ 30"-0"              |
| 0 1000 2000 4000<br>SCALE: 1:100                                                          | S00100                | SCALE 1 EQ 100        | SCALE: 1"-30'-0"                   | S0030G  | SCALE 1" EQ 30"-0"              |
| 2' 1' 0 2'<br>SCALE: ''2' '= 1'-0"                                                        | S0012B                | SCALE 1/2" EQ 1'-0"   | SCALE: 20'. = 1,-0.                | S0034B  | SCALE 3/4" EQ 1"-0"             |
| SCALE: 1/2 ''=1'-0''                                                                      | S0012G                | SCALE 1/2' EQ 1'0'    | SCALE: 1/4 "-1'-0"                 | S0034G  | SCALE 3/4" EQ 1 <sup>L</sup> 0" |
| SCALE: 1/4''= 1'-0"                                                                       | S0014B                | SCALE 1/4" EQ 1"-0"   | SCALE: 1'' = 40'-0"                | S0040B  | SCALE 1" EQ 40"-0"              |
| SCALE: '/4''=1'-0''                                                                       | S0014G                | SCALE 1/4" EQ 1"-0"   | SCALE: 1"+40'-0"                   | S0040G  | SCALE 1" EQ 40"-0"              |
| SCALE: 1-1/2''= 1'-0"                                                                     | S0015B                | SCALE 1-1/2" EQ 1'-0" | 0 5000 10000 20000<br>SCALE: 1:500 | \$00500 | SCALE 1 EQ 500                  |
| SCALE: 1 '** '**1'-0'' 10' 9' 9' 9' 10' 10' 10' 9' 10' 10' 10' 10' 10' 10' 10' 10' 10' 10 | S0015G                | SCALE 1-1/2" EQ 1'-0" | SCALE: 1'' = 50'-0"                | S0050B  | SCALE 1" EQ 50'-0"              |
| SCALE: 1/16'' = 1'-0"                                                                     | S0016B                | SCALE 1/16" EQ 1'-0"  | SCALE: 1"-50'-0" 50                | S0050G  | SCALE 1" EQ 50"-0"              |
| SCALE: 1/16 "-1'-0"                                                                       | S0016G                | SCALE 1/16" EQ 1'-0"  | SCALE: 1''= 60'-0"                 | S0060B  | SCALE 1" EQ 60"-0"              |
| 8' 4' 0 8'<br>SCALE: '''' = 1'-0"                                                         | S0018B                | SCALE 1/8' EQ 1'-0'   | SCALE: 1"-60"-0"<br>60 60 60       | S0060G  | SCALE 1" EQ 60'-0"              |

|                                         | GEN     | ERAL SYMBOL LEGEND   |
|-----------------------------------------|---------|----------------------|
| SYMBOL                                  | NAME    | DESCRIPTION          |
| 0 20000 40000<br>SCALE: 1:1000          | S01000  | SCALE 1 EQ 1000      |
| SCALE: 1''= 100'-0"                     | S0100B  | SCALE 1" EQ 100'-0"  |
| SCALE: 1"-100'-0"                       | S0100G  | SCALE 1" EQ 100'-0"  |
| SCALE: 1''= 200'-0"                     | S0200B  | SCALE 1" EQ 200'-0"  |
| SCALE: 1"-200"-0"                       | S0200G  | SCALE 1" EQ 200"-0"  |
| 400' 200' 0 400'<br>SCALE: 1''= 400'-0" | S0400B  | SCALE 1" EQ 400'-0"  |
| SCALE: 1"-400"-0" 400' 0 400'           | S0400G  | SCALE 1" EQ 400'-0"  |
| 0 100000 200000<br>SCALE: 1:5000        | \$05000 | SCALE 1 EQ 5000      |
| SCALE: 1''= 500'-0"                     | S0500B  | SCALE 1" EQ 500'-0"  |
| SCALE: 1"-500"-0"                       | S0500G  | SCALE 1" EQ 500'-0"  |
| 0 120000 240000<br>SCALE: 1:6000        | S06000  | SCALE 1 EQ 6000      |
| 0 200000 400000<br>SCALE: 1:10000       | S10000  | SCALE 1 EQ 10000     |
| SCALE: 1''= 1000'-0"                    | S1000B  | SCALE 1" EQ 1000'-0" |
| SCALE: 1"-1000"-0"                      | \$1000G | SCALE 1" EQ 1000'-0" |
| 0 400000 800000<br>SCALE: 1:20000       | \$20000 | SCALE 1 EQ 20000     |

| GENERAL SYMBOL LEGEND |         |                             |  |  |  |  |
|-----------------------|---------|-----------------------------|--|--|--|--|
| SYMBOL                | NAME    | DESCRIPTION                 |  |  |  |  |
| SCALE: 1'' = 2000'-0" | \$2000B | SCALE 1" EQ 2000'-0"        |  |  |  |  |
| SCALE: 1"-2000'-0"    | S2000G  | SCALE 1" EQ 2000'-0"        |  |  |  |  |
|                       | SECIN1  | SECTION ELEVATION INDICATOR |  |  |  |  |
| <b>\( \langle \)</b>  | SECIN2  | SECTION ELEVATION INDICATOR |  |  |  |  |
| •                     | SECIN3  | SECTION ELEVATION INDICATOR |  |  |  |  |

#### **Standards for Surveying**

The following data has been created and embedded within each discipline specific file.

**Symbols** – The following symbols are embedded within the **Survey** drawings. These have been expanded to include a large assortment of Survey symbols.

The symbols have been delivered in a variety of ways and can be used with any of the following methods:

- INSERT can be used to pull the symbol from the internal memory of each drawing.
- INSERT can be used to pull the symbol from the server as each symbol has been extracted as an individual DWG file as well.
- Design Center <CTRL 2> can be used to view all of the symbols within the drawing or can be used to view all of the symbols in the Wblock Symbols folder provided.

**All Civil 3D Point Styles** have been established along with Description keys for use in Civil 3D.

Note: The WMATA CAD Standards were previously delivered with the entire National CAD Standards (NCS) library of symbols for the Surveying and Mapping Discipline. Revised editions are now reduced in scope to only those symbols most often used for typical WMATA projects (removed aviation and maritime symbology). Previous blocks now obsolete are indicated with shading in the charts that follow:

|           | SURVEY/MAPPING SYMBOL LEGEND |                                |  |  |  |  |
|-----------|------------------------------|--------------------------------|--|--|--|--|
| SYMBOL    | NAME                         | DESCRIPTION                    |  |  |  |  |
| 000 B000  | ACLLEL                       | APPROACH LIGHT BAR (ELEVATED)  |  |  |  |  |
| •         | ACLLSF                       | APPROACH LIGHT BAR (SEMIFLUSH) |  |  |  |  |
| PAERO     | AERO                         | SEAPLANE ANCHORAGE BUOY        |  |  |  |  |
| B         | AFBCN                        | AIRFIELD BEACON                |  |  |  |  |
| 1         | AIRFLD                       | AIRFIELD SYMBOL                |  |  |  |  |
| <b>\$</b> | ANCHR1                       | ANCHORAGE LARGE VESSEL         |  |  |  |  |
| \$        | ANCHR2                       | ANCHORAGE LARGE VESSEL         |  |  |  |  |
|           | ANCHR3                       | ANCHORAGE SMALL VESSEL         |  |  |  |  |
|           | ANCHR4                       | ANCHORAGE SMALL VESSEL         |  |  |  |  |
| \$        | ANCHR5                       | ANCHORAGE SMALL VESSEL         |  |  |  |  |
| Š.        | ANCHRB                       | ANCHOR BERTH                   |  |  |  |  |
|           | ARROW                        | ARROW TERMINATOR               |  |  |  |  |
|           | BAR1                         | BARREL BUOY                    |  |  |  |  |
| <b>!</b>  | BAR1C<br>**                  | BARREL BUOY (INDICATE COLOR)   |  |  |  |  |
| 5         | BAR2                         | BARREL BUOY                    |  |  |  |  |

| SURVEY/MAPPING SYMBOL LEGEND |        | SURVEY/MAPPING SYMBOL LEGEND        |              |        |                          |
|------------------------------|--------|-------------------------------------|--------------|--------|--------------------------|
| SYMBOL                       | NAME   | DESCRIPTION                         | SYMBOL       | NAME   | DESCRIPTION              |
|                              | BARD   | DIAGONIAL STRIPE BARREL BUOY        | H            | BYCHEC | CHECKERED BUOY           |
|                              | BARLT1 | LIGHTED BARREL BUOY                 | Poeviotion   | вусомр | COMPASS ADJUSTMENT BUOY  |
| B                            | BARLT2 | LIGHTED BARREL BUOY                 | PExplos Anch | BYEXPL | EXPLOSIVE ANCHORAGE BUOY |
| ВМ                           | BARMKR | BARRIER MARKER                      | ₽BW          | BYFISH | FISH TRAP BUOY           |
| P                            | BARV   | VERTICAL STRIPE BARREL BUOY         | PGONG        | BYGONB | GONG BARREL BUOY         |
| Å                            | BARVT  | VERTICAL STIRPE BARREL BUOY WITH ER | AGONG        | BYGONP | GONG PILLAR BUOY         |
|                              | BCN1   | GENERAL BEACON                      |              | BYJUNC | JUNCTION BUOY            |
|                              | BCN2   | GENERAL BEACON                      |              | BYPOS  | POSITION OF BUOY         |
|                              | BCN3   | GENERAL BEACON                      | PY           | BYQUAR | QUARANTINE BUOY          |
|                              | BCN4   | GENERAL BEACON                      | BELL         | BYWAV1 | WAVE ACTUATED BELL BUOY  |
| $\triangle$                  | BCN5   | GENERAL BEACON                      |              | BYWAV2 | WAVE ACTUATED BELL BUOY  |
|                              | BCNBY1 | BUOYANT BEACON                      | ₽wнis        | BYWHIB | WHISTLE BARREL BUOY      |
|                              | BCNBY2 | BUOYANT BEACON                      | Awhis        | BYWHIP | WHISTLE PILLAR BUOY      |
| 1                            | BCNLT1 | LIGHTED BEACON                      |              | CABCNZ | CABLE CROSSING ZONE      |
|                              | BCNLT2 | LIGHTED BEACON                      | ~ ~ ~        | CABDIS | DISUSED SUBMARINE CABLE  |

| SURVEY/MAPPING SYMBOL LEGEND |        |                               | SURVEY/MAPPING SYMBOL LEGEND |            |                                  |  |
|------------------------------|--------|-------------------------------|------------------------------|------------|----------------------------------|--|
| SYMBOL                       | NAME   | DESCRIPTION                   | SYMBOL                       | NAME       | DESCRIPTION                      |  |
| <b>i</b>                     | CABLAN | CABLE LANDING BEACON          | $\otimes$                    | CDHUDR     | CORE DRILL HOLE UNDRILLED        |  |
|                              | CABLE  | SUBMARINE CABLE               | <b>-</b> cg+                 | CGRES1     | COAST GUARD RESCUE STATION       |  |
| Cobre Area                   | CABLE1 | SUBMARINE CABLE AREA          | ⊙cG∳                         | CGRES2     | COAST GUARD RESCUE STATION       |  |
|                              | CABLE2 | SUBMARINE CABLE AREA          | Pcc◆                         | CGRES3     | COAST GUARD RESCUE STATION       |  |
| ~~i~~i~~                     | CABPWR | SUBMARINE POWER CABLE         |                              | CKTID<br>* | CIRCUIT IDENTIFICATION SYMBOL    |  |
| $\odot$                      | CAJRN1 | CAIRN                         | (CO)                         | CLNOUT     | CLEANOUT                         |  |
|                              | CAIRN2 | CAIRN                         | $\Box_{C}$                   | CMHLX      | COMMUNICATION MANHOLE (EXISTING) |  |
| $\triangle$                  | CAIRN3 | CAIRN                         | •                            | CNR90      | CORNER SOLID 90 TURNED DEGREES   |  |
| &                            | CAIRN4 | CAIRN                         |                              | CNRNF      | CORNER NOT FOUND                 |  |
| Pc                           | GAN1   | CAN BUOY                      | 0.                           | CNRSF      | CORNER SOLID FLAT                |  |
|                              | CAN2   | CAN BUOY                      | <u>¢</u>                     | CNTLIN     | CENTERLINE SYMBOL                |  |
| S                            | CANWT  | WHITE CAN BUOY WITH (TOPMARK) | <b>♦</b> C G                 | COAST1     | COAST GUARD STATION              |  |
| СВ                           | CATBSN | CATCH BASIN                   | <b>c</b> G                   | COAST2     | COAST GUARD STATION              |  |
| (CB)                         | CATBSR | ROUND CATCH BASIN             | ⊙ cc                         | COAST3     | COAST GUARD STATION              |  |
|                              | CDHDR  | CORE DRILL HOLE DRILLED       | I cc                         | COAST4     | COAST GUARD STATION              |  |

|                   |            | SURVEY/MAPPING SYMBOL LEGEND        |                     |        | SURVEY/MAPPING SYMBOL LEGEND   |
|-------------------|------------|-------------------------------------|---------------------|--------|--------------------------------|
| SYMBOL            | NAME       | DESCRIPTION                         | SYMBOL              | NAME   | DESCRIPTION                    |
|                   | CONC       | CONCRETE                            | ///83///80          | EEARTH | EXISTING EARTH                 |
|                   | CONCST     | CONCRETE STONE PATTERN              | Пн                  | EHHLX  | ELECTRICAL HANDHOLE (EXISTING) |
|                   | CULVEE     | CULVERT END SYMBOL                  |                     | EMHLX  | ELECTRICAL MANHOLE (EXISTING)  |
|                   | DBID<br>** | DUCTBANK IDENTIFICATION SYMBOL      | Albane.             | EROCK  | EXISTING ROCK PATTERN          |
|                   | DBLARR     | DOUBLE ARROW TERMINATOR             | pagaga              | FILLSC | FILL SECTION PATTERN           |
| $\longrightarrow$ | DGUYX      | DOWN GUY WIRE (EXISTING)            |                     | FIXPNT | FIXED POINT LOCATION           |
| •                 | DISPLT     | DISUSED PLATFORM                    | FLOW                | FLARRL | FLOW ARROW LEFT IN ZERO POINT  |
| A                 | DNGPB      | LIGHTED DANGER BUOY PILLAR          | FLOW                | FLARRR | FLOW ARROW RIGHT IN ZERO POINT |
|                   | DNGRK      | DANGER U W ROCK DEPTH UNKNW         |                     | FLDGAT | FLOOD GATE                     |
|                   | DNGRK1     | DANGER U W ROCK DEPTH UNKWN         | 3                   | FOG    | FOG SIGNAL                     |
| į                 | DNGSB      | LIGHTED DANGER BUOY SPAR            | (( o                | FOGBCN | FOG SIGNAL BEACON              |
| <b>88</b>         | DOLPHN     | DOLPHIN                             | (a)                 | FOGBY  | FOG SIGNAL BUOY                |
| DM                | DSTMKR     | RUNWAY DISTANCE MARKER              |                     | FOGLS  | FOG SIGNAL LIGHT SHIP          |
|                   | DSWTCH     | DISCONNECT SWITCH SWITCHING STATION |                     | FOGLSM | FOG SIGNAL LIGHT SHIP MANNED   |
| R-⊕-W             | DTHL       | DISPLACE THRESHOLD LIGHT            | $\langle F \rangle$ | FOMETR | FUEL OIL METER                 |

|                                       |        | SURVEY/MAPPING SYMBOL LEGEND |          |             | SURVEY/MAPPING SYMBOL LEGEND      |
|---------------------------------------|--------|------------------------------|----------|-------------|-----------------------------------|
| SYMBOL                                | NAME   | DESCRIPTION                  | SYMBOL   | NAME        | DESCRIPTION                       |
| (F)                                   | FOMHOL | FUEL OIL MANHOLE             | $\wedge$ | HOROPT      | HORIZONTAL CONTROL POINT          |
|                                       | FOVALT | FUEL OIL VAULT               |          | ноусрт      | HORIZONTAL VERTICAL CONTROL POINT |
| 0 0 0 0 0 0 0 0 0 0 0 0 0 0 0 0 0 0 0 | GRAVEL | GRAVEL PATTERN               |          | HPIL        | HELIPAD INSET LIGHT               |
| GT                                    | GREASE | GREASE TRAP                  |          | HPPLEL      | HELIPAD PER LIGHT (ELEVATED)      |
| GC                                    | GRITCH | GRIT CHAMBER                 |          | HPPLSF      | HELIPAD PERLIGHT (SEMIFLUSH)      |
|                                       | GROUT  | GROUT PATTERN                | 9        | HUREYE      | HURRICANE EYE                     |
| $\langle G \rangle$                   | GSMETR | GAS METER                    | <u>-</u> | HYDRNT<br>* | HYDRANT (FOR CIVIL SITE USAGE)    |
| (G)                                   | GSMHOL | GAS MANHOLE                  |          | INSHWY<br>* | INTERSTATE HIGHWAY SYMBOL         |
| (GP)                                  | GSPLNT | GAS PLANT                    |          | INSTBY      | OIL GAS INSTALL BUOY              |
| G                                     | GSRECR | GAS RECEIVER                 |          | IWMETR      | INDUSTRIAL WASTE WATER METER      |
|                                       | GSTRAP | GAS TRAP                     |          | IWMHOL      | INDUSTRIAL WASTE WATER MANHOLE    |
| G                                     | GSVALT | GAS VALVE VAULT              |          | JETTY       | JETTY                             |
|                                       | HEADWL | HEADWALL                     | Ûχ       | JNBX<br>*   | JUNCTION BOX                      |
|                                       | HLL    | HOVERLANE LIGHT              | 4        | KELP        | KELP OR SEAWEED                   |
|                                       | HLLL   | HOVERLANE LIMIT LIGHT        | <b>→</b> | LANBY1      | LANBY SUPERBUOY NAVAL AID         |

|        |        | SURVEY/MAPPING SYMBOL LEGEND             | SURVEY/MAPPING SYMBOL LEGEND |        |                                                |
|--------|--------|------------------------------------------|------------------------------|--------|------------------------------------------------|
| SYMBOL | NAME   | DESCRIPTION                              | SYMBOL                       | NAME   | DESCRIPTION                                    |
|        | LANBY2 | LANBY SUPERBUOY NAVAL AID                | 8                            | LTFLT  | LIGHT FLOAT                                    |
|        | LATBON | LATTICE BEACON                           | *                            | LTFLT1 | LIGHT FLOAT (INTL. ASSOC. OF LIGHTHOUSE AUTH.) |
| . LS S | LIFEBT | LIFEBOAT STATION                         | *                            | LTFLT2 | LIGHT FLOAT (INTL, ASSOC, OF LIGHTHOUSE AUTH,) |
| \$ ♦   | LIFEM1 | LIFEBOAT AT MOORING                      |                              | LTHOU1 | LIGHTHOUSE                                     |
|        | LIFEM2 | LIFEBOAT AT MOORING                      | Â                            | LTHOU2 | LIGHTHOUSE                                     |
|        | LIMIT  | LIMIT OF SAFETY ZONE                     | •                            | LTMAJ1 | MAJOR FLOATING LIGHT                           |
|        | LITSV1 | FLOATING LIGHT                           | +                            | LTMAJ2 | MAJOR FLOATING LIGHT                           |
| ¥      | LITSV2 | FLOATING LIGHT                           |                              | LTMARK | LIGHTED MARKER                                 |
|        | LOOKTR | LOOKOUT STATION WATCH                    |                              | LTMIN2 | MINOR FLOATING LIGHT                           |
|        | LSWAMP | LARGE SWAMP                              |                              | LTPLT1 | LIGHTED PLATFORM                               |
|        | LTART  | ARTICULATED LIGHT                        |                              | LTPLT2 | LIGHTED PLATFORM                               |
| *      | LTBEAC | LIGHTED BEACON                           | q                            | LTPLX  | LIGHT POLE (EXISTING)                          |
| ₹      | LTBY   | LIGHTED BUOY                             | *                            | LTSHP1 | LIGHTED VESSEL LIGHTSHIP                       |
|        | LTBYBB | LIGHTED BARREL BUOY BLACK                |                              | LTSHP2 | LIGHTED VESSEL LIGHTSHIP                       |
|        | LTFLD  | FLOODLIGHT (USED IN HYDROGRAPHIC SURVEY) | *                            | LTSHP3 | LIGHTED VESSEL LIGHTSHIP                       |

|          |                     |                                | -           |             |            |
|----------|---------------------|--------------------------------|-------------|-------------|------------|
|          |                     | SURVEY/MAPPING SYMBOL LEGEND   |             |             | SURVEY/    |
| SYMBOL   | NAME                | DESCRIPTION                    | SYMBOL      | NAME        |            |
| <u> </u> | LTSTRX<br>(DELETED) | STREET LITE BRACKET (EXISTING) | j           | MSOUTH      | LIGHTED SO |
|          | LTTOW2              | LIGHTED BEACON TOWER           | À           | MWEST       | LIGHTED W  |
|          | LTVES2              | UNMANNED LIGHT VESSEL          |             | NOTICE      | NOTICE BO. |
|          | MARINA              | BOAT HARBOR MARINA             | PN          | NUN1        | NUN BUOY   |
|          | MARKGD              | GREEN DAY MARKER               |             | NUN2        | NUNBUOY    |
|          | MARKRD              | RED DAY MARKER                 |             | NUNBT       | BLACK NUN  |
| Å        | MEAST               | LIGHTED EAST MARKER BUOY       | å           | NUNWT       | WHITE NUN  |
|          | MNORTH              | NORTH ARROW                    |             | OBS         | OBSTRUCT   |
| MW       | MONWEL              | MONITORING WELL                | $\bigoplus$ | OBSSPT      | OBSERVATI  |
| -        | MORB                | MOORING BUOY                   | *           | OBSTRL      | OBSTRUCT   |
|          | MORBBB              | MOORING BARREL BUOY BLACK      | d, odas     | ODAS        | ODAS BUOY  |
| \$       | MORBBW              | MOORING BARREL BUOY WHITE      |             | OUTB        | BUOY MARK  |
| 5        | MORBCW              | MOORING CAN BUOY WHITE         | P           | PAPI        | PRECISION  |
| •        | MORTWR              | MOORING TOWER                  | 9           | РНОСРТ      | РНОТО СО   |
| (M)      | MOTRHP              | MOTOR (INDICATE HORSE POWER)   | P. I        | PIINFO<br>* | PLINFORMA  |
|          | MORTWR              | MOORING TOWER                  | Ni. a       | PHOCPT      | РНОТО (    |

|                               | SURVEY/MAPPING SYMBOL LEGEND |                                              |  |  |  |  |  |  |
|-------------------------------|------------------------------|----------------------------------------------|--|--|--|--|--|--|
| SYMBOL                        | NAME                         | DESCRIPTION                                  |  |  |  |  |  |  |
| Å                             | MSOUTH                       | LIGHTED SOUTH MARKER BUOY                    |  |  |  |  |  |  |
| A                             | MWEST                        | LIGHTED WEST MARKER BUOY                     |  |  |  |  |  |  |
|                               | NOTICE                       | NOTICE BOARD                                 |  |  |  |  |  |  |
| $ \mathcal{G}_{N} $           | NUN1                         | NUN BUOY                                     |  |  |  |  |  |  |
|                               | NUN2                         | NUNBUOY                                      |  |  |  |  |  |  |
|                               | NUNBT                        | BLACK NUN BUOY WITH ER                       |  |  |  |  |  |  |
| $\stackrel{\star}{\triangle}$ | NUNWT                        | WHITE NUN BUOY WITH ER                       |  |  |  |  |  |  |
|                               | OBS                          | OBSTRUCTION                                  |  |  |  |  |  |  |
| $\bigoplus$                   | OBSSPT                       | OBSERVATION SPOT                             |  |  |  |  |  |  |
| *                             | OBSTRL                       | OBSTRUCTION LIGHT                            |  |  |  |  |  |  |
| ₩odas                         | ODAS                         | ODAS BUOY DATA COLLECT                       |  |  |  |  |  |  |
| -                             | OUTB                         | BUOY MARKING OUTFALL                         |  |  |  |  |  |  |
| P                             | PAPI                         | PRECISION APPROACH PATH INDICATOR LIGHT UNIT |  |  |  |  |  |  |
| (9)                           | PHOCPT                       | PHOTO CONTROL POINT                          |  |  |  |  |  |  |
| P. I                          | PIINFO<br>*                  | PIINFORMATION                                |  |  |  |  |  |  |

| SURVEY/MAPPING SYMBOL LEGEND |        |                                      |                                           | SURVEY/MAPPING SYMBOL LEGEND |                                 |  |  |
|------------------------------|--------|--------------------------------------|-------------------------------------------|------------------------------|---------------------------------|--|--|
| SYMBOL                       | NAME   | DESCRIPTION                          | SYMBOL                                    | NAME                         | DESCRIPTION                     |  |  |
| P                            | PIL1   | PILLAR BUOY                          | _                                         | PIVALV<br>*                  | POST INDICATOR VALVE            |  |  |
| 1                            | PJL2   | PILLAR BUOY                          |                                           | PLAT1                        | PRODUCTION PLATFORM OIL DERRICK |  |  |
| A                            | PILLT  | LIGHTED PILLAR BUOY                  | •                                         | PLAT2                        | PRODUCTION PLATFORM OIL DERRICK |  |  |
|                              | PILM   | MULTI-COLOR PILLAR BUOY              |                                           | PLAT3                        | PRODUCTION PLATFORM OIL DERRICK |  |  |
|                              | PILOT  | BOARDING PLACE                       | PS_                                       | PMPSTA                       | PUMP STATION                    |  |  |
| $\odot$                      | PILOT1 | PILOT OFFICE                         |                                           | POLE1                        | POLE, STAKE, PERCH              |  |  |
|                              | PILOT2 | PILOT OFFICE                         |                                           | POLE3                        | POLE, STAKE, PERCH              |  |  |
| A                            | PILV   | VERTICAL STRIPED PILLAR BUOY         |                                           | POLEID<br>₩                  | POLE IDENTIFICATION SYMBOL      |  |  |
| Å                            | PILVT  | VERTICAL STIRPED PILLAR BUOY WITH ER | Y                                         | POLEP                        | PORT HAND STAKE, POLE           |  |  |
|                              | PIPDIS | DISUSED PIPELINE PIPE                |                                           | POLES                        | STARBOARD HAND POLE, STAKE      |  |  |
|                              | PIPE   | WATER SEWER OUTFALL INTAKE           | 35555<br>35555<br>35555<br>35555<br>35555 | POROUS                       | POROUS PATTERN                  |  |  |
|                              | PIPE1  | OIL GAS PIPELINE                     | Priv                                      | PRIVB                        | PRIVATE BARREL BUOY             |  |  |
|                              | PIPE2  | OIL GAS PIPELINE                     | $\bigcirc$                                | RADAR                        | RADAR STATION OR BEACON         |  |  |
| Pipeline Area                | PIPES1 | OIL GAS PIPELINE AREA                |                                           | RADAR1                       | FLOATING RADAR BEACON           |  |  |
|                              | PIPES2 | OIL GAS PIPELINE AREA                |                                           | RADAR2                       | FLOATING RADAR BEACON           |  |  |

| SURVEY/MAPPING SYMBOL LEGEND |              |                               |            | SURVEY/MAPPING SYMBOL LEGEND |                               |  |  |
|------------------------------|--------------|-------------------------------|------------|------------------------------|-------------------------------|--|--|
| SYMBOL                       | NAME         | DESCRIPTION                   | SYMBOL     | NAME                         | DESCRIPTION                   |  |  |
|                              | RADAR3       | FLOATING RADAR BEACON         | *          | RSTAR                        | RANGE STAR                    |  |  |
|                              | RADAR4       | FLOATING RADAR BEACON         | 0          | RVMMOP                       | OPEN RIVER MILE MARKER        |  |  |
| $\odot$                      | RADIO        | RADIO BEACON GENERAL          | •          | RVMMSO                       | SOLID RIVER MILE MARKER       |  |  |
| ببر                          | RADRF1       | RADAR REFLECTOR OR FEATURE    |            | RWCLL                        | RUNWAY CENTERLINE LIGHT       |  |  |
| ٠,٠٠٠                        | RADRF2       | RADAR REFLECTOR OR FEATURE    | <b>-</b> 0 | RWEL                         | RUNWAY END LIGHT              |  |  |
|                              | RANGEX       | RANGE EXTENSION               |            | RWLEL                        | RUNWAY EDGE LIGHT (ELEVATED)  |  |  |
|                              | REEF         | CORAL REEF LARGE ICON         |            | RWLSF                        | RUNWAY EDGE LIGHT (SEMIFLUSH) |  |  |
|                              | REEF1        | CORAL REEF SMALL ICON         |            | SAFE1                        | LIGHTED SAFE WATER MARK       |  |  |
|                              | REFUG1       | REFUGE BEACON                 | Å          | SAFE2                        | LIGHTED SAFE WATER MARK       |  |  |
|                              | REFUG2       | REFUGE BEACON                 | Į.         | SAFE3                        | LIGHTED SAFE WATER MARK       |  |  |
| R                            | REIL         | REIL LIGHT UNIT               |            | SCNRH                        | SECTION CORNER HATCHED        |  |  |
|                              | RESCUE       | RESCUE STATION                |            | SCNRO                        | SECTION CORNER OPEN           |  |  |
|                              | RESPLT       | OBSERVATION RESEARCH PLATFORM |            | SCNRTO                       | SECTION CORNER T OPEN         |  |  |
| 0-                           | RGVALV<br>** | REGULATOR VALVE               |            | SDMHOL                       | STORM DRAINAGE MANHOLE        |  |  |
| C320038                      | RIPRAP       | RIPRAP PATTERN                |            | SECCUT                       | TYPICAL SECTION CUT           |  |  |

|             |             | SURVEY/MAPPING SYMBOL LEGEND     | SURVEY/MAPPING SYMBOL LEGENI |                        |        | SURVEY/MAPPING SYMBOL LEGEND |
|-------------|-------------|----------------------------------|------------------------------|------------------------|--------|------------------------------|
| SYMBOL      | NAME        | DESCRIPTION                      | s                            | SYMBOL                 | NAME   | DESCRIPTION                  |
| F           | SFL         | SEQUENCED FLASHER LIGHT          | Į                            | <b>_</b>               | SLREG  | CONSTNT CURRENT TRANSFORMER  |
| Andrew + Me | SHRUBC      | CONIFEROUS SHRUB                 | <                            | $\langle S \rangle$    | SNMETR | SANITARY METER               |
| •           | SIGBRG      | BRIDGE LIGHT INC TRAFFIC         | (                            | $\widehat{\mathbb{S}}$ | SNMHOL | SANITARY MANHOLE             |
| -           | SIGN        | SIGN                             |                              | $\supset$              | SNPVSL | SANITARY PRESSURE VESSEL     |
| ⊙nws        | SIGNWS      | NATIONAL WEATHER SERVICE STATION |                              | S                      | SNVALT | SANITARY VALVE VAULT         |
| ⊚~~~        | SIGSHO      | SUB SIGNAL CONNECT SHORE         | C                            | S                      | SPAR1  | SPAR BUOY SPINDLE BUOY       |
| ⊙s s        | SIGST1      | SIGNAL STATION GENERAL           |                              |                        | SPAR2  | SPAR BUOY SPINDLE BUOY       |
| †\$         | SIGST2      | SIGNAL STATION GENERAL           |                              | 1                      | SPARB  | BLACK SPAR BUOY              |
| • HECP      | SIGSTP      | PORT CONTROL SIGNAL STATION      |                              | <u></u>                | SPARBT | BLACK SPAR BUOY WITH ER      |
| 0           | SIGSUB      | SUBMARINE SIGNAL                 |                              |                        | SPARWT | WHITE SPAR BUOY WITH ER      |
| !           | SIRLH1      | SIREN AT LIGHTHOUSE              | Į                            | PSP                    | SPH1   | SPHERICAL BUOY               |
| <b>*</b>    | SIRLH2      | SIREN AT LIGHTHOUSE              | 4                            |                        | SPH2   | SPHERICAL BUOY               |
| _1 ON       | SLARRL<br>* | SLOPE ARROW (INDICATE SLOPE)     | 1                            | ф                      | SPHD   | DIAGONAL STRIPE SPHERE BUOY  |
| 1 ON        | SLARRR<br>* | SLOPE ARROW (INDICATE SLOPE)     | 1                            | ф                      | SPHV   | VERTICAL STRIPE SPHERE BUOY  |
| P           | SLLX        | STREETLIGHT LUMINAIRE (EXISTING) | 4                            |                        | SPHW   | WHITE SHERICAL BUOY          |

| SURVEY/MAPPING SYMBOL LEGEND |        |                              | SURVEY/MAPPING SYMBOL LEGEND |             |                                |  |
|------------------------------|--------|------------------------------|------------------------------|-------------|--------------------------------|--|
| SYMBOL                       | NAME   | DESCRIPTION                  | SYMBOL                       | NAME        | DESCRIPTION                    |  |
| o                            | SPILE  | SUBMERGED PILING             |                              | TNKHAG      | TANK (HORIZONTAL ABOVE GROUND) |  |
| 7                            | SPILE1 | SUBMERGED PILES              | 0-                           | TNKVAG<br>* | TANK (VERTICAL ABOVE GROUND)   |  |
| 0 0                          | SPILES | SUBMERGED PILES              |                              | TOW1        | BEACON TOWER                   |  |
| ~~                           | SPILEX | SUBMERGED PILE W POSITION    | Â                            | TOW2        | BEACON TOWER                   |  |
| $\widetilde{/}$              | SPOST  | SUBMERGED POST               | +                            | TOW3        | BEACON TOWER                   |  |
| 7                            | SPOSTX | SUBMERGED POST WITH POSITION | A                            | TOWB        | BLACK BEACON TOWER             |  |
| ST                           | SPTANK | SEPTIC TANK                  |                              | TOWBT1      | BLACK BEACON TOWER WITH TOP    |  |
|                              | SSLSTA | SANITARY SEWER LIFT STATION  |                              | TOWBT2      | BLACK BEACON TOWER WITH TOP    |  |
|                              | STAKE  | STAKE PERCH                  |                              | TOWER       | TRANSMISSION TOWER             |  |
| $\sim$                       | STAKEX | STAKE WITH POSITION          | $\int_{\mathcal{O}}$         | TOWW        | WHITE BEACON TOWER             |  |
|                              | STHWY  | STATE HIGHWAY SYMBOL         |                              | TOWWT1      | WHITE BEACON TOWER WITH TOP    |  |
|                              | STMPIT | STEAM PIT                    |                              | TOWWT2      | WHITE BEACON TOWER WITH T      |  |
| 0 0                          | STUMPS | SUBMERGED STUMPS             | *                            | TREEC       | CONIFEROUS TREE                |  |
| SS                           | SUBSTA | SUBSTATION                   | 25.55<br>+ 55.55             | TREED       | DECIDUOUS TREE                 |  |
|                              | SUPER  | SUPER BUOY                   | 8                            | TREEG       | GENERIC TREE                   |  |

## **Civil 3D Symbols, Point Styles**

| Block Name                 | Feature                      | Symbol         | Block Name                | Feature               | Symbol        |
|----------------------------|------------------------------|----------------|---------------------------|-----------------------|---------------|
| i01420—c_Monument Indicat  | orMONUMENT                   | <b>⊕</b> ⊾     | i02580—i_Nat Gas MH       | GAS MANHOLE           | @             |
| i02080—b_Hydrant—Fire      | FIRE HYDRANT                 | Ø              | i02580-k_Sanitary Cleanou | t SAN CLEANOUT        | Ø             |
| 102510—k_Water Manhole     | WATER MANHOLE                | ®              | i15730_HVAC               | HVAC                  | æ             |
| i02510—I_Water Meter       | WATER METER                  | €              | i16070—a_Elec Guy Wire    | GUY                   | $\rightarrow$ |
| i02510—s_Water Valve Vault | WATER VAULT                  | W              | . i16290_Elec Meter       | ELEC METER            | ®             |
| i02550—d_Nat Gas Trap      | ELEC MANHOLE                 | Ē              | C3D CIRCLE                | MISCELLANEOUS         | 0             |
| i02550—d_Nat Gas Trap      | GAS VALVE                    | <u></u>        | C3D TICK                  | MISCELLANEOUS         | ×             |
| 102550—c_Nat Gas Meter     | GAS METER                    | ©              | CNTRL BM                  | CONTROL BENCHMARK     | 9∞-           |
| C3D_SQUARE_BLOCK           | CATCH BASIN                  |                | CNTRL BACKSIGHT           | CONTROL BACKSIGHT     | <b>±</b>      |
| C3D_SLOPE                  | EMBANKMENT -                 | <b>A A A A</b> | BORING                    | SOIL BORING           | •             |
| SODDING                    | SODDING                      | (90)           | MULCHING                  | MULCHING -            | M             |
| TEMP SED TRAP              | TEMP. SEDIMENT TR            | AP 📵           | SEDIMENT BASIN            | SED BASIN             | <b>®</b>      |
| CHANNEL RIGHT              | CHANNEL RIGHT TUI            | RN 🔗           | CHANNEL RS                | CHANNEL RIGHT-STRAIGH | т 🙀           |
| CHANNEL LRS                | CHANNEL<br>LEFT-RIGHT-STRAIG | нт∜₽           | CHANNEL LR                | CHANNEL LEFT-RIGHT    |               |
| TVMH                       | TV MH                        | <b>®</b>       | YIG                       | YARD INLET            |               |

## WMATA 2012 CAD Standards and Civil 3D Style Guide

| Block Name       | Feature                      | Symbol             | Block Name         | Feature               | Symbol        |
|------------------|------------------------------|--------------------|--------------------|-----------------------|---------------|
| CTRL_HNV         | CONTROL HOR/VERT             | <b>⊕</b>           | SHRUBD             | SHRUB DECIDUOUS       | $\odot$       |
| CTRL_HUTA        | CONTROL HUB/TACK             | *                  | SHRUBC             | SHRUB CONIFEROUS      | Φ             |
| CTRL_LETA        | CONTROL LEAD/TACK            | +                  | TREEG              | TREE GENERAL          | <b>☆</b><br>_ |
| CTRL_PAPO        | CONTROL PANEL POIN           | T 🕸                | CHAIN POST MARKER  | CHAIN POST MARKER     | Ŧ             |
| CTRL_PKnail      | CONTROL PKNAIL               | 0                  | IP                 | IRON PIPE             | 0             |
| CTRL_R&C         | CONTROL REBAR/CAP            | ®                  | EMHLX              | ELEC TRANSFORMER      | $\square_{E}$ |
|                  | CONTROL SCRIBE               | -                  | GUPO_GUY POST      | GUY POST              | $\ominus$     |
| CTRL_Scribe      | CONTROL CROSSCUT             | +                  | LIGHT POST_SNGL    | LIGHT POST SINGLE     | <b>ĕ</b> ⊸    |
| CTRL_XCUT        |                              | ×                  | PARK METER_DBL     | PARK METER DOUBLE     | 88            |
| C3D_SQUARE_BLOCK | _ <del> MIS</del> CELLANEOUS |                    | TEMP SEEDING       | TEMP. SEEDING         | (Z)           |
| TOPSOILING       | TOPSOILING                   |                    | EROS CNTRL BLANKET | EROSION CONTROL BLANK | ET (ECB)      |
| DUST CONTROL     | DUST CONTROL                 | <u>@</u>           | TEMP STREAM XING   | TEMP STREAM CROSSING  | Tsc           |
| TEMP SED BASIN   | TEMP. SEDIMENT BASI          | N 🝙                | CHANNEL LEFT       | CHANNEL LEFT TURN     |               |
| RR XING          | RAILROAD CROSSING            | <u> </u>           |                    |                       | †             |
| TEST PIT         | TEST PIT                     | <i>y</i> •         | POINT OF SWITCH    | POINT OF SWITCH       | '             |
|                  |                              | _                  |                    |                       |               |
| SWAMAR           | SWAMP                        | $\underline{\Psi}$ |                    |                       |               |

| Block Name       | Feature               | Symbol            | Block Name                  | Feature                     | Symbol                   |
|------------------|-----------------------|-------------------|-----------------------------|-----------------------------|--------------------------|
| WELL             | WELL                  | 0                 | TUBE PILES                  | TUBE PILES                  | 0                        |
| U_POLE           | UTILITY POLE          | 725               | H-PILES                     | H-PILES                     | I                        |
| ROW              | ROW MARKER            |                   | TIMBER PILES                | TIMBER PILES                | •                        |
| STORM MH         | STORM MANHOLE         | ⊖                 | SIGNAL CABINET-GROUND       | SIGNAL CABINET-GROUND       |                          |
| SAN MH           | SANITARY MANHOLE      | (3)               | SIGNAL CABINET-POLE MOUNTED | SIGNAL CABINET-POLE MOUNTED | -ano                     |
| Sign_Single      | SIGN SINGLE POST      | <del>-v-</del>    | JUNCTION BOX                | JUNCTION BOX                | J                        |
| TEL MH           | TELEPHONE MANHOLE     | T                 | RR SIGNAL                   | RR SIGNAL                   | ţ                        |
| TRAFFIC VAULT    | TRAFFIC VAULT         | (F)               | GRATE                       | GRATE                       |                          |
| C3D_SQUARE_BLOCK | ELECTRICAL PEDESTAL   |                   | HANDICAP                    | HANDICAP                    | Ł                        |
| PERM SEEDING     | PERMANENT SEEDING     | ( <del>10</del> ) | RIGHT HAND DERAIL           | RIGHT HAND DERAIL           | <b>_</b>                 |
| TURF REINF MAT   | TURF REINFORCEMENT MA | AT 💬              | LEFT HAND DERAIL            | LEFT HAND DERAIL            |                          |
| RIPRAP           | RIPRAP                | <u> </u>          | BUMPING POST                | BUMPING POST                | <del></del>              |
| CHANNEL LS       | CHANNEL LEFT-STRAIGHT | ά∮                | DOUBLE XOVER                | DOUBLE CROSSOVER            | $i \times i$             |
| TURNOUT          | TURNOUT               | <u>.</u>          | SIMPLE XOVER                | SIMPLE CROSSOVER            | $\overline{\mathcal{L}}$ |

All Symbols are shown in a Layout within each drawing in a symbol matrix as shown here. The symbols can be inserted using INSERT, Design Center <Ctrl 2> or Tool Palettes. The symbol name is shown below each symbol and the shape can be viewed in this matrix for applicability.

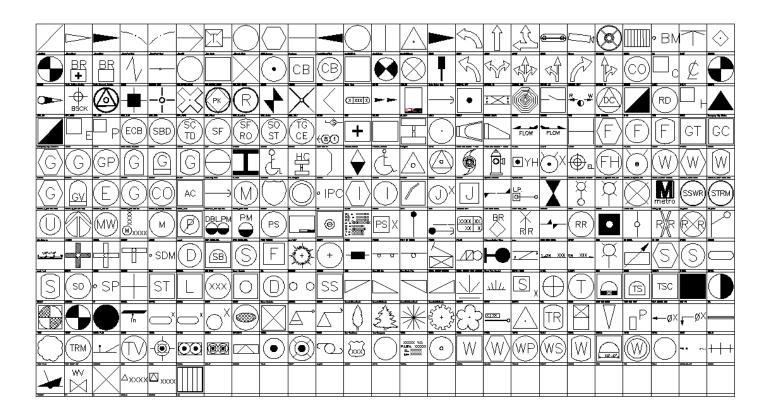

All Survey Symbol names are listed below.

|                     | Hi pourve                | diam'r.           |                              | FOCION                      |
|---------------------|--------------------------|-------------------|------------------------------|-----------------------------|
| -ArchTick           | BCNBY1                   | CABLE             | -CTRL_XCUT                   | FOGLSM                      |
| - ClosedBlank       | BCNBY2                   | CABLE1            | CULVEE                       | FOMETR                      |
| _ClosedFilled       | BCNLT1                   | CABLE2            | -B DBID                      | FOMHOL                      |
| _CrowsFoot-End      | BCNLT2                   | CABPWR            | DBLARR                       | FOVALT                      |
| _CrowsFoot-Start    | BCNLT3                   | CAIRN1            |                              | GREASE                      |
| Open90              | BCNRES                   | CAIRN2            | - DGUYX                      | GRITCH                      |
| Wipeout_Circle      | BCNTG1                   | CAIRN3            | DIMSTYLE                     | GSMETR                      |
| 10750_Tele Booth    | BCNTG2                   | CAIRN4            | DISPLT                       | GSMHOL                      |
| A\$C784B08EF        | BCNTP1                   | CAN1              | - DNGPB                      | GSPLNT                      |
| ACLLEL              | BCNTP2                   | CAN2              | DNGRK                        | GSRECR                      |
| ACLLSF              | BCNTR1                   | CANWT             | - DNGRK1                     | GSTRAP                      |
| ADCADD_ZZ           | BCNTR2                   | CATBSN            | - DNGSB                      | GSVALT                      |
| AECC_Hexagon        | BENCH                    | CATBSR            | - DOLPHN                     | GUPO_Guy Post               |
| AeccArrow           | Blkcam                   | Catch Basin       | DOUBLE XOVER                 | H-Piles                     |
| AeccArwClosedFilled | BLKGRATE                 | CDHDR             | - DRLHOL                     | HANDICAP                    |
| AeccTickCircle      | BLOCK                    | CDHUDR            | - DSTMKR                     | HC_Faregate                 |
| AeccTickLine        | BM                       | GGRES1            | - DSWTCH                     | HEADWL                      |
| AeccTickTriangle    | BMALT                    | GRES2             | - DTHL                       | High Point                  |
| AERO                | BNDMRK                   | GGRES3            | - DUST CONTROL               | # HLL                       |
| AFBCN               | BORING                   | Chain Marker Post |                              | HLLL                        |
| AIRFLD              | Braille_Exitfare_Machine | CHANNEL LEFT      | - ECRD                       | HNDCAP                      |
| ANCHR1              | Braille_Farecard_Machine | <u>~</u>          | -——EHHLX                     | HORCPT                      |
| ANCHR2              | BREAK                    | CHANNEL LRS       | Emergency Trip Station       | HOVCPT                      |
| ANCHR3              | BUMPING POST             | CHANNEL LS        | Emergency_Trip_Station-B     |                             |
| ANCHR4              | BUOY                     | CHANNEL RIGHT     | - EMHLX                      | HPPLEL                      |
| ANCHR5              | BYANCH                   | CHANNEL RS        |                              | HPPLSF                      |
| ANCHRB              | BYBELB                   | CKTID             | EROS CNTRL BLANKET           | HUREYE                      |
| ANNOTATION          | BYBELP                   | CLNOUT            |                              | Hydrant-Elevation           |
| ARROW               | BYCHEC                   | CMHLX             | - ERSCTD                     | Hydrant_Yard                |
| ARRPT               | BYCOMP                   | CNR90             |                              | HYDRNT                      |
| ARRSD               | BYEXPL                   | CNRNF             |                              | i01420-c_Monument Indicator |
| ARRST               | BYFISH                   | CNRSF             |                              | i02080-a_Hydrant Pan-Fire   |
| BAR1                | BYGONB                   | CNTLIN            |                              | i02080-b_Hydrant-Fire       |
| BAR1C               | BYGONP                   | COAST1            | EXIST CAB TR                 | i02510-k_Water Manhole      |
| BAR2                | BYJUNC                   | COAST2            | Exitfare_Machine             | i02510-l Water Meter        |
| BARD                | BYPOS                    | COAST3            | Farecard_Machine             | i02510-s_Water Valve Vault  |
| BARLT1              | BYQUAR                   | COAST4            | Faregate                     | i02550-c_Nat Gas Meter      |
| BARLT2              | BYWAV1                   | COGRAV            | FIXPNT                       | i02550-d_Nat Gas Trap       |
| BARMKR              | BYWAV2                   | CTRL_BM           | Rared End Section - Plan     | i02580-h_Elec MH            |
| BARV                | BYWHIB                   | CTRL_BSCK         | Flared End Section - Profile |                             |
| BARVT               | BYWHIP                   | CTRL_HNV          | FLARRL                       | i02580-k_Sanitary Cleanout  |
| BCN1                | C3D_CIRCLE_BLOCK         | CTRL_HUTA         |                              | ♣i15730_HVAC                |
| BCN2                | C3D_SQUARE_BLOCK         | CTRL_LETA         | FLDGAT                       | i16070-a_Elec Guy Wire      |
| BCN3                | G3D_TICK-BLOCK           | CTRL_PAPO         | FOG                          | i16290_Elec Meter           |
| BCN4                | CABCNZ                   | CTRL_PKnail       | FOGBCN                       | INSHWY                      |
| -  BCN5             | CABDIS                   | CTRL_R&C          | FOGBY                        | - INSTBY                    |
|                     |                          |                   |                              | ip                          |

| -  IPC             |                   | PIPES2                 |                               |
|--------------------|-------------------|------------------------|-------------------------------|
| - ŪIWMETR          | - Metro_Logo      |                        | -  ■ RWLSF                    |
|                    | - ■MH_SSWR        | ₽ PLAT1                | -  SAFE1                      |
| -  ■ JETTY         | - ■MH_STRM        | ₽ PLAT2                | -  SAFE2                      |
| -  ■ JNBX          | MH_Unknown        | ₽LAT3                  | ₽ SAFE3                       |
| JUNCTION BOX       | - MNORTH          |                        |                               |
| ₩ KELP             | MONWEL            | ROINT OF SWITCH        | -  SCNRH                      |
| -  ■ LANBY1        | - MORB            | - ■ POLE1              | -  SCNRO                      |
| ₽ LANBY2           | - MORBBB          | -  ■ POLE2             | -  SCNRTO                     |
| - IATBCN           | - MORBBW          | - ■ POLE3              |                               |
| A LEFT HAND DERAIL | MORBCW            |                        |                               |
| - LIFEBT           | MORTWR            |                        | -  SECCUT  ■ SECCUT           |
| ₽ LIFEM1           | - MOTRHP          |                        | SED BASIN                     |
| Ā LIFEM2           | - MSOUTH          |                        | Sewer Manhole                 |
| ➡ LIGHT POST_SNGL  | MULCH             |                        |                               |
| - LIMIT            | nopark            |                        | -  SHRUBC                     |
| LITSV1             | NOTICE            | Pylon_w_Brailles-Signs | -  SHRUBD  -  SHRUBD          |
| LITSV2             | - NUN1            | Pir.                   | √ SIGBRG                      |
| LOOKTR             | - NUN2            | RADAR                  | - SIGN                        |
| LowPoint           | - NUNBT           |                        | -  Sign_DBl Pole              |
| - LTART            | NUNWT             |                        | □ Sign_Single Pole            |
| ITBEAC             | -BOBS             | RADAR3                 | A SIGNAL CABINET-GROUND       |
| ITBY               | - OBSSPT          | RADAR4                 | A SIGNAL CABINET-POLE MOUNTED |
| ₽ LTBYBB           | - OBSTRL          |                        | Signal Pole Mounted           |
| LTFLD              | - ODAS            |                        | A SIGNWS                      |
| LTFLT              | - OUTB            | RADRF2                 | - SIGSHO                      |
| LTFLT1             | A PAPI            | RANGEX                 | Ā SIGST1                      |
| LTFLT2             | A PARK METER_DBL  | REEF                   | - SIGST2                      |
| LTHOU1             | A PARK METER_SNGL |                        | - SIGSTP                      |
| LTHOU2             | PERM SEEDING      | REFUG1                 | Ā SIGSUB                      |
| LTMAJ1             |                   | REFUG2                 | A SIMPLE XOVER                |
| LTMAJ2             | PHOCPT            | REIL                   | - SIRLH1                      |
| I LTMARK           | - PIINFO          | RESCUE                 | Ā SIRLH2                      |
| LTMIN2             | PIL1              | RESPLT                 | A SLARRL                      |
| LTPLT1             | PIL2              | RGVALV                 | A SLARRR                      |
| LTPLT2             | PILLT             | RIGHT HAND DERAIL      | - <del>-</del> -              |
| - LTPLX            | ₽ PILM            | RIPRAP                 | - SLREG                       |
| ₽ LTSHP1           | - PILOT           | ROW                    | ■ SNMETR                      |
| LTSHP2             | PILOT1            | RR SIGNAL              | - SNMHOL                      |
| LTSHP3             | PILOT2            | RR XING                | - SNPVSL                      |
| LTSTRX             | PILV              | RRSIGN                 | SNVALT                        |
| LTTOW2             | PILVT             | RRSWTC                 | SODDING                       |
| LTVES2             | PIPDIS            | RSTAR                  | - SP                          |
| MARINA             | PIPE              | RVMMOP                 | - SPAR1                       |
| Marker Pnt         | PIPE1             | RVMMSO                 | - SPAR2                       |
| - MARKGD           | PIPE2             | RWCLL                  | - SPARB                       |
| - MARKRD           | PIPES1            | RWEL                   | A SPARWT                      |
| - Gundund ID       |                   | <u>-</u>               | <u></u>                       |

| -  SPH1               | TIMBER PILES     |
|-----------------------|------------------|
| SPH2                  | A TIRETR         |
| SPHD                  | -  ♣ TNKBG       |
| SPHV                  | A TNKHAG         |
| SPHW                  | -  ♣ TNKVAG      |
|                       | TOPSOILING       |
| -  SPILE1             | -  ■ TOW1        |
| - SPILES              | TOW2             |
|                       | TOW3             |
|                       | - TOWB           |
|                       | TOWBT1           |
|                       | TOWBT2           |
|                       | TOWER            |
|                       | A TOWW           |
|                       | TOWWT1           |
| ↓  STAKEX             | TOWWT2           |
| Ā STHWY               | TRACR            |
| - STMPIT              | TRAMS            |
| Storm Manhole         | Tree-Deciduous   |
|                       | Tree-Evergreen   |
|                       | TREEC            |
| - SUPER               | TREED            |
| SuperLeft Down Empty  | TREEG            |
| SuperLeft Up Empty    | TRFSIG           |
| SuperRight Down Empty | TRIPNT           |
| SuperRight Up Empty   | -  ♣ TRVALT      |
| -  SUWEL2             | -  ☐ TSCTRL      |
| -  SUWEL3             | -  ☐ TSHEAD      |
| - SUWELY              | -  ☐ TSPBX       |
|                       | ■ TSPHS          |
|                       | - ■ TSPHT        |
|                       | ■ TSVLDT         |
|                       | TUBE PILES       |
| -  SWELL5             | A TURF REINF MAT |
|                       | TURNOUT          |
|                       | - € tvmh         |
| - ■ TELBBB            | -  ➡ TWCLL       |
| -  ∃ TELMH            | - TWELEL         |
| ■ TEMP SED BASIN      | ■ TWELSF         |
| ■ TEMP SED TRAP       | TWGSGN           |
| ■ TEMP STREAM XING    | -  ➡ TWLEL       |
|                       | -  ➡ TWLSF       |
| - ■ TEST PIT          | u_pole           |
| ■ TEXTSTYLE           | - ■ USHWY        |
|                       | -  ■ UTPLX       |
|                       | ■ VCDATA         |
| <b>₽</b> TIDSTF       | ■ VERCPT         |
|                       |                  |

-WASOFT - WEIR - well 
■ WELL1 ₩ELL3 ■ WINDCN **₩ITHYP ₩ITHYS** ■ WMATA-TB-ATT - WRECK ■ WRKDNG WRKEXP ₽₩V ----X **₹** XFRPLX **₽** XFRPMX

- YIG

**₩AHHOL** 

#### Layers for Survey

An example of the layer descriptions for **Survey** is shown in the table below. Survey uses **V** for Survey computed data, **VF** for Survey Field Collected, **VA** for aerial mapping data. VF-NODE is reserved for placement of point data collected in the field, where V-NODE is for Points computed by Survey.

|                            |                                                                                                    | V-BLDG      | Buildings and primary structures          |
|----------------------------|----------------------------------------------------------------------------------------------------|-------------|-------------------------------------------|
| V-AFLD                     |                                                                                                    | V-BLDG-COLS | Building: columns                         |
| V-AFLD-TEXT                |                                                                                                    | V-BLDG-DECK | Building: deck                            |
| V-ANNO                     |                                                                                                    | V-BLDG-EQPM | Building:equipment                        |
| V-ANNO-DIMS                | survey annotation                                                                                                    | V-BLDG-FTNG | Building: footings                        |
| V-ANNO-IDEN                | survey dimensions                                                                                                    | V-BLDG-OTLN | Building: footprints, shelters, ticket bo |
| V-ANNO-KEYN                |                                                                                                    | V-BLDG-OVHD | Building: Overhead                        |
| V-ANNO-LABL                | STATE CHARLES STATE CONTROL TO CONTROL CONTROL | V-BLDG-PRCH | Buildings and primary structures: porch   |
| V-ANNO-LABL<br>V-ANNO-LEGN | survey annotation                                                                                                    | V-BLDG-TEXT | Building: text                            |
| Service Control of Control | survey legends                                                                                                    | V-BLDG-TIES | Building: ties                            |
| V-ANNO-MARK                |                                                                                                    | V-BNDY      | Political Boundaries                      |
| V-ANNO-MATC                |                                                                                                    | V-BNDY-BORO | Political Boundaries: borough             |
| V-ANNO-NOTE                | survey notes                                                                                                    | V-BNDY-CITY | Municipal boundaries                      |
| V-ANNO-NPLT                | survey no plot layer<br>survey patterns<br>survey redlines<br>survey reference<br>survey revisions<br>survey revisions<br>survey schedules<br>survey seals<br>survey symbols<br>survey tables                                                                                                    | V-BNDY-CNTY | County boundaries                         |
| V-ANNO-PATT                |                                                                                                    | V-BNDY-CORP | Corporation boundaries                    |
| V-ANNO-RDME                |                                                                                                    | V-BNDY-NATL | National / Census tract                   |
| V-ANNO-REDL                |                                                                                                    | V-BNDY-POLI | Political Boundaries: all                 |
| V-ANNO-REFR                |                                                                                                    | V-BNDY-PROV | Political Boundaries: province            |
| V-ANNO-REVC                |                                                                                                    | V-BNDY-STAT | Political Boundaries: state               |
| V-ANNO-REVS                |                                                                                                    | V-BNDY-TEXT | Boundary: text                            |
| V-ANNO-SCHD                |                                                                                                    | V-BNDY-TSHP | Township boundaries                       |
| V-ANNO-SEAL                |                                                                                                    | V-BNDY-ZONE | Political Boundaries: zoning              |
| V-ANNO-SUBT                |                                                                                                    | V-BRDG      | Bridges                                   |
| V-ANNO-SYMB                |                                                                                                    | V-BRDG-BENT | Bridge: top of bent                       |
| V-ANNO-TABL                |                                                                                                    | V-BRDG-BENT | Bridge: control joint                     |
| V-ANNO-TEXT                |                                                                                                    | V-BRDG-CNTR | Bridge: centerline                        |
| V-ANNO-TITL                | survey titles                                                                                                    |             | bridge, centernile                        |
| V-ANNO-TTLB                | survey title block                                                                                                    | V-BRDG-CTLJ | Bridge: deck                              |
| v-anno-ttlb-attr           |                                                                                                    | V-BRDG-DECK |                                           |
| v-anno-ttlb-imag           |                                                                                                    | V-BRDG-EXPJ | Bridge: expansion joint                   |
| v-anno-ttlb-line           |                                                                                                    | V-BRDG-HIDD | Bridge: Hidden                            |
| v-anno-ttlb-text           |                                                                                                    | V-BRDG-RAIL | Bridge: railing                           |
| V-ANNO-VPRT                | survey vports                                                                                                    |             |                                           |

| V-COMM-MHOL      | Communications: Manholes                                                                                                    | V-BRDG-TEXT      | Bridge: text                        |
|------------------|----------------------------------------------------------------------------------------------------|------------------|-------------------------------------|
| V-COMM-OVHD      | Communication: lines, overhead                                                                                                    | V-BRKL           | Break / fault lines                 |
| V-COMM-POLE      | Communications: poles / boxes / towers                                                                                                    | V-BRKL-3DBL      | Break / 3D fault lines              |
| V-COMM-TELE      | Communications: telephone                                                                                                    | V-BRKL-BOTB      | Break / fault lines: bottom of bank |
| V-COMM-TELE-INST | instrumentation                                                                                                    | V-BRKL-FLOW      | Break / fault lines: flowlines      |
| V-COMM-TELE-MHOL | Communications: manholes                                                                                                    | V-BRKL-TEXT      | Break / fault lines: text           |
| V-COMM-TELE-OVHD | Communication: lines, overhead                                                                                                    | V-BRKL-TOPB      | Break / fault lines: top of bank    |
| V-COMM-TELE-POLE | Communications: poles / boxes / towers                                                                                                    | V-BRLN           | Building restriction line           |
| V-COMM-TELE-TEXT | Communications: text                                                                                                    | V-BRLN-TEXT      | Building restriction line text      |
| V-COMM-TELE-UNDR | Communication: lines, underground                                                                                                    | V-BZNA           | Buffer zone area                    |
| V-COMM-TEXT      | Communication: text                                                                                                    | V-BZNA-TEXT      | Buffer zone area text               |
| V-COMM-UNDR      | Communication: other, underground                                                                                                    | V-CATV           | Communications: CATV                |
| V-CORR           | Manager and the first control of the control of the | V-CATV-INST      | Communications: instrumentation     |
| V-CTRL           | control:                                                                                                    | V-CATV-OVHD      | Communications: overhead CATV       |
| V-CTRL-BMRK      | control: benchmarks                                                                                                    | V-CATV-POLE      | Communications: CATV Pole           |
| V-CTRL-FLYS      | control: flys                                                                                                    | V-CATV-TEXT      | Communications: CATV text           |
| V-CTRL-GRID      | control: grid                                                                                                    | V-CATV-UNDR      | Communications: CATV underground    |
| V-CTRL-HCPT      | control: horizontal                                                                                                    | V-CEME           | cemetary                            |
| V-CTRL-HVPT      | control: horiz/vert                                                                                                    | V-CEME-TEXT      | cemetary text                       |
| V-CTRL-NODE-KNOW | Survey Control points: known points                                                                                                    | V-CHAN           | channel                             |
| V-CTRL-NODE-SHOT | Survey Control points: sideshots                                                                                                    | V-CHAN-BWTR      |                                     |
| V-CTRL-NODE-UNKN | Survey Control points: unknown points                                                                                                    | V-CHAN-CNTR      | channel center                      |
| V-CTRL-PNPT      | panel points                                                                                                    | V-CHAN-DACL      |                                     |
| V-CTRL-TEXT      | text                                                                                                    | V-CHAN-DOCK      | channel dock                        |
| V-CTRL-TRAV      | traverse                                                                                                    | V-CHAN-NAID      |                                     |
| V-CTRL-VCPT      | control: vertical                                                                                                    | V-CHAN-TEXT      | channel text                        |
| V-DRIV           | Driveways:                                                                                                    | V-COMM           | Communications:                     |
| V-DRIV-ASPH      | Driveways: asphalt                                                                                                    | V-COMM-FIBR      | Communications: fiber               |
| V-DRIV-BRIK      | Driveways: brick                                                                                                    | V-COMM-FIBR-TEXT | Communications: text                |
| V-DRIV-CNTR      | Driveways: center                                                                                                    | V-COMM-FIBR-UNDR | Communications: fiber underground   |
| V-DRIV-CONC      | Driveways: concrete                                                                                                    | V-COMM-INST      | Communications: instrumentation     |
| V-DRIV-CURB      | Driveways: curb                                                                                                    |                  |                                     |
| V-DRIV-FLNE      | Driveways:firelane                                                                                                    |                  |                                     |
| V-DRIV-GRVL      | Driveways: gravel                                                                                                    |                  |                                     |
| V-DRIV-MRKG      | Driveways: pavement markings                                                                                                    |                  |                                     |

| V-ESMT-ROAD-PERM      | Easements: roadway, permanent           | DRIV-TEXT      | Driveways: text                        |
|-----------------------|-----------------------------------------|----------------|----------------------------------------|
| V-ESMT-ROAD-PERM-TEXT | Easements: roadway, permanent text      | DRIV-UPVD      | Driveways: unpaved surface             |
| V-ESMT-ROAD-TEMP      | Easements: roadway, temporary           | DTCH           | Ditches or washes:                     |
| V-ESMT-ROAD-TEMP-TEXT | Easements: roadway, temporary text      | DTCH-BOTD      | Ditches or washes: bottom              |
| V-ESMT-ROAD-TEXT      | Easements: roadway text                 | DTCH-CNTR      | Ditches or washes: center              |
| V-ESMT-RWAY           | Easements: right-of-way (public access) | DTCH-EWAT      | Ditches or washes: edge of water       |
| V-ESMT-RWAY-TEXT      | Easements: right-of-way (public access  | DTCH-PVMT      | Ditches or washes: paved               |
| V-ESMT-SGHT           | Easements: sight distance               | DTCH-TEXT      | Ditches or washes: text                |
| V-ESMT-SGHT-TEXT      | Easements: sight distance text          | DTCH-TOPD      | Ditches or washes: top                 |
| V-ESMT-SSWR           | Easements: sanitary sewer               | ESMT           | Easements:                             |
| V-ESMT-SSWR-TEXT      | Easements: sanitary sewer text          | ESMT-ACCS      | Easements: access (pedestrian only; p  |
| V-ESMT-STRM           | Easements: storm sewer                  | ESMT-ACCS-TEXT | Easements: access (pedestrian only; p  |
| V-ESMT-STRM-TEXT      | Easements: storm sewer text             | ESMT-AIRL      |                                        |
| V-ESMT-SWLK           | Easements: sidewalk                     | ESMT-CATV      | Easements: CATV                        |
| V-ESMT-SWLK-TEXT      | Easements: sidewalk text                | ESMT-CATV-TEXT | Easements: CATV text                   |
| V-ESMT-SWMT           | Easements: storm water management       | ESMT-CNTR      | Easements: center                      |
| V-ESMT-SWMT-TEXT      | Easements: storm water management t     | ESMT-CNTR-TEXT | Easements: center text                 |
| V-ESMT-TEMP           | Easements: temp                         | ESMT-CONS      | Easements: conservation                |
| V-ESMT-TEMP-TEXT      | Easements: temp text                    | ESMT-CONS-TEMP |                                        |
| V-ESMT-TEXT           | Easements:text                          | ESMT-CONS-TEXT | Easements: conservation text           |
| V-ESMT-TRAL           | Easements: trail                        | ESMT-CSTG      | Easements: construction / grading      |
| V-ESMT-TRAL-TEXT      | Easements: trail text                   | ESMT-CSTG-TEXT | Easements: construction / grading text |
| V-ESMT-UGRD           |                                         | ESMT-ELEC      | Easements: elec                        |
| V-ESMT-UTIL           | Easements: utility                      | ESMT-ELEC-TEXT | Easements: elec text                   |
| V-ESMT-UTIL-TEXT      | Easements:utility text                  | ESMT-FDPL      | Easements: flood plain                 |
| V-ESMT-WATR           | Easements: water                        | ESMT-FDPL-TEXT | Easements: flood plain text            |
| V-ESMT-WATR-TEXT      | Easements: water text                   | ESMT-INEG      | Easements: ingress / egress (vehicles; |
| V-FENC                | Fence:                                  | ESMT-INEG-TEXT | Easements: ingress / egress text       |
| V-FENC-BARB           | Fence: barbwire                         | ESMT-LSCP      | Easements: landscape                   |
| V-FENC-CLNK           | Fence: chain                            | ESMT-LSCP-TEXT | Easements: landscape text              |
| V-FENC-GRAL           | Fence: gral                             | ESMT-NGAS      | Easements: nat gas                     |
| V-FENC-JBAR           | Fence: jbar                             | ESMT-NGAS-TEXT | Easements: nat gas text                |
| V-FENC-POST           | Fence: post                             | ESMT-PHON      | Easements: telephone line              |
| V-FENC-SRAL           | Fence: splitrail                        | ESMT-PHON-TEXT | Easements: telephone line text         |
| V-FENC-TEXT           | Fence: text                             | ESMT-ROAD      | Easements:road                         |
| V-FENC-WOOD           | Fence: wood                             |                |                                        |

| V-FENC-WOVN      | Fence: woven                            | V-NODE-BRKL      | Node: breakline                |
|------------------|-----------------------------------------|------------------|--------------------------------|
| V-FLHA           | Flood hazard area                       | V-NODE-BRSH      | Node: brush points             |
| V-FLHA-002Y      | Flood hazard area: 2 yr                 | V-NODE-CATV      | Node: underground cable points |
| V-FLHA-010Y      | Flood hazard area: 10 yr                | V-NODE-CHAN      | Node: channel                  |
| V-FLHA-025Y      | Flood hazard area: 25 yr                | V-NODE-CNTR      | Node: centerline               |
| V-FLHA-050Y      | Flood hazard area: 50 yr                | V-NODE-COMM      | Node: communication            |
| V-FLHA-100Y      | Flood hazard area: 100 yr               | V-NODE-COMM-TELE | Node: communication telephone  |
| V-FLHA-200Y      | Flood hazard area: 200 yr               | V-NODE-CONC      | Node: concrete                 |
| V-FLHA-TEXT      | Flood hazard area: text                 | V-NODE-CONS      | Node: conservation             |
| V-FUEL           | Fuel gas:                               | V-NODE-CSTG      | Node: construction / grading   |
| V-FUEL-INST      | Fuel gas: instrumentation               | V-NODE-CTRL      | Node: control                  |
| V-FUEL-MHOL      | Fuel gas: manhole                       | V-NODE-CTRL-BMRK | Node: control benchmark        |
| V-FUEL-PIPE      | Fuel gas: pipes                         | V-NODE-CTRL-CHEK | Node: control check            |
| V-FUEL-TANK      | Fuel gas: tanks                         | V-NODE-CTRL-FLYS | Node: controlflys              |
| V-FUEL-TEXT      | Fuel gas: text                          | V-NODE-CTRL-GPSS | Node: control gpss             |
| V-FUEL-UNDR      | Fuel gas: underground                   | V-NODE-CTRL-PNPT | Node: control panelpoint       |
| V-NGAS           | Nat gas:                                | V-NODE-CURB      | Node: curb                     |
| V-NGAS-ABOV      | Nat gas: above                          | V-NODE-DECK      | Node: deck                     |
| V-NGAS-INST      | Nat gas: instrumentation                | V-NODE-DESC      | Node: desc                     |
| V-NGAS-MHOL      | Nat gas: manhole                        | V-NODE-DFLD      | Node:                          |
| V-NGAS-TANK      | Nat gas: tanks                          | V-NODE-DRIV      | Node: drive                    |
| V-NGAS-TEXT      | Nat gas: text                           | V-NODE-DTCH      | Node: ditch                    |
| V-NGAS-UNDR      | Nat gas: underground                    | V-NODE-ELEV      | Node: elev                     |
| V-NODE           | points                                  | V-NODE-ESMT      | Node: easement                 |
| V-NODE-ABUT      | Node: abutment                          | V-NODE-EWAT      | Node: edge water               |
| V-NODE-ACCS      | Node: access                            | V-NODE-EXPJ      | Node: expansion joint          |
| V-NODE-ACTL      | Node: aerial horizontal and vertical co | V-NODE-FENC      | Node: fence                    |
| V-NODE-BLDG      | Node: building points                   | V-NODE-FENC-GRAL | Node: guardrail                |
| V-NODE-BLDG-COLS | Node: building column points            | V-NODE-FIBR      | Node: fiber                    |
| V-NODE-BLDG-DECK | Node: building deck points              | V-NODE-FUEL      | Node: fuel                     |
| V-NODE-BLDG-OTLN | Node: building outline points           | V-NODE-GRND      | Node: ground                   |
| V-NODE-BLDG-OVHD | Node: building overhead points          | V-NODE-INEG      | Node: ingress/egress           |
| V-NODE-BLIN      | Node: baseline                          | V-NODE-MHOL      | Node: manhole                  |
| V-NODE-BNDY      | Node: boundary                          | V-NODE-MISC      | Node: misc                     |
| V-NODE-BORE      | Node: bore                              | V-NODE-MRKG      | Node: marking                  |
| V-NODE-BRDG      | Node: bridge                            | V-NODE-NGAS      | Node: nat gas                  |

| V-NODE-PIPE      | Node: pipe          | V-PKNG-FLNE      |                                  |
|------------------|---------------------|------------------|----------------------------------|
| V-NODE-PNTS      | Node: points        | V-PKNG-GRVL      |                                  |
| V-NODE-POLE      | Node: pole          | V-PKNG-MRKG      |                                  |
| V-NODE-POWR      | Node: power         | V-PKNG-STRP      |                                  |
| V-NODE-PROP      | Node: property      | V-PKNG-UPVD      |                                  |
| V-NODE-PROP-DEED | Node: property deed | V-POWR           | power                            |
| V-NODE-PVMT      | Node: pavement      | V-POWR-CNTR      |                                  |
| V-NODE-RAIL      | Node: rail          | V-POWR-FENC      |                                  |
| V-NODE-RIVR      | Node: river         | V-POWR-INST      | power: instrumentation           |
| V-NODE-ROAD      | Node: road          | V-POWR-MHOL      | power: manhole                   |
| V-NODE-ROAD-CNTR | Node: road center   | V-POWR-OVHD      | power: overhead                  |
| V-NODE-ROAD-CTRL | Node: road control  | V-POWR-POLE      | power: pole                      |
| V-NODE-ROAD-SHLD | Node: road shoulder | V-POWR-STRC      | Power: structures                |
| V-NODE-RRAP      | Node: riprap        | V-POWR-TEXT      | Power: text                      |
| V-NODE-RWAY      | Node: ROW           | V-POWR-UNDR      | Power: underground               |
| V-NODE-SIGN      | Node: signsl        | V-PRKG           | Parking:                         |
| V-NODE-SSWR      | Node: san sewer     | V-PRKG-ASPH      | Parking: asphalt                 |
| V-NODE-STEM      | Node: stem          | V-PRKG-CNTR      | Parking: center                  |
| V-NODE-STRM      | Node: stream        | V-PRKG-CONC      | Parking: concrete                |
| V-NODE-SWLK      | Node: sidewalk      | V-PRKG-CURB      | Parking: curb                    |
| V-NODE-TANK      | Node: tank          | V-PRKG-DRAN      | Parking: drain                   |
| V-NODE-TEXT      | Survey Node: text   | V-PRKG-FLNE      | Parking: flowline                |
| V-NODE-TRAL      | Node: trail         | V-PRKG-GRVL      | Parking: gravel                  |
| V-NODE-TREE      | Node: tree          | V-PRKG-MRKG      | Parking: marking                 |
| V-NODE-UTIL      | Node: utility       | V-PRKG-STRP      | Parking: stripe                  |
| V-NODE-VEGE      | Node: vegetation    | V-PRKG-TEXT      | Parking: text                    |
| V-NODE-WALL      | Node: wall          | V-PROP           | Property boundary: parcel lines  |
| V-NODE-WATR      | Node: water         | V-PROP-ADJT      | Property boundary: adjacent      |
| V-NODE-WATR-CHIL | Node: chill water   | V-PROP-ADJT-TEXT | Property boundary: adjacent text |
| V-NODE-WETL      | Node: wetland       | V-PROP-CORS      | Property boundary: corners       |
| V-PKNG           |                     | V-PROP-DEED      | Property boundary: deed          |
| V-PKNG-ASPH      |                     | V-PROP-DEED-TEXT | Property boundary: deed text     |
| V-PKNG-CNTR      |                     | V-PROP-HTCH      |                                  |
| V-PKNG-CONC      |                     | V-PROP-LINE      | Property boundary: lines         |
| V-PKNG-CURB      |                     | V-PROP-LINE-EXTR | Property boundary: lines ext.    |
| V-PKNG-DRAN      |                     | V-PROP-LINE-INTR | Property boundary: lines int.    |
|                  |                     |                  |                                  |

| V-PROP-LROW          |                                                                                                    | V-RIVR-EWAT      | River: edge water                                                                                                    |
|----------------------|----------------------------------------------------------------------------------------------------|------------------|----------------------------------------------------------------------------------------------------|
| V-PROP-MRKR          | Property boundary: marker                                                                                                    | V-RIVR-TEXT      | River: text                                                                                                    |
| V-PROP-MRKR-TEXT     | Property boundary: marker text                                                                                                    | V-RIVR-TOPB      | River: top                                                                                                    |
| V-PROP-QTRS          | Property boundary: quarter section                                                                                                    | V-ROAD           | Road:                                                                                                    |
| V-PROP-RSRV          | Property boundary: reserve                                                                                                    | V-ROAD-ASPH      | Roadways: asphalt surface                                                                                                    |
| V-PROP-SBCK          | Property boundary: setback                                                                                                    | V-ROAD-ASSM      | Roadways: assemblies                                                                                                    |
| V-PROP-SECT          | Property quarter section                                                                                                    | V-ROAD-CNTR      | Roadways: center                                                                                                    |
| V-PROP-SUBD          | Property boundary: subdivide                                                                                                    | V-ROAD-CONC      | Roadways: concrete surface                                                                                                    |
| V-PROP-SXTS          | Property boundary: sixteenth section                                                                                                    | V-ROAD-CTRL      | Roadways: control                                                                                                    |
| V-PROP-TABL          | THE REAL PROPERTY OF STREET AND A STREET AND A STREET AND | V-ROAD-CTRL-TEXT | Roadways: control text                                                                                                    |
| V-PROP-TEXT          | Property boundary: text                                                                                                    | V-ROAD-CURB      | Roadways: curb                                                                                                    |
| V-PVMT               | Pavement:                                                                                                    | V-ROAD-CURB-ASPH | Roadways: curb asphalt                                                                                                    |
| V-PVMT-ASPH          | Pavement: asphalt surface                                                                                                    | V-ROAD-FLNE      | Roadways: fire lane                                                                                                    |
| V-PVMT-CONC          | Pavement: concrete surface                                                                                                    | V-ROAD-GRVL      | Roadways: gravel surface                                                                                                    |
| V-PVMT-GRVL          | Pavement: gravel surface                                                                                                    | V-ROAD-HAUL      | Shark to the Chief Cartings - Chief to the Chief Chief |
| V-PVMT-TEXT          | Pavement: text                                                                                                    | V-ROAD-MRKG      | Roadways: pavement markings                                                                                                    |
| V-RAIL               | Rail:                                                                                                    | V-ROAD-MRKG-DASH | Roadways: pavement markings dash                                                                                                    |
| V-RAIL-ASSM          |                                                                                                    | V-ROAD-PROF      | Sharker and Child Contact the Artist and Children and Children and Chi |
| V-RAIL-CNTR          | Railroad: track centerlines                                                                                                    | V-ROAD-PROF-TEXT |                                                                                                    |
| V-RAIL-EQPM          | Railroad: equipment (gates, signals,                                                                                                    | V-ROAD-SCTN      |                                                                                                    |
| V-RAIL-PROF          | WAS SOCIOUS CONTRACTOR SECURIOR CONTRACTOR CONTRACTOR                                                                                                    | V-ROAD-SCTN-TEXT |                                                                                                    |
| V-RAIL-PROF-GRID     |                                                                                                    | V-ROAD-SHLD      | Roadways: shoulder                                                                                                    |
| V-RAIL-PROF-GRID-GEO | OM                                                                                                    | V-ROAD-SMPL      | Shushor con Corr ( * area a shurrer souther Corps                                                                                                    |
| V-RAIL-PROF-GRID-MAX | JR                                                                                                    | V-ROAD-SMPL-TEXT |                                                                                                    |
| V-RAIL-PROF-GRID-MIN | NR.                                                                                                    | V-ROAD-STAN      |                                                                                                    |
| V-RAIL-PROF-TEXT     |                                                                                                    | V-ROAD-STAN-MAJR |                                                                                                    |
| V-RAIL-PROF-TITL     |                                                                                                    | V-ROAD-TEXT      | Roadways: text                                                                                                    |
| V-RAIL-PROF-TTLB     |                                                                                                    | V-ROAD-UPVD      | Roadways: unpaved surface / unimpro                                                                                                    |
| V-RAIL-STAN          |                                                                                                    | V-ROAD-VIEW-FRAM | Share to Car Car Care and Assert Care Care Care Care Care Care Care Care                                                                                                    |
| V-RAIL-STAN-MAJR     |                                                                                                    | V-RRAP           | Riprap:                                                                                                    |
| V-RAIL-TEXT          | Railroad: text                                                                                                    | V-RRAP-TEXT      | Riprap: text                                                                                                    |
| V-RAIL-TRAK          | Railroad: track                                                                                                    | V-RWAY           | Right-of-way:                                                                                                    |
| V-RIVR               | River:                                                                                                    | V-RWAY-CNTR      | Right-of-way: centerline                                                                                                    |
| V-RIVR-BOTM          | River: bottom                                                                                                    | V-RWAY-CTLA      | Right-of-way: controlled access                                                                                                    |
| V-RIVR-CNTR          | River:center                                                                                                    | V-RWAY-LINE      | Right-of-way: line                                                                                                    |
| V-RIVR-EDGE          |                                                                                                    | V-RWAY-LMTA      | Right-of-way: limited access                                                                                                    |
| V KIVK-LDGL          |                                                                                                    | T INTAL LITTA    | Right-of-way: limited access                                                                                                    |

| V-STEM-TEXT      | Steam: text              | V-RWAY-MRKR      | Right-of-way: marker                     |
|------------------|--------------------------|------------------|------------------------------------------|
| V-STEM-UNDR      | Steam: underground       | V-RWAY-STAN      | Right-of-way: stationing                 |
| V-STRM           | Storm sewer:             | V-RWAY-TEXT      | Right-of-way: text                       |
| V-STRM-CNTR      | Storm sewer: center      | V-SITE           | Site features:                           |
| V-STRM-DTCH      |                          | V-SITE-CONC      | Site features: concrete                  |
| V-STRM-MHOL      | Storm sewer: manhole     | V-SITE-CONC-TEXT | Site features: concrete text             |
| V-STRM-PIPE      | Storm sewer: piping      | V-SITE-EWAT      | Site features: edge of water             |
| V-STRM-POND      | Storm sewer: pond        | V-SITE-EWAT-TEXT | Site features: edge of water text        |
| V-STRM-PROF      |                          | V-SITE-FENC      |                                          |
| V-STRM-PROF-TEXT |                          | V-SITE-FNCE      | Survey Site: fences                      |
| V-STRM-STRC      | Storm sewer: structure   | V-SITE-MISC      | Site features: misc                      |
| V-STRM-TEXT      | Storm sewer: text        | V-SITE-MISC-TEXT | Site features: misc text                 |
| V-STRM-UNDR      |                          | V-SITE-ROCK      | Site features: rocks and rock outcroppi  |
| V-SURV           | Survey:                  | V-SITE-ROCK-TEXT | Site features: rocks and rock outcroppi  |
| V-SURV-DATA      | Survey:data              | V-SITE-RTWL      |                                          |
| V-SURV-LINE      | Survey: line             | V-SITE-SIGN      | Site features: signs                     |
| V-SURV-TEXT      | Survey: text             | V-SITE-SIGN-TEXT | Site features: signs text                |
| V-SWLK           | Sidewalk:                | V-SITE-TEXT      | Site features: text                      |
| V-SWLK-ACSS      | Sidewalk: access         | V-SITE-VEGE      | Site features: trees, shrubs and other   |
| V-SWLK-ASPH      | Sidewalk: asphalt        | V-SITE-VEGE-BRSH | Site features: shrubs                    |
| V-SWLK-CONC      | Sidewalk: concrete       | V-SITE-VEGE-TEXT | Site features: trees, shrubs and other t |
| V-SWLK-RWAY      | Sidewalk: ROW            | V-SITE-VEGE-TREE | Site features: trees                     |
| V-SWLK-TEXT      | Sidewalk: text           | V-SSWR           | Sanitary sewer:                          |
| V-TELE-CNTR      |                          | V-SSWR-CNTR      | Sanitary sewer: center                   |
| V-TINN           |                          | V-SSWR-INST      | Sanitary sewer: instrumentation          |
| V-TINN-BNDY      |                          | V-SSWR-MHOL      | Sanitary sewer: manhole                  |
| V-TINN-VIEW      |                          | V-SSWR-PIPE      | Sanitary sewer: pipe                     |
| V-TOPO           | Topography:              | V-SSWR-PIPE-PATT |                                          |
| V-TOPO-BKLN      |                          | V-SSWR-STRC      | Sanitary sewer: structure                |
| V-TOPO-BNDY      |                          | V-SSWR-TEXT      | Sanitary sewer: text                     |
| V-TOPO-BORE      | Topography: test borings | V-SSWR-UNDR      |                                          |
| V-TOPO-BORE-TEXT | Topography: test borings | V-STEM           | Steam:                                   |
| V-TOPO-EWAT      |                          | V-STEM-INST      | Steam: instrumentation                   |
| V-TOPO-GRID      |                          | V-STEM-MHOL      | Steam: manhole                           |
| V-TOPO-GRID-TEXT |                          | V-STEM-PIPE      | Steam: pipe                              |
| V-TOPO-LABL      |                          | V-STEM-STRC      | Steam: structure                         |

VF-BRDG-TEXT

VF-BRDG-WALK

V-WATR-CPIP

V-WATR-INST

V-WATR-MHOL

V-WATR-PIPE V-TOPO-MAJR Topography: major contours V-WATR-STRC V-TOPO-MAJR-TEXT Topography: major contours text V-WATR-TEXT V-TOPO-MINR Topography: minor contours V-WATR-UNDR V-TOPO-MINR-TEXT Topography: minor contours text V-WETL V-TOPO-SOUN Topography: soundings V-WETL-TEXT V-TOPO-SOUN-TEXT Topography: soundings text V-WSHD-TEXT V-TOPO-SPOT Topography: spotshots VF-BLDG V-TOPO-TEXT V-TOPO-TINN VF-BLDG-CLMN Topography: TINN VF-BLDG-COLU V-TOPO-TPIT Topography: testpit VF-BLDG-DECK V-TOPO-TPIT-TEXT Topography: testpit text VF-BLDG-FLOR V-TOPO-USER VF-BLDG-FNDN V-TRAL Trail: V-TRAL-PAVD Trail: paved VF-BLDG-MISC VF-BLDG-0VHD V-TRAL-TEXT Trail: text V-TRAL-UPVD VF-BLDG-PILE Trail: unpayed VF-BLDG-PILE-TEXT V-UNID Unidentified site objects: VF-BLDG-PILL V-UNID-CABL Unidentified site objects: cable VF-BLDG-PRCH V-UNID-INST Unidentified site objects: instrumentati... VF-BLDG-SHED V-UNID-MHOL Unidentified site objects: manhole VF-BLDG-STEP V-UNID-OVHD Unidentified site objects: overhead VF-BLDG-STUP V-UNID-PIPE Unidentified site objects: pipe VF-BLDG-TEXT V-UNID-TANK Unidentified site objects: tank V-UNID-TEXT VF-BNDY Unidentified site objects: text VF-BRDG V-UNID-UNDR Unidentified site objects: underground VF-BRDG-ABUT V-UNID-UTIL Unidentified site objects: utility VF-BRDG-COLU V-UNID-UTIL-OVHD VF-BRDG-DECK V-UNID-UTIL-UNDR V-WALL Wall: VF-BRDG-DRAIN VF-BRDG-FOOT V-WALL-TEXT Wall: text VF-BRDG-FOUND V-WATR Water supply systems: VF-BRDG-HRAIL V-WATR-ABOV Water supply systems: above V-WATR-CNTR VF-BRDG-JONT Water supply systems:center VF-BRDG-PIER

Water supply systems: concrete pipe

Water supply systems: manhole

Water supply systems: instrumentation

Water supply systems: strue Water supply systems: text Water supply systems: unde

Wetland: Wetland text

| VF-BRKL         VF-ESMT-INEG         VF-FDPL-Y100         VF-NODE-PRKG           VF-CLOS         VF-ESMT-INEG-TEXT         VF-FDPL-Y100-TEXT         VF-NODE-PRKG-EQPM           VF-CLOS-TEXT         VF-ESMT-MTRO         VF-FIRE         VF-NODE-PRKG-MRKG           VF-COMM         VF-ESMT-MTRO         VF-FIRE-TEXT         VF-NODE-PRKG-MRKG           VF-COMM-CATV         VF-ESMT-MTRO-TEXT         VF-MISC         VF-NODE-RAIL           VF-COMM-CATV-TEXT         VF-ESMT-NGAS         VF-MISC-TEXT         VF-NODE-RAIL           VF-COMM-FOPT         VF-ESMT-NGAS-TEXT         VF-MISC-TEXT         VF-NODE-RAIL-BOLT           VF-COMM-FOPT-TEXT         VF-ESMT-PHON         VF-NGAS         VF-NODE-RAIL-BOLT           VF-COMM-FOPT-TEXT         VF-ESMT-PHON         VF-NGAS-TEXT         VF-NODE-RAIL-GOLT           VF-COMM-FEXT         VF-ESMT-SHON         VF-NODE-RAIL-GOLT         VF-NODE-RAIL-GOLT           VF-CTRL-BEMA         VF-ESMT-SCHT         VF-NODE-BLDG         VF-NODE-RAIL-FAST-PLATE           VF-CTRL-BEMA         VF-ESMT-SCHT         VF-NODE-BLDG         VF-NODE-RAIL-FAST-PLATE           VF-CTRL-BEMA         VF-ESMT-SCHT         VF-NODE-BLDG-COLU         VF-NODE-RAIL-GROUT           VF-CTRL-PANDL         VF-ESMT-SCHT         VF-NODE-BLDG-COLU         VF-NODE-RAIL-GROUT                                                                                                    | VF-BRDG-WALL      | VF-ESMT-FDPL-TEXT | VF-FDPL-Y010-TEXT      | VF-NODE-ESMT-RWAY       |
|----------------------------------------------------------------------------------------------------|-------------------|-------------------|------------------------|-------------------------|
| VF-CLOS-TEXT         VF-ESMT-LSCP-TEXT         VF-FIRE         VF-NODE-PRKG-MRKG           VF-COMM         VF-ESMT-MTRO         VF-FIRE-TEXT         VF-NODE-PRKG-MRKG           VF-COMM-CATV         VF-ESMT-MTRO         VF-FIRE-TEXT         VF-NODE-PRKG-MRKG           VF-COMM-CATV-TEXT         VF-ESMT-NGAS         VF-MISC         VF-NODE-RAIL-BALLAST           VF-COMM-FOPT         VF-ESMT-NGAS-TEXT         VF-MISC-TEXT         VF-NODE-RAIL-GLIP           VF-COMM-FOPT         VF-ESMT-PHON         VF-MGAS         VF-NODE-RAIL-CLIP           VF-COMM-FOPT-TEXT         VF-ESMT-PHON         VF-NGAS-TEXT         VF-NODE-RAIL-CLIP           VF-COMM-TEXT         VF-ESMT-SHON         VF-NODE-RAIL-CLIP         VF-NODE-RAIL-CLIP           VF-CTRL-BEMA         VF-ESMT-SCHT         VF-NODE-BLDG         VF-NODE-RAIL-FASTENER           VF-CTRL-BEMST-CHEK         VF-ESMT-SGHT         VF-NODE-BLDG         VF-NODE-RAIL-FASTENER           VF-CTRL-BEMST-CHEK         VF-ESMT-SGHT-TEXT         VF-NODE-BLDG-CLU         VF-NODE-RAIL-FASTENER           VF-CTRL-PANEL         VF-ESMT-SSWR         VF-NODE-BLDG-FLDG         VF-NODE-RAIL-MARKER           VF-CTRL-PANEL         VF-ESMT-SSWR         VF-NODE-BLDG-FLDG         VF-NODE-RAIL-MISC           VF-CTRL-PRIM-TEXT         VF-ESMT-SSWR-TEXT         VF-NODE-BLDG-OVHD                                                                                                    | VF-BRKL           | VF-ESMT-INEG      | VF-FDPL-Y100           | VF-NODE-PLAT            |
| VF-COMM         VF-ESMT-MTRO         VF-FIRE-TEXT         VF-NODE-PWIT           VF-COMM-CATV         VF-ESMT-MTRO-TEXT         VF-MISC         VF-NODE-RAIL           VF-COMM-CATV         VF-ESMT-MTRO-TEXT         VF-MISC         VF-NODE-RAIL           VF-COMM-COTY         VF-ESMT-NGAS         VF-MISC-TEXT         VF-NODE-RAIL           VF-COMM-FOPT         VF-ESMT-PHON         VF-MGAS         VF-NODE-RAIL-GOLT           VF-COMM-FOPT-TEXT         VF-ESMT-PHON         VF-NODE-RAIL         VF-NODE-RAIL-CLIP           VF-COMM-TEXT         VF-ESMT-PHON-TEXT         VF-NODE-RAIL-CLIP         VF-NODE-RAIL-CLIP           VF-CTRL-BBEMA         VF-ESMT-SHAT         VF-NODE-RAIL-GOMM         VF-NODE-RAIL-FAST-PLATE           VF-CTRL-BKST-CHEK         VF-ESMT-SGHT         VF-NODE-BLDG-COLU         VF-NODE-RAIL-FASTENER           VF-CTRL-C002         VF-ESMT-SGHT-TEXT         VF-NODE-BLDG-COLU         VF-NODE-RAIL-GROUT           VF-CTRL-C002-TEXT         VF-ESMT-SLOP-TEXT         VF-NODE-BLDG-FLOR         VF-NODE-RAIL-GROUT           VF-CTRL-C002-TEXT         VF-ESMT-SSWR         VF-NODE-BLDG-FLOR         VF-NODE-RAIL-GROUT           VF-CTRL-VEANNEL         VF-ESMT-SSWR         VF-NODE-BLDG-FNDN         VF-NODE-RAIL-MARKER           VF-CTRL-VEANNEL         VF-ESMT-SSWR         VF-NODE-BLDG-FNDN                                                                                                    | VF-CLOS           | VF-ESMT-INEG-TEXT | VF-FDPL-Y100-TEXT      | VF-NODE-PRKG-EQPM       |
| VF-COMM-CATV VF-ESMT-MTRO-TEXT VF-MISC VF-NODE-RAIL VF-COMM-CATV-TEXT VF-ESMT-NGAS VF-MISC-PITT VF-NODE-RAIL-BALLAST VF-COMM-FOPT VF-ESMT-NGAS VF-MISC-PITT VF-NODE-RAIL-BOLT VF-COMM-FOPT VF-ESMT-NGAS-TEXT VF-MISC-TEXT VF-NODE-RAIL-COMM VF-COMM-FOPT-TEXT VF-ESMT-PHON VF-NGAS VF-NODE-RAIL-COMM VF-COMM-TEXT VF-ESMT-PHON-TEXT VF-NGAS-TEXT VF-NODE-RAIL-COMM VF-CTRL-BEMA VF-ESMT-SGHT VF-NODE-BADG-COLU VF-NODE-RAIL-COMM VF-CTRL-BEMA VF-ESMT-SGHT VF-NODE-BLDG-COLU VF-NODE-RAIL-FAST-PLATE VF-CTRL-C002 VF-ESMT-SGHT VF-NODE-BLDG-COLU VF-NODE-RAIL-JOINT VF-CTRL-PANEL VF-ESMT-SLOP VF-NODE-BLDG-FLOR VF-NODE-RAIL-JOINT VF-CTRL-PANEL VF-ESMT-SSUR VF-NODE-BLDG-LABL VF-NODE-RAIL-MISC VF-NODE-RAIL-POWN VF-CTRL-PRIM VF-ESMT-SSWR VF-NODE-BLDG-MISC VF-NODE-RAIL-POWN VF-CTRL-PRIM-TEXT VF-ESMT-STRM VF-NODE-BLDG-OVHD VF-NODE-RAIL-POWN VF-CTRL-VCPT VF-ESMT-STRM VF-NODE-BNDG-PILL VF-NODE-RAIL-POWN VF-CTRL-VCPT VF-ESMT-SWR VF-NODE-BNDG-PILL VF-NODE-RAIL-RAIL-COLL VF-NODE-RAIL-RAIL-COLL VF-NODE-RAIL-SIGNAL VF-DTCH-TEXT VF-ESMT-SWMT VF-NODE-BRDG-DECK VF-NODE-RAIL-SIGNAL VF-DTCH-TEXT VF-ESMT-SWMT VF-NODE-BRDG-DECK VF-NODE-RAIL-SWCH VF-DTCH-TEXT VF-ESMT-SWMT VF-NODE-BRDG-DECK VF-NODE-RAIL-SWCH VF-DTCH-TEXT VF-ESMT-SWMT VF-NODE-BRDG-DECK VF-NODE-RAIL-SWCH VF-DTCH-TEXT VF-ESMT-SWMT VF-NODE-BRDG-DECK VF-NODE-RAIL-SWCH VF-DTCH-TEXT VF-ESMT-SWMT VF-NODE-BRDG-DECK VF-NODE-RAIL-SWCH VF-DTCH-TEXT VF-ESMT-SWMT VF-NODE-BRDG-DOND VF-NODE-RAIL-SWCH VF-DTCH-TEXT VF-ESMT-SWCH VF-NODE-BRDG-DOND VF-NODE-RAIL-SWCH VF-DTCH-TEXT VF-NODE-BRDG-DOND VF-NODE-RAIL-SWCH VF-NODE-RAIL-SWCH VF | VF-CLOS-TEXT      | VF-ESMT-LSCP-TEXT | VF-FIRE                | VF-NODE-PRKG-MRKG       |
| VF-COMM-CATV-TEXT         VF-ESMT-NGAS         VF-MISC-PITT         VF-NODE-RAIL-BALLAST           VF-COMM-FOPT         VF-ESMT-NGAS-TEXT         VF-MISC-TEXT         VF-NODE-RAIL-BALLAST           VF-COMM-FOPT         VF-ESMT-PHON         VF-NGAS         VF-NODE-RAIL-CLIP           VF-COMM-TEXT         VF-ESMT-PHON-TEXT         VF-NGAS-TEXT         VF-NODE-RAIL-COMM           VF-COMM-TEXT         VF-ESMT-PHON-TEXT         VF-NGAS-TEXT         VF-NODE-RAIL-GOMM           VF-CTRL-BEMA         VF-ESMT-SGHT         VF-NODE-ARRO         VF-NODE-RAIL-FAST-PLATE           VF-CTRL-BEMA         VF-ESMT-SGHT         VF-NODE-BLDG-COLU         VF-NODE-RAIL-FAST-PLATE           VF-CTRL-C002         VF-ESMT-SGHT-TEXT         VF-NODE-BLDG-COLU         VF-NODE-RAIL-FAST-PLATE           VF-CTRL-C002-TEXT         VF-ESMT-SGHT-TEXT         VF-NODE-BLDG-COLU         VF-NODE-RAIL-GROUT           VF-CTRL-PRIM         VF-ESMT-SUR         VF-NODE-BLDG-COLU         VF-NODE-RAIL-GROUT           VF-CTRL-PRIM-TEXT         VF-ESMT-SSWR         VF-NODE-BLDG-COLU         VF-NODE-RAIL-MARKER           VF-CTRL-PRIM-TEXT         VF-ESMT-SSWR         VF-NODE-BLDG-COLU         VF-NODE-RAIL-MARKER           VF-CTRL-PRIM-TEXT         VF-ESMT-SSWR-TEXT         VF-NODE-BLDG-COLU         VF-NODE-RAIL-MARKER           VF-CTRL-PRIM-TEXT                                                                                                    | VF-COMM           | VF-ESMT-MTRO      | VF-FIRE-TEXT           | VF-NODE-PVMT            |
| VF-COMM-FOPT VF-ESMT-NGAS-TEXT VF-MISC-TEXT VF-NODE-RAIL-BOLT VF-COMM-FOPT-TEXT VF-ESMT-PHON VF-NGAS VF-NODE-RAIL-CLIP VF-COMM-TEXT VF-ESMT-PHON-TEXT VF-SMT-RWAY VF-NODE-RAIL-FAST-PLATE VF-COMM-TEXT VF-SMT-SGHT VF-NODE-BLDG VF-NODE-RAIL-FAST-PLATE VF-CTRL-BEST-CHEK VF-ESMT-SGHT VF-NODE-BLDG VF-NODE-RAIL-FAST-PLATE VF-CTRL-C002 VF-SMT-SGHT-TEXT VF-NODE-BLDG-COLU VF-NODE-RAIL-FAST-PLATE VF-CTRL-C002-TEXT VF-SMT-SLOP VF-NODE-BLDG-FLOR VF-NODE-RAIL-GROUT VF-CTRL-PRIM VF-ESMT-SLOP VF-NODE-BLDG-FNDN VF-NODE-RAIL-MISC VF-CTRL-PRIM VF-ESMT-SSWR VF-NODE-BLDG-HDR VF-NODE-RAIL-MISC VF-CTRL-PRIM-TEXT VF-NODE-BLDG-MISC VF-NODE-RAIL-MISC VF-CTRL-SECD VF-ESMT-STRM VF-NODE-BLDG-MISC VF-NODE-RAIL-PLAT VF-CTRL-VCPT-TEXT VF-NODE-BLDG-PILL VF-NODE-RAIL-RAIL-CEN VF-DRIV VF-CTRL-VCPT-TEXT VF-SMT-SWMT VF-NODE-BRDG-ABUT VF-NODE-RAIL-RAIL-CEN VF-DRIV-TEXT VF-DRIV-TEXT VF-SMT-SWMT VF-NODE-BRDG-DECK VF-NODE-RAIL-WIL-WIL- VF-DTCH-T1002 VF-ESMT-SWMT VF-NODE-BRDG-DECK VF-NODE-RAIL-WIL- VF-NODE-RAIL-WIL- VF-NODE-RAIL-WIL- VF-NODE-RAIL-SWCH VF-DTCH-T1002 VF-ESMT-SWMT VF-NODE-BRDG-DECK VF-NODE-RAIL-WIL- VF-NODE-ROAD VF-NODE-ROAD VF-NODE-ROAD VF-NODE-ROAD VF-NODE-ROAD-CNTR VF-SSMT-AERL VF-SSMT-UTIL VF-NODE-BRDG-DOAN VF-NODE-ROAD-CNTR VF-ESMT-AERL VF-SSMT-WIL- VF-NODE-BRDG-WALK VF-NODE-ROAD-CNTR VF-ESMT-AERL VF-SSMT-WIL- VF-NODE-BRDG-WALK VF-NODE-ROAD-CNTR VF-ESMT-CATV VF-ESMT-WALL VF-NODE-BRDG-WALK VF-NODE-ROAD-CNTR VF-ESMT-CONS VF-ESMT-WALL VF-NODE-BRDG-WALK VF-NODE-STITE-EWAT VF-NODE-STITE-FENC VF-SSMT-CONS VF-ESMT-WALL VF-NODE-CTRL-BRMA VF-NODE-STITE-FENC VF-ESMT-CONS VF-ESMT-WALL VF-NODE-CTRL-BRMA VF-NODE-STITE-FENC VF-ESMT-EECC VF-ESMT-WALL VF-NODE-CTRL-BRMA VF-NODE-STITE-FENC VF-SSMT-EECC VF-SSMT-WALT VF-NODE-CTRL-PANEL VF-NODE-STITE-FENC-GATE                                                                                                    | VF-COMM-CATV      | VF-ESMT-MTRO-TEXT | VF-MISC                | VF-NODE-RAIL            |
| VF-COMM-FOPT-TEXT VF-ESMT-PHON VF-COMM-TEXT VF-COMM-TEXT VF-SMT-PHON-TEXT VF-NGAS VF-NODE-RAIL-CLIP VF-COMM-TEXT VF-COMM-TEXT VF-NODE-RAIL-COMM VF-CTRL-BEMA VF-ESMT-RWAY VF-NODE-ARRO VF-NODE-RAIL-FAST-PLATE VF-CTRL-BEMA VF-ESMT-SGHT VF-NODE-BLDG VF-NODE-RAIL-FAST-PLATE VF-CTRL-C002 VF-ESMT-SGHT VF-NODE-BLDG-COLU VF-NODE-RAIL-FAST-ENER VF-CTRL-C002-TEXT VF-ESMT-SLOP VF-NODE-BLDG-FLOR VF-NODE-RAIL-JOINT VF-CTRL-PANEL VF-ESMT-SSWR VF-NODE-BLDG-FNDN VF-NODE-RAIL-MARKER VF-CTRL-PRIM VF-ESMT-SSWR-TEXT VF-NODE-BLDG-MISC VF-NODE-RAIL-MARKER VF-CTRL-PRIM VF-ESMT-SSWR-TEXT VF-NODE-BLDG-MISC VF-NODE-RAIL-PLAT VF-CTRL-SECD VF-ESMT-STRM-TEXT VF-NODE-BLDG-OVHD VF-NODE-RAIL-PLAT VF-CTRL-VCPT VF-ESMT-SIMF-TEXT VF-NODE-BLDG-PILL VF-NODE-RAIL-RAIL VF-CTRL-VCPT VF-ESMT-SURF-TEXT VF-NODE-BLDG-PILL VF-NODE-RAIL-RAIL VF-CTRL-VCPT-TEXT VF-NODE-BLDG-OVHD VF-NODE-RAIL-RAIL VF-CTRL-VCPT-TEXT VF-NODE-BLDG-OLU VF-NODE-RAIL-RAIL VF-DTCH VF-ESMT-SWMT VF-NODE-BRDG-OLU VF-NODE-RAIL-SIGNAL VF-DTCH VF-ESMT-SWMT VF-NODE-BRDG-DECK VF-NODE-RAIL-SWCH VF-DTCH-TEXT VF-NODE-BRDG-DECK VF-NODE-RAIL-SWCH VF-DTCH-TEXT VF-NODE-BRDG-FOOT VF-NODE-RAIL-SWCH VF-DTCH-TEXT VF-NODE-BRDG-FOOT VF-NODE-RAIL-SWCH VF-DTCH-TEXT VF-NODE-BRDG-FOOT VF-NODE-RAIL-SWCH VF-SMT-SWT-TIXL VF-NODE-BRDG-FOOT VF-NODE-RAIL-WITE VF-DTCH-TEXT VF-NODE-BRDG-FOOT VF-NODE-ROAD-CNTR VF-ESMT-LORD VF-ESMT-UNDR-TEXT VF-NODE-BRDG-PIER VF-NODE-ROAD-CNTR VF-ESMT-AERL VF-SMT-UTIL VF-NODE-BRDG-PIER VF-NODE-ROAD-ORN VF-NODE-ROAD-ORN VF-ESMT-CATV VF-ESMT-UTIL-TEXT VF-NODE-BRDG-PIER VF-NODE-ROAD-ORN VF-NODE-ROAD-ORN VF-ESMT-CONS VF-ESMT-CONS VF-ESMT-WALL-TEXT VF-NODE-BRDG-WALK VF-NODE-SITE-EWAT VF-NODE-SITE-EWAT VF-SEMT-CONS VF-ESMT-CONS-TEXT VF-NODE-SITE-FENC VF-NODE-SITE-FENC-GATE                                                                                                    | VF-COMM-CATV-TEXT | VF-ESMT-NGAS      | VF-MISC-PITT           | VF-NODE-RAIL-BALLAST    |
| VF-COMM-TEXT VF-ESMT-PHON-TEXT VF-NOBE-RAIL-COMM VF-CTRL-BEMA VF-ESMT-RWAY VF-NODE-APRO VF-NODE-RAIL-FAST-PLATE VF-CTRL-BEMA VF-ESMT-SGHT VF-NODE-BLDG VF-NODE-RAIL-FAST-PLATE VF-CTRL-C002 VF-ESMT-SGHT-TEXT VF-NODE-BLDG-COLU VF-NODE-RAIL-FASTENER VF-CTRL-C002-TEXT VF-ESMT-SGHT-TEXT VF-NODE-BLDG-COLU VF-NODE-RAIL-GROUT VF-CTRL-PANEL VF-ESMT-SUP VF-NODE-BLDG-FLOR VF-NODE-RAIL-JOINT VF-CTRL-PANEL VF-ESMT-SSWR VF-NODE-BLDG-FNDN VF-NODE-RAIL-MISC VF-CTRL-PRIM VF-ESMT-SSWR VF-NODE-BLDG-HABL VF-NODE-RAIL-PLAT VF-CTRL-PRIM-TEXT VF-NODE-BLDG-MISC VF-NODE-RAIL-PLAT VF-CTRL-VCPT VF-ESMT-STRM-TEXT VF-NODE-BLDG-OVHD VF-NODE-RAIL-PLAT VF-CTRL-VCPT-TEXT VF-ESMT-STRM-TEXT VF-NODE-BLDG-PILL VF-NODE-RAIL-POWR VF-CTRL-VCPT-TEXT VF-SMT-SURF VF-NODE-BLDG-BDY VF-NODE-RAIL-RAIL-CEN VF-DRIV VF-DTCH-CNTR VF-ESMT-SWMT VF-NODE-BRDG-BRDG-COLU VF-NODE-RAIL-RAIL-RAIL-CEN VF-DTCH-CNTR VF-ESMT-SWMT VF-NODE-BRDG-DRAIN VF-NODE-RAIL-RAIL-CEN VF-DTCH-CNTR VF-ESMT-SWMT VF-NODE-BRDG-DRAIN VF-NODE-RAIL-SIGNAL VF-DTCH-CNTR VF-ESMT-SWMT-TEXT VF-NODE-BRDG-POXIN VF-NODE-RAIL-SWCH VF-DTCH-TOX2 VF-ESMT-TRAL VF-NODE-BRDG-FOOT VF-NODE-RAIL-WTIE VF-DTCH-TOX2 VF-ESMT-UNDR VF-NODE-BRDG-FOOT VF-NODE-RAIL-WTIE VF-DTCH-TEXT VF-NODE-RAIL-WTIE VF-NODE-RAIL-SWCH VF-NODE-RAIL-WTIE VF-NODE-RAIL-WTIE V          | VF-COMM-FOPT      | VF-ESMT-NGAS-TEXT | VF-MISC-TEXT           | VF-NODE-RAIL-BOLT       |
| VF-CTRL-BEMA VF-ESMT-SGHT VF-NODE-ARIL-FAST-PLATE VF-CTRL-BKST-CHEK VF-ESMT-SGHT VF-NODE-BLDG VF-NODE-RAIL-FAST-PLATE VF-CTRL-C002 VF-ESMT-SGHT-TEXT VF-NODE-BLDG-COLU VF-NODE-RAIL-FAST-PLATE VF-NODE-BLDG-COLU VF-NODE-RAIL-JOINT VF-CTRL-C002-TEXT VF-SMT-SLOP VF-NODE-BLDG-FLOR VF-NODE-RAIL-JOINT VF-CTRL-PANEL VF-ESMT-SLOP-TEXT VF-NODE-BLDG-FNDN VF-NODE-RAIL-JOINT VF-CTRL-PRIM VF-ESMT-SSWR VF-NODE-BLDG-FNDN VF-NODE-RAIL-MRKER VF-CTRL-PRIM-TEXT VF-SSWR-SWR-TEXT VF-NODE-BLDG-MISC VF-NODE-RAIL-PLAT VF-CTRL-PRIM-TEXT VF-NODE-RAIL-PLAT VF-CTRL-VCPT VF-ESMT-STRM VF-NODE-BLDG-OVHD VF-NODE-RAIL-PLAT VF-CTRL-VCPT VF-ESMT-SURF VF-NODE-BNDG-OVHD VF-NODE-RAIL-RAIL VF-CTRL-VCPT-TEXT VF-NODE-RAIL-RAIL VF-CTRL-VCPT-TEXT VF-NODE-RAIL-RAIL VF-NODE-RAIL-RAIL-CEN VF-DRIV VF-SSMT-SURF-TEXT VF-NODE-BNDG-ABUT VF-NODE-RAIL-RAIL-RSTN VF-DRIV-TEXT VF-NODE-RAIL-SWCH VF-DTCH VF-ESMT-SWMT VF-NODE-BRDG-OCLU VF-NODE-RAIL-SWCH VF-DTCH-CNTR VF-ESMT-SWMT VF-NODE-BRDG-DECK VF-NODE-RAIL-SWCH VF-DTCH-CNTR VF-ESMT-SWMT-TEXT VF-NODE-BRDG-DECK VF-NODE-RAIL-SWCH VF-DTCH-TO02 VF-ESMT-TRAL VF-NODE-BRDG-DECK VF-NODE-RAIL-WTIE VF-DTCH-TO02 VF-ESMT-TRAL-TEXT VF-NODE-BRDG-FOOT VF-NODE-RAIL-WTIE VF-DTCH-TEXT VF-NODE-RAIL-WTIE VF-NODE-RAIL-WTIE V    | VF-COMM-FOPT-TEXT | VF-ESMT-PHON      | VF-NGAS                | VF-NODE-RAIL-CLIP       |
| VF-CTRL-BKST-CHEK VF-ESMT-SGHT VF-NODE-BLDG VF-NODE-RAIL-FASTENER VF-CTRL-C002 VF-ESMT-SGHT VF-NODE-BLDG-COLU VF-NODE-RAIL-GROUT VF-CTRL-C002-TEXT VF-ESMT-SLOP VF-NODE-BLDG-FLOR VF-NODE-RAIL-JOINT VF-CTRL-PANEL VF-ESMT-SLOP VF-NODE-BLDG-FNDN VF-NODE-RAIL-MSCC VF-NODE-RAIL-MSCC VF-NODE-RAIL-MSCC VF-NODE-RAIL-MSCC VF-NODE-RAIL-MSCC VF-NODE-RAIL-PLAT VF-CTRL-PRIM VF-ESMT-SSWR VF-NODE-BLDG-NDN VF-NODE-RAIL-PLAT VF-CTRL-PRIM VF-SSWR-TEXT VF-NODE-BLDG-OVHD VF-NODE-RAIL-PLAT VF-CTRL-VCPT VF-ESMT-STRM VF-NODE-BLDG-OVHD VF-NODE-RAIL-PLAT VF-CTRL-VCPT VF-ESMT-SURF VF-NODE-BLDG-PILL VF-NODE-RAIL-RAIL VF-CTRL-VCPT-TEXT VF-SSMT-SURF VF-NODE-BDG-PILL VF-NODE-RAIL-RAIL-CEN VF-DRIV VF-DRIV VF-ESMT-SURF-TEXT VF-NODE-BRDG-ABUT VF-NODE-RAIL-RAIL-CEN VF-DRIV VF-DRIV VF-ESMT-SWMT VF-NODE-BRDG-OCUL VF-NODE-RAIL-SIGNAL VF-DTCH VF-ESMT-SWMT-TEXT VF-NODE-BRDG-DECK VF-NODE-RAIL-SIGNAL VF-DTCH-CNTR VF-ESMT-SWMT-TEXT VF-NODE-BRDG-DECK VF-NODE-RAIL-SIGNAL VF-DTCH-TOX2 VF-ESMT-TRAL VF-NODE-BRDG-DECK VF-NODE-RAIL-WTIE VF-DTCH-TOX2 VF-ESMT-TRAL VF-NODE-BRDG-DECK VF-NODE-RAIL-WTIE VF-NODE-RAIL-WTIE VF-NODE-RAIL-WTIE VF-NODE-RAIL-SWCH VF-NODE-RAIL-SWCH VF-NODE-RAIL-WTIE VF-NODE-RAIL-WTIE VF-       | VF-COMM-TEXT      | VF-ESMT-PHON-TEXT | VF-NGAS-TEXT           | VF-NODE-RAIL-COMM       |
| VF-CTRL-C002 VF-ESMT-SGHT-TEXT VF-NODE-BLDG-COLU VF-NODE-RAIL-GROUT VF-CTRL-C002-TEXT VF-ESMT-SLOP VF-NODE-BLDG-FLOR VF-NODE-RAIL-JOINT VF-CTRL-PANEL VF-ESMT-SSWR VF-NODE-BLDG-FNDN VF-NODE-RAIL-MISC VF-CTRL-PRIM VF-ESMT-SSWR VF-NODE-BLDG-LABL VF-NODE-RAIL-MISC VF-CTRL-PRIM VF-ESMT-SSWR VF-NODE-BLDG-LABL VF-NODE-RAIL-PLAT VF-CTRL-PRIM-TEXT VF-ESMT-STRM VF-NODE-BLDG-OVHD VF-NODE-RAIL-PLAT VF-CTRL-VCPT VF-ESMT-STRM VF-NODE-BLDG-OVHD VF-NODE-RAIL-PLAT VF-CTRL-VCPT VF-ESMT-STRM-TEXT VF-NODE-BLDG-PILL VF-NODE-RAIL-POWR VF-CTRL-VCPT-TEXT VF-ESMT-SURF VF-NODE-BRDG-PILL VF-NODE-RAIL-RAIL-CEN VF-DRIV VF-ESMT-SURF VF-NODE-BRDG-ABUT VF-NODE-RAIL-RAIL-CEN VF-DRIV VF-ESMT-SWMT VF-NODE-BRDG-ABUT VF-NODE-RAIL-SIGNAL VF-DTCH VF-ESMT-SWMT VF-NODE-BRDG-DECK VF-NODE-RAIL-SIGNAL VF-DTCH VF-ESMT-SWMT-TEXT VF-NODE-BRDG-DECK VF-NODE-RAIL-SWCH VF-DTCH-CNTR VF-ESMT-TRAL-TEXT VF-NODE-BRDG-DECK VF-NODE-RAIL-SWCH VF-DTCH-TEXT VF-ESMT-TRAL-TEXT VF-NODE-BRDG-FOUND VF-NODE-RAIL-WITE VF-DTCH-TEXT VF-ESMT-UNDR VF-NODE-BRDG-FOUND VF-NODE-RAIL-WITE VF-ESMT-LONG VF-SMT-UNDR VF-NODE-BRDG-DIAN VF-NODE-ROAD-CNTR VF-ESMT-LONG VF-ESMT-UTIL VF-NODE-BRDG-HRAIL VF-NODE-ROAD-CNTR VF-ESMT-AERL VF-ESMT-UTIL VF-NODE-BRDG-PIER VF-NODE-ROAD-CNTR VF-ESMT-AERL VF-ESMT-UTIL VF-NODE-BRDG-WALK VF-NODE-ROAD-CNTR VF-ESMT-CATV VF-ESMT-WALL VF-NODE-BRDG-WALK VF-NODE-ROAD-MRKG VF-ESMT-CATV VF-ESMT-WALL VF-NODE-BRDG-WALK VF-NODE-ROAD-MRKG VF-ESMT-CONS VF-ESMT-WATR VF-NODE-BRDG-WALK VF-NODE-ROAD-MRKG VF-ESMT-CONS VF-ESMT-WATR VF-NODE-CTRL-BEMA VF-NODE-SITE-EWAT VF-NODE-SITE-EWAT VF-NODE-SITE-FENC VF-ESMT-CONS-TEXT VF-ESMT-WATR VF-NODE-CTRL-BEMA VF-NODE-SITE-EWAT VF-NODE-SITE-FENC VF-ESMT-CONS-TEXT VF-NODE-CTRL-PRIM VF-NODE-SITE-FENC VF-NODE-SITE-FENC VF-NODE-CTRL-PRIM VF-NODE-SITE-FENC VF-NODE-SITE-FENC VF-NODE-CTRL-PRIM VF-NODE-SITE-FENC VF-NODE-SITE-FENC VF-NODE-CTRL-PRIM VF-NODE-SITE-FENC VF-NODE-SITE-FENC VF-NODE-CTRL-PRIM VF-NODE-SITE-FENC VF-NODE-SITE-FENC VF-NODE-CTRL-PRIM VF-NODE-SITE-FENC VF-NODE-CTRL-PRIM VF-NODE-SITE-FENC VF-NODE-CTRL-PRIM VF-NODE-SITE-FEN       | VF-CTRL-BEMA      | VF-ESMT-RWAY      | VF-NODE-APRO           | VF-NODE-RAIL-FAST-PLATE |
| VF-CTRL-C002-TEXT VF-ESMT-SLOP VF-NODE-BLDG-FLOR VF-NODE-RAIL-JOINT VF-CTRL-PANEL VF-ESMT-SLOP-TEXT VF-NODE-BLDG-FNDN VF-NODE-RAIL-MARKER VF-CTRL-PRIM VF-ESMT-SSWR VF-NODE-BLDG-FNDN VF-NODE-RAIL-MARKER VF-NODE-RAIL-PLAT VF-CTRL-PRIM-TEXT VF-SMT-SSWR-TEXT VF-NODE-BLDG-MISC VF-NODE-RAIL-PLAT VF-CTRL-SECD VF-ESMT-STRM VF-NODE-BLDG-OVHD VF-NODE-RAIL-PLAT VF-CTRL-VCPT VF-ESMT-STRM VF-NODE-BLDG-PILL VF-NODE-RAIL-POWR VF-CTRL-VCPT VF-ESMT-SURF VF-NODE-BLDG-PILL VF-NODE-RAIL-RAIL VF-CTRL-VCPT VF-SEMT-SURF VF-NODE-BRDG-PILL VF-NODE-RAIL-RAIL VF-NODE-RAIL-RAIL VF-NODE-BRDG-OCUL VF-NODE-RAIL-RAIL-SECN VF-DRIV VF-DRIV VF-ESMT-SWMT VF-NODE-BRDG-OCUL VF-NODE-RAIL-SIGNAL VF-DTCH VF-ESMT-SWMT-TEXT VF-NODE-BRDG-DRAIN VF-NODE-RAIL-SWCH VF-DTCH-CNTR VF-ESMT-SWMT-TEXT VF-NODE-BRDG-DRAIN VF-NODE-RAIL-SWCH VF-DTCH-T002 VF-ESMT-TRAL VF-NODE-BRDG-FOOT VF-NODE-ROAD VF-DTCH-TEXT VF-NODE-ROAD VF-NODE-ROAD VF-DTCH-TEXT VF-NODE-ROAD-CURB VF-ESMT-AERL VF-ESMT-UTIL VF-NODE-BRDG-HRAIL VF-NODE-ROAD-CURB VF-ESMT-AERL VF-SMT-AERL VF-SMT-WALL VF-NODE-BRDG-PIER VF-NODE-ROAD-CURB VF-ESMT-CATV VF-ESMT-WALL VF-NODE-BRDG-WALK VF-NODE-ROAD-DRIV VF-ESMT-CATV VF-ESMT-WALL VF-NODE-BRDG-WALK VF-NODE-ROAD-MRKG VF-ESMT-CATV VF-SSMT-WALL VF-NODE-SRTG-WALL VF-NODE-SITE-BIKE VF-NODE-SITE-BIKE VF-NODE-SITE-BIKE VF-NODE-SITE-FENC VF-ESMT-LECC VF-ESMT-WATR VF-NODE-CTRL-PANEL VF-NODE-SITE-FENC VF-NODE-SITE-FENC VF-NODE-SITE-FENC                                                                                                    | VF-CTRL-BKST-CHEK | VF-ESMT-SGHT      | VF-NODE-BLDG           | VF-NODE-RAIL-FASTENER   |
| VF-CTRL-PANEL VF-ESMT-SLOP-TEXT VF-NODE-BLDG-FNDN VF-NODE-RAIL-MARKER VF-CTRL-PRIM VF-ESMT-SSWR VF-NODE-BLDG-LABL VF-NODE-RAIL-MISC VF-CTRL-PRIM VF-ESMT-SSWR-TEXT VF-NODE-BLDG-MISC VF-NODE-RAIL-PLAT VF-CTRL-SECD VF-ESMT-STRM VF-NODE-BLDG-OVHD VF-NODE-RAIL-PLAT VF-CTRL-SECD VF-ESMT-STRM VF-NODE-BLDG-OVHD VF-NODE-RAIL-PLAT VF-CTRL-VCPT VF-ESMT-STRM VF-NODE-BLDG-OVHD VF-NODE-RAIL-POWR VF-CTRL-VCPT VF-ESMT-STRM-TEXT VF-NODE-BLDG-PILL VF-NODE-RAIL-POWR VF-CTRL-VCPT VF-NODE-RAIL-POWR VF-NODE-RAIL-POWR VF-NODE-RAIL-SIGNAL VF-NODE-RAIL-SWCH VF-NODE-RAIL-SWCH VF-NODE-RAIL-SWCH VF-NODE-RAIL-WTIE VF-NODE-RAIL-WTIE VF-NODE-RAIL-WTIE VF-NODE-RAIL-WTIE VF-NODE-RAIL-WTIE VF-NODE-RAIL-WTIE VF-NODE-RAIL-WTIE VF-NODE-RAIL-WTIE VF-NODE-RAIL-WTIE VF-NODE-RAIL-WTIE VF-NODE-RAIL-WTIE VF-NODE-RAIL-WTIE VF-NODE-RAIL-WTIE VF-NODE-RAIL-WTIE VF-NODE-RAIL-WTIE VF-NODE-RAIL-WTIE VF-NODE-RAIL-WIE VF-NODE-RAIL-WIE VF-NODE-RA | VF-CTRL-C002      | VF-ESMT-SGHT-TEXT | VF-NODE-BLDG-COLU      | VF-NODE-RAIL-GROUT      |
| VF-CTRL-PRIM VF-ESMT-SSWR VF-NODE-BLDG-LABL VF-NODE-RAIL-MISC VF-CTRL-PRIM-TEXT VF-ESMT-SSWR-TEXT VF-NODE-BLDG-MISC VF-NODE-RAIL-PLAT VF-CTRL-SECD VF-ESMT-STRM VF-NODE-BLDG-OVHD VF-NODE-RAIL-POWR VF-CTRL-VCPT VF-ESMT-STRM-TEXT VF-NODE-BLDG-PILL VF-NODE-RAIL-POWR VF-CTRL-VCPT VF-ESMT-SURF VF-NODE-BNDY VF-NODE-RAIL-RAIL VF-CTRL-VCPT-TEXT VF-ESMT-SURF VF-NODE-BNDY VF-NODE-RAIL-RAIL-CEN VF-DRIV VF-ESMT-SWF-TEXT VF-NODE-BRDG-ABUT VF-NODE-RAIL-RAIL-RSTN VF-DRIV-TEXT VF-ESMT-SWMT VF-NODE-BRDG-OCU VF-NODE-RAIL-SIGNAL VF-DTCH VF-ESMT-SWMT-TEXT VF-NODE-BRDG-DECK VF-NODE-RAIL-SWCH VF-DTCH-CNTR VF-ESMT-TRAL VF-NODE-BRDG-DECK VF-NODE-ROAL-SWCH VF-DTCH-T002 VF-ESMT-TRAL-TEXT VF-NODE-BRDG-FOOT VF-NODE-ROAD VF-DTCH-TEXT VF-ESMT-UNDR VF-NODE-BRDG-FOUND VF-NODE-ROAD-CNTR VF-ESMT-LORL VF-ESMT-UNDR VF-NODE-BRDG-FOUND VF-NODE-ROAD-CNTR VF-ESMT-AERL VF-ESMT-UTIL VF-NODE-BRDG-JONT VF-NODE-ROAD-CNTR VF-ESMT-AERL VF-ESMT-UTIL VF-NODE-BRDG-PIER VF-NODE-ROAD-DRIV VF-ESMT-AERL-TEXT VF-ESMT-UTIL-TEXT VF-NODE-BRDG-WALK VF-NODE-ROAD-GRDS VF-ESMT-CATV VF-ESMT-WALL VF-NODE-BRDG-WALK VF-NODE-SITE-BIKE VF-ESMT-CONS VF-ESMT-WATR VF-NODE-CTRL-BEMA VF-NODE-SITE-BIKE VF-ESMT-CONS VF-ESMT-WATR-TEXT VF-NODE-CTRL-BEMA VF-NODE-SITE-ENC VF-ESMT-ELEC VF-PDPL-Y002 VF-NODE-CTRL-PRIM VF-NODE-SITE-FENC VF-ESMT-ELEC VF-PDPL-Y002-TEXT VF-NODE-CTRL-PRIM VF-NODE-SITE-FENC                                                                                                    | VF-CTRL-C002-TEXT | VF-ESMT-SLOP      | VF-NODE-BLDG-FLOR      | VF-NODE-RAIL-JOINT      |
| VF-CTRL-PRIM-TEXT VF-ESMT-SSWR-TEXT VF-NODE-BLDG-MISC VF-NODE-RAIL-PLAT VF-CTRL-SECD VF-ESMT-STRM VF-NODE-BLDG-OVHD VF-NODE-RAIL-POWR VF-CTRL-VCPT VF-ESMT-STRM-TEXT VF-NODE-BLDG-PILL VF-NODE-RAIL-RAIL VF-CTRL-VCPT-TEXT VF-SMT-SURF VF-NODE-BNDY VF-NODE-RAIL-RAIL VF-NODE-RAIL-RAIL VF-NODE-RAIL-RAIL VF-NODE-RAIL-RAIL VF-NODE-RAIL-RAIL VF-NODE-RAIL-RAIL VF-NODE-RAIL-RAIL VF-NODE-RAIL-SIGNAL VF-DTCH VF-ESMT-SWMT VF-NODE-BRDG-DECK VF-NODE-RAIL-SWCH VF-DTCH-CNTR VF-ESMT-SWMT-TEXT VF-NODE-BRDG-DECK VF-NODE-RAIL-WTIE VF-DTCH-T002 VF-ESMT-TRAL VF-NODE-BRDG-FOOT VF-NODE-RAIL-WTIE VF-DTCH-TEXT VF-SSM-LSCP VF-ESMT-UNDR VF-NODE-BRDG-FOOT VF-NODE-ROAD VF-SSM-LSCP VF-ESMT-UNDR VF-NODE-BRDG-HRAIL VF-NODE-ROAD-CURB VF-ESMT-AERL VF-ESMT-UTIL VF-NODE-BRDG-PIER VF-NODE-ROAD-GRDS VF-ESMT-AERL VF-ESMT-WALL VF-NODE-BRDG-WALK VF-NODE-ROAD-MRKG VF-ESMT-CATV VF-ESMT-WALL VF-NODE-BRDG-WALK VF-NODE-SITE-BIKE VF-ESMT-CONS VF-ESMT-WATR VF-NODE-CTRL-BEMA VF-NODE-SITE-BIKE VF-SSMT-ELEC VF-FDPL-Y002 VF-NODE-CTRL-PANEL VF-NODE-SITE-FENC VF-NODE-SITE-FENC VF-NODE-SITE-FENC VF-NODE-SITE-FENC VF-NODE-SITE-FENC VF-NODE-SITE-FENC VF-NODE-SITE-FENC VF-NODE-SITE-FENC                                                                                                    | VF-CTRL-PANEL     | VF-ESMT-SLOP-TEXT | VF-NODE-BLDG-FNDN      | VF-NODE-RAIL-MARKER     |
| VF-CTRL-SECD VF-ESMT-STRM VF-NODE-BLDG-OVHD VF-NODE-RAIL-POWR VF-CTRL-VCPT VF-ESMT-STRM-TEXT VF-NODE-BLDG-PILL VF-NODE-RAIL-RAIL VF-CTRL-VCPT-TEXT VF-ESMT-SURF VF-NODE-BNDY VF-NODE-RAIL-RAIL-CEN VF-DRIV VF-ESMT-SURF-TEXT VF-NODE-BRDG-ABUT VF-NODE-RAIL-RAIL-CEN VF-DRIV VF-ESMT-SWMT VF-NODE-BRDG-COLU VF-NODE-RAIL-SIGNAL VF-DTCH VF-ESMT-SWMT-TEXT VF-NODE-BRDG-DECK VF-NODE-RAIL-SIGNAL VF-DTCH VF-ESMT-SWMT-TEXT VF-NODE-BRDG-DECK VF-NODE-RAIL-SWCH VF-DTCH-CNTR VF-ESMT-TRAL VF-NODE-BRDG-DECK VF-NODE-RAIL-WITE VF-DTCH-T002 VF-ESMT-TRAL-TEXT VF-NODE-BRDG-FOOT VF-NODE-ROAD VF-DTCH-TEXT VF-ESMT-UNDR VF-NODE-BRDG-FOUND VF-NODE-ROAD-CNTR VF-ESM-LSCP VF-ESMT-UNDR-TEXT VF-NODE-BRDG-HRAIL VF-NODE-ROAD-CURB VF-ESMT-AERL VF-ESMT-UTIL VF-NODE-BRDG-PIER VF-NODE-ROAD-DRIV VF-ESMT-AERL VF-ESMT-UTIL-TEXT VF-NODE-BRDG-PIER VF-NODE-ROAD-GRDS VF-ESMT-CATV VF-ESMT-WALL VF-NODE-BRDG-WALK VF-NODE-ROAD-MRKG VF-ESMT-CATV-TEXT VF-ESMT-WALL VF-NODE-BRDG-WALL VF-NODE-SITE-BIKE VF-ESMT-CONS VF-ESMT-WATR VF-NODE-CTRL-BEMA VF-NODE-SITE-CONC VF-ESMT-ELEC VF-FDPL-Y002 VF-NODE-CTRL-PANEL VF-NODE-SITE-FENC-GATE VF-ESMT-ELEC VF-PDPL-Y002-TEXT VF-NODE-CTRL-PRIM VF-NODE-SITE-FENC-GATE                                                                                                    | VF-CTRL-PRIM      | VF-ESMT-SSWR      | VF-NODE-BLDG-LABL      | VF-NODE-RAIL-MISC       |
| VF-CTRL-VCPT VF-SMT-STRM-TEXT VF-NODE-BLDG-PILL VF-NODE-RAIL-RAIL VF-CTRL-VCPT-TEXT VF-SMT-SURF VF-NODE-BRDGY VF-NODE-BRDGY VF-NODE-RAIL-RAIL VF-NODE-RAIL-RAIL-CEN VF-DRIV VF-DRIV VF-SMT-SWMT VF-NODE-BRDG-ABUT VF-NODE-RAIL-SIGNAL VF-DTCH VF-SMT-SWMT-TEXT VF-NODE-BRDG-DECK VF-NODE-RAIL-SIGNAL VF-DTCH-CNTR VF-SMT-SWMT-TEXT VF-NODE-BRDG-DECK VF-NODE-RAIL-SWCH VF-DTCH-T002 VF-SMT-TRAL VF-NODE-BRDG-DRAIN VF-NODE-RAIL-WTIE VF-DTCH-T002 VF-SMT-UNDR VF-NODE-BRDG-FOOT VF-NODE-ROAD VF-NODE-ROAD VF-NODE-BRDG-FOUND VF-NODE-ROAD-CNTR VF-SMT-LSCP VF-SMT-UNDR-TEXT VF-NODE-BRDG-HRAIL VF-NODE-ROAD-CURB VF-SMT-AERL VF-SMT-UTIL VF-NODE-BRDG-JONT VF-NODE-ROAD-DRIV VF-SMT-AERL VF-SMT-UTIL VF-NODE-BRDG-PIER VF-NODE-ROAD-GRDS VF-SMT-CATV VF-SMT-WALL VF-NODE-BRDG-WALK VF-NODE-ROAD-MRKG VF-SMT-CATV-TEXT VF-SMT-WALL VF-NODE-BRDG-WALL VF-NODE-SITE-BIKE VF-SMT-CONS VF-SMT-WATR VF-NODE-CTRL-BEMA VF-NODE-SITE-EWAT VF-SSMT-ELEC VF-FDPL-Y002 VF-NODE-CTRL-PRIM VF-NODE-SITE-FENC-GATE                                                                                                    | VF-CTRL-PRIM-TEXT | VF-ESMT-SSWR-TEXT | VF-NODE-BLDG-MISC      | VF-NODE-RAIL-PLAT       |
| VF-CTRL-VCPT-TEXT VF-ESMT-SURF VF-NODE-BNDY VF-NODE-RAIL-RAIL-CEN VF-DRIV VF-SEMT-SURF VF-NODE-BRDG-ABUT VF-NODE-RAIL-RAIL-RAIL-CEN VF-DRIV-TEXT VF-ESMT-SWMT VF-NODE-BRDG-COLU VF-NODE-RAIL-SIGNAL VF-DTCH VF-ESMT-SWMT-TEXT VF-NODE-BRDG-DECK VF-NODE-RAIL-SIGNAL VF-DTCH VF-ESMT-SWMT-TEXT VF-NODE-BRDG-DECK VF-NODE-RAIL-SWCH VF-DTCH-CNTR VF-ESMT-TRAL VF-NODE-BRDG-DECK VF-NODE-RAIL-SWCH VF-DTCH-T002 VF-ESMT-TRAL-TEXT VF-NODE-BRDG-FOOT VF-NODE-RAIL-WTIE VF-DTCH-TEXT VF-ESMT-UNDR VF-NODE-BRDG-FOOT VF-NODE-ROAD-CNTR VF-ESM-LSCP VF-ESMT-UNDR-TEXT VF-NODE-BRDG-FOUND VF-NODE-ROAD-CURB VF-ESMT-AERL VF-ESMT-UNDR-TEXT VF-NODE-BRDG-HRAIL VF-NODE-ROAD-CURB VF-ESMT-AERL VF-ESMT-UTIL VF-NODE-BRDG-DINT VF-NODE-ROAD-DRIV VF-ESMT-AERL-TEXT VF-ESMT-UTIL-TEXT VF-NODE-BRDG-PIER VF-NODE-ROAD-GRDS VF-ESMT-CATV VF-ESMT-WALL VF-NODE-BRDG-WALK VF-NODE-ROAD-MRKG VF-ESMT-CATV-TEXT VF-ESMT-WALL VF-NODE-BRDG-WALL VF-NODE-SITE-BIKE VF-ESMT-CONS VF-ESMT-WATR VF-NODE-CTRL-BEMA VF-NODE-SITE-EWAT VF-ESMT-ELEC VF-FDPL-Y002 VF-NODE-CTRL-PANEL VF-NODE-SITE-FENC VF-ESMT-ELEC VF-FDPL-Y002-TEXT VF-NODE-CTRL-PANEL VF-NODE-SITE-FENC-GATE                                                                                                    | VF-CTRL-SECD      | VF-ESMT-STRM      | VF-NODE-BLDG-OVHD      | VF-NODE-RAIL-POWR       |
| VF-DRIV VF-ESMT-SURF-TEXT VF-NODE-BRDG-ABUT VF-NODE-RAIL-RAIL-RSTN VF-DRIV-TEXT VF-ESMT-SWMT VF-NODE-BRDG-COLU VF-NODE-RAIL-SIGNAL VF-DTCH VF-ESMT-SWMT-TEXT VF-NODE-BRDG-DECK VF-NODE-RAIL-SWCH VF-DTCH-CNTR VF-ESMT-TRAL VF-NODE-BRDG-DECK VF-NODE-RAIL-SWCH VF-DTCH-T002 VF-ESMT-TRAL-TEXT VF-NODE-BRDG-DRAIN VF-NODE-RAIL-WTIE VF-DTCH-TEXT VF-ESMT-UNDR VF-NODE-BRDG-FOOT VF-NODE-ROAD VF-NODE-ROAD VF-SSMT-UNDR VF-NODE-BRDG-FOUND VF-NODE-ROAD-CNTR VF-ESMT-AERL VF-ESMT-UNDR-TEXT VF-NODE-BRDG-HRAIL VF-NODE-ROAD-CURB VF-ESMT-AERL VF-ESMT-UTIL VF-NODE-BRDG-JONT VF-NODE-ROAD-DRIV VF-ESMT-AERL-TEXT VF-ESMT-UTIL-TEXT VF-NODE-BRDG-PIER VF-NODE-ROAD-GRDS VF-ESMT-CATV VF-ESMT-WALL VF-NODE-BRDG-WALK VF-NODE-ROAD-MRKG VF-ESMT-CATV-TEXT VF-ESMT-WALL VF-NODE-BRDG-WALK VF-NODE-SITE-BIKE VF-ESMT-CONS VF-ESMT-WATR VF-NODE-CTRL-BEMA VF-NODE-SITE-CONC VF-ESMT-CONS-TEXT VF-ESMT-WATR-TEXT VF-NODE-CTRL-BEMA VF-NODE-SITE-EWAT VF-ESMT-ELEC VF-FDPL-Y002 VF-NODE-CTRL-PANEL VF-NODE-SITE-FENC VF-NODE-SITE-FENC VF-NODE-SITE-FENC VF-NODE-SITE-FENC-GATE                                                                                                    | VF-CTRL-VCPT      | VF-ESMT-STRM-TEXT | VF-NODE-BLDG-PILL      | VF-NODE-RAIL-RAIL       |
| VF-DRIV-TEXT VF-ESMT-SWMT VF-NODE-BRDG-COLU VF-NODE-RAIL-SIGNAL VF-DTCH VF-DTCH VF-ESMT-SWMT-TEXT VF-NODE-BRDG-DECK VF-NODE-RAIL-SIGNAL VF-NODE-RAIL-SIGNAL VF-NODE-RAIL-SIGNAL VF-NOTCH-CNTR VF-ESMT-TRAL VF-NODE-BRDG-DECK VF-NODE-RAIL-SWCH VF-NODE-RAIL-SWCH VF-NODE-RAIL-SWCH VF-NODE-BRDG-DECK VF-NODE-RAIL-SWCH VF-NODE-RAIL-WTIE VF-NODE-BRDG-DECK VF-NODE-RAIL-SIGNAL VF-NODE-RAIL-SIGNAL | VF-CTRL-VCPT-TEXT | VF-ESMT-SURF      | VF-NODE-BNDY           | VF-NODE-RAIL-RAIL-CEN   |
| VF-DTCH VF-ESMT-SWMT-TEXT VF-NODE-BRDG-DECK VF-NODE-RAIL-SWCH VF-DTCH-CNTR VF-ESMT-TRAL VF-NODE-BRDG-DRAIN VF-NODE-RAIL-WTIE VF-DTCH-T002 VF-ESMT-TRAL-TEXT VF-NODE-BRDG-FOOT VF-NODE-ROAD VF-DTCH-TEXT VF-ESMT-UNDR VF-NODE-BRDG-FOUND VF-NODE-ROAD-CNTR VF-ESMT-UNDR VF-ESMT-AERL VF-ESMT-UNDR-TEXT VF-NODE-BRDG-HRAIL VF-NODE-ROAD-CURB VF-ESMT-AERL VF-ESMT-UTIL VF-NODE-BRDG-JONT VF-NODE-ROAD-DRIV VF-ESMT-AERL-TEXT VF-ESMT-UTIL-TEXT VF-NODE-BRDG-PIER VF-NODE-ROAD-GRDS VF-ESMT-CATV VF-ESMT-WALL VF-NODE-BRDG-WALK VF-NODE-ROAD-MRKG VF-ESMT-CATV-TEXT VF-ESMT-WALL VF-NODE-BRDG-WALL VF-NODE-SITE-BIKE VF-ESMT-CONS VF-ESMT-WATR VF-NODE-CTRL-BEMA VF-NODE-SITE-EWAT VF-ESMT-ELEC VF-PDPL-Y002 VF-NODE-CTRL-PANEL VF-NODE-SITE-FENC VF-NODE-SITE-FENC-GATE                                                                                                    | VF-DRIV           | VF-ESMT-SURF-TEXT | VF-NODE-BRDG-ABUT      | VF-NODE-RAIL-RAIL-RSTN  |
| VF-DTCH-CNTR VF-ESMT-TRAL VF-NODE-BRDG-DRAIN VF-NODE-RAIL-WTIE VF-DTCH-T002 VF-ESMT-TRAL-TEXT VF-NODE-BRDG-F00T VF-NODE-ROAD VF-DTCH-TEXT VF-ESMT-UNDR VF-NODE-BRDG-F0UND VF-NODE-ROAD-CNTR VF-ESM-LSCP VF-ESMT-UNDR-TEXT VF-NODE-BRDG-HRAIL VF-NODE-ROAD-CURB VF-ESMT-AERL VF-ESMT-UTIL VF-NODE-BRDG-JONT VF-NODE-ROAD-DRIV VF-ESMT-AERL-TEXT VF-ESMT-UTIL-TEXT VF-NODE-BRDG-PIER VF-NODE-ROAD-GRDS VF-ESMT-CATV VF-ESMT-WALL VF-NODE-BRDG-WALK VF-NODE-ROAD-MRKG VF-ESMT-CATV-TEXT VF-ESMT-WALL-TEXT VF-NODE-BRDG-WALL VF-NODE-SITE-BIKE VF-ESMT-CONS VF-ESMT-WATR VF-NODE-CTRL-BEMA VF-NODE-SITE-CONC VF-ESMT-CONS-TEXT VF-ESMT-WATR-TEXT VF-NODE-CTRL-BKST-CHEK VF-NODE-SITE-EWAT VF-ESMT-ELEC VF-FDPL-Y002 VF-NODE-CTRL-PANEL VF-NODE-SITE-FENC-GATE                                                                                                    | VF-DRIV-TEXT      | VF-ESMT-SWMT      | VF-NODE-BRDG-COLU      | VF-NODE-RAIL-SIGNAL     |
| VF-DTCH-T002 VF-ESMT-TRAL-TEXT VF-NODE-BRDG-FOOT VF-NODE-ROAD VF-DTCH-TEXT VF-ESMT-UNDR VF-NODE-BRDG-FOUND VF-NODE-ROAD-CNTR VF-ESM-LSCP VF-ESMT-UNDR-TEXT VF-NODE-BRDG-HRAIL VF-NODE-ROAD-CURB VF-ESMT-AERL VF-ESMT-UTIL VF-NODE-BRDG-JONT VF-NODE-ROAD-DRIV VF-ESMT-AERL-TEXT VF-ESMT-UTIL-TEXT VF-NODE-BRDG-PIER VF-NODE-ROAD-GRDS VF-ESMT-CATV VF-ESMT-WALL VF-NODE-BRDG-WALK VF-NODE-ROAD-MRKG VF-ESMT-CATV-TEXT VF-ESMT-WALL-TEXT VF-NODE-BRDG-WALL VF-NODE-SITE-BIKE VF-ESMT-CONS VF-ESMT-WATR VF-NODE-CTRL-BEMA VF-NODE-SITE-CONC VF-ESMT-CONS-TEXT VF-ESMT-WATR-TEXT VF-NODE-CTRL-BKST-CHEK VF-NODE-SITE-EWAT VF-ESMT-ELEC VF-FDPL-Y002 VF-NODE-CTRL-PANEL VF-NODE-SITE-FENC VF-SMT-ELEC-TEXT VF-FDPL-Y002-TEXT VF-NODE-CTRL-PRIM VF-NODE-SITE-FENC-GATE                                                                                                    | VF-DTCH           | VF-ESMT-SWMT-TEXT | VF-NODE-BRDG-DECK      | VF-NODE-RAIL-SWCH       |
| VF-DTCH-TEXT VF-ESMT-UNDR VF-NODE-BRDG-FOUND VF-NODE-ROAD-CNTR VF-ESM-LSCP VF-ESMT-UNDR-TEXT VF-NODE-BRDG-HRAIL VF-NODE-ROAD-CURB VF-ESMT-AERL VF-SMT-UTIL VF-NODE-BRDG-JONT VF-NODE-ROAD-DRIV VF-ESMT-AERL-TEXT VF-SMT-AERL-TEXT VF-NODE-BRDG-PIER VF-NODE-ROAD-GRDS VF-ESMT-CATV VF-ESMT-WALL VF-NODE-BRDG-WALK VF-NODE-ROAD-MRKG VF-ESMT-CATV VF-SMT-CATV VF-NODE-BRDG-WALL VF-NODE-SITE-BIKE VF-SMT-CONS VF-ESMT-WATR VF-NODE-CTRL-BEMA VF-NODE-SITE-CONC VF-ESMT-CONS-TEXT VF-SMT-WATR-TEXT VF-NODE-CTRL-BKST-CHEK VF-NODE-SITE-FENC VF-SMT-ELEC VF-FDPL-Y002 VF-NODE-CTRL-PANEL VF-NODE-SITE-FENC VF-NODE-SITE-FENC-GATE                                                                                                    | VF-DTCH-CNTR      | VF-ESMT-TRAL      | VF-NODE-BRDG-DRAIN     | VF-NODE-RAIL-WTIE       |
| VF-ESM-LSCP VF-ESMT-UNDR-TEXT VF-NODE-BRDG-HRAIL VF-NODE-ROAD-CURB VF-ESMT-AERL VF-ESMT-UTIL VF-NODE-BRDG-JONT VF-NODE-ROAD-DRIV VF-ESMT-AERL-TEXT VF-ESMT-UTIL-TEXT VF-NODE-BRDG-PIER VF-NODE-ROAD-GRDS VF-ESMT-CATV VF-ESMT-WALL VF-NODE-BRDG-WALK VF-NODE-ROAD-MRKG VF-ESMT-CATV VF-ESMT-WALL VF-NODE-BRDG-WALK VF-NODE-SITE-BIKE VF-ESMT-CONS VF-ESMT-WATR VF-NODE-CTRL-BEMA VF-NODE-SITE-CONC VF-ESMT-CONS-TEXT VF-ESMT-WATR-TEXT VF-NODE-CTRL-BKST-CHEK VF-NODE-SITE-EWAT VF-ESMT-ELEC VF-FDPL-Y002 VF-NODE-CTRL-PANEL VF-NODE-SITE-FENC VF-ESMT-ELEC-TEXT VF-FDPL-Y002-TEXT VF-NODE-CTRL-PRIM VF-NODE-SITE-FENC-GATE                                                                                                    | VF-DTCH-T002      | VF-ESMT-TRAL-TEXT | VF-NODE-BRDG-FOOT      | VF-NODE-ROAD            |
| VF-ESMT-AERL VF-ESMT-UTIL VF-NODE-BRDG-JONT VF-NODE-ROAD-DRIV VF-ESMT-AERL-TEXT VF-ESMT-UTIL-TEXT VF-NODE-BRDG-PIER VF-NODE-ROAD-GRDS VF-ESMT-CATV VF-ESMT-WALL VF-NODE-BRDG-WALK VF-NODE-ROAD-MRKG VF-ESMT-CATV-TEXT VF-SMT-WALL-TEXT VF-NODE-BRDG-WALL VF-NODE-SITE-BIKE VF-SMT-CONS VF-ESMT-WATR VF-NODE-CTRL-BEMA VF-NODE-SITE-CONC VF-ESMT-CONS-TEXT VF-ESMT-WATR-TEXT VF-NODE-CTRL-BKST-CHEK VF-NODE-SITE-EWAT VF-ESMT-ELEC VF-FDPL-Y002 VF-NODE-CTRL-PANEL VF-NODE-SITE-FENC VF-NODE-SITE-FENC                                                                                                    | VF-DTCH-TEXT      | VF-ESMT-UNDR      | VF-NODE-BRDG-FOUND     | VF-NODE-ROAD-CNTR       |
| VF-ESMT-AERL-TEXT VF-ESMT-UTIL-TEXT VF-NODE-BRDG-PIER VF-NODE-ROAD-GRDS VF-ESMT-CATV VF-ESMT-WALL VF-NODE-BRDG-WALK VF-NODE-ROAD-MRKG VF-ESMT-CATV-TEXT VF-ESMT-WALL-TEXT VF-NODE-BRDG-WALL VF-NODE-SITE-BIKE VF-ESMT-CONS VF-ESMT-WATR VF-NODE-CTRL-BEMA VF-NODE-SITE-CONC VF-ESMT-CONS-TEXT VF-ESMT-WATR-TEXT VF-NODE-CTRL-BKST-CHEK VF-NODE-SITE-EWAT VF-ESMT-ELEC VF-FDPL-Y002 VF-NODE-CTRL-PANEL VF-NODE-SITE-FENC VF-ESMT-ELEC-TEXT VF-FDPL-Y002-TEXT VF-NODE-CTRL-PRIM VF-NODE-SITE-FENC-GATE                                                                                                    | VF-ESM-LSCP       | VF-ESMT-UNDR-TEXT | VF-NODE-BRDG-HRAIL     | VF-NODE-ROAD-CURB       |
| VF-ESMT-CATV VF-ESMT-WALL VF-NODE-BRDG-WALK VF-NODE-ROAD-MRKG VF-ESMT-CATV-TEXT VF-ESMT-WALL-TEXT VF-NODE-BRDG-WALL VF-NODE-SITE-BIKE VF-ESMT-CONS VF-ESMT-WATR VF-NODE-CTRL-BEMA VF-NODE-SITE-CONC VF-ESMT-CONS-TEXT VF-ESMT-WATR-TEXT VF-NODE-CTRL-BKST-CHEK VF-NODE-SITE-EWAT VF-ESMT-ELEC VF-FDPL-Y002 VF-NODE-CTRL-PANEL VF-NODE-SITE-FENC VF-ESMT-ELEC-TEXT VF-FDPL-Y002-TEXT VF-NODE-CTRL-PRIM VF-NODE-SITE-FENC-GATE                                                                                                    | VF-ESMT-AERL      | VF-ESMT-UTIL      | VF-NODE-BRDG-JONT      | VF-NODE-ROAD-DRIV       |
| VF-ESMT-CATV-TEXT VF-ESMT-WALL-TEXT VF-NODE-BRDG-WALL VF-NODE-SITE-BIKE VF-ESMT-CONS VF-ESMT-WATR VF-NODE-CTRL-BEMA VF-NODE-SITE-CONC VF-ESMT-CONS-TEXT VF-ESMT-WATR-TEXT VF-NODE-CTRL-BKST-CHEK VF-NODE-SITE-EWAT VF-ESMT-ELEC VF-FDPL-Y002 VF-NODE-CTRL-PANEL VF-NODE-SITE-FENC VF-ESMT-ELEC-TEXT VF-FDPL-Y002-TEXT VF-NODE-CTRL-PRIM VF-NODE-SITE-FENC-GATE                                                                                                    | VF-ESMT-AERL-TEXT | VF-ESMT-UTIL-TEXT | VF-NODE-BRDG-PIER      | VF-NODE-ROAD-GRDS       |
| VF-ESMT-CONS VF-ESMT-WATR VF-NODE-CTRL-BEMA VF-NODE-SITE-CONC VF-ESMT-CONS-TEXT VF-ESMT-WATR-TEXT VF-NODE-CTRL-BKST-CHEK VF-NODE-SITE-EWAT VF-ESMT-ELEC VF-FDPL-Y002 VF-NODE-CTRL-PANEL VF-NODE-SITE-FENC VF-ESMT-ELEC-TEXT VF-FDPL-Y002-TEXT VF-NODE-CTRL-PRIM VF-NODE-SITE-FENC-GATE                                                                                                    | VF-ESMT-CATV      | VF-ESMT-WALL      | VF-NODE-BRDG-WALK      | VF-NODE-ROAD-MRKG       |
| VF-ESMT-CONS-TEXT VF-ESMT-WATR-TEXT VF-NODE-CTRL-BENTAL VF-NODE-SITE-EWAT VF-SMT-ELEC VF-PDPL-Y002 VF-NODE-CTRL-PANEL VF-NODE-SITE-FENC VF-NODE-SITE-FENC VF-NODE-SITE-FENC VF-NODE-CTRL-PRIM VF-NODE-SITE-FENC-GATE                                                                                                    | VF-ESMT-CATV-TEXT | VF-ESMT-WALL-TEXT | VF-NODE-BRDG-WALL      | VF-NODE-SITE-BIKE       |
| VF-ESMT-ELEC VF-FDPL-Y002 VF-NODE-CTRL-PANEL VF-NODE-SITE-FENC VF-ESMT-ELEC-TEXT VF-FDPL-Y002-TEXT VF-NODE-CTRL-PRIM VF-NODE-SITE-FENC-GATE                                                                                                    | VF-ESMT-CONS      | VF-ESMT-WATR      | VF-NODE-CTRL-BEMA      | VF-NODE-SITE-CONC       |
| VF-RODE-CTRL-PRIM VF-NODE-SITE-FENC-GATE                                                                                                    | VF-ESMT-CONS-TEXT | VF-ESMT-WATR-TEXT | VF-NODE-CTRL-BKST-CHEK | VF-NODE-SITE-EWAT       |
| VI-NODE-CIRC-PRIM                                                                                                    | VF-ESMT-ELEC      | VF-FDPL-Y002      | VF-NODE-CTRL-PANEL     | VF-NODE-SITE-FENC       |
| VF-ESMT-FDPL VF-NODE-SITE-FLUM                                                                                                    | VF-ESMT-ELEC-TEXT | VF-FDPL-Y002-TEXT | VF-NODE-CTRL-PRIM      | VF-NODE-SITE-FENC-GATE  |
|                                                                                                    | VF-ESMT-FDPL      | VF-FDPL-Y010      | VF-NODE-CTRL-SECD      | VF-NODE-SITE-FLUM       |

| VF-NODE-SITE-HVAC           | VF-NODE-UTIL-SSWR-CLEANOUT | VF-RAIL-BALLAST     | VF-RAMP-TEXT      |
|-----------------------------|----------------------------|---------------------|-------------------|
| VF-NODE-SITE-MISC           | VF-NODE-UTIL-SSWR-MHOL     | VF-RAIL-BOLT        | VF-ROAD           |
| VF-NODE-SITE-MONIT          | VF-NODE-UTIL-STRM          | VF-RAIL-CLIP        | VF-ROAD-APRO      |
| VF-NODE-SITE-PATH           | VF-NODE-UTIL-STRM-INLET    | VF-RAIL-CNTR        | VF-ROAD-CNTR      |
| VF-NODE-SITE-RRAP           | VF-NODE-UTIL-STRM-MHOL     | VF-RAIL-COMM        | VF-ROAD-CURB      |
| VF-NODE-SITE-RTWL           | VF-NODE-UTIL-STRM-PIPE     | VF-RAIL-EQPM-BOXX   | VF-ROAD-CURB-FLOW |
| VF-NODE-SITE-SIGN           | VF-NODE-UTIL-STRM-STRC     | VF-RAIL-EQPM-FSTP   | VF-ROAD-CURB-GPAN |
| VF-NODE-SITE-STPS           | VF-NODE-UTIL-TELE          | VF-RAIL-EQPM-SGNL   | VF-ROAD-CURB-TEXT |
| VF-NODE-SITE-TANK           | VF-NODE-UTIL-WATR-HYDT     | VF-RAIL-EQPN-FSTN   | VF-ROAD-DRIV      |
| VF-NODE-SITE-VEGE-BRSH      | VF-NODE-UTIL-WATR-METR     | VF-RAIL-FAST-PLATE  | VF-ROAD-GARD      |
| VF-NODE-SITE-VEGE-HEDG      | VF-NODE-UTIL-WATR-MHOL     | VF-RAIL-FASTENER    | VF-ROAD-GRDS      |
| VF-NODE-SITE-VEGE-PLNT-BEDS | VF-NODE-UTIL-WATR-SPGT     | VF-RAIL-GROUT       | VF-ROAD-JONT      |
| VF-NODE-SITE-VEGE-TREE      | VF-NODE-UTIL-WATR-SPKL     | VF-RAIL-HLIN        | VF-ROAD-MISC      |
| VF-NODE-SITE-VEGE-TROW      | VF-NODE-UTIL-WATR-TOWR     | VF-RAIL-IGPO        | VF-ROAD-MISC-TEXT |
| VF-NODE-SITE-WLND           | VF-NODE-UTIL-WATR-VALV     | VF-RAIL-IJLN        | VF-ROAD-MRKG      |
| VF-NODE-TOPO-BRKL           | VF-NODE-UTIL-WELL          | VF-RAIL-ILIN        | VF-ROAD-SHLD      |
| VF-NODE-TOPO-CONC           | VF-NODE-WTLD               | VF-RAIL-JOINT       | VF-ROAD-TEXT      |
| VF-NODE-TOPO-DTCH           | VF-PLAT-EDGE               | VF-RAIL-LLIN        | VF-RWAY-LINE      |
| VF-NODE-TOPO-MISC           | VF-POWR                    | VF-RAIL-LOOP        | VF-RWAY-LINE-TEXT |
| VF-NODE-TOPO-RAMP           | VF-POWR-POLE               | VF-RAIL-MARKER      | VF-RWAY-PROP      |
| VF-NODE-TOPO-SPOT           | VF-POWR-POLE-TEXT          | VF-RAIL-MISC        | VF-RWAY-PROP-SYMB |
| VF-NODE-TOPO-WALK           | VF-POWR-TEXT               | VF-RAIL-PLAT        | VF-RWAY-PROP-TEXT |
| VF-NODE-UTIL-MISC           | VF-PRKG-BLRD               | VF-RAIL-POWR        | VF-SITE-BIKE      |
| VF-NODE-UTIL-NGAS           | VF-PRKG-BLRD-TEXT          | VF-RAIL-R003        | VF-SITE-CONC      |
| VF-NODE-UTIL-NGAS-INST      | VF-PRKG-EQPM               | VF-RAIL-RAIL        | VF-SITE-EWAT      |
| VF-NODE-UTIL-NGAS-MHOL      | VF-PRKG-MISC               | VF-RAIL-RAIL-CENTER | VF-SITE-F001      |
| VF-NODE-UTIL-NGAS-VALV      | VF-PRKG-MISC-TEXT          | VF-RAIL-RAIL-RSTN   | VF-SITE-F001-TEXT |
| VF-NODE-UTIL-NGAS-VENT      | VF-PRKG-MRKG               | VF-RAIL-REST        | VF-SITE-F002      |
| VF-NODE-UTIL-POLE           | VF-PRKG-TEXT               | VF-RAIL-RODD        | VF-SITE-F002-TEXT |
| VF-NODE-UTIL-POWR           | VF-PROP                    | VF-RAIL-SIGNAL      | VF-SITE-FENC      |
| VF-NODE-UTIL-POWR-METR      | VF-PROP-ADJT               | VF-RAIL-SWCH        | VF-SITE-FENC-GATE |
| VF-NODE-UTIL-POWR-MHOL      | VF-PROP-ADJT-TEXT          | VF-RAIL-TEXT        | VF-SITE-FENC-POST |
| VF-NODE-UTIL-POWR-OVHD      | VF-PROP-SBCK               | VF-RAIL-TIEE        | VF-SITE-FENC-TEXT |
| VF-NODE-UTIL-POWR-POLE      | VF-PROP-SWBCK-TEXT         | VF-RAIL-WEEZ        | VF-SITE-FLUM      |
| VF-NODE-UTIL-POWR-TRAFFIC   | VF-PROP-TEXT               | VF-RAIL-WTIE        | VF-SITE-HVAC      |
| VF-NODE-UTIL-POWR-UNDR      | VF-PVMT-EDGE               | VF-RAMP             | VF-SITE-MISC      |
|                             |                            |                     |                   |

VF-SITE-MONIT VF-SITE-PATH VF-SITE-RRAP VF-SITE-RTWL VF-SITE-SIGN VF-SITE-SIGN-TEXT VF-SITE-SPKL VF-SITE-SPKL-TEXT VF-SITE-STPS VF-SITE-TANK VF-SITE-VEGE-BRSH VF-SITE-VEGE-HEDG VF-SITE-VEGE-PLNT-BEDS VF-SITE-VEGE-TREE VF-SITE-VEGE-TROW VF-SITE-WLND VF-SSWR VF-SSWR-TEXT VF-STRM VF-STRM-TEXT VF-TOPO-BORE VF-TOPO-BORE-TEXT VF-TOPO-BRKL VF-TOPO-CONC VF-TOPO-DTCH VF-TOPO-MAJR VF-TOPO-MAJR-EXST VF-TOPO-MINR VF-TOPO-MINR-EXST VF-TOPO-RAMP VF-TOPO-SPOT VF-TOPO-SPOT-EXST VF-TOPO-WALK VF-TRAL VF-TRAL-TEXT VF-UNID-UTIL

VF-UTIL VF-UTIL-MISC VF-UTIL-MISC-TEXT VF-UTIL-NGAS-INST VF-UTIL-NGAS-LINE VF-UTIL-NGAS-MHOL VF-UTIL-NGAS-VALV VF-UTIL-NGAS-VENT VF-UTIL-NODE-UNID-MHOL VF-UTIL-POLE VF-UTIL-POWR-GRLI VF-UTIL-POWR-METR VF-UTIL-POWR-MHOL VF-UTIL-POWR-OVHD VF-UTIL-POWR-POLE VF-UTIL-POWR-TRAFFIC VF-UTIL-POWR-UNDR VF-UTIL-SSWR-CLEANOUT VF-UTIL-SSWR-MHOL VF-UTIL-STRM VF-UTIL-STRM-INLET VF-UTIL-STRM-MHOL VF-UTIL-STRM-PIPE VF-UTIL-STRM-STRC VF-UTIL-TELE VF-UTIL-TELE-POLE VF-UTIL-TEXT VF-UTIL-UNID-MHOL VF-UTIL-WATR-FIRE-HYDT VF-UTIL-WATR-METR VF-UTIL-WATR-MHOL

VF-UTIL-WATR-SPGT

VF-UTIL-WATR-TOWR

VF-UTIL-WATR-VALV

VF-UTIL-WATR-SPKL-HEAD

VF-UTIL-WATR-VALV-SIAM

VF-VEGE-BEDS VF-VEGE-BEDS-TEXT VF-VEGE-BRSH VF-VEGE-BRSH-TEXT VF-VEGE-HDGE VF-VEGE-HDGE-TEXT VF-VEGE-MISC VF-VEGE-MISC-TEXT VF-VEGE-SHRB VF-VEGE-SHRB-TEXT VF-VEGE-TREE VF-VEGE-TREE-TEXT VF-VEGE-TURF VF-VEGE-TURF-TEXT VF-VEGE-WETT VF-VEGE-WETT-TEXT

VF-UTIL-WELL

VF-WALK
VF-WALK-RAIL
VF-WALK-TEXT
VF-WATR
VF-WTLD
VF-WTLD-ARRO
VF-WTLD-NOTE
VF-WTLD-PATT
VF-WTLD-TEXT
VF-WTLD-USOA
VI-TOPO-MAJR
VI-TOPO-MINR

⊟--Ø All

- 👺 All Civil Layers - 👺 All Survey Layers

-- £ All Used Layers

Survey-Easement
Survey-Field

Survey Aerial

- € Survey-Node

Survey-Site

⊞-ि Xref

- 👺 Survey-Property

Survey-Utilities

Survey-Topography

### **Layer Groupings** (Filters) for **Survey**

Many layers will appear in the AutoCAD drawings due to the NCS layering standards. In order to assist users when navigating these layers, we have built layer group filters for many common layer breakouts.

The following groups are embedded within the **Survey** drawings. Each Layer Grouping refines the layer display to the category shown in the title. For example, Civil shows all Civil layers within the Survey file and Survey Annotation shows all annotation layers within the survey file.

### **Tool Palettes** containing symbols for **Survey (Obsolete)**

As with all disciplines, the use of Tool Palettes has been dropped due to limitations in distributing tool palettes across the enterprise and maintaining updates to the palette tools.

## **Survey Layer Colors**

V, VA & VF colors are considered "Existing" and are colored in shades of Green. Color 116: V utilities, 112: VF utilities, 106: V-Topo, 96: V-Road, 92: VF-Road, 91: VF-Esmt and CTRL, 87: VI-Topo, 86: V-Rail, 83: V-General site layers, 82: VF-Rail, 81: Property and V-Esmt, 76: V-Node, 72: VF-Node, 71: V-Fenc, 66: V-Topo, 62: VF-General Site Layers, 56: V-Brdg, 52: VF-Site.

Survey Layer Linetypes – The following linetypes are being used; Demolition generally uses dashed.

| BARBWIRE 1  |     | - Barbed Wire Fence with spaces                   | TOPO-MAJR       | Major Topo Contours                                                                                                    |
|-------------|-----|---------------------------------------------------|-----------------|----------------------------------------------------------------------------------------------------|
| BORDER      |     | — Border                                          | TOPO-MINR       | <br>Minor Topo Contours                                                                                                    |
| BORDER2     |     | Border (.5x)                                      | TREELINE L      | <br>Tree Line left side                                                                                                    |
| BORDERX2    |     | - Border (2x)                                     | TRV             | A CONTRACTOR OF THE CONTRACTOR OF THE CONTRACTOR |
| BRLN        |     |                                                   |                 | Vika traverse<br>Unidentified CableUNCUNCUNCU                                                                                                    |
| CENTER      |     | — Center                                          |                 | Unidentified PipingUNPUNPUNP                                                                                                    |
| CENTER2     |     | — · Center (.5x)                                  |                 | Utility LineUUU                                                                                                    |
| CHAINLINK 1 |     | — Chain Link Fence with spaces                    |                 | Hidden (.5x)                                                                                                    |
| CHAINLINK 2 |     | Chain Link Fence without spaces                   | WMATA ABAN      | <br>Abandoned lines ABD ABD                                                                                                    |
| COMM        |     | CommunicationsCOMMCOMMCOM                         | _               | CATV lines CATV CATV                                                                                                    |
| CONTINUOUS  |     | — Continuous                                      |                 | communications lines COM COM COM                                                                                                    |
| DASHDOT     |     | Dash dot                                          |                 | communications lines COMA COMA COMA                                                                                                    |
| DASHED      |     |                                                   |                 | communications lines COMB COMB COMB                                                                                                    |
| DASHED2     |     | Dashed (.5x)                                      | _               | <br>electrical lines OHE OHE                                                                                                    |
| DASHEDX2    |     | - Dashed (2x)                                     |                 | FencelineXXXXX                                                                                                    |
| DIVIDE2     |     | ··- Divide (.5x)                                  | _               | <br>Fenceline0000                                                                                                    |
| EOW         |     |                                                   | _               | <br>forced mains FM FM                                                                                                    |
| ESMT        |     |                                                   |                 | <br>gas GAS GAS                                                                                                    |
| FENCE       |     | Generic FenceXXXX                                 |                 | gas GASA GASA GASA                                                                                                    |
| FENCELINE1  | -0  |                                                   |                 | gas GASB GASB GASB                                                                                                    |
| FIBER       |     | F0F0                                              | WMATA SAN MAIN1 | <br>sanitary main SAN SAN                                                                                                    |
| FIRE        | r r | — FIRE LINEFFFF                                   | WMATA_STEAM     | <br>Steam lines STEM STEM                                                                                                    |
| G-RAIL      | _   |                                                   | WMATA_STORM1    | <br>storm mains STM STM                                                                                                    |
| GAS-AG      |     | — Gas AbovegroundAGGAGGAGG-                       | WMATA_TEL       | <br>Telephone lines TEL TEL                                                                                                    |
| HG          |     | - NATURAL GASHGHGHGHGH                            | WMATA_TELECOM   | <br>Telecom lines TCOM TCOM                                                                                                    |
| HIDDEN      |     | Hidden                                            | WMATA_UNID      | <br>UNID UNID UNID                                                                                                    |
| HIDDENX2    |     | <ul> <li>Hidden (2x)</li> </ul>                   | WMATA_UNIDABOVE | <br>UNA UNA UNA                                                                                                    |
| PHANTOM     |     |                                                   | WMATA_UNIDBELOW | <br>UNB UNB UNB                                                                                                    |
| PHANTOM2    |     | — · Phantom (.5x)                                 |                 | Water lines WTR WTR                                                                                                    |
| PROPERTY    |     | <del>-</del>                                      | X_CENTER        | <br>existing centerline                                                                                                    |
| RAIL        |     | Railroad                                          | X_EOP           | <br>edge of pavement                                                                                                    |
| STACKADE_2  |     | <ul> <li>Stockade Fence without spaces</li> </ul> | X_FLOOD         | <br>Flood Plain (.5x)                                                                                                    |
| STOCKADE_1  |     | <ul> <li>Stockade Fence with spaces</li> </ul>    |                 |                                                                                                    |
| STREAM      |     | Stream, Creek, Wetlands                           | X_WETLANDS      | <br>Wetlands WET WET                                                                                                    |

#### **Custom WMATA Survey Linetypes**

| TREELINE_L                                                                                                    | TREELINE_LEFT       |                   | WMATA_STORM1     | STORM                  | — — SD — — SD                      | _ |
|----------------------------------------------------------------------------------------------------|---------------------|-------------------|------------------|------------------------|------------------------------------|---|
| EOW                                                                                                    | EDGE WATER          |                   | WMATA_STEAM      | STEAM                  | STEM STEM                          | _ |
| X_WETLANDS                                                                                                    | WETLANDS            |                   | WMATA_SAN_MAIN1  | SANITARY               | SAN SAN                            |   |
|                                                                                                    |                     |                   | WMATA_GASBELOW   | GASBELOW               | CASB GASB                          |   |
| X_OVERHANG                                                                                                    | OVERHANG            |                   | WMATA_GASABOVE   | GASABOVE               | GASA GASA                          | _ |
| X_FLOOD                                                                                                    | FLOODPLAIN          |                   | WMATA_GAS        | GAS                    | —— HG ——— HG ——— HG ——— HG ———— HG | — |
| X_EOP                                                                                                    | EOP                 |                   | WMATA_FORCE      | FORCE MAIN             | FM FM                              | — |
| CENTER                                                                                                    | CENTER              |                   | WMATA_ELE        | ELECTRIC               | OHE OHE                            |   |
| WMATA_WTR1                                                                                                    | WATERLINE           | WTR WTR           | WMATA_COMBELOW   | COMMUNICATION BELOW    | COMB COMB                          |   |
| WMATA_TELECOM                                                                                                    | TELECOM             | TCOM              | _                |                        |                                    |   |
| WMATA_TEL                                                                                                    | TELEPHONE           |                   | WMATA_COMABOVE   | COMMUNICATION ABOVE    |                                    |   |
| CONTINUOUS                                                                                                    | PROP. MAJOR CONTOUR | 180               | TOPO_MAJR        | EX. MAJOR CONTOUR      |                                    | — |
| CONTINUOUS                                                                                                    | PROP. MINOR CONTOUR | 180               | TOPO_MINR        | EX. MINOR CONTOUR      | 180                                |   |
| WMATA_COM                                                                                                    | COMMUNICATION —     | COM               | CENTER           | CHANNEL -              | STEM STEM                          | — |
| WMATA_ABAN                                                                                                    | ABANDONED —         | ABD               | STREAM           | STREAM -               |                                    | _ |
| WMATA_UNIDBELOW                                                                                                    | UNID BELOW —        | UNBUNB            | EOW              | EOW -                  |                                    |   |
| WMATA_UNIDABOVE                                                                                                    | UNID ABOVE —        | UNA               | ESMT             | ESMT -                 |                                    |   |
| BRLN                                                                                                    | BRLN -              |                   | TRV              | TRV -                  |                                    |   |
| BARBWIRE_1                                                                                                    | BARB WIRE -         | xxxx              | WMATA-UNID       | UNIDENTIFIED UTILITY - | UNC                                | — |
| PROPERTY                                                                                                    | PROPERTY -          |                   | X_EOP            | EOP -                  |                                    |   |
| PROPERTY-SETBACK                                                                                                    | PROPERTY-SETBACK -  |                   | BORDER           | BORDER -               |                                    |   |
| RAIL                                                                                                    | RAIL                |                   | BORDER2          | BORDER2 -              |                                    | - |
| STACKADE_2                                                                                                    | STOCKADE -          |                   | BORDERX2         | BORDERX2 -             | ·                                  |   |
| STAURADE_Z                                                                                                    |                     |                   | WMATA-FENCELINE1 | FENCELINE1             | 0 0                                |   |
| FIRE                                                                                                    | FIRE —              | — F — F — F — F — |                  |                        |                                    |   |
| TRACK RAIL GAUGE                                                                                                    | TRACK RAIL GAUGE -  |                   | WMATA-FENCELINE2 | FENCELINE2 -           |                                    |   |
| YOONT, WELDED RAIL                                                                                                    | CONT, WELDED RAIL - |                   | G-RAIL           | G-RAIL -               | 0 0 0                              |   |
| A Comment of the Comment of the Comm |                     |                   |                  |                        |                                    |   |

#### **WMATA Hatch Patterns**

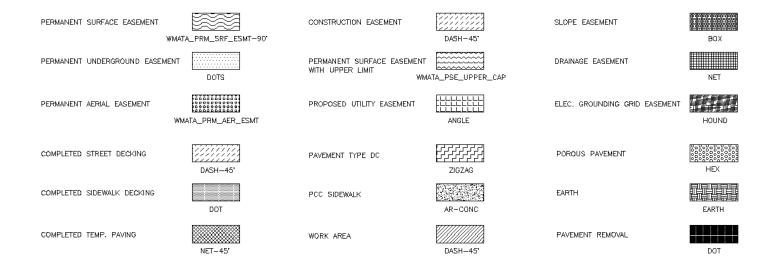

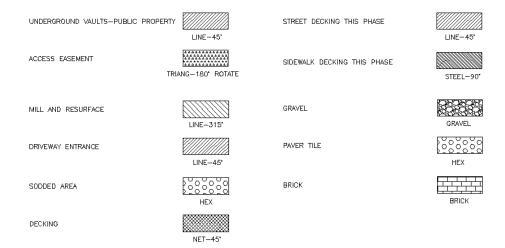

**Survey Layer Lineweights** – The following weights are is use: 0.35 mm for New (Civil drawings are considered New), 0.15 mm for Existing (Survey layers are considered Existing) and Demolition.

### Civil 3D Survey Styles for Survey

A major part of the deliverable of the standards includes the Civil 3D Styles. Civil 3D cannot be used effectively without proper customized styles in place. All of the Survey styles can be found under Settings tab in the Civil 3D Toolspace (shown on the right).

The Styles created have a WMATA prefix to let users know which styles are built specifically for WMATA users.

**Point Styles** have been built for use with survey point collection and usage. Each style is code based to match existing WMATA survey codes and contains layers, existing WMATA symbols and annotations related to the points.

**Survey description keys** and **Linework Prefix files** have been created to match existing survey workflow and dataflow. Additional symbols have been placed into Civil 3D beyond the symbols for the NCS.

**Surface and Grading related styles** have been created along with annotation styles to label the surface data.

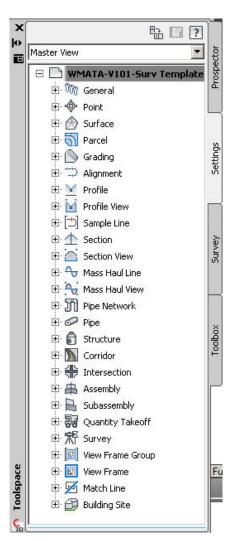

Alignment related styles have been created along with annotation styles to label the Alignment data.

Profile related styles and Profile Grid styles have been created along with annotation styles to label the Profile data.

Section related styles and Section Grid styles have been created along with annotation styles to label the Section data.

**Corridor and Assembly styles** have been created for designing railway tracks.

**Piping styles** have been created for drainage aspects of the site.

### **General Styles**

WMATA-Basic

WMATA-Alignment Geometry

MMATA-Basic Circle with Cross

WMATA-Basic Square

MMATA-Basic Triangle

MMATA-Bench Point

WMATA-C-Marker Style

MMATA-Daylight - SubGrade

MMATA-Edge of Paved Shoulder

MMATA-Edge of Unpaved Shoulder

WMATA-Edge of Travel Way

WMATA-Hydrant Elevation MMATA-Intersection Marker MMATA-Lane Break

₩MATA-Basic X

MMATA-Crown

WMATA-Curb

MMATA-Daylight

WMATA-Ditch Bottom

WMATA-Ditch Extents

WMATA-Flange

MMATA-Gutter

WMATA-Hinge

These styles contain the markers, and miscellaneous general labeling styles for drafting in Civil 3D. Note that many Styles have been created, defaults have been declared but the user must check to see if the default styles are appropriate.

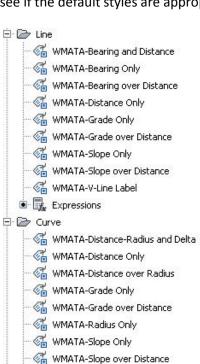

≪ WMATA - V-Curve label

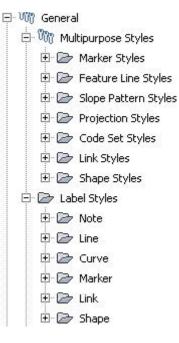

The General item is shown on the right. It contains Multipurpose styles which have WMATA prefixes

**General Styles** 

denoting a WMATA style.

A sampling of the marker styles is shown below to the left of the **label** styles for lines and curves.

MMATA-Marked Point WMATA-No Markers MMATA-PI Point

WMATA-Projection in Section

WMATA-Projection in Section Basic Figure

**Point Styles** – an example of the Point Styles are shown on the right. There are over 175 Point Styles created for use at WMATA, so this is a small sampling of the styles created.

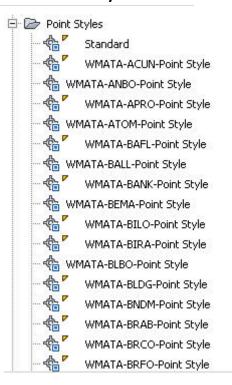

**Point Label Styles** - an example of the Point Label Styles are shown on the right.

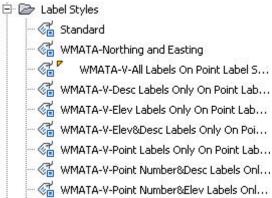

**Point File Formats** - an example of the Point File Formats are shown on the right for use in Civil 3D.

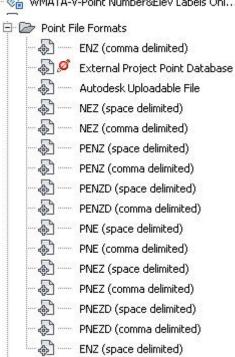

**Table Styles** - an example of the Table styles are shown on the right for use in Civil 3D.

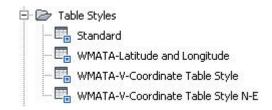

**Survey description keys** - an example of the description keys are shown on below for use in Civil 3D. Again this is only a small sampling of the keys created since about 200 exist in the library.

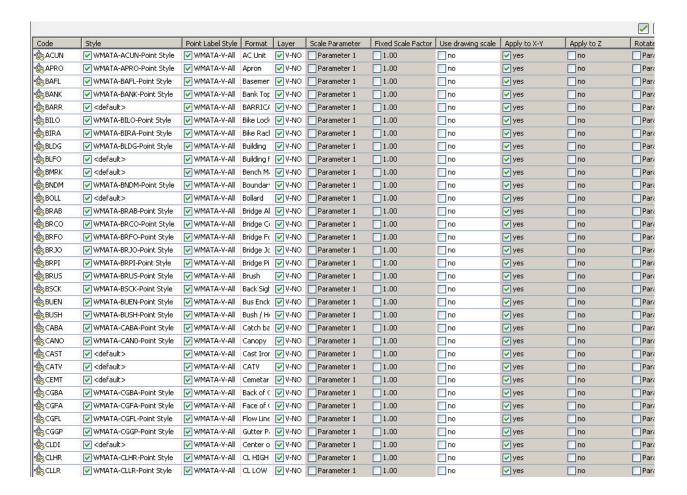

**Surface Styles** contain surface appearances, labeling and tables related to surfaces. The surface styles shown on the right contain options for surveyors or engineers to develop existing, proposed or other surfaces. Styles for 1'/5' contours are prepared as are 2'/10' contours, slopes, border only, 5'/25' contours, etc.

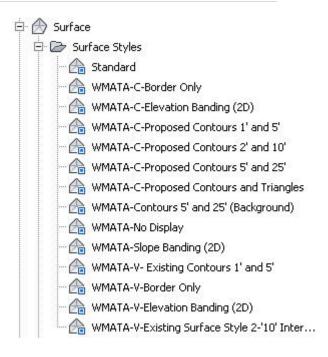

The specifications of the surface styles have been

completed and some are shown in the following two figures to the right. The contours tab shows the interval that is set for each style, in this case 2'/10' intervals.

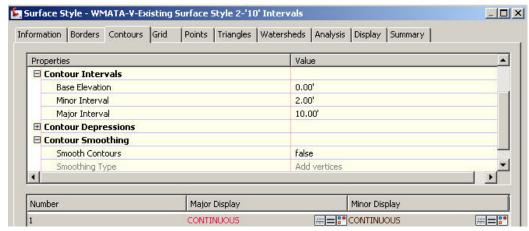

The layers on which the components of the surface will fall are set under the Display tab. All WMATA NCS layers were used and were built to conform to practices already in place at WMATA.

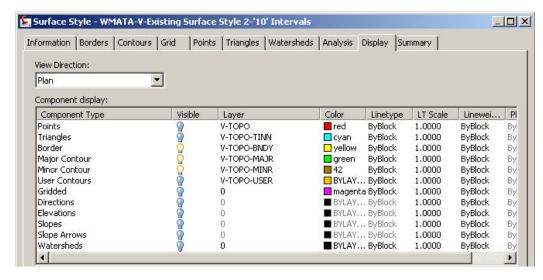

**Surface Label Styles** contain surface labeling and tables related to surfaces such as contour labels, spot shot labels and slope labels.

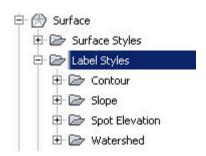

An example of the contour, slope and spot shot labeling styles dedicated to surfaces is shown on the right.

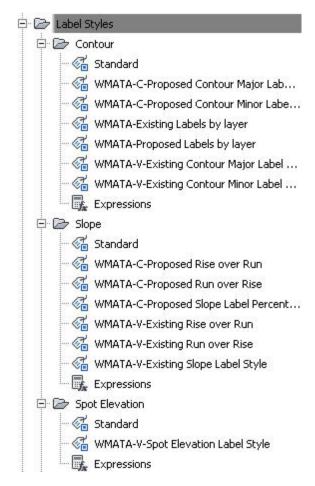

**Parcel Styles** contain Parcel appearance styles, parcel labeling and related tables for areas and linework annotations.

The **parcel styles** created for WMATA are shown on the right.

Parcel Labeling styles are shown below.

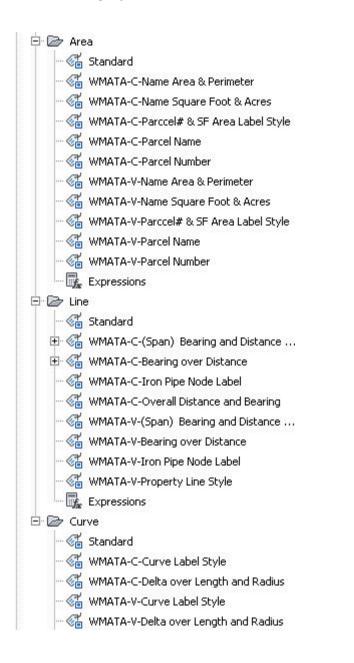

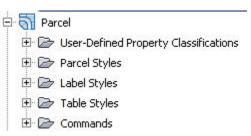

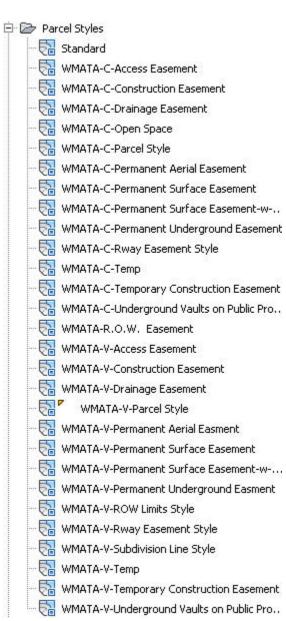

**Parcel Tables** are shown to the right and will handle creating tables for properties.

Alignment Styles contain alignment appearance styles, alignment labeling and related tables for areas and linework annotations.

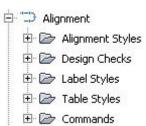

The **Alignment Styles** are shown in the figure on the right. They comprise styles for railway, roadway and utilities for survey (existing) and design (proposed) purposes.

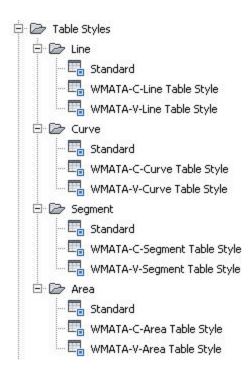

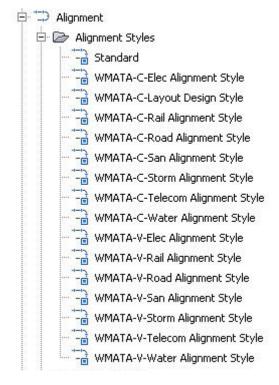

The **Alignment Labeling Styles** are shown in the figure on the right. They comprise styles for railway, roadway and utilities for survey (existing) and design (proposed) purposes. Labels sets are created to pull together like labeling for preset purposes. For alignments that should not be labeled there are styles for No Labeling. Labels and tick marks exist for major labels, minor labels, key geometry points, station equations, profile points, design speed and Superelevations.

**Alignment Tables** are shown below and will handle creating tables for alignments.

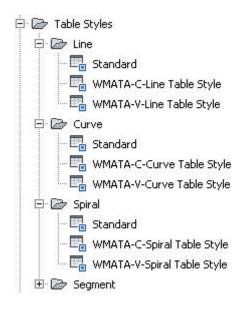

**Grading Styles** are shown in the figure on the right. They comprise styles for survey (existing) and design (proposed) purposes. The Basic Set contains grading styles to perform Grading to a Distance, Grading to an elevation, Grading to a Relative elevation and Grading to a surface.

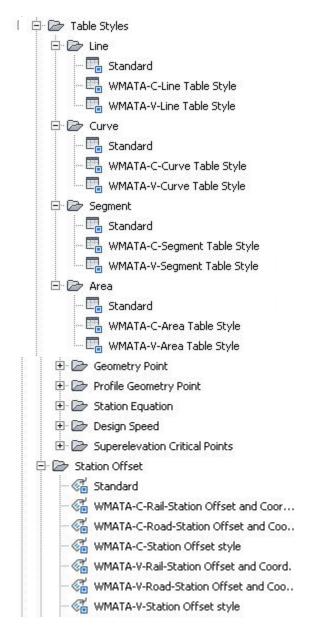

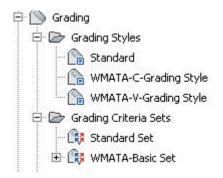

**Profile Styles** are shown in the figure on the right. They comprise styles for survey (existing) and design (proposed) purposes. Again there are styles for the actual profile string itself, labeling styles and band styles for data below or above a profile bank.

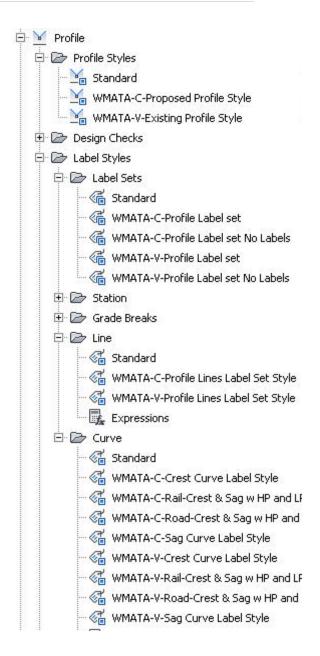

**Profile Band Sets Styles** are shown in the figure on the right. They comprise styles for survey (existing) and design (proposed) purposes. These control the data banks that fall below a profile.

The **profile data** contains the style information for what type of data will fall into a profile.

Other styles are found for horizontal/vertical geometry, Superelevational data, Sectional data and piping.

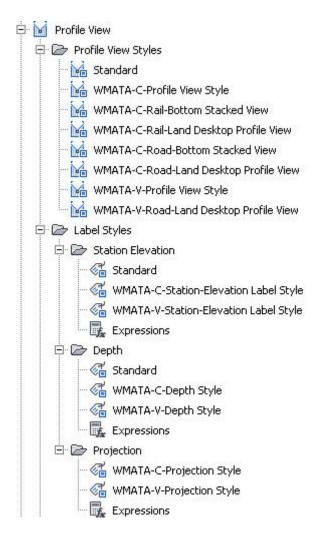

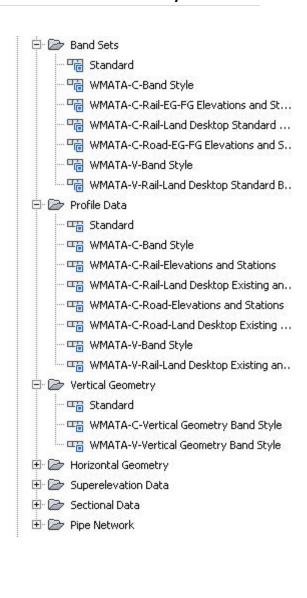

Profile View Styles are shown in the figure on the right. They comprise styles for survey (existing) and design (proposed) purposes. These styles control how the entire profile, data banks and profile strings are assembled.

**Profile Label styles** control various types of annotations that might reside in a profile.

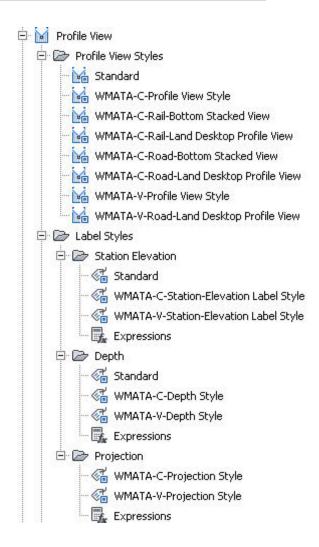

**Section Styles and Section View Styles** are shown in the figure on the right. They comprise styles for survey (existing) and design (proposed) purposes. These styles control how cross sectional data is prepared and includes appearance styles, labeling styles and data banks.

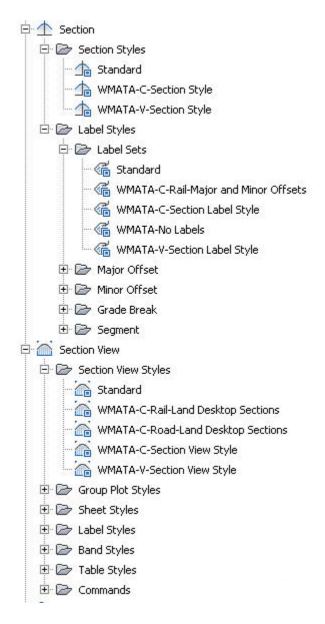

included.

**Piping Styles** are shown in the figure on the right. They comprise styles for survey (existing) and design (proposed) purposes. These styles control how piping data is prepared and includes appearance styles and labeling styles.

**The Parts List** contains the pipe sizes, materials and other data related to pipes. It also contains the information for structures.

The Network Parts List **Pipes** tab shows the various types of piping used for design. Many different types of pipes are included.

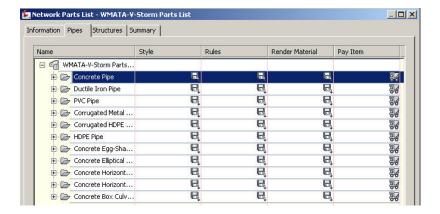

The Network Parts List **Structures** tab shows the various types of Structures used for design. Many different types of structures are

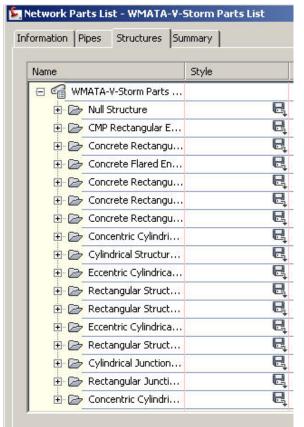

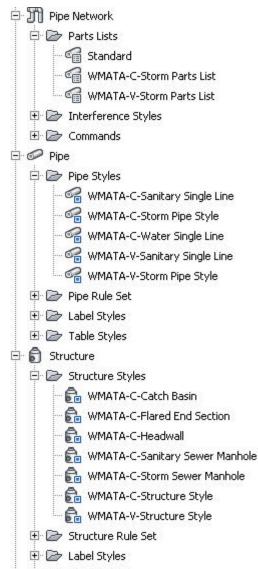

Under each pipe type or structure type a variety of options have been developed. The **Pipes** tab reveals a sampling of the pipes developed for just concrete pipe. By expanding any other category it can be seen that options have been created.

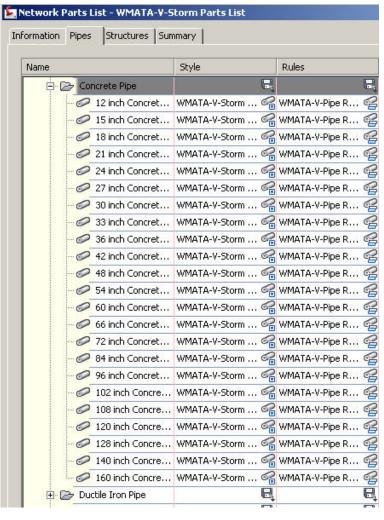

The **Structures** tab reveals a sampling of the Structures developed for just a Concentric Cylindrical Structure. By expanding any other category it can be seen that options have been created

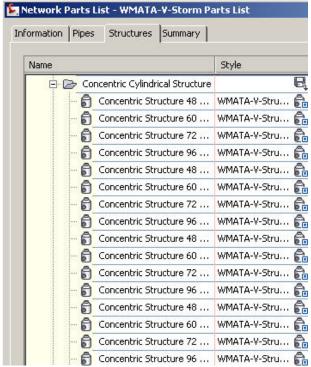

**Corridor Styles** are shown in the figure on the right. They comprise styles for survey (existing) and design (proposed) purposes. These styles help control how corridors are designed and displayed.

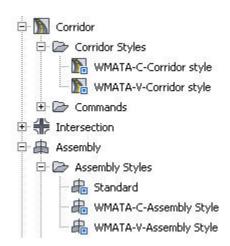

**Survey Network Styles** are shown in the figure on the right. They comprise styles for survey (existing) purposes.

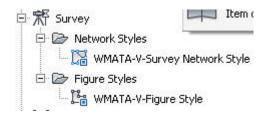

### Civil 3D Survey Support File for Survey

Support files included is the WMATA figure prefix library. This library controls how linework is imported into Civil 3D. Generally it is from a data collector capturing point data (controlled via description keys) or linework controlled through this library. A listing of the figures are shown below.

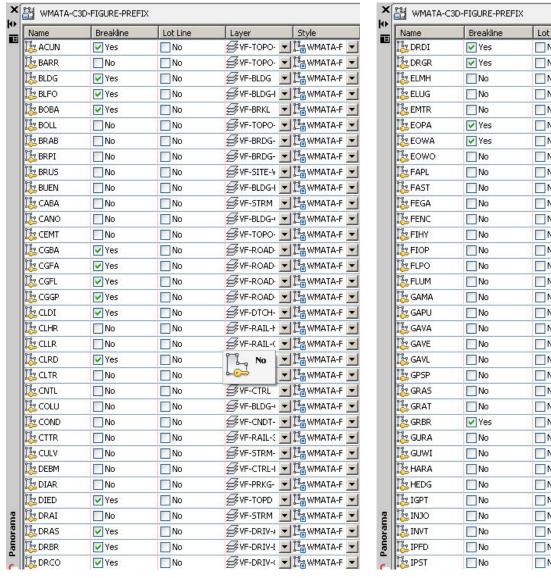

| Name            | Breakline | Lot Line | Layer Style                                                                                                    |        |
|-----------------|-----------|----------|----------------------------------------------------------------------------------------------------|--------|
| 🎇 DRDI          | ✓ Yes     | □ No     |                                                                                                    | 1ATA-F |
| DRGR            | ✓ Yes     | No       | <b>≇</b> VF-DRIV-( ▼ 🍱 WN                                                                                                    |        |
| ELMH            | □ No      | □ No     | SVF-POWR   ■   Manual Superior  We will be a company of the company of the com |        |
| ELUG            | No        | No       | SVF-POWR   □ □ □ WN                                                                                                    |        |
| EMTR            | □ No      | □ No     | SVF-POWR   ■   When  When   |        |
| EOPA            | ✓ Yes     | No       |                                                                                                    |        |
| EOWA            | ✓ Yes     | □ No     | ØVF-TOPO- ▼ 🍱 WN                                                                                                    | 1ATA-F |
| I‰ EOWO         | No        | No       |                                                                                                    | 1ATA-F |
| FAPL            | ■ No      | □ No     |                                                                                                    | 1ATA-F |
| FAST            | No        | No       | ØVF-RAIL-E ▼ 🍱 WN                                                                                                    | 1ATA-F |
| ፤፟፟፟፟ FEGA      | No        | ■ No     |                                                                                                    | 1ATA-F |
| I FENC          | No        | No       | SVF-SITE-F  VF-SITE-F  WN                                                                                                    | 1ATA-F |
| l‰ FIHY         | No        | □ No     | ## VF-WATR     □   □   WN                                                                                                    | 1ATA-F |
| la FIOP         | No        | □ No     |                                                                                                    |        |
| <b>∏</b> FLPO   | No        | ■ No     |                                                                                                    | 1ATA-F |
| [≝FLUM          | No        | □ No     |                                                                                                    | 1ATA-F |
| 🎇 GAMA          | □ No      | □ No     | ## VF-NGAS-    □ WN                                                                                                    | 1ATA-F |
| 🎇 GAPU          | No        | □ No     |                                                                                                    | 1ATA-F |
| 🎇 GAVA          | □ No      | ■ No     |                                                                                                    | 1ATA-F |
| <b>I</b> ∰ GAVE | No        | □ No     |                                                                                                    | 1ATA-F |
| <b>₿</b> GAVL   | □ No      | □ No     | ## VF-NGAS-    □ WN                                                                                                    | 1ATA-F |
| Ï∰ GPSP         | □ No      | □ No     |                                                                                                    | 1ATA-F |
| <b>I</b> ∰GRAS  | No        | ■ No     |                                                                                                    | 1ATA-F |
| <b>I</b> ∰ GRAT | □ No      | □ No     |                                                                                                    | 1ATA-F |
| Ï∰ GRBR         | ✓ Yes     | ■ No     |                                                                                                    | 1ATA-F |
| 🎎 GURA          | □ No      | No       |                                                                                                    | 1ATA-F |
| 🎎 GUWI          | □ No      | □ No     | <b>≇</b> VF-UTIL-N <b>▼</b> 🍱 WN                                                                                                    | 1ATA-F |
| 🏂 HARA          | □ No      | No       |                                                                                                    | 1ATA-F |
| Ï∰ HEDG         | □ No      | □ No     |                                                                                                    | 1ATA-F |
| Ï∰ IGPT         | □ No      | No       |                                                                                                    | 1ATA-F |
| 🎇 INJO          | □ No      | □ No     |                                                                                                    | 1ATA-F |
| INVT            | No        | □ No     | SVF-STRM-  VF-STRM-  VF | 1ATA-F |
| IPFD            | □ No      | No No    |                                                                                                    |        |
| 🏂 IPST          | No        | No       | <b>≇</b> VF-CTRL <b>▼ L</b> WN                                                                                                    | 1ΔΤΔ-Ε |

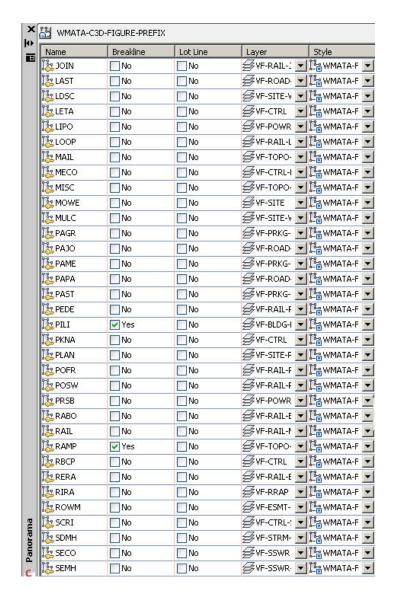

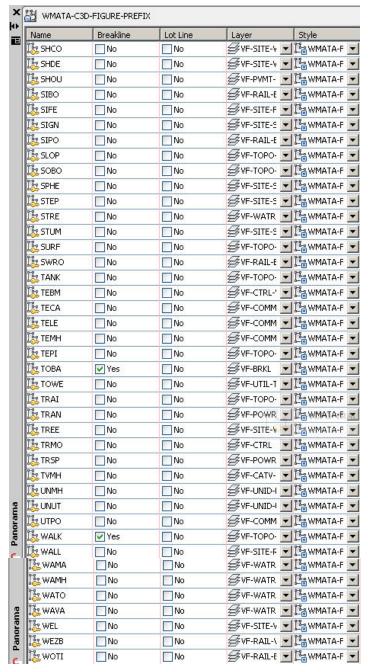

### **Standards for Civil Engineering**

**Symbols** - The following symbols are embedded within the **Civil Engineering** drawings.

The symbols have been delivered in a variety of ways and can be used with any of the following methods:

- INSERT can be used to pull the symbol from the internal memory of each drawing.
- INSERT can be used to pull the symbol from the server as each symbol has been extracted as an individual DWG file as well.
- Design Center <CTRL 2> can be used to view all of the symbols within the drawing or can be used to view all of the symbols in the Wblock Symbols folder provided.

| CIVIL SYMBOL LEGEND |        |                                |  |
|---------------------|--------|--------------------------------|--|
| SYMBOL              | NAME   | DESCRIPTION                    |  |
| F                   | AIRFLD | AIRFIELD SYMBOL                |  |
| $\mathcal{L}$       | ARRPT  | PARKING TURNING ARROW          |  |
|                     | ARRSD  | STRAIGHT DIRECTION ARROW       |  |
| 2                   | ARRST  | STRAIGHT AND TURN ARROW        |  |
|                     | BREAK  | BREAKLINE SYMBOL               |  |
| <b>\rightarrow</b>  | BUOY   | виоу                           |  |
| СВ                  | CATBSN | CATCH BASIN                    |  |
| (CB)                | CATBSR | ROUND CATCH BASIN              |  |
|                     | CDHDR  | CORE DRILL HOLE DRILLED        |  |
| $\otimes$           | CDHUDR | CORE DRILL HOLE UNDRILLED      |  |
| $\bigcirc$          | CLNOUT | CLEANOUT                       |  |
|                     | CNR90  | CORNER SOLID 90 TURNED DEGREES |  |
| 0                   | CNRSF  | CORNER SOLID FLAT              |  |
| <u>¢</u>            | CNTLIN | CENTERLINE SYMBOL              |  |
|                     | COGRAV | CENTER OF GRAVITY SYMBOL       |  |

| CIVIL SYMBOL LEGEND                   |        |                                |  |  |
|---------------------------------------|--------|--------------------------------|--|--|
| SYMBOL                                | NAME   | DESCRIPTION                    |  |  |
| 4                                     | CONCST | CONCRETE STONE PATTERN         |  |  |
|                                       | CULVEE | CULVERT END SYMBOL             |  |  |
|                                       | DBLARR | DOUBLE ARROW TERMINATOR        |  |  |
|                                       | DRLHOL | DRILL HOLE                     |  |  |
|                                       | FILTBD | FILTRATION BED PATTERN         |  |  |
| FLOW                                  | FLARRL | FLOW ARROW LEFT IN ZERO POINT  |  |  |
| FLOW                                  | FLARRR | FLOW ARROW RIGHT IN ZERO POINT |  |  |
| $\langle F \rangle$                   | FOMETR | FUEL OIL METER                 |  |  |
| F                                     | FOMHOL | FUEL OIL MANHOLE               |  |  |
| F                                     | FOVALT | FUEL OIL VAULT                 |  |  |
| 0 0 0 0 0 0 0 0 0 0 0 0 0 0 0 0 0 0 0 | GRAVEL | GRAVEL PATTERN                 |  |  |
| GT                                    | GREASE | GREASE TRAP                    |  |  |
| GC                                    | GRITCH | GRIT CHAMBER                   |  |  |
| $\langle G \rangle$                   | GSMETR | GAS METER                      |  |  |
| (GP)                                  | GSPLNT | GAS PLANT                      |  |  |

| CIVIL SYMBOL LEGEND |             |                                   |  |  |
|---------------------|-------------|-----------------------------------|--|--|
| SYMBOL              | NAME        | DESCRIPTION                       |  |  |
| G                   | GSRECR      | GAS RECEIVER                      |  |  |
| G                   | GSTRAP      | GAS TRAP                          |  |  |
| (G)                 | GSVALT      | GAS VALVE VAULT                   |  |  |
|                     | HEADWL      | HEADWALL                          |  |  |
| Ġ                   | HNDCAP      | HANDICAP CHAIR SYMBOL             |  |  |
| $\wedge$            | HORCPT      | HORIZONTAL CONTROL POINT          |  |  |
|                     | ноусрт      | HORIZONTAL VERTICAL CONTROL POINT |  |  |
| 9                   | HUREYE      | HURRICANE EYE                     |  |  |
| <u>-</u>            | HYDRNT<br>* | HYDRANT (FOR CIVIL SITE USAGE)    |  |  |
|                     | INSHWY<br>* | INTERSTATE HIGHWAY SYMBOL         |  |  |
|                     | IWMETR      | INDUSTRIAL WASTE WATER METER      |  |  |
| $\bigcirc$          | IWMHOL      | INDUSTRIAL WASTE WATER MANHOLE    |  |  |
| Ŋx                  | JNBX<br>*   | JUNCTION BOX                      |  |  |
| :: <u>:</u> ::      | LSWAMP      | LARGE SWAMP                       |  |  |
| MW                  | MONWEL      | MONITORING WELL                   |  |  |

| CIVIL SYMBOL LEGEND                                                                                                    |             |                        | CIVIL SYMBOL LEGEND |             |                                |  |
|----------------------------------------------------------------------------------------------------|-------------|------------------------|---------------------|-------------|--------------------------------|--|
| SYMBOL                                                                                                    | NAME        | DESCRIPTION            | SYMBOL              | NAME        | DESCRIPTION                    |  |
| (1)                                                                                                    | PHOCPT      | PHOTO CONTROL POINT    | S                   | SNMHOL      | SANITARY MANHOLE               |  |
| F.L. :                                                                                                    | PIINFO<br>* | PIINFORMATION          |                     | SNPVSL      | SANITARY PRESSURE VESSEL       |  |
| _                                                                                                    | PIVALV<br>* | POST INDICATOR VALVE   | S                   | SNVALT      | SANITARY VALVE VAULT           |  |
| PS_                                                                                                    | PMPSTA<br>* | PUMP STATION           |                     | SPOTEL      | GROUND SPOT ELEVATION          |  |
| 25555<br>200-006<br>200-006<br>200-006                                                                                                    | POROUS      | POROUS PATTERN         | ST                  | SPTANK      | SEPTIC TANK                    |  |
| <br>  M-                                                                                                    | RGVALV      | REGULATOR VALVE        |                     | STHWY       | STATE HIGHWAY SYMBOL           |  |
| C382233                                                                                                    | RIPRAP      | RIPRAP PATTERN         |                     | STMPIT      | STEAM PIT                      |  |
|                                                                                                    | RRSIGN      | RAIL SIGNAL            | 7777                | SWAMP       | SWAMP                          |  |
|                                                                                                    | RRSWTC      | RAIL SWITCH            |                     | TIDEG       | TIDE GAGE                      |  |
|                                                                                                    | SCNRH       | SECTION CORNER HATCHED | -In                 | TIRETR      | TIRE TREDDLE                   |  |
|                                                                                                    | SCNRO       | SECTION CORNER OPEN    |                     | TNKBG       | TANK (BELOW GROUND)            |  |
|                                                                                                    | SDMHOL      | STORM DRAINAGE MANHOLE | <u> </u>            | TNKHAG<br>* | TANK (HORIZONTAL ABOVE GROUND) |  |
| The state of the state of the s | SHRUBC      | CONIFEROUS SHRUB       | _                   | TNKVAG      | TANK (VERTICAL ABOVE GROUND)   |  |
| +                                                                                                    | SHRUBD      | DECIDUOUS SHRUB        |                     | TRACR       | TRAFFIC ARM WTH CARD READER    |  |
| -                                                                                                    | SIGN        | SIGN                   |                     | TRAMS       | TRAFFIC ARM MECHANCL SWING     |  |

| CIVIL SYMBOL LEGEND          |             |                        |  |  |
|------------------------------|-------------|------------------------|--|--|
| SYMBOL                       | NAME        | DESCRIPTION            |  |  |
| *                            | TREEC       | CONIFEROUS TREE        |  |  |
| 22-22-22<br>22-22-23         | TREED       | DECIDUOUS TREE         |  |  |
|                              | TREEG       | GENERIC TREE           |  |  |
|                              | USHWY<br>*  | US HIGHWAY SYMBOL      |  |  |
| P. I. STA<br>EL              | VCDATA<br>₩ | VERTICAL CURVE DATA    |  |  |
| ·                            | VERCPT      | VERTICAL CONTROL POINT |  |  |
| W                            | WAHHOL      | WATER HANDHOLE         |  |  |
| $\langle \mathbb{W} \rangle$ | WAMETR      | WATER METER            |  |  |
| (WP)                         | WAPLNT      | WATER PLANT            |  |  |
| (WS)                         | WASOFT      | WATER SOFTENER         |  |  |
| $\mathbb{W}$                 | WAVALT      | WATER VALVE VAULT      |  |  |

All Symbols are shown in the Layout within each drawing in a symbol matrix as shown here. The symbols can be inserted using INSERT, Design Center or Tool Palettes. The symbol name is shown below each symbol and the shape can be viewed in this matrix for applicability.

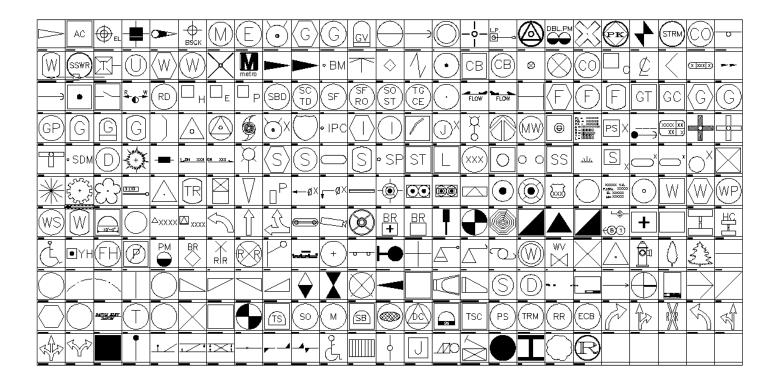

# All Civil Symbol names are listed below.

| - C ID I            | DONE                     | THE CARLAN          | - no                        |
|---------------------|--------------------------|---------------------|-----------------------------|
| - ClosedBlank       | BCN5                     | CABLAN              | CTRL_R&C                    |
| ClosedFilled        | BCNBY1                   | CABLE               | CTRL_Scribe                 |
| CrowsFoot-End       | BCNBY2                   | CABLE1              | CTRL_XCUT                   |
| CrowsFoot-Start     | BCNLT1                   | CABLE2              | CULVEE                      |
| Open90              | BCNLT2                   | CABPWR              | DATUM                       |
| -Wipeout_Circle     | BCNLT3                   | CAIRN1              | DBID                        |
| 10750_Tele Booth    | BCNRES                   | CAIRN2              | DBLARR                      |
| 2D civil_cells_432  | BCNTG1                   | CAIRN3              |                             |
| 2D civil_cells_59   | BCNTG2                   | CAIRN4              | - DGUYX                     |
| A\$C784B08EF        | BCNTP1                   | CAN1                | DIMSTYLE                    |
| ACLLEL              | BCNTP2                   | CAN2                | DISPLT                      |
| ACLLSF              | BCNTR1                   | CANWT               |                             |
| ADCADD_ZZ           | BCNTR2                   |                     | - DNGRK                     |
| AECC_Hexagon        | BENCH                    |                     | -  ■ DNGRK1                 |
| AeccArrow           | Blkcam                   |                     |                             |
| AeccArwClosedFilled | BLKGRATE                 | - CDHDR             |                             |
| AeccTickCircle      | BLOCK                    | -——CDHUDR           | A DOUBLE XOVER              |
| AeccTickLine        | - BM                     |                     |                             |
|                     |                          | -  ♣ CGRES2         | -  ■ DSTMKR                 |
| AERO                | - BNDMRK                 | -  ♣ CGRES3         | -  → DSWTCH                 |
| AFBCN               | BORING                   | 🐴 Chain Marker Post | -  B  DTHL                  |
| AIRFLD              | Braille_Exitfare_Machine | - CHANNEL LEFT      | ■ DUST CONTROL              |
| ANCHR1              | Braille_Farecard_Machine | CHANNEL LR          |                             |
| ANCHR2              |                          | CHANNEL LRS         |                             |
| ANCHR3              | BUMPING POST             | CHANNEL LS          | ₽ EHHLX                     |
| ANCHR4              | BUOY                     | CHANNEL RIGHT       | Emergency Trip Station      |
| ANCHR5              |                          | - CHANNEL RS        | Emergency_Trip_Station-B    |
| ANCHRB              | -  ■ BYBELB              | 🐴 civil_cells       |                             |
| ANNOTATION          | -  ■ BYBELP              | - ➡i CKTID          |                             |
| ARROW               | -  ■ BYCHEC              |                     | EROS CNTRL BLANKET          |
| ARRPT               | -  ■ BYCOMP              |                     |                             |
| ARRSD               | -  ■ BYEXPL              |                     |                             |
| ARRST               | ₽ BYFISH                 |                     |                             |
| -  BAR1             | ₽ BYGONB                 |                     |                             |
| -  ■ BAR1C          | ₽ BYGONP                 |                     |                             |
| -  BAR2             | ₽ BYJUNC                 |                     |                             |
| -  BARD             | ₽ BYPOS                  | -  ■ COAST2         | A EXIST CAB TR              |
| -  BARLT1           | - BYQUAR                 | - ☐ COAST3          | Exitfare_Machine            |
| -  ■ BARLT2         | -  ■ BYWAV1              | -  COAST4           | Farecard_Machine            |
| -  ■ BARMKR         | ₽ BYWAV2                 |                     |                             |
|                     | ₽ BYWHIB                 |                     | Ā FIXPNT                    |
| - BARVT             | <b>₽</b> BYWHIP          | -  GCTRL_BSCK       | Flared End Section - Plan   |
| ₽ BCN1              | -  ☐ C3D_CIRCLE_BLOCK    | - CTRL_HNV          | Rared End Section - Profile |
| BCN2                | A C3D_SQUARE_BLOCK       | - CTRL_HUTA         | FLARRL                      |
| BCN3                | - ☐ C3D_TICK-BLOCK       | GCTRL_LETA          | FLARRR                      |
| BCN4                | - CABCNZ                 | A CTRL_PAPO         | FLDGAT                      |
| -                   | - CABDIS                 | CTRL_PKnail         | FOG                         |
|                     |                          | <u></u>             | <u></u>                     |

|                              |                    |                                       | -lish                  |
|------------------------------|--------------------|---------------------------------------|------------------------|
| FOGBCN                       | -  ■ INSHWY        |                                       | PIPE                   |
| FOGBY                        | -  ■ INSTBY        |                                       | PIPE1                  |
| FOGLS                        | 🧐 ip               |                                       | PIPE2                  |
| FOGLSM                       | -  ■ IPC           | -  ■ MEAST                            | PIPES1                 |
| - FOMETR                     | - ■ IWMETR         | Metro_Logo                            | PIPES2                 |
|                              |                    | -  ■ MH_SSWR                          |                        |
|                              |                    | ■ MH_STRM                             | 🐴 plan_north           |
|                              |                    | 🗐 MH_Unknown                          | ₽LAT1                  |
|                              | JUNCTION BOX       | ■ MNORTH                              | ₽LAT2                  |
|                              | - ■ KELP           | -  ■ MONWEL                           | ₽LAT3                  |
|                              | -  ■ LANBY1        | -  ■ MORB                             |                        |
|                              | -  ■ LANBY2        | -  ■ MORBBB                           | POINT OF SWITCH        |
|                              | -  ■ LATBCN        | -  ■ MORBBW                           | POLE1                  |
|                              | 🐴 LEFT HAND DERAIL | -  ■ MORBCW                           | ₽ POLE2                |
|                              | - □ LIFEBT         | -  ■ MORTWR                           | ₽ POLE3                |
| GUPO_Guy Post                | ₽ LIFEM1           | -  ■ MOTRHP                           |                        |
|                              | - LIFEM2           | - ■ MSOUTH                            |                        |
|                              | ♣ LIGHT POST_SNGL  | -  ■ MULCH                            | -  ■ POLEP             |
| HC_Faregate                  | - LIMIT            |                                       | - ■ POLES              |
|                              | - ŪLITSV1          | - nopark                              | - ■ PRIVB              |
| High Point                   | -  ■ LITSV2        | -  ■ NOTICE                           | -  ■ PRO_DEF2          |
| -  → HLL                     | - LOOKTR           | -  ■NUN1                              |                        |
| A HLLL                       | - LowPoint         | 🗐 NUN2                                | Rylon_w_Brailles-Signs |
|                              | - ■ LTART          | ■ NUNBT                               |                        |
|                              | - LTBEAC           | A NUNWT                               |                        |
|                              | -  ■ LTBY          | ₽OBS                                  | 평 RADAR1               |
| A HPIL                       | - ■ LTBYBB         | -———————————————————————————————————— | 평 RADAR2               |
| A HPPLEL                     | -  ■ LTFLD         | -  ■OBSTRL                            | 평 RADAR3               |
|                              | -  ■ LTFLT         | -  A ODAS                             | 평 RADAR4               |
|                              | ₽ LTFLT1           | -  ■OUTB                              |                        |
|                              | ₽ LTFLT2           | - PAPI                                | -  RADRF1              |
|                              | ₽ LTHOU1           | A PARK METER_DBL                      | -  ■ RADRF2            |
| -  ■ HYDRNT                  | ₽ LTHOU2           | A PARK METER_SNGL                     |                        |
| ➡i01420-c_Monument Indicator | -  ITMAJ1          | A PERM SEEDING                        | REEF                   |
| 🐴 i02080-a_Hydrant Pan-Fire  | -  ITMAJ2  □       |                                       | REEF1                  |
| - i02080-b_Hydrant-Fire      | -  ■ LTMARK        | - PHOCPT                              | -  REFUG1  □           |
| - i02510-k_Water Manhole     | -  ♣ LTMIN2        | A PIINFO                              | -  ■ REFUG2            |
| - i02510- Water Meter        | - □ LTPLT1         |                                       | -  REIL                |
| 🗐 i02510-s_Water Valve Vault | ₽ LTPLT2           | ₽IL2                                  | RESCUE                 |
| - i02550-c_Nat Gas Meter     | - ■ LTPLX          | - PILLT                               | -  ■ RESPLT            |
| - i02550-d_Nat Gas Trap      | -  ■ LTSHP1        | - PILM                                | -  □ RGVALV            |
|                              | -  ■ LTSHP2        | - PILOT                               | RIGHT HAND DERAIL      |
|                              | - LTSHP3           | -  ■ PILOT1                           |                        |
| i02580+_Sanitary Cleanout    | -  ■LTSTRX         | ₽ILOT2                                |                        |
|                              | ₽ LTTOW2           | ₽ILV                                  | 🗐 RR SIGNAL            |
| i16070-a_Elec Guy Wire       | ₽ LTVES2           | ₽ PILVT                               | 🗐 RR XING              |
| i16290_Elec Meter            |                    | PIPDIS                                | RRSIGN                 |
|                              | _                  | =                                     |                        |

RRSWTC RSTAR RVMMOP RVMMSO RWCLL RWEL RWLEL RWLSF SAFE1 SAFE2 A SAFE3 Residue 1 8 SCNRH SCNRO SCNRTO SDM

SDM

I

SDM

I

SDM

I

SDM

I

SDM

I

SDM

I

SDM

I

SDM

I

SDM

I

SDM

I

SDM

I

SDM

I

SDM

I

SDM

I

SDM

I

SDM

I

SDM

I

SDM

I

SDM

I

SDM

I

SDM

I

SDM

I

SDM

I

SDM

I

SDM

I

SDM

I

SDM

I

SDM

I

SDM

I

SDM

I

SDM

I

SDM

I

SDM

I

SDM

I

SDM

I

SDM

I

SDM

I

SDM

I

SDM

I

SDM

I

SDM

I

SDM

I

SDM

I

SDM

I

SDM

I

SDM

I

SDM

I

SDM

I

SDM

I

SDM

I

SDM

I

SDM

I

SDM

I

SDM

I

SDM

I

SDM

I

SDM

I

SDM

I

SDM

I

SDM

I

SDM

I

SDM

I

SDM

I

SDM

I

SDM

I

SDM

I

SDM

I

SDM

I

SDM

I

SDM

I

SDM

I

SDM

I

SDM

I

SDM

I

SDM

I

SDM

I

SDM

I

SDM

I

SDM

I

SDM

I

SDM

I

SDM

I

SDM

I

SDM

I

SDM

I

SDM

I

SDM

I

SDM

I

SDM

I

SDM

I

SDM

I

SDM

I

SDM

I

SDM

I

SDM

I

SDM

I

SDM

I

SDM

I

SDM

I

SDM

I

SDM

I

SDM

I

SDM

I

SDM

I

SDM

I

SDM

I

SDM

I

SDM

I

SDM

I

SDM

I

SDM

I

SDM

I

SDM

I

SDM

I

SDM

I

SDM

I

SDM

I

SDM

I

SDM

I

SDM

I

SDM

I

SDM

I

SDM

I

SDM

I

SDM

I

SDM

I

SDM

I

SDM

I

SDM

I

SDM

I

SDM

I

SDM

I

SDM

I

SDM

I

SDM

I

SDM

I

SDM

I

SDM

I

SDM

I

SDM

I

SDM

I

SDM

I

SDM

I

SDM

I

SDM

I

SDM

I

SDM

I

SDM

I

SDM

I

SDM

I

SDM

I

SDM

I

SDM

I

SDM

I

SDM

I

SDM

I

SDM

I

SDM

I

SDM

I

SDM

I

SDM

I

SDM

I

SDM

I

SDM

I

SDM

I

SDM

I

SDM

I

SDM

I

SDM

I

SDM

I

SDM

I

SDM

I

SDM

I

SDM

I

SDM

I

SDM

I

SDM

I

SDM

I

SDM

I

SDM

I

SDM

I

SDM

I

SDM

I

SDM

I

SDM

I

SDM

I

SDM

I

SDM

I

SDM

I

SDM

I

SDM

I

SDM

I

SDM

I

SDM

I

SDM

I

SDM

I

SDM

I

SDM

I

SDM

I

SDM

I

SDM

I

SDM

I

SDM

I

SDM

I

SDM

I

SDM

I

SDM

I

SDM

I

SDM

I

SDM

I

SDM

I

SDM

I

SDM

I

SDM

I

SDM

I

SDM

I

SDM

I

SDM

I

SDM

I

SDM

I

SDM

I

SDM

I

SDM

I

SDM

I

SDM

I

SDM

I

SDM

I

SDM

I

SDM

I

SDM

I

SDM

I

SDM

I

SDM

I

SDM

I

SDM

I

SDM

I

SDM

I

SDM

I

SDM

I

SDM

I

SDM

I

SDM

I

SDM

I

SDM

I

SDM

I

SDM

I

SDM

I

SDM

I

SDM

I

SDM

I

SDM

I

SDM

I

SDM

I

SDM

I

SDM SDMHOL ♣ SECCUT A SED BASIN Sewer Manhole - SFL SHRUBC SHRUBD SIGBRG SIGN Sign\_DBl Pole Sign Single Pole SIGNAL CABINET-GROUND ➡I SIGNAL CABINET-POLE MOUNTED Signal Pole Mounted SIGNWS SIGSHO SIGST1

SIGST2 SIGSTP SIGSUB SIMPLE XOVER SIRLH1 SIRLH2 → SLARRL SLARRR - SLLX SLREG SNMETR SNMHOL SNPVSL ♣ SNVALT

SODDING SP SP A SPAR1 ♣ SPAR2 SPARB SPARWT SPH1 SPH2 SPHD SPHV SPHW SPILE SPILE1 SPILES ♣ SPILEX SPOST ♣ SPOSTX ♣ SPOTEL SPTANK ■ SSLSTA STAKE STAKEX STHWY ♣ STMPIT Stom Manhole STUMPS SUPER SuperLeft Down Empty

SuperLeft Up Empty SuperRight Down Empty SuperRight Up Empty ♣ SUWEL2 SUWEL3 SUWELY ■ SWAMP ♣ SWELB1 ♣ SWELB2 SWELL5 SWPADX A TDZL TELBBB 7 TELMH TEMP SED BASIN TEMP SED TRAP

TEMP STREAM XING

■ TeminatorOpen\_0.5

TEST PIT **TEXTSTYLE** A THL TIDEG TIDSTF TIMBER PILES A TIRETR TNKBG TNKHAG TNKVAG TOPSOILING TOW1 ■ TOW2 TOW3 TOWB TOWBT1 ■ TOWBT2 TOWER MWOT 🖳 A TOWWT1 TOWWT2 TRACR TRAMS Tree-Deciduous Tree-Evergreen A TREEC TREED.

TREEG TRFSIG TRIPNT true\_north A TRVALT TSCTRL TSHEAD TSPBX TSPHS TSPHT TSVLDT TUBE PILES A TURF REINF MAT TURNOUT tvmh TWCLL A TWELEL TWELSF

TWGSGN TWLEL

TWELSF TWGSGN ■ TWLEL TWLSF u\_pole ■ USHWY UTPLX ■ VERCPT ■ WAHHOL WAMETR WASOFT ■ WAVALT - WEIR - well ■ WELL1 ■ WELL3 WINDCN ■ WITHYP WITHYS ■ WMATA-TB-ATT WRECK WRKDNG → WRKEXP

₽ wv

A XFRPLX

XFRPMX

-3 X

## Tool Palettes containing symbols for Civil (Obsolete)

As with all disciplines, the use of Tool Palettes has been dropped due to limitations in distributing tool palettes across the enterprise and maintaining updates to the palette tools.

## **Civil Layer Colors**

Civil (C) colors are considered "New" and are colored in shades of Red. Color 24: C-Util, 14: C-Road, 13: C-Esmt, Property and CTRL, 20: C-Topo, RED: C-Rail, 10: C-General site layers, 11: C-Anno, 22: C-Corr. Survey is considered to be Existing unless it is a layer such as: V-\*-D, demolition layers; they are Blue.

**Civil Layer Linetypes** – The following linetypes are being used; Demolition generally uses dashed.

| BARBWIRE_1               |                  | Barbed Wire Fence with spaces                          | TOPO-MAJR          |             | Major Topo Contours                 |
|--------------------------|------------------|--------------------------------------------------------|--------------------|-------------|-------------------------------------|
| BORDER                   |                  | Border                                                 | TOPO-MINR          |             | Minor Topo Contours                 |
| BORDER2                  |                  | Border (.5x)                                           | TREELINE L         |             | Tree Line left side                 |
| BORDERX2                 |                  | Border (2x)                                            | TRV                |             | vika traverse                       |
| BRLN                     |                  | Bldg Restriction                                       | UNID-CABL          |             | Unidentified Cable UNC UNC UNC U    |
| CENTER                   |                  | Center                                                 | UNID-PIPE          |             | Unidentified PipingUNPUNP           |
| CENTER2                  |                  | Center (.5x)                                           | UTIL               |             | Utility LineUUU                     |
| CHAINLINK 1              |                  | Chain Link Fence with spaces                           | WMATAORDER-DJHIDEN |             | Hidden (.5x)                        |
| CHAINLINK 2              |                  | Chain Link Fence without spaces                        | WMATA_ABAN         |             | Abandoned lines ABD ABD ABD         |
| COMM                     |                  | CommunicationsCOMMCOMMCOM                              | WMATA_CATV         |             | CATV lines CATV CATV CATV           |
| CONTINUOUS               |                  |                                                        | WMATA_COM          |             | communications lines COM COM COM    |
| DASHDOT                  |                  | Continuous                                             | WMATA_COMABOVE     | <del></del> | communications lines COMA COMA COMA |
| DASHED                   |                  | Dash dot                                               | WMATA_COMBELOW     |             | communications lines COMB COMB COMB |
| DASHED2                  |                  | Dashed                                                 | WMATA_ELE          |             | electrical lines OHE OHE OHE        |
|                          |                  | Dashed (.5x)                                           | WMATA_FENCE1       |             | FencelineXXXXX                      |
| DASHEDX2                 |                  | Dashed (2x)                                            | WMATA_FENCE2       |             | Fenceline0000                       |
| DIVIDE2                  |                  | Divide (.5x)                                           | WMATA_FORCE        |             | forced mains FM FM FM               |
| EOW                      |                  | · · · · · · · · ·                                      | WMATA_GAS          |             | gas GAS GAS                         |
| ESMT                     |                  |                                                        | WMATA_GASABOVE     |             | gas GASA GASA                       |
| FENCE                    |                  | Generic FenceXXXX                                      | WMATA_GASBELOW     |             | gas GASB GASB                       |
| FENCELINE1               |                  | Fenceline circle000                                    | WMATA_SAN_MAIN1    |             | sanitary main SAN SAN               |
| FIBER                    |                  | Fiber OpticFOFOFO                                      | WMATA_STEAM        |             | Steam lines STEM STEM               |
| FIRE                     | — r — r — r —    | FIRE LINEFFFF                                          | WMATA_STORM1       |             | storm mains STM STM                 |
| G-RAIL                   |                  | Guardrail00000                                         | WMATA_TEL          |             | Telephone lines TEL TEL TEL         |
| GAS-AG                   |                  | Gas Aboveground AGG AGG AGG-                           | WMATA_TELECOM      |             | Telecom lines TCOM TCOM TCOM        |
| HG                       | — ra — ra — ra — | NATURAL GASHGHGHGHGH                                   | WMATA_UNID         |             | UNID UNID UNID                      |
| HIDDEN                   |                  | Hidden                                                 | WMATA_UNIDABOVE    |             | UNA UNA UNA                         |
| HIDDENX2                 |                  | Hidden (2x)                                            | WMATA_UNIDBELOW    |             | UNB UNB UNB                         |
| PHANTOM                  |                  | Phantom                                                | WMATA_WTR1         |             | Water lines WTR WTR                 |
| PHANTOM2                 |                  | Phantom (.5x)                                          | X_CENTER           |             | existing centerline                 |
| PROPERTY                 |                  |                                                        | X_EOP              |             | edge of pavement                    |
| RAIL                     |                  | 54 1 1 1 1 1 1                                         | X_FLOOD            |             | Flood Plain (.5x)                   |
| STACKADE 2               |                  | Stockade Fence without spaces                          | X_OVERHANG         |             |                                     |
| STOCKADE_2<br>STOCKADE 1 |                  | Stockade Fence with spaces  Stockade Fence with spaces | X_WETLANDS         |             | Wetlands WET WET                    |
|                          |                  |                                                        |                    |             |                                     |
| STREAM                   |                  | Stream, Creek, Wetlands                                |                    |             |                                     |

**Civil Layer Lineweights** – The following weights are in use: 0.35 mm for New (Civil drawings are considered New), 0.15 mm for Existing (Survey layers are considered Existing) and Demolition.

## **Custom WMATA Linetypes**

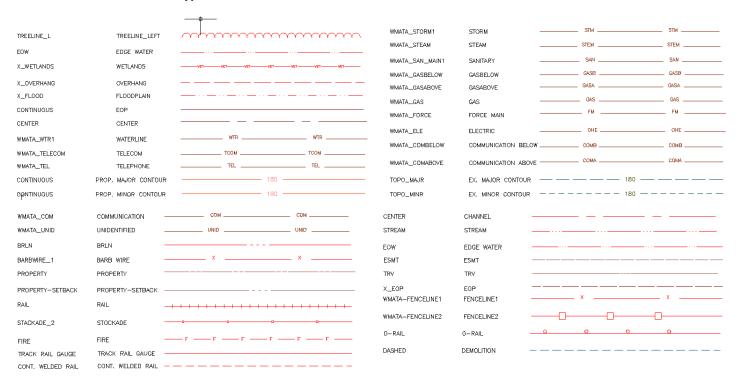

#### **WMATA Hatch Patterns**

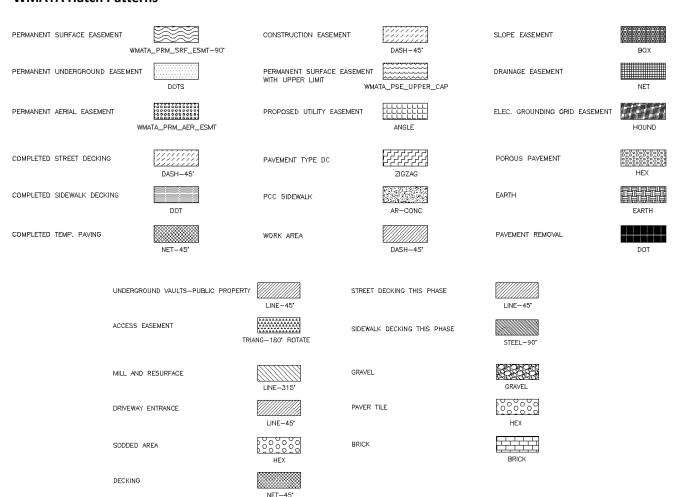

# **Civil Abbreviations and Notes**

|          |                                             |             |                                  | CAN         | CANITADY CEIVED              |
|----------|---------------------------------------------|-------------|----------------------------------|-------------|------------------------------|
| A.D.     | ALGEBRAIC DIFFERENCE                        | ETS         | EMERGENCY TRIP STATION           | SAN         | SANITARY SEWER               |
| ABND     | ABANDONED                                   |             | EXISTING                         | SB, S.B.    | SOUTHBOUND                   |
| AHD      | AHEAD                                       | EXP.        | EXPANSION                        | S.B.L.      | SOUTHBOUND LANE              |
| ALIGN.   | ALIGNMENT                                   | H           | HORIZONTAL                       | SC          | POINT OF SPIRAL TO CURVE     |
| AREMA    | AMERICAN RAILWAY ENGINEERING                | HL<br>—     | HEEL LENGTH                      | SD          | STORM DRAIN                  |
|          | AND MAINTANCE OF WAY ASSOCIATION            | FT.         | FEET, FOOT                       | SE          | SUPER ELEVATION              |
| AVE      | AVENUE                                      | IB, I.B.    | INBOUND                          | SHLDR.      | SHOULDER                     |
| BK       | BACK                                        | KV          | KILOVOLTS                        | SS          | POINT OF SPIRAL TO SPIRAL    |
| BLDG     | BUILDING                                    | L           | LENGTH                           | ST          | POINT OF SPIRAL TO TANGENT   |
| BLVD     | BOULEVARD                                   | LCSA        | LOUDOUN COUNTY SANITATION        | STA         | STATION, STATIONING          |
| В        | BASELINE                                    |             | AUTHORITY                        | STRUCT      | STRUCTURAL                   |
| BMP      | BEST MANAGEMENT PRACTICES                   | LS, Ls      | LENGTH OF SPIRAL                 | T T         | STORY                        |
| BOT,BOTT | ВОТТОМ                                      | LT          | LEFT                             |             | TANGENT LENGTH               |
| BR       | BRICK                                       | MAC         | MACADAM                          | SWM<br>TBD  | STORM WATER MANAGEMENT       |
| BRT      | BUS RAPID TRANSIT                           | MAX         | MAXIMUM                          |             | TO BE DETERMINED             |
| BSMT     | BASEMENT                                    | MH          | MANHOLE                          | TBS<br>TEL. | TIE BREAKER STATION          |
| CATV     | CABLE TV                                    | MIN         | MINIMUM                          |             | TELEPHONE                    |
| CNTR     | CENTER                                      | MPH         | MILES PER HOUR                   | TL          | TOE LENGTH                   |
| C /CL    | CENTERLINE                                  | MSE         | MECHANICALLY STABILIZED EARTH    | T/TG, T/TG  | EXISTING TELEPHONE/TELEGRAPH |
| CI       | CAST IRON                                   | M/W         | MAINTENANCE OF WAY               | T/LR        | TOP OF LOW RAIL              |
| CLF      | CHAIN LINK FENCE T                          | N           | NORTH                            | T/R         | TOP OF RAIL                  |
| CLR.     | CLEAR, CLEARANCE                            | NB. N.B.    | NORTH BOUND                      | T/S         | TRACK & STRUCTURE            |
| COMM.    | COMMUNICATIONS                              | NBL         | NORTH BOUND LANE                 | TPSS        | TRACTION POWER SUBSTATION    |
| CONC     | CONCRETE                                    | NIC         | NOT IN CONTRACT                  | TRMNP       | TRANSMISSION                 |
| CONN     | CONNECTION                                  | NO.         | NUMBER                           | TS          | POINT OF TANGENT TO SPIRAL   |
| CS       | POINT OF CURVE TO SPIRAL                    | OB, O.B.    | OUTBOUND                         | TYP         | TYPICAL                      |
| CSC      | POINT OF COMBINING SPIRAL TO CURVE          | OH          | OVERHEAD                         | UG          | UNDERGROUND                  |
| CWR      | CONTINUOUS WELDED RAIL                      | POB         | POINT OF BEGINNING               | ٧           | DESIGN VELOCITY              |
| DIAAH    | DULLES INTERNATIONAL AIRPORT ACCESS HIGHWAY | PC          | POINT OF CURVATURE               | VC          | VERTICAL CURVE               |
| Dc       | DEGREE OF CURVATURE                         | POE         | POINT OF END                     | Vmax        | DESIGN VELOCITY, V, MAX      |
| DCR      | DULLES CONNECTOR ROAD                       | PF          | POINT OF FROG                    | V, VERT.    | VERTICAL                     |
| DF       | DIRECT FIXATION                             | PGL, P.G.L. | PROFILE GRADE LINE               | w           | WATER                        |
| DIA.     | DIAMETER                                    | PI PI       | POINT OF INTERSECTION            | W/          | WITH                         |
| DIP      | DUCTILE IRON PIPE                           | PITO        | POINT OF INTERSECTION            | WB, W.B.    | WESTBOUND                    |
| DO       | DESIGN OPTION                               |             | OF TURNOUT                       | W.B.L.      | WESTBOUND LANE               |
| DR       | DRIVE                                       | PKWY        | PARKWAY                          | WRPD        | WRAPPED STEEL                |
| DRWY     | DRIVEWAY                                    | PS          | POINT OF SWITCH                  | W.P.        | WORK POINT                   |
| DTR      | DULLES TOLL ROAD                            | PT          | POINT OF TANGENCY                | X-OVER      | CROSSOVER                    |
| DXO      | DOUBLE CROSSOVER                            | PVC         | POINT OF VERTICAL CURVE          | YC          | YARD CONNECTOR               |
| DWG.     | DRAWING                                     | PVI         | POINT OF VERTICAL INTERSECTION   | YL          | YARD LEAD                    |
| 5110.    |                                             |             |                                  |             |                              |
| Ea       | ACTUAL SUPERELEVATION                       | R           | RADIUS, RADIUS OF CIRCULAR CURVE |             |                              |
| Eu       | UNBALANCED SUPERELEVATION                   | RCP         | REINFORCED CONCRETE PIPE         |             |                              |
| E        | EAST, EXTERNAL DISTANCE                     | RD          | ROAD                             |             |                              |
| EA       | EMERGENCY ACCESS                            | RDWY        | ROADWAY                          |             |                              |
| EB, E.B. | EASTBOUND                                   | RTC         | REMOTE TRAIN CONTROL ROOM        |             |                              |
| E.B.L.   | EASTBOUND LANE                              | RT          | RIGHT                            |             |                              |
| ELEC     | ELECTRIC                                    | RTE         | ROUTE                            |             |                              |
| ELL ELEV | ELEVATION                                   | IVIL        |                                  |             |                              |
| EOP      | EDGE OF PAVEMENT                            |             |                                  |             |                              |
| LOI      |                                             |             |                                  |             |                              |

# TRACK ABBREVIATIONS

BALLASTED

CWR CONTINUOUS WELDED RAIL

 $\mathsf{X}\mathsf{-}\mathsf{ING}$ CROSSING X-OVER CROSSOVER DIRECT FIXATION HEEL OF FROG HF HEEL LENGTH OF FROG HL HS HIGH STRENGTH TOE LENGTH OF FROG TL

JΤ JOINT

OTHER TRACK MATERIAL OTM 1/2 INCH POINT OF FROG POINT OF SWITCH PF PS RAILBOUND MANGANESE RBM

TRK TRACK TRACK CENTER TC TURNOUT TO

EIBT ELECTRICALLY INSULATED BALLASTED TRACK

PROT. PROTECTION COVER ASSEMBLY

# CIVIL ABBREVIATIONS AND SYMBOLS

#### HORIZONTAL

RADIUS OF CIRCULAR CURVE DEGREE OF CURVE (ARC DEFINITION) POINT OF INTERSECTION R De TANGENT LENGTH OF CIRCULAR CURVE CENTRAL ANGLE OF CIRCULAR CURVE Y LENGTH OF CIRCULAR CURVE LENGTH OF SPIRAL Lc Ls PC

POINT OF CURVATURE POINT OF TANGENCY TANGENT TO SPIRAL PT TS

A SC SPIRAL DESIGNATION AHEAD BY STATIONING

CS

SPIRAL TO CURVE
CURVE TO SPIRAL
SPIRAL DESIGNATION BACK BY STATIONING
SPIRAL TO TANGENT В ST

TOTAL INTERSECTION ANGLE Ea,SE ACTUAL SUPERELEVATION UNBALANCED SUPERELEVATION MPH M LES PER HOUR EQUATION IN STATIONING

POINT ON TANGENT POINT ON CURVE POT POC

POINT OF INTERSECTION OF TURNOUT P TO

#### VERTICAL

TOP OF RAIL LENGTH OF VERTICAL CURVE POINT OF VERTICAL CURVE POINT OF VERTICAL INTERSECTION POINT OF VERTICAL TANGENT T∕R VC PVC PVI PVT

EL ELEVATION

PGL PROFILE GRADE LINE

P.V.I. M D-ORDINATE

# GENERAL ABBREVIATIONS

ACOUSTICAL AHD AHEAD APPROX APPROXIMATE

AS REQUIRED

AMERICAN RAILWAY ENGINEERING AND
WAINTENANCE-OF-WAY ASSOCIATION **AREMA** 

BEGIN. BEG BACK BK. BRKR BREAKER

BALLASTED TRACK CONSTRUCTION BTC

CLEAR CLR CONNECTION CONN CTR CENTER DIAMETER DΙΔ DIAGRAM DIAG DB DOUBLE DWG DRAWING EACH

EASTBOUND LANES EBL

NOITAUGE EON FOCT FT HD. HEAD. HEXAGONAL HEX CNDORN ΙB NSIDE DIAMETER ID.

BONDED INSULATED JOINT IN

INCH THOUSAND CIRCULAR MILS LINEAR FOOT KCMIL

LF LG LONG LEFT HAND MAXIMUM MEASURED ALONG RAIL LH MAX

MAR

MEG MANUFACTURE MΝ MUMINIM

NORTHBOUND LANES NBL NIC NOT IN CONTRACT NUMBER NO NTS

NOT TO SCALE CUTBOUND CB CC ON CENTERS CD CUISIDE DIAMETER

PLACE PLATE PLTD PLATED PLTF PLATFORM

PVC POLYVINYL CHLORIDE

**PVMT** PAVEMENT QUANTITY OTY RFF REFERENCE REQD REQUIRED RET RETAINING RD ROAD RIGHT HAND RH RIGHT-OF-WAY ROW RAILROAD RR RTF ROUTE

SOUTHBOUND LANES SBL

SQUARE FEET SF SGLE SINGLE SPL SPECIAL SQ SQUARE ST STREET STATION STA STANDARD STD STIR STIRRUP SW SWITCH SYM SYMMETRICAL TEMP **TEMPERATURE** 

TYP **TYPICAL** 

UNITED NATIONAL COURSE VARIES/VARIABLE UNC VAR

VOL VOLUMÉ

WESTBOUND LANES WBL

DIRECT FIXATION TRACK CONSTRUCTION DFTC

WP WORKING POINT

# General Notes

|                                                                                                    | GENERAL NOTES                                                                                                    |                                                                                                    |
|----------------------------------------------------------------------------------------------------|----------------------------------------------------------------------------------------------------|----------------------------------------------------------------------------------------------------|
| GENERAL                                                                                                    | DRAINAGE                                                                                                    | ROADWAY                                                                                                    |
| HORIZONIAL CONTROL IS BASED ON WANTA COORDINATE GRID SYSTEM USING US SURVEY FOOT CONVENSION, VERTICAL CONTROL IS BASED ON THE WORRH MARRENCA WERTICAL CONTROL FOR SEE SURVEY CONTROL POINT DRAWINGS, NOG-C-221 THRU NOG-C-225, FOR ADDITIONAL INFORMATION.  2. TOPOGRAPHE INFORMATION SYGNM ON THE DRAWINGS IS BASED ON ORTHOPHOTOGRAPHY GENERATED BY ASPO-WERDE, DATE IN 2006 AND ID-PARED RESPONDED. 1907 DISTRICTION OF ADDITIONAL MARRIAGON GENERAL DRAWINGS IS BASED ON ORTHOPHOTOGRAPHY GENERALED GRID AND ADDITIONAL MARRIAGON GRID AND ADDITIONAL MARRIAGON.  CHORAGONETICS OF CONTROL OF ADDITIONAL MARRIAGON GRID AND ADDITIONAL MARRIAGON.  CONTROL OF ADDITIONAL MARRIAGON GRID AND ADDITIONAL MARRIAGON.  CONTROL OF ADDITIONAL MARRIAGON.  CONTROL OF ADDITIONA | 1. THE LOCATIONS OF ALL DRAINGE STRUCTURES SHOWN ON THESE PLANS ARE APPROXIMATE. WITH THE EXCEPTION OF STRUCTURES SHOWNG COORDINATES OR SPECIFIC STATIONS. THE DIMENSIONS SHOWN ON THE PLANS FOR DROP INLETS, JUNCTION BOXES AND MANIOLES ARE APPROXIMATE.  2. EXTRACT DRAINES FACILITEE LIBELED FOR E ADMONDED SHALL BE LEFT IN PLACE BACKFILED AND PLICES IN ACCIDENAIS WITH MOST ROAD AND HEIGHT STRAMMARIS POLIT (MY) 1, p. 117.27). EXCEPT                                                                                                    | 1. ALL TREES LOCATED WITHIN THE CLEAR ZONE, WITHIN THE LLMITS OF THE WIMAA OR VIDOT ROAT OF WAY OR WITHIN THE CONSTRUCTION EASEMENT, UNLESS OTHERWISE NOTED ON PLANS OR DIRECTED BY THE REMONERS, SMALL BE REMONED, AS PROVIDED FOR IN SECTION 301 OF THE APPLICABLE VIDOT ROAD AND BRIDGES SPECIFICATIONS.  2. WHEN NO CENTERLINE ALLOWAED'S SHOWN FOR RECONSTRUCTION OF AN EXISTING ENTRANCE, THE |
| SUPPLEMENTED BY GROUND KUN SURVEY BY PALIUN THROND KUDI & ASSOCIATED IN ZUIU WITHIN THE MEDINA OF THE DABAH AND DULLES GREENWAY, WITHIN THE STATION SITES AND WITHIN THE MAINTENANCY YARD AS PAA                                                                                                    |                                                                                                    |                                                                                                    |
| ON THE CIVIL DRAWINGS ARE OUTBOUND TRACK STATIONS UNLESS NOTED A PRELIMINARY ENGINEERING EFFORT IN ACCORDANCE WITH THE EDITIONS                                                                                                    | <ol> <li>F. DURNIC CONSTRUCTION, THE CULVERT INVERT ELEVATIONS SHOWN ON THE PLANS ARE FOUND TO DIFFER<br/>SIGNIFICANTLY FROM THE ELEVATIONS OF THE STREAM OR SWALE IN WHICH THE CULVERT IS TO BE PLACED,<br/>THE ENDIRER WILL MARKET HE RECESSARY ADJUSTIVENTS BEFORE THE CULVERT IS INSTALLED.</li> <li>THE DECENDATION FOR ANATOMETRIA DISABLATE INDIVIDUAL CONSTRUCTION.</li> </ol>                                                                                                    |                                                                                                    |
| THE MANUALS, STANDARDS AND SPECIFICATIONS NOTED HEREIN, AND ARE NOT TO BE USED FOR CONSTRUCTION.                                                                                                    | 5. EXISTING DRAINGE FACULTIES BEND UTILIZED AS A PART OF THE PRAINGE SYSTEM, AND DESIGNATED ON                                                                                                    | STEELS AND AS UNECLED BY THE ENAMEREN. 4. ALL ASPECTS OF ROADWAY CONSTRUCTION WITHIN MAYA AND YOOT RIGHT OF WAY SHALL BE DESIGNED.                                                                                                    |
| UTILITIES                                                                                                    | IN THE PARKS TO BE CLEANED OUT, SPACE BE CLEANED AS DIRECTED BY THE ENGINEER.  6. WHERE NOTED ON THE PLANS OR AS DIRECTED BY THE ENGINEER, CONCRETE PIPE WITH LESS THAN STANDARD MINIMUM, CORR SHALL HAVE REDDING MITERAL PLANS PIPE DAMETER.                                                                                                    | AND CONSTRUCTED IN ACCORDANCE WITH THE LATEST VIRGINA ROAD AND BEIDGE SEPECIFOLATIONS, THE VIRGINA ROAD AND BRIDGES STANDARDS (2001 EDITON), THE LATEST VIRGINA ROAD DESIGN MANUAL AND THE VOOT MINUMUS STANDARDS OF ENTRANCES TO STATE HIGHWAYS. ALL ROADWAY CONSTRUCTION                                                                                                    |
| 1, FACILITIES SHOWN ON THESE DRAWINGS HAVE BEEN COMPILED FROM INFORMATION FURNISHED                                                                                                    |                                                                                                    | NOT WITHIN MWAA OR VDOT RIGHT OF WAY SHALL BE DESIGNED AND CONSTRUCTED IN ACCORDANCE WITH THE LATEST FARRYAK COUNTY, LOLUDOUN COUNTY AND WMATA CRITERIA AND SFECIFICATIONS.                                                                                                    |
| BY WARIA AND WOOLDS UTILITY OWERS, WHICH WARED IN 18 MANURE, ITS ACCUBENCED CARRENCED CARRENCED REPRESENTED BY A LIMITED NUMBER OF FELD WALKDOWNS AND SURFACE GEOPHYSICAL DESIGNATION CONDUCTED                                                                                                    | . UNEATH HAN DAY PUBLIC NEXAS, WHEN COURTS AND UNITER THE, WOD SANDARO CG-6 DX CG-7 IS.  SPECIFIED DAY A CREWE (SUCH AS AT AN INTERSECTION), THE ENGINEER MAY APPROVE A DECREASE IN THE CROSS SLOPE OF THE CUTTER TO FACULTATE DRAINAGE.                                                                                                    | 5. RESTORATION OF EXISTING FEATURES (CURBS, GUITERS, PANEMENT, SOERMLK, ETC.) MPACTED BY THE CONSTRUCTION IS INCLUDED IN THE WORK EVEN IF NOT SHOWN ON THE PLANS.                                                                                                    |
| IN 2004–2006, THE LIMITS OF THE GEOPHISIOAL DESIGNATION ARE SHOWN ON THE UTILITY PLANS.  THE ACCURACY NO COMPLETENESS OF THE UTILITY INFORMATION IS NOT GLARAMIEED.  PRINTINGS RECORDED FORMATIONS OF ABILITY DEPOPREDIATE AS NOT SERMINE.                                                                                                    | <ol> <li>THE PROPOSED RIPRAM MAY BE OMITED AS APPROVED BY THE ENGINEER IF THE SLOPE IS FOUND TO METER THE POLLOWING DERINGHIA THE SOUR DESCAMPLE POR PAULACHIO OF RIPRAM SCOUPROSED OF SOUR DROCK OF CINSTY CONCOUNTED PROLINGERS WITH SOURINESS SIZE AND WHICH FOLM TO</li> </ol>                                                                                                    | 6. VOOT STAVDARD PROTECTION SHALL BE PLACED AROUND PIERS WITHIN THE CLEAR ZONE.                                                                                                    |
|                                                                                                    | OR EXCEEDING THE SPEDIFICATIONS FOR THE RIPRAP, IF THE SLOPE IS FOUND TO BE COMPRISED OF MATERAL WHICH IS COARSER THAN THE BEDDING AGGREGATE FILTER BLANKET SPECIFIED ON THE                                                                                                    | MAINTENANCE OF TRAFFIC                                                                                                    |
| 3. A LEAS 48 THOURS BEFORE BELINKING ART EXCHANION, CONTRACTOR SHALL CALL MISS UTILITY OF VREUNA (1-800-552-7001) FOR DELINEATION OF ALL UTILITIES IN THE AREA OF THE PROPOSED EXCAMATION.                                                                                                    | PLANS, THE AGGREGATE FILTER BLANKET MAY BE DMITTED AS APPROVED BY THE ENGINEER.  9. PROVIDE CLEANOUTS AT THE BEGINNING OF EACH UNDERDRAIN BRANCH AND WHERE DISTANCES BETWEEN                                                                                                    | 1. THE TRAFFIC CONTROL DEVICES AND SAFETY MEASURES SHALL BE IN CONFORMANCE WITH THE FOLLOWING POPULATIONS AND DEVICENCE TRACESTORY.                                                                                                    |
| 4. REFER TO THE PROJECT SPECFICATIONS FOR WATER AUTHORITY NOTIFICATION REQUIREMENTS PRIOR TO BEGINNING CONSTRUCTION WORK.                                                                                                    | ACCESS PONTS (BS)) EXCEED 300 FEET.                                                                                                    | DOCUMENTAL, MINT THE WANTER EXTINITIES AND REPORTED DEVICES  A. THE MANUAL ON UNIFORM TRAFFIC CONTROL DEVICES                                                                                                    |
| <ol> <li>REFER TO THE PROJECT SPECIFICATIONS FOR REQUIREMENTS ON MATERIALS, INSTALLATION, TESTING<br/>AND CORROSON CONTROL OF NEW, METALLG, UNDERGROUND LINES.</li> </ol>                                                                                                    | GRADING                                                                                                    | H. THE VRIGHIM WORK AREA, PROTECTION MANUAL, (2006 EDITION)     C. THE VRIGHIA ROAD AND BRIDGE STRANDBRIDG, (2001 EDITION)     D. THE VRIGHIA ROAD, AND BRIDGE SPECIFICATIONS, (2002 EDITION)                                                                                                    |
| <ol> <li>PUBLIC TELEPHONE SERVICE WILL BE NEEDED AT EACH TRANSIT STATION. LOCAL TELEPHONE<br/>COMPANY IS TO ROUTE THE LINES.</li> </ol>                                                                                                    | 1. THE GRADE LINE DENOTES TOP OF FINISHED PAVENENT/GRADE UNLESS SHOWN CHERWISE ON YORKS OR SECTIONS OR DANS THE PRADE THE BRADETH HE TRADE SECTION DENOTES THE OF SECTIONS.                                                                                                    | R A                                                                                                    |
| <ol> <li>INSTALL UTLITY MARKERS TO INDICATE UNDERGROUND UTLITY LINES WHICH CROSS AT-GRADE AND<br/>EMBANKERST SECTIONS OF THE METRO RIGHT-DF-MMY, IN ACCORDANCE WITH STANDARD DRAWING<br/>NO. ST-U-D66. THE LIST OF UTLITY OWNERS AND SYMBOLS SHOWN ON DMG. NO. ST-U-D66 IS<br/>EPRADED TO INDLUDE:</li> </ol>                                                                                                    | 2. UNIESS NOTED THERWISE, REMOVE ALL EXISTING CONCRETE TIENS LOCATED IN THE AREA TO BE GRADED, INCLUDIAS BUT NOT LUMIED TO SIDEMAL, CURB, CURB AND GUTTER, RASED CONCRETE MEDIANS, PARED DITCHES, STORM SEWER PIPE REMOVAL, ENDIMALLS, HELDWALLS, AND ENDI-SECTIONS.                                                                                                    | <ol> <li>CONCRETE TRAFFIC BRARIER SERVICE SHALL BE INSTALLED AND REDUYED SO AS NOT TO PRESENT ANY<br/>BLUNT END OR HAZARD TO THE MOTORING PUBLIC. THE PLACEMENT AND REMOVAL OF THE TRAFFIC<br/>BARRIER SERVICE AND BARRICADES ARE TO BE COORDINATED BY THE ENGINEER.</li> </ol>                                                                                                    |
| WS                                                                                                    | 3. THE EXCAVATION OF UNSUITABLE MATERIAL AS SPECIFIED IS BASED ON PRELIMINARY SUBSURFACE SOIL MATERIALATIONS IN PUBBLIC PARTICIONAL IT IS DEFINED APPRECADATION THE DESTINATION OF THE PREPARATION OF THE PREPARATION OF THE P | <ol> <li>BARRIER END TREATMENT SYMALL COMPLY WITH THE VDOT WORK AREA PROTECTION MANUAL TTC-5.0 IF<br/>NOT SPECIFICALLY ADDRESSED BY THE PLAN.</li> </ol>                                                                                                    |
| LOUDDON COUNTY LOUDDON TOWNER (FORMERLY LCSA) CITY OF EARERA FX                                                                                                    | INVESTIGATIONS. IT, DOWNS CONSTRUCTION, IT IS DECENT INCLUSION TO CHANGE THE OFFIT ON THE ENGINEER.                                                                                                    | 5. ALL AREAS WITHIN THE CLEAR ZONE THAT ARE EXCANATED BELOW THE EXISTING PANEMENT SUBFACE SHALL BE BACK-FILLED AT THE CONCLUSION OF EACH WICHCRAY TO FORM AN ARRESONMATE 6-1 WEIGHT                                                                                                    |
| A POWER                                                                                                    | 4. THE BORROW MATERALL USED WITHIN ROADWAY RICHTS OF WAYS SHALL BE A MINIMUM CBR 6 OR<br>AS APPROVED BY THE ENGINEER.                                                                                                    | AGAINST THE EXISTING PAVEMENT SUGRACE FOR THE SAFETY AND PROTECTION OF VEHICULAR TRAFFIC (UNLESS OTHERWISE PROTECTED BY BARRIER PLACEMENT).                                                                                                    |
| IC COOPERATIVE                                                                                                    | 5. MATERIAL FROM REGULAR EXCANATION WHICH IS SUITABLE FOR STABILIZATION WITH HYDRAULIC CEMENT (LIME) SHALL BE PLACED IN THE TOP PORTION OF THE SUBGRADE.                                                                                                    | 6. ADVANCED SIGNING, TRAFFIC BARRIER SERVICE CONCRETE, AND ANY OTHER TRAFFIC CONTROL DEVICES SHALL BE INSTRALED PROOR TO THE BECINNING OF EACH STACE OF CONSTRUCTION AND SHALL BE                                                                                                    |
| ADELPHA COMMUNICATIONS ALPH CORICHARIA COMMUNICATIONS CCST COX COMMUNICATIONS COX                                                                                                    | <ol> <li>LIMIT OF DISTURBANCE (LOS) LINES SHOWN ON THE DRAWINGS DEFINE THE LIMITS OF EXPECTED FINISHED<br/>GRADING WORK (NOT INCLUDED WITH THIS SUBMITTAL). TEMPORARY DISTURBANCES OR DISTURBANCES TO BE</li> </ol>                                                                                                    | REMOVED AS NECESSARY BEFORE FROCEEDING TO THE NEXT STEP. 7. WHERE AFFECTED, THE REMOVAL AND REPLACEMENT OF TRAFFIC SIGNALS AND SIGNS IS PART OF                                                                                                    |
| AGONNET ARANNET FELENBAR & TELEGRAPH ATAMIT FELENBAR & TELEGRAPH ATAMIT FELENBAR 1.VL.3  LEPEL 3 COMMUNICATIONS                                                                                                    | RESTORED TO EXISTING CONDITIONS (E.G. UTILITY WORR) ARE NOT IDENTIFIED WITHIN THE LOD.  7. WHERE CAROLING IS NOT SHOUNDW WITHIN AREAS OF ATTORIDED DISTURBANCE, THE INTENT IS TO RESTORE FYNCTING CRADIP AND TO MANTAIN PYSTING DRAILAGE DATTERNS.                                                                                                    | THE CONTRACT, EXCEPT WHERE NOTED AS BY OTHERS.                                                                                                    |
| UTAN WASHINGTON AIRPORTS AUTHORITY<br>GHTWAVE SPECTRUM                                                                                                    | FINISH GRADNIC NOT SHOWN AT PIERS, FINISH GRADE SHALL SLOPE AWAY FROM PIERS WHERE POSSIBLE.                                                                                                    |                                                                                                    |
| VERZON XO COMUNICATIONS XO XSPEDIUS XSPEDIUS XSP                                                                                                    | WETLANDS                                                                                                    | 1. SEE DRAWING NO. NOO-R-008 FOR RIGHT OF WAY GENERAL NOTES.                                                                                                    |
| UTILITY RELOCATIONS AND UNDERGROUND DYP DUCTBANK (UG DIP DB) LOCATIONS ARE CONCEPTUAL. IN NUTURE AND BE YET TO BE VALLIATED IN COOPERATION WITH THE UTILITY COMPANIES, UG DIP DB SAML BE CONCRETE DUCTBANKS WITH MANHOLES PROVIDED AT A MAXMAN SPACING TO BE DETERMINED.                                                                                                    | 1. WETLANDS INFORMATION SHOWN ON THE DIAWANGS WAS PROVIDED BY DRPT, WITH SUPPLENEUTA. INFORMATION FOR DULLES ARROPRIT PROVIDED BY MWA. WETLANDS INFORMATION TO BE VALLIANTED DURING FINAL DESIGN.                                                                                                    |                                                                                                    |
| 9. IDENTIFY WMATA UTILITIES IN ACCORDANCE WITH STANDARD DRAWING NO. ST-U-064.                                                                                                    |                                                                                                    |                                                                                                    |

## Layers for Civil

C-ANNO-DIMS

An example of the layer descriptions for **Civil** is shown in the table below.

Dimensions

C-ANNO-LEGN Legends and schedules Notes C-ANNO-NOTE Symbols C-ANNO-SYMB **C-ANNO-TEXT** General Text Border and Title Block C-ANNO-TTLB C-BLDG Proposed building footprints C-COMM Site communication/telephone poles, boxes, towers C-FIRE Fire protection-hydrants, connections Natural gas-manholes, meters, storage tanks **C-NGAS** C-NGAS-UNDR Natural gas-underground lines C-PKNG Parking lots C-PKNG-ISLD Parking islands Parking lot striping, handicapped symbol C-PKNG-STRP Property lines, survey benchmarks C-PROP C-PROP-BRNG Bearings and distance labels Construction controls C-PROP-CONS C-PROP-ESMT Easements, rights-of-way, setback lines

C-ROAD Roadways
C-ROAD-CNTR Center lines
C-ROAD-CURB Curbs

C-SSWR Sanitary sewer-manholes, pumping stations

C-SSWR-UNDR Sanitary sewer-underground lines
C-STRM Storm drainage catch basins, manholes
C-STRM-UNDR Storm drainage pipe-underground
C-TOPO Proposed contour lines and elevations

C-TOPO-RTWL Retaining wall C-TOPO-SPOT Spot elevations

C-WATR Domestic water- manholes, pumping,

storage

C-WATR-UNDR Domestic water-underground lines

## **Layer Groupings** for **Civil**

Many layers will appear in the AutoCAD drawings due to the NCS layering standards. In order to assist users when navigating these layers, we have built layer groups for many common layer breakouts. The following groups are embedded within the **Civil** drawings.

Each Layer Grouping refines the layer display to the category shown in the title. For example, Civil shows all Civil layers, Easement layers for civil and survey, topography layers for civil, and survey within the Civil file and Civil Annotation shows all annotation layers within the civil file.

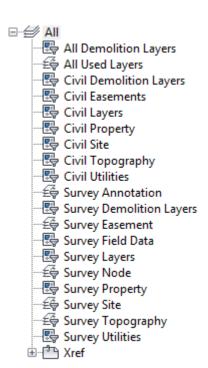

## **Civil 3D Design Styles**

The Civil 3D Styles are duplicated from the Survey drawing Styles. The layers and components are essentially the same except that Survey has Survey Styles used pre-dominantly whereas the Civil would have Civil Styles used pre-dominantly.

The Styles have a master settings area that has been populated for Civil design preferences in the Civil file and for Survey preferences in the Survey file. Please refer to the Civil 3D Survey Styles section above for details on the Styles for Civil 3D. The Civil and Survey settings are established as follows for Units and Zone with the WMATA LDP (Low Distortion Projection) 2009 geodetic zone applied for transformation:

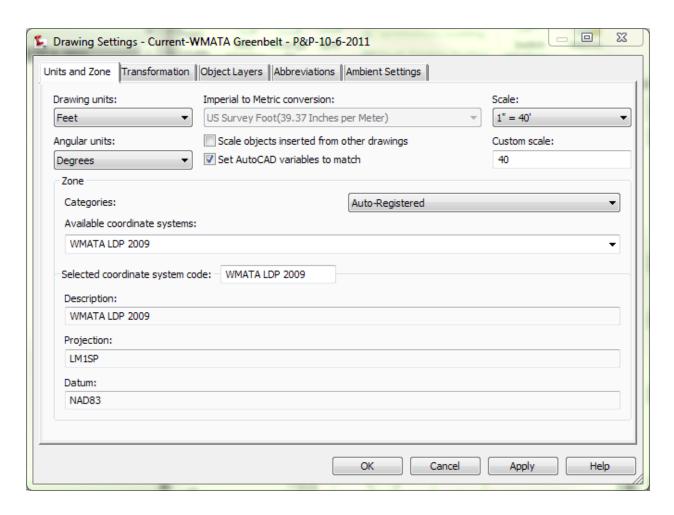

The object layers for Civil are set to automatically use Civil Design Styles as shown below.

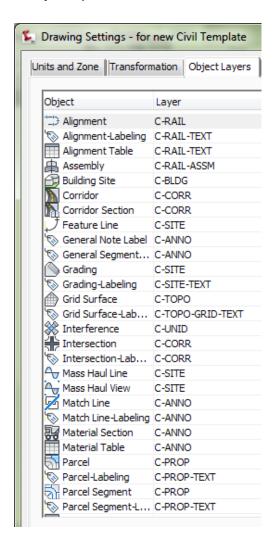

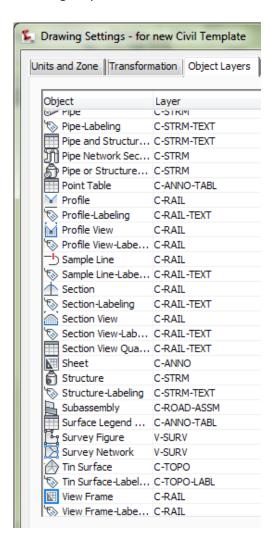

The object layers for Survey are set to automatically use Survey Styles as shown below.

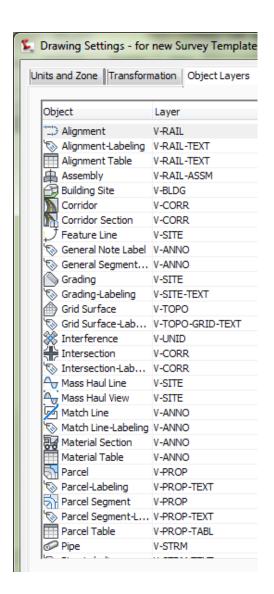

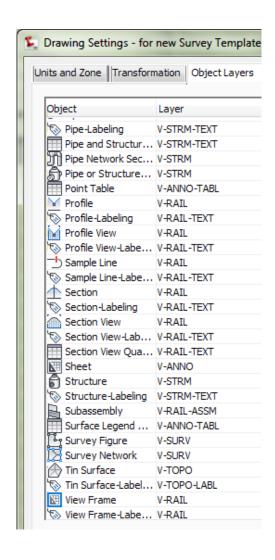

# WMATA 2012 CAD Standards and Civil 3D Style Guide

The annotation **Abbreviations** are kept constant between Civil and Survey.

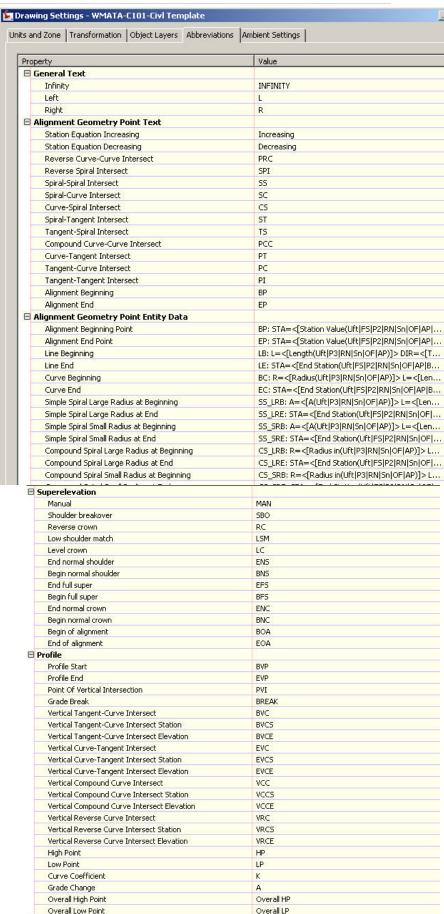

### **Standards for Geotechnical**

**Symbols** - The following symbols are embedded within the **Geotechnical** drawings.

The symbols have been delivered in a variety of ways and can be used with any of the following methods:

- INSERT can be used to pull the symbol from the internal memory of each drawing.
- INSERT can be used to pull the symbol from the server as each symbol has been extracted as an individual DWG file as well.
- Design Center <CTRL 2> can be used to view all of the symbols within the drawing or can be used to view all of the symbols in the Wblock Symbols folder provided.

|                                       |        | GEOTECHNICAL SYMBOL LEGEND |
|---------------------------------------|--------|----------------------------|
| SYMBOL                                | NAME   | DESCRIPTION                |
|                                       | AGGLOM | AGGLOMERATE FLOW BRECCIA   |
| ē                                     | ANCHOL | ANG CORED HOLE AR EQ D     |
|                                       | ANDES  | ANDESITE PATTERN           |
| $\rightarrow$                         | ANTICL | ANTICLINE                  |
|                                       | BASALT | BASALT                     |
| 89-BH-<br>EL                          | внниим | BACKHOE HOLE NUMBER        |
|                                       | BOLOGR | BORING LOG REFUSAL         |
| 6 G                                   | BRECCA | BRECCIA                    |
| 89-CC-PA-<br>EL                       | CCHNUM | CONCRETE CORE HOLE NO.#    |
| S                                     | CDRDSH | CONSOL DRAINED DIR SHEAR   |
| HHHH                                  | CHALK  | CHALK OR MARL              |
| 4                                     | CHERT  | CHERT                      |
| X X X X X X X X X X X X X X X X X X X | CLAYST | CLAYSTONE OR SILTSTONE     |
|                                       | CMPSHL | COMPACTION SHALE           |
|                                       | COAL   | COAL                       |

|                        |             | GEOTECHNICAL SYMBOL LEGEND              |                   |        | GEOTECHNICAL SYMBOL LEGEND |
|------------------------|-------------|-----------------------------------------|-------------------|--------|----------------------------|
| SYMBOL                 | NAME        | DESCRIPTION                             | SYMBOL            | NAME   | DESCRIPTION                |
| (\$)                   | CONDRA      | CONSOLIDATED DRAINED                    | 第一次<br>第二次<br>第二次 | GABBRO | GABBRO PATTERN             |
| 0 00<br>10 00<br>20 00 | CONGLM      | CONGLOMERATE PATTERN                    |                   | GNEISS | GNEISS PATTERN             |
| (()                    | CONSOL      | CONSOLIDATION DRAIN                     | 慈滋                | GRANIT | GRANITE PATTERN            |
|                        | CONTST      | CONSOLIDATION TEST                      |                   | GRAYWC | GRAYWACKE PATTERN          |
| $\mathbb{R}$           | CONUDR      | CONSOLIDATED UNDRAINED                  | 89-HA-<br>EL      | HAHNUM | HAND AUGER HOLE NUMBER     |
|                        | CPNHOL *    | CONE PENETROMETER HOLE                  | <u>U</u>          | HANGF1 | HIGH ANGLE FAULT 1         |
|                        | CSHALE      | CEMENTED SHALE PATTERN                  | DU                | HANGF2 | HIGH ANGLE FAULT 2         |
| 1.                     | CSJNT       | CLOSELY SPACED JOINTS PATTERN           | 89-HD-<br>EL      | HDHNUM | HAND DUG HOLE NUMBER       |
| R                      | CUDRTT      | CONSOLIDATION UNDERGROUND TRIAXIAL TEST |                   | HEXAGN | HEXAGON SYMBOL             |
|                        | DIORIT      | DIORITE PATTERN                         |                   | HFRACT | HIGHLY FRACTURED PATTERN   |
| 萘                      | DOLOM       | DOLOMITE PATTERN                        | X<br>X            | HOLNUM | HOLE NUMBER ELEVATION      |
| Ö                      | DSCHOL<br>* | DRIVE SAMPLED SPOT AND CORE             |                   | HRZBED | HORIZONTAL BEDS            |
| Ō                      | DSHOL<br>*  | DRIVE SAMPLE SPOT HOLE                  | 排掛料 ※※※           | LIMEST | LIMESTONE PATTERN          |
| <u></u>                | FBLCK1      | FAULT BLOCK MOVEMENT 1                  |                   | MARBL1 | MARBLE ELEVATION VIEW      |
| =                      | FBLCK2      | FAULT BLOCK MOVEMENT 2                  | MC=               | моізтс | MOISTURE CONTENT           |

|                                           |        | GEOTECHNICAL SYMBOL LEGEND       |                      |             | GEOTECHNICAL SYMBOL LEGEND          |
|-------------------------------------------|--------|----------------------------------|----------------------|-------------|-------------------------------------|
| SYMBOL                                    | NAME   | DESCRIPTION                      | SYMBOL               | NAME        | DESCRIPTION                         |
|                                           | MSJNT  | MODERATELY SPACED JOINTS PATTERN | _                    | SDIJNT      | STRIKE DIP OF INCLINED              |
|                                           | NSAHOL | NONSAMPLED AREA OF HOLE          | ))))<br>))))<br>)))) | SHELL       | SHELLS PATTERN                      |
| - <u>Ö</u> -                              | OBSHOL | PIEZOMETER OR OBSERVATION HOLE   |                      | SLATE       | SLATE PATTERN                       |
|                                           | OPBLOG | OPEN BORING LOG                  |                      | SOAPST      | SOAPSTONE OR SERPENTINE PATTERN     |
| 89-PA-<br>EL                              | PAHNUM | POWER AUGER HOLE NUMBER          |                      | SQUARE      | SQUARE SYMBOL                       |
|                                           | PIEZOM | PIEZOMETER                       |                      | STRKDP      | STRIKE DIP                          |
| $\bar{\oplus}$                            | PROPEX | PROPOSED EXPLORATION             |                      | STRKVJ      | STRIKE OF VERTICAL JOI              |
| 89-PT-<br>EL                              | PTHNUM | PERC TEST HOLE NUMBER            |                      | STRKVP      | STRIKE W VERTICAL DIP               |
|                                           | QUARTZ | QUARTZITE PATTERN                | +                    | SYNCLN      | SYNCLINE                            |
| 89-RD-<br>EL                              | RDHNUM | ROTARY DRILL HOLE NUMBER         | À                    | TRIANG      | TRIANGLE SYMBOL                     |
|                                           | RHYOLT | RHYOLITE PATTERN                 |                      | TSTHOL      | TEST HOLE SYMBOL                    |
| //                                        | RSLASH | REFUSAL SLASHES                  |                      | TUFF        | TUFF OR TUFF BRECCIA PATTERN        |
|                                           | SAMPLE | SAMPLE                           | Q                    | UCONUD      | UNCONSOLIDATED UNDRAINED            |
| 20 10 10 10 10 10 10 10 10 10 10 10 10 10 | SANDST | SANDSTONE PATTERN                | Q                    | UCONUT      | UNCONSOLIDATED UNDRAIND TAXIAL TEST |
|                                           | SCHIST | SCHIST PATTERN                   | Ō                    | UDENIS<br>* | UNDISTURBED DENISON OR PUSH         |

|                                               |        | GEOTECHNICAL SYMBOL LEGEND            |
|-----------------------------------------------|--------|---------------------------------------|
| SYMBOL                                        | NAME   | DESCRIPTION                           |
|                                               | ULIMIT | UNSATISFACTORY LIMIT                  |
|                                               | USCS1  | USCS SOIL PATTERN                     |
|                                               | USCS10 | OL ORGANIC CLAY OR SILT LOW PATTERN   |
|                                               | USCS11 | PT PEAT PATTERN                       |
|                                               | USCS12 | SC CLAYEY SAND PATTERN                |
|                                               | USCS13 | SM SILTY SAND PATTERN                 |
| :::<br>:::                                    | USCS14 | SP POORLY GRADED SAND PATTERN         |
| ••••                                          | USCS15 | SW WELL GRADED SAND PATTERN           |
| <i>'</i> //////////////////////////////////// | USCS2  | CL LEAN CLAY PATTERN                  |
|                                               | USCS3  | GC CLAYEY GRAVEL PATTERN              |
|                                               | USCS4  | GM SILTY GRAVEL PATTERN               |
| 1813<br>1813<br>1813<br>1814                  | USCS5  | GP POORLY GRADED GRAVEL PATTERN       |
| 6<br>0                                        | USCS6  | GW WELL GRADED GRAVEL PATTERN         |
|                                               | USCS7  | MH INORGANIC SILT HIGH LIQUID PATTERN |
|                                               | USCS8  | ML INORGANIC SILT LOW LIQUID PATTERN  |

# GEOTECHNICAL SYMBOL LEGEND

|                    |             | GEOTECHNICAL STWIBOL LEGEND         |
|--------------------|-------------|-------------------------------------|
| SYMBOL             | NAME        | DESCRIPTION                         |
|                    | USCS9       | OH ORGANIC CLAY OR SILT HIG PATTERN |
| Ō                  | VCHOL<br>*  | VERTICAL CORE HOLE                  |
| 99-VC-<br>EL       | VHNUM       | VIBRACORE HOLE NUMBER               |
| <u></u>            | WASHBR      | WASHBORED                           |
| 89-46-<br>EL       | WBHNUM      | WASH BORING HOLE NUMBER             |
|                    | WLEVDL<br>* | WATER LEVEL DATA LEFT               |
| (((((              | WOOD        | WOOD SYMBOL                         |
| //                 | WSJNT       | WIDELY SPACED JOINTS                |
| <b>▼</b> ₩4. ₩/(_) | WTRLEV      | WATER LEVEL                         |
|                    | ZONECL      | ZONES OF CORE LOSS                  |

## **Tool Palettes** containing symbols for **Geotechnical (Obsolete)**

As with all disciplines, the use of Tool Palettes has been dropped due to limitations in distributing tool palettes across the enterprise and maintaining updates to the palette tools.

# Layers for Geotechnical

An example of the layer descriptions for **Geotechnical** is shown in the table. The designation for Geotech is B for Borings. New layers are red, existing layers are green.

New Lineweights are 0.35 mm, existing lineweights are 0.15 mm.

B-BORE-FDTA B-BORE-HOLE B-BORE-LDTA B-DETL-ANNN **B-DETL-ANNN-BORE** B-DETL-ANNN-CONC B-DETL-ANNN-ERTH **B-DETL-ANNN-FDTA B-DETL-ANNN-FILL B-DETL-ANNN-GENF** B-DETL-ANNN-GNDW **B-DETL-ANNN-LDTA B-DETL-ANNN-PVMT** B-DETL-ANNN-SPCL B-DETL-ANNN-STRM **B-DETL-ANNN-SUBS B-DETL-ANNN-SURF** 

**B-BORE** 

### Layer Groupings for Geotechnical

Many layers will appear in the AutoCAD drawings due to the NCS layering standards. In order to assist users when navigating these layers, we have built layer groups for many common layer breakouts. The following groups are embedded within the **Geotechnical** drawings. Each Layer Grouping refines the layer display to the category shown in the title. For example, BJ-User Defined shows all User defined layers.

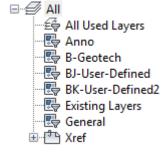

## **Standards for Hazmat**

**Symbols** - The following symbols are embedded within the **Hazmat** drawings.

The symbols have been delivered in a variety of ways and can be used with any of the following methods:

- INSERT can be used to pull the symbol from the internal memory of each drawing.
- INSERT can be used to pull the symbol from the server as each symbol has been extracted as an individual DWG file as well.
- Design Center <CTRL 2> can be used to view all of the symbols within the drawing or can be used to view all of the symbols in the Wblock Symbols folder provided.

|              | HA     | ZARDOUS MATERIALS SYMBOL LEGEND     |
|--------------|--------|-------------------------------------|
| SYMBOL       | NAME   | DESCRIPTION                         |
| (A)          | AIRQST | AIR QUALITY MONINTORING STATION     |
| $\Diamond$   | AIRSMP | AIR SAMPLE LOCATION                 |
| $\bigcirc$ B | BIOSMP | BIOLOGICAL SAMPLE LOC               |
| DECON        | EGDECN | EQUIPMENT DECON                     |
| ONSITE HO    | EGONST | ONSITE COMMAND POST                 |
| SITE INFO    | EGSITE | SITE INFORMATION CENTER             |
| (WASH)       | EGWASH | WASHDOWN WATER TANK                 |
|              | EHZMSA | HAZARDOUS MATERIAL STORAGE LOCATION |
| HM           | EHZMSB | HAZARDOUS MATERIAL STORAGE BUILDING |
| НМ           | EHZMSR | HAZARDOUS MATERIAL STORAGE ROOM     |
| HM           | EHZMSV | HAZARDOUS MATERIAL STORAGE VAULT    |
| HW           | EHZWSA | HAZARDOUS WASTE STORAGE LOCATION    |
| HW           | EHZWSB | HAZARDOUS WASTE STORAGE BUILDING    |
| HW           | EHZWSR | HAZARDOUS WASTE STORAGE ROOM        |
| HW           | EHZWSV | HAZARDOUS WASTE STORAGE VAULT       |

|          | НА     | ZARDOUS MATERIALS SYMBOL LEGEND        | -    |        |                                          |
|----------|--------|----------------------------------------|------|--------|------------------------------------------|
| SYMBOL   | NAME   | DESCRIPTION                            | _    |        |                                          |
|          | EMGSHW | EMERGENCY SHOWER                       | (SW) | SWTQST | SURFACE WATER QUALITY MONITORING STATION |
|          | EPOLLS | POLLUTION SOURCE SITE                  |      | WASSMP | WASTE SAMPLE LOCATION                    |
| <b>O</b> | EYEWAS | EMERGENCY EYEWASH                      | (CW) | WATSMP | GROUNDWATER SAMPLE LOCATION              |
| (GW)     | GWTQST | GROUNDWATER QUALITY MONITORING STATION | -    |        |                                          |
| (G       | LANGAS | LANDFILL GAS MONITOR PROBE             |      |        |                                          |
|          | MAGLOC | MAGNETOMETER DETECTED LOCATION         |      |        |                                          |
| SM       | MATSMP | SOLID MATERIAL SAMPLE LOCATION         |      |        |                                          |
|          | PRLLOC | POTENTIAL RELEASE LOCATION             |      |        |                                          |
| DANGER   | RESTR  | RESTRICTED ACCESS                      |      |        |                                          |
| SE       | SEDSMP | SEDIMENT SAMPLE LOC                    |      |        |                                          |
| SG       | SOLGAS | SOIL GAS MONITORING PROBE              |      |        |                                          |
| \$       | SOLSMP | SOIL SAMPLE LOCATION                   |      |        |                                          |
| S        | SPLRES | SPILL RESPONSE                         |      |        |                                          |
|          | SPLTNK | SPILL CONTAINMENT TANK                 |      |        |                                          |
| (SW)     | SURSMP | SURFACE WATER SAMPLE LOCATION          |      |        |                                          |

## **Tool Palettes** containing symbols for **Hazmat (obsolete)**

As with all disciplines, the use of Tool Palettes has been dropped due to limitations in distributing tool palettes across the enterprise and maintaining updates to the palette tools.

### **Layer Groupings for Hazmat**

Many layers will appear in the AutoCAD drawings due to the NCS layering standards. In order to assist users when navigating these layers, we have built layer groups for many common layer breakouts. The following groups are embedded within the **Hazmat** drawings. Each Layer Grouping refines the layer display to the category shown in the title. For example, Hazardous shows all Hazardous layers.

### Layers for Hazmat

The designation for Hazmat is H. New layers are red, Existing layers are green, demolition is blue. New Lineweights are 0.35 mm, Existing and Demo lineweights are 0.15 mm, Demolition linetypes are generally dashed.

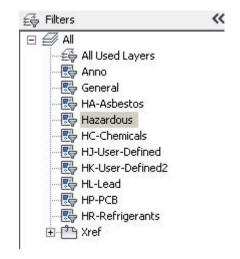

#### **Standards for Architectural**

Architectural Symbols -The following symbols are embedded within the Architectural drawings.

Several disciplines fall under the Architectural category comprising Interior, Structural, Fire Protection, MEP, Electrical, Telecom. They are described following Architectural.

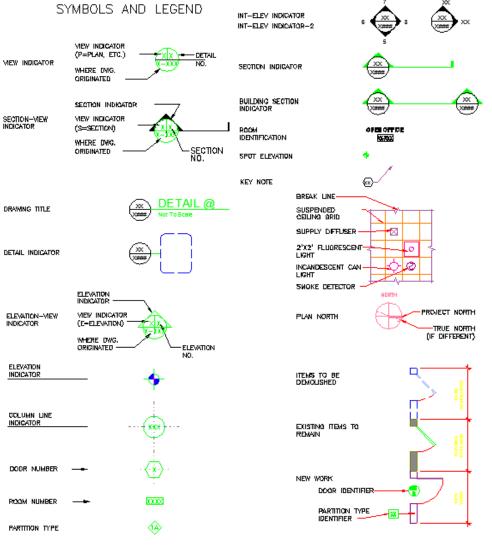

|                         | I      | ARCHITECTURAL SYMBOL LEGEND         |
|-------------------------|--------|-------------------------------------|
| SYMBOL NAME DESCRIPTION |        |                                     |
|                         | ADOBE  | MASONARY ADOBE RAMMED EARTH PATTERN |
| //,                     | ALUMIN | ALUMINUM PATTERN                    |
|                         | ARCPBW | ARCHITECTURAL PARTICLESOARD         |
|                         | ASBDLS | LARGE SCALE ASBESTOS BOARD          |
|                         | ASBDSS | SMALL SCALE ASBESTOS BOARD          |
|                         | ASHLER | STONE ASHLER PATTERN                |
|                         | ватнсо | CORNER BATH                         |
|                         | BATHEM | EMERGENCY BATH                      |
| FB                      | BATHFT | FOOT BATH                           |
|                         | ватнна | HYDROTHERAPY ARM BATH               |
| $\bigcirc$              | ватнин | HYDROTHERAPY HUBBARD BATH           |
|                         | BATHHL | HYDROTHERAPY LEG BATH               |
|                         | BATHIF | INFANT BATH                         |
|                         | BATHIN | INSTITUTIONAL BATH                  |
| $\overline{\Box}$       | BATHRC | RECESSED BATH                       |

|        |        | ARCHITECTURAL SYMBOL LEGEND | ARCHITECTURAL SYMBOL LEGEND              |         |                                                                                                    |  |  |
|--------|--------|-----------------------------|------------------------------------------|---------|----------------------------------------------------------------------------------------------------|--|--|
| SYMBOL | NAME   | DESCRIPTION                 | SYMBOL NAME DESCRIPTION                  |         |                                                                                                    |  |  |
|        | BATHRR | ROLL RIM BATH               |                                          | BRRNBD  | BRICK RUNNING BOND PATTERN                                                                                                    |  |  |
| SB     | BATHSZ | SITZ BATH                   |                                          | BRSTBD  | BRICK STACK BOND PATTERN                                                                                                    |  |  |
|        | BATHWP | WHIRLPOOL BATH              |                                          | BSSFLG  | BLUESTN SLT SOAPSTN FLAGING                                                                                                    |  |  |
|        | BIDET  | WATERCLOSET BIDET           |                                          | CANWCT  | CAN WASHER (CABINET TYPE)                                                                                                    |  |  |
|        | BRASS  | BRONZE BRASS PATTERN        |                                          | CANWDT  | CAN WASHER (DISH TYPE)                                                                                                    |  |  |
|        | BRBLCO | COURSED BRICK BLK PATTTERN  |                                          | CARPET  | CARPET AND PAD                                                                                                    |  |  |
|        | BRCOBD | COMMON BOND BRICK PATTERN   | \$ a a a a a a a a a a a a a a a a a a a | CCBSS   | CAST CONCRETE BLOCK SMALL SCALE PATTERN                                                                                                    |  |  |
|        | BRENBD | ENGLISH BOND BRICK PATTERN  |                                          | CCELEV  | CONCRETE CEMENT ELEVATION PATTERN                                                                                                    |  |  |
| 77772  | BRFACC | COMMON BOND BRICK FACE      |                                          | CDTOP   | CEMENTITIOUS DECK TOPPING PATTERN                                                                                                    |  |  |
| IIIII. | BRFIRE | FIRE BRICK                  | × 1                                      | СМП     | MASONRY UNIT                                                                                                    |  |  |
|        | BRFLBD | FLEMISH BOND BRICK PATTERN  |                                          | CMUBLK  | CONC BLOCK 8" X 8" X 16"                                                                                                    |  |  |
|        | BRFLCB | FLEMISH COM BOND PATTERN    |                                          | CMUBP   | CONCRETE MASONARY UNIT (CMU) BLOCK PATTERN                                                                                                    |  |  |
|        | BRKCF  | COMMON FACE BRICK PATTERN   | [000]                                    | CMUCOR  | CONCRETE BLOCK 8" X 8" X 16" CORRUGATED                                                                                                    |  |  |
|        | BRKELE | BRICK ELEVATION PATTERN     |                                          | CMUELB  | ELEVATION BLOCK PATTERN                                                                                                    |  |  |
|        | BRKGL  | GLAZED BRICK                | TATABATAN<br>TATABATAN                   | CMUEND  | CONCRETE BLOCK 8" X 8" X 16" (ENDPIECE)                                                                                                    |  |  |
| _      |        |                             |                                          | 552.115 | continue to the term of the term of the te |  |  |

|           |        | ARCHITECTURAL SYMBOL LEGEND             | ARCHITECTURAL SYMBOL LEGEND |             |                              |  |
|-----------|--------|-----------------------------------------|-----------------------------|-------------|------------------------------|--|
| SYMBOL    | NAME   | DESCRIPTION                             | SYMBOL                      | NAME        | DESCRIPTION                  |  |
|           | CMUGL  | GLAZED CONCRETE BLOCK                   |                             | DFSREC      | DRINK FOUNTN SEMIRECSSD TYPE |  |
|           | CMUSTR | CONC BLOCK 8" X 8" X 16" STR,           |                             | DOORID<br>* | DOOR OPENING IDENTIFIER      |  |
| $\bowtie$ | CONBLK | CONCRETE BLOCK PATTERN                  |                             | DOR18L      | LEFT DOOR 180 DEGREE SWING   |  |
|           | CONCCN | CONCRETE CINDER PATTERN                 |                             | DOR18R      | RIGHT DOOR 180 DEGREE SWING  |  |
|           | CONCLW | CONCRETE LIGHT WEIGHT PATTERN           | ~~                          | DORBFL      | LEFT BIFOLD DOOR             |  |
|           | CONCPR | PRECAST CASTIN PLACE CONCRETE PATTERN   | ^^                          | DORBFR      | RIGHT BIFOLD DOOR            |  |
|           | CONCST | CONCRETE STONE PATTERN                  | $\sim$                      | DORCPV      | DOOR CENTER PIVOT            |  |
| 1111      | CONPBS | PUMICE BLK CONCRETE SMALL SCALE PATTERN |                             | DORCYL      | CYLINDRICAL DOOR             |  |
| 2222      | CPLANK | CONCRETE PLANK                          | M                           | DORDBL      | LEFT DOUBLE DOOR             |  |
|           | CSTIRN | CAST IRON PATTERN                       |                             | DORDBR      | RIGHT DOUBLE DOOR            |  |
|           | CSTSTN | CAST STONE PATTERN                      | $\int$                      | DORDEL      | LEFT DOUBLE EGRESS DOOR      |  |
|           | CTILSS | CERAMIC TILE SMALL SCALE PATTERN        |                             | DORDER      | RIGHT DOUBLE EGRESS DOOR     |  |
|           | CUTSTN | CUT STONE PATTERN                       |                             | DORFSL      | LEFT SINGLE FULL SWING DOOR  |  |
|           | DFPROJ | DRINK FOUNTAN PROJECTING TYPE           |                             | DORFSR      | RIGHT SINGLE FULL SWING DOOR |  |
|           | DFRECS | DRINK FOUNTAIN RECESSED TYPE            |                             | DOROVH      | OVERHEAD DOOR                |  |

| ARCHITECTURAL SYMBOL LEGEND |             |                                 |                                        | ARCHITECTURAL SYMBOL LEGEND |                                            |  |  |
|-----------------------------|-------------|---------------------------------|----------------------------------------|-----------------------------|--------------------------------------------|--|--|
| SYMBOL                      | NAME        | DESCRIPTION                     | SYMBOL                                 | NAME                        | DESCRIPTION                                |  |  |
|                             | DORPOG      | DOOR POCKET                     |                                        | FLRRPL                      | FLOORING RESILIENT PLASTIC LAMINATE FINISH |  |  |
|                             | DORRUP      | ROLL UP DOOR                    | \                                      | FURCHH                      | FURRING CHANNEL HAT                        |  |  |
|                             | DORSHL      | LEFT SINGLE HINGED DOOR         | d                                      | FURCHN                      | FURRING CHANNEL                            |  |  |
|                             | DORSHR      | RIGHT SINGLE HINGED DOOR        |                                        | GLASLS                      | LARGE SCALE GLASS                          |  |  |
|                             | DORSLD      | SLIDING DOOR                    |                                        | GLASS                       | STRUCTURAL GLASS PATTERN                   |  |  |
|                             | DORSLS      | SLIDING SURFACE DOOR            |                                        | GLASSS                      | SMALL SCALE GLASS                          |  |  |
| $\wedge$                    | DORSPL      | LEFT SINGLE PIVOT DOOR          |                                        | GLBLLS                      | GLASS BLOCK LARGE SCALE                    |  |  |
| $\vee$                      | DORSPR      | RIGHT SINGLE PIVOT DOOR         |                                        | GLBLSS                      | GLASS BLOCK SMALL SCALE                    |  |  |
| M                           | DORUDL      | LEFT UNEVEN DOUBLE DOOR         | 11/1                                   | GLELEV                      | GLASS PATTERN ELEVATION VIEW               |  |  |
| M                           | DORUDR      | RIGHT UNEVEN DOUBLE DOOR        | <u> </u>                               | GPLANK                      | GYPSUM PLANK                               |  |  |
|                             | DSHWSH      | COMMERCIAL DISHWASHER           |                                        | GROUT                       | GROUT PATTERN                              |  |  |
|                             | EARTH       | COMPACTED FILL EARTHWRK PATTERN |                                        | GRVCRE                      | CRUSHED ROCK EARTH GRAVEL PATTERN          |  |  |
| <u> </u>                    | EQPMID<br>* | EQUIPMENT IDENTIFIER            | ************************************** | GRVPFE                      | POROUS FILL GRAVEL EARTH WORK PATTERN      |  |  |
| $\Phi^{\text{IEXI}}$        | FASTEN      | FASTENER (INDICATE USE)         | 2000 S                                 | GRVSCL                      | SAND CLAY GRAVEL PATTERN                   |  |  |
|                             | FIBFSF      | FIBROUS FIRE SAFING PATTERN     | 000000                                 | GYPBLK                      | GYPSUM BLOCK TILE                          |  |  |

| ARCHITECTURAL SYMBOL LEGEND |        |                                              | ARCHITECTURAL SYMBOL LEGEND |        |                                      |
|-----------------------------|--------|----------------------------------------------|-----------------------------|--------|--------------------------------------|
| SYMBOL                      | NAME   | DESCRIPTION                                  | SYMBOL                      | NAME   | DESCRIPTION                          |
|                             | GYPPOM | GYPSUM PLASTER ON MASONRY                    |                             | LAVCOR | CORNER LAVATORY                      |
| -                           | GYPPPB | GYPSUM PLASTER PARTICLE BROARD               |                             | LAVCOU | LAVATORY IN COUNTER                  |
|                             | GYPPPE | GYPSUM PLASTERPLAN ELEVATION PATTERN         | 0                           | LAVDNT | DENTAL LAVATORY                      |
|                             | GYPSPP | GYPSUM SOLID PLASTER PARTITION               |                             | LAVHND | HANDICAPPED LAVATORY                 |
|                             | GYPWBD | GYPSUM WALLBOARD FINISHES                    |                             | LAVMDM | MEDICAL MANICURE LAVATORY            |
|                             | INFBSS | SMALL SCALE FLEXIBLE BLANKET INSULATION      |                             | LAVSLB | SLAB TYPE LAVATORY                   |
| XXXX                        | INLFLS | LARGE SCALE LOOSE FILL INSULATION            |                             | LINTEL | CONCRETE BEAM BOND LINTEL            |
|                             | INS1RM | INSULATION REFLECTIVE METAL ON ONE SIDE ONLY |                             | MARBL2 | MARBLE STONE PLAN VIEW               |
| _~~                         | INS2RM | INSULATION REFLECTIVE CURTAN ON TWO SIDES    |                             | MTLLPL | METAL LATH AND PLASTER               |
|                             | INSFOM | SPRAY FOAM INSULATION                        |                             | MTLSHT | METAL SHEET (ALL METALS SMALL SCALE) |
| ###                         | INSQLT | INSULATION (LARGE SCALE) QUILT PATTERN       |                             | ORISTB | ORIENTED STRAND BOARD                |
|                             | INSRIG | RIGID INSULATION PATTERN                     |                             | PARTBD | PARTICLEBOARD                        |
| ##                          | INSSCM | SOLID CORK MAGNESIA INSULATION PATTERN       |                             | PLASTC | PLASTIC FINISHES                     |
| ~~                          | INSTND | INSULATION (TYPE NOT DETERMINED) LARGE SCALE |                             | PLPLLS | LARGE SCALE PLASTIC ON PLYWOOD       |
|                             | LAVBCK | BACK LAVATORY                                |                             | PLPLSS | SMALL SCALE PLASTIC ON PLYWOOD       |

|         |        | ARCHITECTURAL SYMBOL LEGEND                    | ARCHITECTURAL SYMBOL LEGEND |        |                                              |  |
|---------|--------|------------------------------------------------|-----------------------------|--------|----------------------------------------------|--|
| SYMBOL  | NAME   | DESCRIPTION                                    | SYMBOL                      | NAME   | DESCRIPTION                                  |  |
|         | PLYWLS | LARGE SCALE PLYWOOD                            |                             | SHWRST | SHOWER STALL                                 |  |
|         | PLYWSS | SMALL SCALE PLYWOOD                            | SL,                         | SLOPE  | DIRECTION OF LINE SLOPE                      |  |
|         | RBIILS | RIGID BOARD INTERIOR INSULATED LARGE SCALE     |                             | SNK2BD | DOUBLE SINK WITH DRAIN BOARDS                |  |
|         | RBISLS | INSULATED RIGID BOARD AS SHEATHING LARGE SCALE |                             | SNK2CT | SINK TWO COMPARTMENT TYPE                    |  |
| C382233 | RIPRAP | RIPRAP PATTERN                                 | $\odot$                     | SNKCWT | CIRCULAR WASH TYPE SINK                      |  |
|         | ROCK   | ROCK EARTHWORK PATTERN                         |                             | SNKDSP | SINK DISPOSER                                |  |
|         | ROOMID | ROOM IDENTIFIER                                |                             | SNKFRC | FLUSHING RIM CLINICAL SINK                   |  |
|         | RUBBLE | STONE RUBBLE PATTERN                           |                             | SNKGEN | GENERAL SINK                                 |  |
|         | SAND   | SAND PATTERN                                   |                             | SNKKLR | KITCHEN SINK WITH LEFT AND RIGHT DRAIN BOARD |  |
| ←DN     | SDIRLD | STAIR DIRECTION LINE DOWN                      |                             | SNKLDB | SINK WITH LEFT DRAIN BOARD                   |  |
| UP,     | SDIRLU | STAIR DIRECTION LINE UP                        |                             | SNKLTR | SINK LAUNDRY TRAY                            |  |
|         | SHWRCO | CORNER SHOWER                                  | Ç                           | SNKSCW | SEMICIRULAR WASH SINK                        |  |
|         | SHWRHD | SHOWER HEAD                                    |                             | SNKSLP | SLOPE TYPE SINK                              |  |
|         | SHWROG | SHOWER OVERHEAD GANG                           | SS                          | SNKSRV | SERVICE SINK                                 |  |
|         | SHWRPG | SHOWER PEDESTAL GANG                           |                             | SNKSSC | SURGEON SCRUB SINK                           |  |

|           |        | ARCHITECTURAL SYMBOL LEGEND           | ARCHITECTURAL SYMBOL LEGEND |        |                                    |  |  |
|-----------|--------|---------------------------------------|-----------------------------|--------|------------------------------------|--|--|
| SYMBOL    | NAME   | DESCRIPTION                           | SYMBOL                      | NAME   | DESCRIPTION                        |  |  |
|           | STEEL  | STEEL OTHER METALS PATTERN            |                             | THRSHD | THRESHOLD                          |  |  |
|           | STLCSS | STRUCTURAL CLAY TILE SMALL SCALE      |                             | TILCER | CERAMIC TILE ELEVATION PATTERN     |  |  |
|           | STNSQR | SQUARED STONE PATTERN                 | $\otimes$                   | TILESF | STRUCTURAL FACING TILE PATTERN     |  |  |
|           | SUSPNT | SUSPENSION TEE                        | 001100001                   | TILFSS | SMALL SCALE TILE FACING            |  |  |
| ***       | TC1FLS | TERACOTA GLAZED ONE FACE LARGE SCALE  |                             | TILGSC | GLAZE STRUCTURAL CLAYTILE MASONARY |  |  |
| MANO      | TC2FSS | TERACOTA GLAZED TWO FACES SMALL SCALE |                             | TILSFU | TILE STRUCTURAL FLOOR UNITS        |  |  |
|           | TCBCSS | TERACOTA SMALL SCALE BRICKCOTA        | (AFFERNITATION)             | TLACOU | ACOUSTICAL TILE FINISH             |  |  |
| ###       | TCELEV | TERRA COTTA ELEVATION PATTERN         | PERIN MIDDIE                | TLCRLS | CERAMICTILE FINISH LRGSCALE        |  |  |
|           | TCHOLW | HOLLOW TERRA COTTA                    |                             | TRAY1L | SINGLE LAUNDRY TRAY                |  |  |
| in Sundan | TCLS   | LARGE SCALE TERRA COTTA               |                             | TRAY2L | DOUBLE LAUNDRY TRAYS               |  |  |
| &xx5xxx   | TCQLS  | TERA COTA QUARRY LARGE SCALE          | D                           | URNLCO | CORNER TYPE URINAL                 |  |  |
| XXX       | TCUGLS | TERACOTA UNGLAZED LARGE SCALE         | $\bigcirc$                  | URNLPD | PEDESTAL TYPE URINAL               |  |  |
| {}{}}}    | TCUSS  | TERACOTA SMALL SCALE UNGLAZED PATTERN |                             | URNLST | URINAL STALL                       |  |  |
| ))))())(  | TCVENR | VENEER TERRA COTTA                    | •                           | URNLTR | TROUGH TYPE URINAL                 |  |  |
|           | TOVERN | VENCER IERRA COTTA                    |                             | URNLWH | WALL HUNG URINAL                   |  |  |
| Α         | TERRZO | TERRAZZO PATTERN                      |                             | l .    | I                                  |  |  |

| ARCHITECTURAL SYMBOL LEGEND |        |                                 |              | ARCHITECTURAL SYMBOL LEGEND |                                          |  |  |
|-----------------------------|--------|---------------------------------|--------------|-----------------------------|------------------------------------------|--|--|
| SYMBOL                      | NAME   | DESCRIPTION                     | SYMBOL       | NAME                        | DESCRIPTION                              |  |  |
| F                           | WALLID | WALL TYPE IDENTIFIER            | <del>П</del> | WINBOX                      | PROJECTED BOX WINDOW                     |  |  |
|                             | WCELWH | ELECTRIC WALL HUNG WATER COOLER | J            | WINDCI                      | DOUBLE CASEMENT WINDOW (INWARD OPENING)  |  |  |
| $\langle \rangle$           | WCFVFO | F.V. FLOOR OUTLET WATERCLOSET   |              | WINDCO                      | DOUBLE CASEMENT WINDOW (OUTWARD OPENING) |  |  |
|                             | WCFVWH | F.V. WALL HUNG WATERCLOSET      | DH           | WINDH                       | DOUBLE HUNG WINDOW                       |  |  |
| $\bigcup$                   | WCITNK | INTEGRAL TANK WATERCLOSET       |              | WINFIX                      | FIXED 1'-0" WINDOW                       |  |  |
|                             | WCTANK | TANK TYPE WATERCLOSET           | $\Diamond$   | WINID<br>*                  | WINDOWIDENTIFIER                         |  |  |
| T                           | WCWHTN | WALL HUNG TANK WATERCLOSET      |              | WINJAL                      | JALOUSIE WINDOW                          |  |  |
|                             | WDFLBD | WOOD FLOOR BOARD                | _            | WINOSL                      | SLIDING WINDOW LEFT OPERATING SASH       |  |  |
|                             | WDFNOS | WOOD FINISH ON STUDS            |              | WINOSR                      | SLIDING WINDOW RIGHT OPERATING SASH      |  |  |
|                             | WDFRAM | CONTINUOUS WOOD FRAMING         | <del>/</del> | WINPI∨                      | PIVOT WINDOW                             |  |  |
| ==                          | WDSHSD | WOOD SHINGLES SIDING            |              | WINSCL                      | WINDOW SINGLE CASEMENT LEFT JAMB HINGED  |  |  |
| ## West ## ##               | WFINSH | WOOD FINISH                     |              | WINSCR                      | WINDOW SINGLE CASEMENT RIGHT JAMB HINGED |  |  |
|                             | WINAWN | WINDOW AWNING                   | SH           | WINSH                       | SINGLE HUNG WINDOW                       |  |  |
|                             | WINBAY | PROJECTED BAY WINDOW            | 1 3 18       | WOODHB                      | HARDBOARD WOOD                           |  |  |
| W                           | WINBOW | PROJECTED BOW WINDOW            |              | WSHRBP                      | BEDPAN WASHER                            |  |  |

All Symbols are shown in the Layout within each drawing in a symbol matrix as shown here. The symbols can be inserted using INSERT, Design Center or Tool Palettes. The symbol name is shown below each symbol and the shape can be viewed in this matrix for applicability.

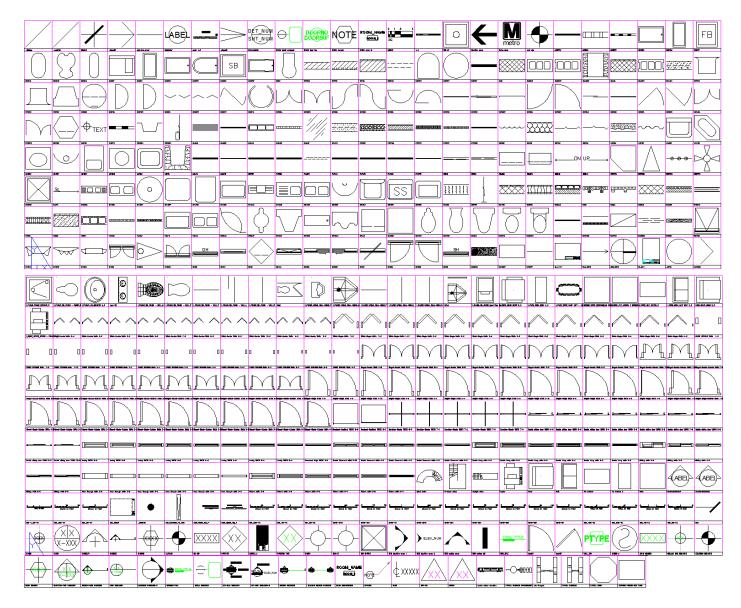

The symbols have been delivered in a variety of ways and can be used with any of the following methods: 1) INSERT can be used to pull the symbol from the internal memory of each drawing. 2) INSERT can be used to pull the symbol from the server as each symbol has been extracted as an individual DWG file as well. 3) Design Center <CTRL 2> can be used to view all of the symbols within the drawing or can be used to view all of the symbols in the Wblock Symbols folder provided.

# All Architectural Symbol names are listed below.

|                          | arch_cells_4             | Bifold-Single-Width 2-4    | A CASED OPENING Width 3-6 |
|--------------------------|--------------------------|----------------------------|---------------------------|
| - Dot Small              | arch_cells_5             | Bifold-Single-Width 2-6    | CASED OPENING Width 4-0   |
|                          | arch_cells_6             | Bifold-Single-Width 2-8    | Casement single WIDTH 6-0 |
| Open30                   | arch_cells_7             | Bifold-Single-Width 3-0    | Chair                     |
| Open90                   | arch_cells_8             | Bifold-Single-Width 3-4    | - CLINE                   |
|                          | arch_cells_9             | Bifold-Single-Width 3-6    | -BICMU                    |
| 3 01420 detail rectangle | ARCPBW                   | Bifold-Single-Width 4-0    | A CMUBLK                  |
| 3 01420 door tag         | ASBDLS                   | BRFACC                     | - CMUCOR                  |
|                          | ASBDSS                   | BRFIRE                     | - CMUEND                  |
|                          | Awning WIDTH 2-0         | BRKGL                      | - CMUGL                   |
|                          | Awning WIDTH 2-5         | BS1-1_2in-1ft              | - CMUSTR                  |
| 2D arch_cells            | Awning WIDTH 3-0         | BS1_16in-1ft               | - COLNO                   |
| 2D arch_cells_210        | Awning WIDTH 3-5         | BS1_2in-1ft                | COLUMN LINE INDICATOR     |
| 2D arch_cells_369        | Awning WIDTH 4-0         | ■ BS1_32in-1ft             | Copier                    |
| 2D arch_cells_371        | Awning WIDTH 4-5         | BS1_4in-1ft                | - CPLANK                  |
| 2D arch_cells_373        | Awning WIDTH 5-0         | ■ BS1_8in-1ft              | A DETAIL INDICATOR        |
| 2D arch_cells_375        | Awning WIDTH 6-0         | BS1in-100ft                |                           |
| 2D arch_cells_417        | BARSCI                   | ■ BS1in-10ft               | ■ DFPROJ                  |
| 2D arch_cells_436        | A BATHCO                 | ■ BS1in-1ft                | A DFRECS                  |
| - 2D arch_cells_437      | <b>₽</b> BATHEM          | - BS1in-200ft              | A DFSREC                  |
| - 2D arch_cells_438      | A BATHFT                 | - BS1in-20ft               | <b>♣</b> DIMTICK          |
| - 2D arch_cells_444      | A BATHHA                 | - BS1in-25ft               | Direction arrow           |
| - 2D arch_cells_445      | <b>₽</b> BATHHH          | - BS1in-30ft               | A DOOR NUMBER             |
| - 2D arch_cells_447      | -  ■ BATHHL              | - BS1in-50ft               | -  door45                 |
| - 2D arch_cells_9        | -  ■ BATHIF              | - BS1in-5ft                | -  door90                 |
|                          | A BATHIN                 |                            | - DOORID                  |
| ♣ 2X2-SUPPLY             | -  ■ BATHRC              |                            | - DOORNO                  |
| -  ABBREV_1              | -  ■ BATHRR              |                            | -  ■ DOR18L               |
| 👵 ada faregate           | ■ BATHSZ                 |                            | -  ■ DOR18R               |
| ADCADD_ZZ                | 평 BATHWP                 | - BSSFLG                   | -  ■ DORBFL               |
|                          | -  ■ BIDET               |                            | -  ■ DORBFR               |
| 🐴 Aec_Overhead_7ft_Plan  | Bifold-Double Width 4-6  | BUILDING SECTION INDICATOR | - → DORCPV                |
|                          | Bifold-Double Width 5-0  |                            | - DORCYL                  |
| Aec3_Space_Tag_P         | Bifold-Double Width 10-0 |                            |                           |
|                          | Bifold-Double Width 5-4  |                            | - DORDBR                  |
| AecDbMvBlockRef          | Bifold-Double Width 5-8  |                            | DORDEL                    |
|                          | Bifold-Double Width 6-0  | CASED OPENING Width 1-10   | DORDER                    |
| AecDbMvBlockRef_2        | Bifold-Double Width 6-8  | CASED OPENING Width 1-6    | - DORFSL                  |
| AecDbWall                | Bifold-Double Width 7-0  | CASED OPENING Width 1-8    | DORFSR                    |
|                          | Bifold-Double Width 8-0  | CASED OPENING Width 2-0    | DOROVH                    |
| AecRight                 | Bifold-Double Width 9-0  | CASED OPENING Width 2-10   | - DORPOC                  |
| arch_cells               | Bifold-Single-Width 1-6  | CASED OPENING Width 2-2    | - DORRUP                  |
| arch_cells_1             | Bifold-Single-Width 1-8  | CASED OPENING Width 2-4    | - DORSHL                  |
| arch_cells_10            | Bifold-Single-Width 1-10 | CASED OPENING Width 2-6    | DORSHR                    |
| arch_cells_11            | Bifold-Single-Width 2-0  | CASED OPENING Width 2-8    | DORSLD                    |
| arch_cells_2             | Bifold-Single-Width 2-10 | CASED OPENING Width 3-0    | DORSLS                    |
| 😽 arch_cells_3           |                          | - CASED OPENING Width 3-4  |                           |

|                                | ADVANCE OF THE PROPERTY OF THE PROPERTY OF THE | Albert Committee Committee |
|--------------------------------|----------------------------------------------------------------------------------------------------|----------------------------------------------------------------------------------------------------|
| - DORSPR □                     | Gliding width 6-0                                                                                                    | Hinged-Single Width 2-10                                                                                                    |
| - DORUDL                       |                                                                                                    | Hinged-Single Width 2-2                                                                                                    |
| -  → DORUDR                    |                                                                                                    | Hinged-Single Width 2-4                                                                                                    |
| Double Casement width 2-10     |                                                                                                    | Hinged-Single Width 2-6                                                                                                    |
| Double Casement width 4-0      |                                                                                                    | 🐴 Hinged-Single Width 2-8                                                                                                    |
| Double Casement width 4-5      |                                                                                                    | 🐴 Hinged-Single Width 3-0                                                                                                    |
| Double Casement width 4-9      |                                                                                                    | 💫 Hinged-Single Width 3-4                                                                                                    |
| Double Casement width 6-0      | A Hinged-Double-Exterior Width 1-10                                                                                                    | 🐴 Hinged-Single Width 3-6                                                                                                    |
| Double Hung width 2-0          |                                                                                                    | 🐴 Hinged-Single Width 4-0                                                                                                    |
| - Double Hung width 2-8        | A Hinged-Double-Exterior Width 1-8                                                                                                    | ■ I_EQUIP_OFFICE_COPIER - COLL                                                                                                    |
| Double Hung width 3-0          | Hinged-Double-Exterior Width 2-0                                                                                                    | I_FURN_CHAIR_CHAIR 8_P                                                                                                    |
| Double Hung width 3-4          | Hinged-Double-Exterior Width 2-10                                                                                                    | - I_FURN_DESK_DESK 4_P                                                                                                    |
| Double Hung width 3-8          | Hinged-Double-Exterior Width 2-2                                                                                                    | □ I_FURN_FILE_15X27A_P                                                                                                    |
| Double Hung width 6-0          | Hinged-Double-Exterior Width 2-4                                                                                                    | I_FURN_FILE_LATERAL 2 DRAW                                                                                                    |
| Double sliding door WIDTH 10-0 | Hinged-Double-Exterior Width 2-6                                                                                                    | I_FURN_SOFA_LOVE SEAT 2_P                                                                                                    |
| Double sliding door WIDTH 4-6  | Hinged-Double-Exterior Width 2-8                                                                                                    | I_FURN_TABLE_CONF 12FT - 12                                                                                                    |
| Double sliding door WIDTH 5-0  | Hinged Double-Exterior Width 3-0                                                                                                    | - I_FURN_TABLE_RECTANGULAR                                                                                                    |
| Double sliding door WIDTH 5-4  | Hinged-Double-Exterior Width 3-4                                                                                                    | I_PLUMB_2D_ACCES_Towel Disp                                                                                                    |
| Double sliding door WIDTH 6-0  | Hinged-Double-Exterior Width 3-6                                                                                                    | I_PLUMB_FOUNT_REGULAR_P                                                                                                    |
| Double sliding door WIDTH 6-8  | Hinged-Double-Exterior Width 4-0                                                                                                    | I_PLUMB_LAV_COUNTER 4_P                                                                                                    |
| <u> </u>                       | Hinged-Double Width 10-0                                                                                                    | I_PLUMB_URINAL_WALL-HUNG_F                                                                                                    |
| Double sliding door WIDTH 7-0  |                                                                                                    |                                                                                                    |
| Double sliding door WIDTH 8-0  | Hinged-Double Width 4-6                                                                                                    | I_PLUMB_URINAL_WALL-HUNG_L                                                                                                    |
| Double sliding door WIDTH 9-0  | Hinged-Double Width 5-0                                                                                                    | I_PLUMB_URINAL_WALL-HUNG                                                                                                    |
| DRAWING TITLE                  | Hinged-Double Width 5-4                                                                                                    | I_PLUMB_URINAL_WALL-HUNG_P                                                                                                    |
| DWG_TITLE                      | Hinged-Double Width 5-8                                                                                                    | I_PLUMB_URINAL_WALL-HUNG_R                                                                                                    |
| ELEVATION-VIEW INDICATOR       | Hinged-Double Width 6-0                                                                                                    | I_PLUMB_WC_FLUSH - FLOOR_P                                                                                                    |
| ELEVATION INDICATOR            | Hinged-Double Width 6-8                                                                                                    | I_PLUMB_WC_FLUSH - WALL_F                                                                                                    |
| ELEVATION INDICATOR-2          | Hinged-Double Width 7-0                                                                                                    | I_PLUMB_WC_FLUSH - WALL_L                                                                                                    |
| Elevation Bubble Def           | Hinged-Double Width 8-0                                                                                                    | I_PLUMB_WC_FLUSH - WALL_M                                                                                                    |
| -  iiii EQPMID                 | 🖶 Hinged-Double Width 9-0                                                                                                    | I_PLUMB_WC_FLUSH - WALL_P                                                                                                    |
| EXPRESS VENDOR-EXIT FARE       | 🖶 Hinged-Single-Exterior Width 1-10                                                                                                    | I_PLUMB_WC_FLUSH - WALL_R                                                                                                    |
| A FASTEN                       | 🖶 Hinged-Single-Exterior Width 1-6                                                                                                    |                                                                                                    |
| 평 File Cabinet                 | 🖶 Hinged-Single-Exterior Width 1-8                                                                                                    | - <b>i</b> i16500                                                                                                    |
| 🐴 File Cabinet 2               | 평 Hinged-Single-Exterior Width 2-0                                                                                                    | - ➡ INFBSS                                                                                                    |
| - ■ FLRRPL                     | 평 Hinged-Single-Exterior Width 2-10                                                                                                    | - ➡ INLFLS                                                                                                    |
| ₽ FURCHH                       | Hinged-Single-Exterior Width 2-2                                                                                                    | - ➡ INS1RM                                                                                                    |
| - □ FURCHN                     | A Hinged-Single-Exterior Width 2-4                                                                                                    | -  ■ INS2RM                                                                                                    |
| FURN_CHAIR_CHAIR 2_P           | A Hinged-Single-Exterior Width 2-6                                                                                                    | -  ■ INSFOM                                                                                                    |
| - GLASLS                       | A Hinged-Single-Exterior Width 2-8                                                                                                    | -  ■ INSTND                                                                                                    |
| - GLASSS                       | A Hinged-Single-Exterior Width 3-0                                                                                                    | A INT-ELEV INDICATOR                                                                                                    |
| - GLBLLS                       | Hinged-Single-Exterior Width 3-4                                                                                                    | A INT-ELEV INDICATOR-2                                                                                                    |
| - GLBLSS                       | Hinged-Single-Exterior Width 3-6                                                                                                    | ₩ KEYNOTE                                                                                                    |
| - GLELEV                       | Hinged-Single-Exterior Width 4-0                                                                                                    | A LAVBCK                                                                                                    |
| Gliding width 2-0              | Hinged-Single Width 1-10                                                                                                    | A LAVCOR                                                                                                    |
| Gliding width 3-0              | Hinged-Single Width 1-6                                                                                                    | A LAVCOU                                                                                                    |
| Gliding width 4-0              | Hinged-Single Width 1-8                                                                                                    | A LAVDNT                                                                                                    |
| Gliding width 5-0              | Hinged-Single Width 2-0                                                                                                    | A LAVHND                                                                                                    |
| - Granding Water 5-0           | - I anged Single Width 2-0                                                                                                    | - United                                                                                                    |

| AVMDM                                                  | - RM-NO                |                                                                                                    | - WINOSL                |
|--------------------------------------------------------|------------------------|----------------------------------------------------------------------------------------------------|-------------------------|
| avs (2)                                                | - ROMID3               | ₽ THRSHD                                                                                                    |                         |
| AVSLB                                                  |                        | ₽ TICK                                                                                                    |                         |
| EVELINE                                                | ROOM IDENTIFICATION    | A TILFSS                                                                                                    | - WINSCL                |
| NTEL                                                   | ROOM NUMBER            | TILGSC                                                                                                    | WINSCR                  |
| etro_Logo                                              | - scale 1_8            | TILSFU                                                                                                    | - ₩INSH                 |
| TLLPL                                                  | A SDIRLD               | TLACOU                                                                                                    | wmata railcar elevation |
| TLSHT                                                  | - SDIRLU               | TLCRLS                                                                                                    | ₩OODHB                  |
| CS elevation arrow 1                                   | SECTION-VIEW INDICATOR |                                                                                                    | - WSHRBP                |
| CS elevation arrow 2                                   | SECTION INDICATOR      | TRAY2L                                                                                                    | WTRPFF                  |
| CS section arrow                                       | Section Bubble Def     | true_north                                                                                                    | - Est William           |
| CS section tail                                        | SHWRCO                 | TYPICAL FAREGATE                                                                                                    |                         |
| CS_bubble2                                             | SHWRHD                 | in the second second se | NCE                     |
| RISTB                                                  | SHWROG                 | TYPICAL FAREGATE ARRA                                                                                                    | INGE                    |
| verhead-Sectional WIDTH 8-0                            | SHWRPG                 | TYPICAL KIOSK                                                                                                    |                         |
|                                                        | <u>~</u>               | U-shape stairs                                                                                                    |                         |
| verhead-Sectional WIDTH 9-0                            | SHWRST                 | Urinal                                                                                                    |                         |
| ARTBD                                                  | SLOPE                  | URNLCO                                                                                                    |                         |
| ARTITION TYPE                                          | SNK2BD                 | URNLPD                                                                                                    |                         |
| ARTTYPE                                                | SNK2CT                 |                                                                                                    |                         |
| ass Through width 2-0                                  | SNKCWT                 |                                                                                                    |                         |
| ass Through width 2-8                                  | SNKDSP                 |                                                                                                    |                         |
| ass Through width 3-0                                  | SNKFRC                 | VIEW INDICATOR                                                                                                    |                         |
| ass Through width 3-4                                  | SNKGEN                 | ₩ALL_TAG                                                                                                    |                         |
| ass Through width 3-8                                  |                        |                                                                                                    |                         |
| ass Through width 6-0                                  |                        |                                                                                                    |                         |
| _11x17                                                 |                        | -  ∰ WCELWH                                                                                                    |                         |
| cture width 2-0                                        |                        | -  ∰ WCFVFO                                                                                                    |                         |
| cture width 2-8                                        |                        | -  ∰ WCFVWH                                                                                                    |                         |
| icture width 3-0                                       |                        |                                                                                                    |                         |
| icture width 3-4                                       | -  SNKSSC              | -  ■ WCTANK                                                                                                    |                         |
| icture width 3-8                                       | - Sofa                 | -  ■ WCWHTN                                                                                                    |                         |
| cture width 6-0                                        | Spiral stairs          | -  ■ WDFLBD                                                                                                    |                         |
| an_north                                               | spot elev              | - ₩DFNOS                                                                                                    |                         |
| LASTC                                                  |                        |                                                                                                    |                         |
| LPLLS                                                  | - STLCSS               | -  ■ WDSHSD                                                                                                    |                         |
| LPLSS                                                  | straight stairs        | ₩FINSH                                                                                                    |                         |
| LYWLS                                                  |                        | - ₩INAWN                                                                                                    |                         |
| LYWSS                                                  | Table                  | - ₩INBAY                                                                                                    |                         |
| BIILS                                                  | A TARG1                | WINBOW                                                                                                    |                         |
| BISLS                                                  | A TARGELEV             | WINBOX                                                                                                    |                         |
| EV-NO                                                  | A TARGSEC              | WINDCI                                                                                                    |                         |
| EVNO                                                   | TC1FLS                 | WINDCN                                                                                                    |                         |
| evolving-Simple WIDTH 6-6                              | TC2FSS                 | WINDCO                                                                                                    |                         |
| evolving-Simple WIDTH 7-0                              | TCHOLW                 | WINDH                                                                                                    |                         |
| evolving-Simple WIDTH 7-2                              | TCLS                   | WINFIX                                                                                                    |                         |
| evolving-Simple WIDTH 7-2<br>evolving-Simple WIDTH 7-4 | TCQLS                  | <u>~</u>                                                                                                    |                         |
| evolving-Simple WIDTH 7-4 evolving-Simple WIDTH 7-6    | TCUGLS                 | WINID                                                                                                    |                         |
| Crowing Simple WID ITI /-0                             | - ICOGES               |                                                                                                    |                         |
|                                                        |                        |                                                                                                    |                         |

# Abbreviations, Hatches

| 7.                                                                                                   | bicviations, materies                                                                                                    |                                                                                      |                                                                                                    |                                                                                         |                                                                                                    |                                                                                            |                                                                                                    |
|----------------------------------------------------------------------------------------------------|----------------------------------------------------------------------------------------------------|--------------------------------------------------------------------------------------|----------------------------------------------------------------------------------------------------|-----------------------------------------------------------------------------------------|----------------------------------------------------------------------------------------------------|--------------------------------------------------------------------------------------------|----------------------------------------------------------------------------------------------------|
| A.C.<br>A.DR,<br>A.F.F.<br>A.P.<br>ABV.<br>AC.T.<br>ADJ,<br>ALUM.<br>ANG,<br>ANOD.<br>APPO.<br>APPO. | AIR CONDITIONER ACCESS DOOR ABOVE FINISHED FLOOR ACCESS PANEL ABOVE ACOUSTIC TILE ADJUSTABLE OR ADJACENT ALUMINUM ANGLE ANODIZED APPROVED APPROXIMATE | F.A.<br>F.D.<br>F.F.L.R<br>F.H.C.<br>F.H.C.<br>F.D.<br>F.D.<br>FIN,<br>FIXT,<br>FLR, | FRESH AIR FLOOR DRAIN FINISH FLOOR FAR FACE FIRE HOSE CABINET FIRE HOSE RACK FACE OF FIRE PROOFING FAR SIDE FOUNDATION FINISHED FIXTURE FLUSH FLOOR | N. N.F. N.I.C. N.S. N.T.S. NO. O.A. O.C. O.H. OPN'G. OPP. O.D.                          | NEAR FACE NOT IN CONTRACT NEAR SIDE NOT TO SCALE NUMBER  OVER ALL ON CENTER OVER HEAD OPENING OPPOSITE                                                                                                    | U.L.DES.<br>U.N.<br>UNIF.<br>UNIFIN.<br>U.K.<br>VT<br>V.<br>V.C.T.<br>VI.F.<br>VEST.<br>W/ | UNDERWRITERS LABORATORY DESIGN UNLESS NOTED UNIFORM UNFINISHED UNIT KITCHEN  VINYL TILE VINYL COMPOSITE TILE VERIFY IN FIELD VERTICAL VESTIBULE |
| ARCH.<br>ASTM<br>B.<br>B.L.<br>BD.                                                                   | ARCHITECTURAL AMERICAN SOCIETY FOR TESTING AND MATERIALS  BASE BUILDING LINE BOARD                                                                    | FLT.HD.<br>FR.<br>FT.<br>FTG.<br>FURN.<br>FUT.<br>G.R.<br>GA.                        | FLAT HEAD FRAME FEET:FOOT FOOTING FURNACE FUTURE GUARD RAIL GAUGE                                                                                   | PART.<br>PENETR.<br>P.I.P.<br>PL.<br>PLAS.<br>PLUMB.<br>P.M.<br>PNL.                    | PARTITION<br>PENETRATION<br>POURED IN PLACE<br>PLATE                                                                                                    | W/<br>W.C.<br>W.P.<br>W.R.<br>W.W.F.<br>WD.<br>WPG.                                        | WIDE WATER CLOSET WORKING POINT WASTE RECEPTACLE WELDED WIRE FABRIC WOOD WATER PROOFING                                                         |
| BKT.<br>BLDG,<br>BM.<br>BOT,<br>BRK.                                                                 | BRACKET BUILDING BEAM BOTTOM BRICK COURSES                                                                                                    | GALV.<br>GL.<br>GR.<br>GRTG.<br>GYP.<br>GYP.BD.                                      | GALVANIZED GLASS GRILL GRATING GYPSUM GYPSUM BOARD                                                                                                  | POL.<br>PREFAB.<br>P.S.F.<br>P.S.I.<br>PT.<br>PTD.<br>P.T.D.D.                          | POLISHED PREFABRICATED POUNDS PER SQUARE POUNDS PER SQUARE PART PAINTED PAPER TOWEL DISPEN:                                                                                                    | INCH                                                                                       |                                                                                                    |
| C.H.<br>C.JT.<br>C.L.<br>C.M.U.                                                                      | CEILING HEIGHT<br>CONSTRUCTION JOINT<br>CENTERLINE<br>CONCRETE MASONRY UNIT                                                                           | H.<br>H.C.<br>H.M.<br>H.P.<br>H.R.                                                   | HIGH<br>HUNG CEILING<br>HOLLOW METAL<br>HIGH POINT<br>HANDRAIL                                                                                      | Q.T.                                                                                    | QUARRY TILE                                                                                                    | Ž                                                                                          | GRAVEL                                                                                                    |
| C.R.<br>C.S.<br>CAB.<br>CEM.                                                                         | CEILING REGISTER<br>CONCRETE SLAB<br>CABINET<br>CEMENT                                                                                                | H.S.<br>H.V.A.C.<br>HD.                                                              | HIGH STRENGTH HEATING, VENTILATION & AIR CONDITIONING HEAD                                                                                          | R.<br>R.A.<br>R.D.<br>RAD.<br>REF.                                                      | RISER<br>RETURN AIR<br>ROOF DRAIN<br>RADIUS<br>REFERENCE                                                                                                    | E                                                                                          | GLASS  CERAMIC  TREAMIC                                                                                                    |
| CER.T.<br>CHAN.<br>CLG.<br>CLOS.<br>COL.<br>CONC.                                                    | CERAMIC TILE CHANNEL CEILING CLOSET COLUMN CONGRETE                                                                                                   | HDR.<br>HEX.<br>HGT.<br>HORIZ.<br>HR.<br>HTR.                                        | HEADER<br>HEXAGONAL<br>HEIGHT<br>HORIZONTAL<br>HOUR<br>HEATER                                                                                       | REFRIG.<br>REINF.<br>REQ.<br>RM,<br>RW                                                  | REFRIGERATOR<br>REINFORGED:ING:ME<br>REQUIRED<br>ROOM<br>RAIN WATER                                                                                                    | INT B                                                                                      | RIGID INSULATION  SEALANT                                                                                                    |
| COND,<br>CONN.<br>CONST,<br>CONT,<br>CONV.<br>CORR,<br>CSK,<br>CT                                    | CONDITIONS CONNECTION CONSTRUCTION CONTINUOUS CONVECTOR CORRIGATED COUNTERSINK:SUNK CERAMIC TILE                                                      | I.D.<br>INCL.<br>INFO.<br>INSUL.<br>INT.                                             | INSIDE DIAMETER INCLUDING INFORMATION INSULATION INTERIOR                                                                                           | S,<br>S.C.<br>S.D.<br>S.F.<br>S.P.<br>S.PT.<br>S.S.<br>SDL,                             | SINK SELF CLOSING SOAP DISPENSER SQUARE FEET SEE PLAN STARTING POINT STAINLESS STEEL SADDLE                                                                                                    |                                                                                            | BATT INSULATION  WETAL LATHE & CEMENTITIOUS FIRE PROOFING  CYPSUM BOARD                                                                         |
| D.<br>D.O.<br>DBL.<br>DEMO.<br>DEPT.                                                                 | DIAMETER DITTO DOUBLE DEMOLITION DEPARTMENT                                                                                                    | JТ.<br>К.<br><b>L.</b>                                                               | JOINT<br>KIPS                                                                                                    | SECT.<br>SHT.<br>SIM.<br>S.J.<br>SLD'G.<br>SPEC.                                        | SECTION<br>SHEET<br>SIMILAR<br>SEISMIC JOINT<br>SLIDING<br>SPECIFICATION                                                                                                    | E                                                                                          | STEEL  ZZZZZZZZZZZZZZZZZZZZZZZZZZZZZZZZZZ                                                                                                    |
| DET,<br>DIA.<br>DIFF.<br>DIM,<br>DN.<br>DPL,<br>DRN.<br>DWG.                                         | DETAIL  DIAMETER  DIFFUSER  DIMENSION  DOWN  DUPLEX  DOOR  DRAIN  DRAWING                                                                             | L.L.<br>L.P.<br>L.W.<br>LAM.<br>LAV.<br>LG.<br>LT.<br>LTG.                           | ANGLE LIVE LOAD LOW POINT LIGHT WEIGHT LAMINATED LAVATORY LONG LIGHT LIGHTING                                                                       | SQ. ST. STIFF. STL. STOR. STRUCT. SUSP. SW. SYS.                                        | SQUARE<br>STAINLESS<br>STIFFENER<br>STEEL<br>STORAGE                                                                                                    |                                                                                            | LEASE LINE  CONCRETE MASONRY UNIT (CMU)  WALL/PARTITION TO BE REMOVED  EXISTING CONSTRUCTION OR AREA NOT PART                                   |
| E.F. EA. EL. ELEC. ELEC. EMERG. ENCL. EQ. EQ.SP. EQUIP, ETC. EXT. EXP.JT. EXPN.                      | EACH FACE EACH ELEVATION ELECTRICAL ELEVATOR EMERGENCY ENCLOSURE EQUAL EQUAL SPACES EQUIPMENT ETCETRA EXTERIOR EXTERIOR EXPANSION JOINT EXPANSION     | M. M.D. M.H. M.O. M.S. MAS. MAT'L. MECH. MFG. MIN. MIRR. MIRC. MTL. M.W.             | MEN METAL DECK MANHOLE MASONRY OPENING MARBLE SADDLE MASONRY MATERIAL MAXIMUM MECHANICAL MANUFACTURER MINIMUM MIRROR MISCELLANEOUS METAL MILLWORK   | T. T.&B. T.&G. T.&G. T.O.SL. T.O.SL. T.O.SL. T.D.H. T.I.D. TAN. TEL. TERM. THK. TRANSF. | STISTEM SEISMIC JOINT TREAD TOP AND BOTTOM TONGUE AND GROOVE TAPE AND SPACKLE TOP OF TOP OF MASONRY TOP OF STEEL TISSUE PAPER HOLDE TOILET TISSUE DISPET TANGENT TELEPHONE TEMPORARY TERMINAL THICK TRANSFORMER TYPICAL | :R                                                                                         | OF THIS CONTRACT  CONTRACT LIMIT LINE                                                                                                    |
| EXTN.<br>E.W.C.                                                                                      | EXTENSION<br>ELECTRIC WATER COOLER                                                                                                    |                                                                                      |                                                                                                    |                                                                                         |                                                                                                    |                                                                                            |                                                                                                    |

# **Tool Palettes** containing symbols for **Architectural (Obsolete)**

As with all disciplines, the use of Tool Palettes has been dropped due to limitations in distributing tool palettes across the enterprise and maintaining updates to the palette tools.

# **Layers** for **Architectural**

An example of the layer descriptions for **Architectural** is shown in the table below. **Architectural Layer Colors** - Existing layers are colored in shades of Green. New layers are shades of red and Demolition layers are Blue.

| A-AREA-OCCP  | Occupant or employee names                         |
|--------------|----------------------------------------------------|
| A-AREA-PATT  | Area cross hatching                                |
| A-CLNG       | Ceiling information                                |
| A-CLNG-GRID  | Ceiling grid                                       |
| A-CLNG-PATT  | Ceiling patterns                                   |
| A-CLNG-SUSP  | Suspended elements                                 |
| A-DOOR       | Doors                                              |
| A-DOOR-IDEN  | Door number, hardware group, etc.                  |
| A-EQPM       | Equipment - built in                               |
| A-EQPM-CLNG  | Ceiling-mounted or suspended equipment             |
| A-EQPM-FIXD  | Fixed equipment                                    |
| A-EQPM-IDEN  | Equipment identification numbers                   |
| A-EQPM-MOVE  | Moveable equipment                                 |
| A-FLOR       | Floor information                                  |
| A-FLOR-CASE  | Casework (manufactured cabinets)                   |
| A-FLOR-EVTR  | Elevator cars and equipment                        |
| A-FLOR-HRAL  | Stair and balcony handrails, guard rails           |
| A-FLOR-IDEN  | Room numbers, names, targets, etc.                 |
| A-FLOR-LEVL  | Level changes, ramps, pits, depressions            |
| A-FLOR-PATT  | Paving, tile, carpet patterns                      |
| A-FLOR-SIGN  | Signage                                            |
| A-FLOR-SPCL  | Architectural specialties (accessories, etc.)      |
| A-FLOR-STRS  | Stair treads, escalators, ladders                  |
| A-FLOR-TPTN  | Toilet partitions                                  |
| A-FLOR-WDWK  | Architectural woodwork (field-built)               |
| A-ROOF       | Roof                                               |
| A-ROOF-LEVL  | Level changes                                      |
| A-ROOF-OTLN  | Roof outline                                       |
| A-ROOF-PATT  | Roof surface patterns, hatching                    |
| A-WALL Walls | general                                            |
| A-WALL-INTR  | Interior Building Wall                             |
| A-WALL-FIRE  | Fire wall patterning                               |
| A-WALL-FULL  | Full-height walls, stairs and shaft walls          |
| A-WALL-EXTR  | Exterior Building Wall                             |
| A-WALL-HEAD  | Door / window headers (on reflected ceiling plans) |
| A-WALL-JAMB  | Door / window jambs (on floor plans only)          |
| A-WALL-MOVE  | Moveable partitions                                |
| A-WALL-PATT  | Wall insulation, hatching and fill                 |
| A-WALL-PRHT  | Partial-height walls (on floor plans only)         |
|              |                                                    |

# Layer Groupings for Architectural

Many layers will appear in the AutoCAD drawings due to the NCS layering standards. In order to assist users when navigating these layers, we have built layer groups for many common layer breakouts. The following groups are embedded within the **Architectural** drawings.

Each Layer Grouping refines the layer display to the category shown in the title. For example, A-Arch shows all of the architectural layers, D-Existing to be Demolished layers. Each subset of architecture is broken out as well comprising I-Interior, F-Fire, etc.

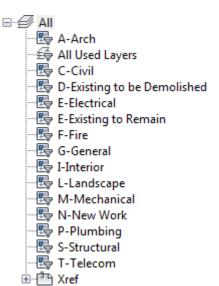

Symbols for **Interior** -The following symbols are embedded within the **Interior** drawings.

The symbols have been delivered in a variety of ways and can be used with any of the following methods:

- INSERT can be used to pull the symbol from the internal memory of each drawing.
- INSERT can be used to pull the symbol from the server as each symbol has been extracted as an individual DWG file as well.
- Design Center <CTRL 2> can be used to view all of the symbols within the drawing or can be used to view all of the symbols in the Wblock Symbols folder provided.

| INTERIORS SYMBOL LEGEND |        |                                          |
|-------------------------|--------|------------------------------------------|
| SYMBOL                  | NAME   | DESCRIPTION                              |
|                         | ABLLBD | BULLETIN BOARD                           |
|                         | ACOSTM | COSTUMER                                 |
| ww-                     | ACURTN | WINDOW CURTAIN                           |
|                         | ADDCAB | DOUBLE DOOR CABINET                      |
| - >-                    | AEAS30 | EASEL (HIDDEN)                           |
|                         | AMAG15 | MAGAZINE RACK                            |
|                         | AMAGLT | MAGNIFYING LIGHT                         |
| *                       | APLANT | ARTIFICIAL PLANT                         |
|                         | APRJSC | PROJECTION SCREEN CEILING MOUNTED        |
|                         | ASTCAB | STORAGE CABINET                          |
| G96                     | D65CLR | DESK 65 COMP LR                          |
| 618                     | D65CRR | DESK 65 COMP RR                          |
|                         | D7230L | LEFTHAND SINGLE PEDESTAL DESK 72W X 30D  |
|                         | D7230R | RIGHTHAND SINGLE PEDESTAL DESK 72W X 30D |
|                         | DPFF   | DESK DOUBLE FILE PEDESTAL                |

| INTERIORS SYMBOL LEGEND |        |                                      |                     | INTERIORS SYMBOL LEGEND |                                   |  |
|-------------------------|--------|--------------------------------------|---------------------|-------------------------|-----------------------------------|--|
| SYMBOL                  | NAME   | DESCRIPTION                          | SYMBOL              | SYMBOL NAME DESCRIPTION |                                   |  |
|                         | DPFL   | DESK LEFT PEDESTAL                   | L                   | GHNDCP                  | UNIVERSAL HANDICAP SYMBOL         |  |
|                         | DPFR   | DESK RETURN PEDESTAL FILE            | A.                  | GIDIR                   | DIRECTORY                         |  |
|                         | DSC1   | DESK STUDY CARREL SINGLE             | 20328               | GIID                    | IDENTIFICATION SIGN               |  |
| o oO                    | ECGAME | FREESTANDING COMPUTER GAME           | 1018<br>719, 149, 1 | GIIS1                   | IDENTIFICATION SIGN WITH 1 SLOT   |  |
| 1                       | ECOMCN | COMSEC CONTAINER                     | 101B                | GIIS2                   | IDENTIFICATION SIGN WITH 2 SLOTS  |  |
|                         | EDRYER | DRYER                                | Stair               | GIPIC1                  | PICTOGRAM (STAIR)                 |  |
| # 31                    | EPINBL | PINBALL MACHINE                      | <b>∳</b> &          | GIPIC2                  | PICTOGRAM (WOMAN)                 |  |
|                         | EREFRG | REFRIGERATOR                         | Ů                   | GMAN                    | MAN SYMBOL FOR RESTROOM SIGNAGE   |  |
|                         | ETV    | TELEVISION                           |                     | GWOMAN                  | WOMAN SYMBOL FOR RESTROOM SIGNAGE |  |
|                         | EVEND  | VENDING MACHINE                      |                     | MFMATL                  | FURNITURE MATERIAL LIST           |  |
|                         | EWASHM | WASHING MACHINE                      |                     | MFSCHD                  | FURNITURE SCHEDULE                |  |
|                         | F4DL   | LATERAL FILE CABINET 4 DRAW          | (X XX)              | MFSYMB                  | FURNITURE SYMBOL                  |  |
|                         | FC3618 | STORAGE CABINET 36W X 18D            |                     | MNORTH                  | NORTH ARROW                       |  |
| $\bowtie$               | FE7422 | EQUIPMENT SHELVNG 74W X 22D BARRACKS |                     | MRSCHD                  | ROOM FINISH SCHEDULE              |  |
|                         | FV1833 | VERTICAL FILE 18W X 33D              |                     | MSSCHD                  | SIGNAGE SCHEDULE                  |  |

| INTERIORS SYMBOL LEGEND |        |                                      |  |  |
|-------------------------|--------|--------------------------------------|--|--|
| SYMBOL                  | NAME   | DESCRIPTION                          |  |  |
|                         | SDMGT  | MANAGEMENT CHAIR WITH ARMS 24W X 22D |  |  |
|                         | SDSEC  | SECRETARIAL CHAIR NO ARMS 23W X 22D  |  |  |
|                         | SDTASK | TASK CHAIR                           |  |  |
| <b>⊘</b>                | SGANG  | GANG SEATING WITH TABLE              |  |  |
|                         | SSOF37 | SOFA CHAIR 37W X 34D                 |  |  |
|                         | SSOF63 | 2 CUSHION SOFA 63W X 34D             |  |  |
|                         | SSOF82 | 3 CUSHION SOFA 82.5W X 34D           |  |  |
|                         | STAB24 | CHAIR TABLET ARM 24W X 24D           |  |  |
|                         | T42SQ  | TABLE 42" SQUARE WITH ARMLESS CHAIR  |  |  |
| MA I L<br>16 SLOT       | TMS30  | MAILSORT TABLE                       |  |  |
|                         | TPOOL  | POOL TABLE                           |  |  |
| $\bigoplus$             | TROUND | ROUND TABLE                          |  |  |
| 0015                    | W7230L | WORKSTATION L UNIT (LEFT SIDED)      |  |  |
| 90%                     | W7230R | WORKSTATION L UNIT (RIGHT SIDED)     |  |  |
|                         | WCPDSK | DESK COMPUTER                        |  |  |

## INTERIORS SYMBOL LEGEND

| SYMBOL | NAME   | DESCRIPTION          |
|--------|--------|----------------------|
|        | WFLIPR | FLIPPER DOOR UNIT    |
|        | WLIGHT | WORKSTATION LIGHT    |
|        | WPED   | WORKSTATION PEDESTAL |

### **Tool Palettes** containing symbols for **Interior (Obsolete)**

As with all disciplines, the use of Tool Palettes has been dropped due to limitations in distributing tool palettes across the enterprise and maintaining updates to the palette tools.

### Layers for Interior

An example of the layer descriptions for **Interior** is shown in the table below.

| I-ANNO-TEXT | General Text                                      |
|-------------|---------------------------------------------------|
| I-ANNO-SYMB | Symbols                                           |
| I-ANNO-LEGN | Legends and schedules                             |
| I-ANNO-DIMS | Dimensions                                        |
| I-ANNO-TTLB | Border and Title Block                            |
| I-ANNO-NOTE | Job Notes                                         |
| I-EQPM      | Equipment                                         |
| I-EQPM-MOVE | Moveable equipment                                |
| I-FURN      | Furniture                                         |
| I-FURN-CASE | Cabinetry / casement                              |
| I-FURN-CHAR | Chairs and other seating                          |
| I-FURN-FILE | File cabinets                                     |
| I-FURN-FREE | Furniture - freestanding (desks, credenzas, etc.) |
| I-FURN-IDEN | Furniture numbers                                 |
| I-FURN-PLNT | Plants                                            |
| I-FURN-PNLS | Furniture system panels                           |
| I-FURN-POWR | Furniture system-power designation                |
| I-FURN-WKSF | Furniture system work surface components          |
|             |                                                   |

I-Interior shows all of the interior layers, ID-Existing to be Demolished layers and \*-E for Existing.

### **Interior Layer Colors**

Existing layers are colored in shades of Green. New layers are shades of red and Demolition layers are Blue. Weights are 0.35 mm for New, 0.15 mm for Existing and Demo.

### **Layer Groupings** for **Interior**

Many layers will appear in the AutoCAD drawings due to the NCS layering standards. In order to assist users when navigating these layers, we have built layer groups for many common layer breakouts. The following groups are embedded within the **Interior** drawings. Each Layer Grouping refines the layer display to the category shown in the title. For example, ID-Demolition limits the display to work to be demolished.

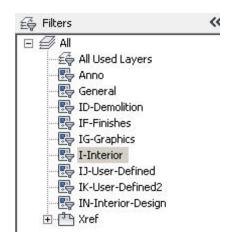

Standards for Structural, MEP, Electrical, Telecom, TP, FC and TC

Symbols for **Plumbing** - The following symbols are embedded within the **Plumbing** drawings.

- INSERT can be used to pull the symbol from the internal memory of each drawing.
- INSERT can be used to pull the symbol from the server as each symbol has been extracted as an individual DWG file as well.
- Design Center <CTRL 2> can be used to view all of the symbols within the drawing or can be used to view all of the symbols in the Wblock Symbols folder provided.

|             | PLUMBING SYMBOL LEGEND |                                |  |  |  |  |
|-------------|------------------------|--------------------------------|--|--|--|--|
| SYMBOL      | NAME                   | DESCRIPTION                    |  |  |  |  |
|             | CAPSC                  | САР                            |  |  |  |  |
| Y           | DRNFUN                 | OPEN DRAIN FUNNEL              |  |  |  |  |
|             | EL45SC                 | 45 DEGREE ELBOW FITTING        |  |  |  |  |
|             | EL90SC                 | 90 DEGREE ELBOW FITTING        |  |  |  |  |
|             | ELBSC                  | BASE ELBOW FITTING             |  |  |  |  |
| Y           | ELDBSC                 | DOUBLE BRANCH ELBOW FITTING    |  |  |  |  |
|             | ELLRSC                 | LONG RADIUS ELBOW FITTING      |  |  |  |  |
|             | ELODSC                 | ELBOW SIDE OUTLET DOWN FITTING |  |  |  |  |
|             | ELOUSC                 | ELBOW SIDE OUTLET UP FITTING   |  |  |  |  |
|             | ELSTRT                 | STREET ELBOW FITTING           |  |  |  |  |
| $\subseteq$ | ELTDSC                 | TURNED DOWN ELBOW FITTING      |  |  |  |  |
| $\bigcirc$  | ELTUSC                 | TURNED UP ELBOW FITTING        |  |  |  |  |
| lacksquare  | FCO                    | FLOOR CLEANOUT DRAIN           |  |  |  |  |
| <b>⊙</b>    | FDCO                   | FLOOR DRAIN WITH CLEANOUT      |  |  |  |  |
|             | FDDT                   | FLOOR DRAIN WITH DEEP TRAP     |  |  |  |  |

| PLUMBING SYMBOL LEGEND                 |             |                                     | PLUMBING SYMBOL LEGEND |                         |                                 |  |
|----------------------------------------|-------------|-------------------------------------|------------------------|-------------------------|---------------------------------|--|
| SYMBOL                                 | NAME        | DESCRIPTION                         | SYMBOL                 | SYMBOL NAME DESCRIPTION |                                 |  |
| $\bigcirc$                             | FDNT        | FLOOR DRAIN WITH NO TRAP            | $\rightarrow$          | LOOPL                   | LEFT DIMENSION LOOP TERMINATOR  |  |
| $\Box$                                 | FDTP        | FLOOR DRAIN WITH TRAP PRIME         | $\bigcirc$             | LOOPR                   | RIGHT DIMENSION LOOP TERMINATOR |  |
|                                        | FDWT        | FLOOR DRAIN WITH TRAP               | #                      | PLGBFL                  | BULL PLUG FLANGED               |  |
|                                        | FLBLND      | BLIND FLANGE FITTING                | $\rightarrow$          | PLGPSC                  | PIPE PLUG BELL AND SPIGOT       |  |
| -                                      | FLOW3       | FLOW ARROW                          | 0+                     | PRGGCO                  | PRESSURE GAGE AND COCK          |  |
| $\bowtie$                              | FLRPEN      | FLOOR PENETRATION (ISOMETRIC VIEW)  |                        | PUMP                    | PUMP                            |  |
| $\bigcirc$                             | GAUGE       | PRESSURE GAUGE                      | 5                      | PUMPP                   | PUMP SCHEMATIC                  |  |
| $\downarrow$ H                         | HANGRD      | HANGER ROD                          | -0-                    | PUMPS                   | INLINE PUMP                     |  |
| J                                      | HANGSP      | HANGER SPRING                       | _                      | SLEEVE                  | PIPING SLEEVE                   |  |
| ֓֞֞֜֜֓֓֓֓֓֓֓֓֓֓֓֓֓֓֓֓֓֓֓֓֓֓֓֓֓֓֓֓֓֓֓֓֓ | ISOEWC      | ISOMETRIC EWC                       | 00                     | STGLAS                  | SIGHT GLASS                     |  |
| ِ تَرَ <sup>ا</sup> رُيَّ              | ISOLAV<br>* | ISOMETRIC LAVATORIES                |                        | STRAIN                  | STRAINER                        |  |
| \ <sub>2</sub>                         | ISOMOP      | ISOMETRIC MOP SINK                  | T <sub>A</sub>         | STRBLO                  | BLOW OFF STRAINER               |  |
| المراح المراحة                         | ISOUR1      | ISOMETRIC WALL MOUNTED URINAL       | Į,                     | TDSSC                   | DOUBLE SWEEP TEE                |  |
|                                        | ISOWC1      | ISOMETRIC FLOOR MOUNTED WATERCLOSET |                        | THERM                   | THERMOMETER                     |  |
| b.".                                   | ISOWC2      | ISOMETRIC WALL MOUNTED WATERCLOSET  | $\bigotimes$           | TRAPST                  | STEAM TRAP                      |  |

| PLUMBING SYMBOL LEGEND |        |                                | PLUMBING SYMBOL LEGEND |                         |                                        |  |
|------------------------|--------|--------------------------------|------------------------|-------------------------|----------------------------------------|--|
| SYMBOL                 | NAME   | DESCRIPTION                    | SYMBOL                 | SYMBOL NAME DESCRIPTION |                                        |  |
| Щ                      | TSODSC | TEE FITTING SIDE OUTLET DOWN   |                        | VAGAMC                  | PNEUMATIC CONTROLED GATE VALVE         |  |
| Ю                      | TSOUSC | TEE FITTING SIDE OUTLET UP     |                        | VAGLAM                  | PNEUMATIC CONTROLED GLOBE VALVE        |  |
|                        | TSSSC  | TEE FITTING                    |                        | VAGLE                   | ANGLE GLOBE VALVE                      |  |
|                        | TSSWSC | SINGLE SWEEP TEE FITTING       | $\triangleright$       | VAGLSE                  | GLOBE VALVE                            |  |
|                        | UNIOSC | UNION FITTING                  |                        | VAGSE                   | ANGLE GATE VALVE                       |  |
|                        | VA3WAM | 3WAY AIRMOTOR CONTROLER        | <b>M</b>               | VAGSP                   | ANGLE GATE VALVE (PLAN VIEW)           |  |
|                        | VA3WEM | 3WAY ELECMOTOR CONTRLE         |                        | VAGTSE                  | GATE VALVE                             |  |
|                        | VA3WM  | 3WAY MANUAL VALVE              |                        | VAHASC                  | GATE VALVE PLAN                        |  |
|                        | VAAHOS | ANGLE HOSE VALVE               | $\triangleright$       | VAHGLS                  | HOSE GLOBE VALVE                       |  |
|                        | VABALL | BALL VALVE FITTING (PLAN VIEW) |                        | VAHGSC                  | HOSE GATE VALVE                        |  |
|                        |        | BUTTERFLY VALVE FITTING        |                        | VALSSC                  | LOCK SHIELD VALVE                      |  |
|                        | VACWR  | CONDENSE WATER REGULATOR VALVE | M                      | VAMAGS                  | MAGNETIC STOP VALVE                    |  |
|                        | VADISC | DIAPHRAGM VALVE FITTING        |                        | VAMNNS                  | VALVE ACTUATED, MANUAL NON-RISING STEM |  |
| M                      | VAEMTR | PNEUMATIC MOTOR                |                        | VAMOGS                  | MOTOR OPERATED GATE VALVE              |  |
| S                      | VAESOL | SOLENOID VALVE ACTUATOR        |                        | VAMOLS                  | MOTOR OPERATED GLOBE VALVE             |  |

GATE VALVE

VASWSC STRAIGHT WAY CHECK VALVE

TEMP PRESSURE RELIEF VALVE

NAME

VASTSC

VATPR

VLVCHK CHECK VALVE

SYMBOL

PLUMBING SYMBOL LEGEND

DESCRIPTION

| PLUMBING SYMBOL LEGEND |                         |                                            |  |  |  |
|------------------------|-------------------------|--------------------------------------------|--|--|--|
| SYMBOL                 | SYMBOL NAME DESCRIPTION |                                            |  |  |  |
|                        | VAMOSY                  | VALVE ACTUATOR, MANUAL OUTSIDE STEM & YOKE |  |  |  |
| $\bowtie$              | VANEED                  | NEEDLE VALVE                               |  |  |  |
| $ \nabla$              | VAPLUG                  | PLUG VALVE                                 |  |  |  |
| $\bigcirc$             | VAPMTD                  | VALVE ACTUATOR, PNEUMATIC DIAPHRAGM        |  |  |  |
|                        | VAPRED                  | PRESSURE REDUCING VALVE                    |  |  |  |
|                        | VAPRRD                  | PRESSURE REDUCING VALVE                    |  |  |  |
|                        | VAQOSC                  | QUICK OPENING VALVE                        |  |  |  |
|                        | VARELF                  | RELIEF OR SAFETY VALVE                     |  |  |  |
|                        | VASCE                   | ANGLE GLOBE VALVE                          |  |  |  |
|                        | VASCP                   | ANGLE GLOBE VALVE (PLAN VIEW)              |  |  |  |
| $\bowtie$              | VASFSC                  | SAFETY VALVE                               |  |  |  |
|                        | VASGCH                  | SWING GATE CHECK VALVE                     |  |  |  |
| X                      | VASNAP                  | SNAP ACTION VALVE                          |  |  |  |
| S X                    | VASOLN                  | SOLENOID VALVE                             |  |  |  |
| <u></u>                | VASPCH                  | SPRING CHECK VALVE                         |  |  |  |

All Symbols are shown in the Layout within each drawing in a symbol matrix as shown here. The symbols can be inserted using INSERT, Design Center or Tool Palettes. The symbol name is shown below each symbol and the shape can be viewed in this matrix for applicability. Symbols names are shown below.

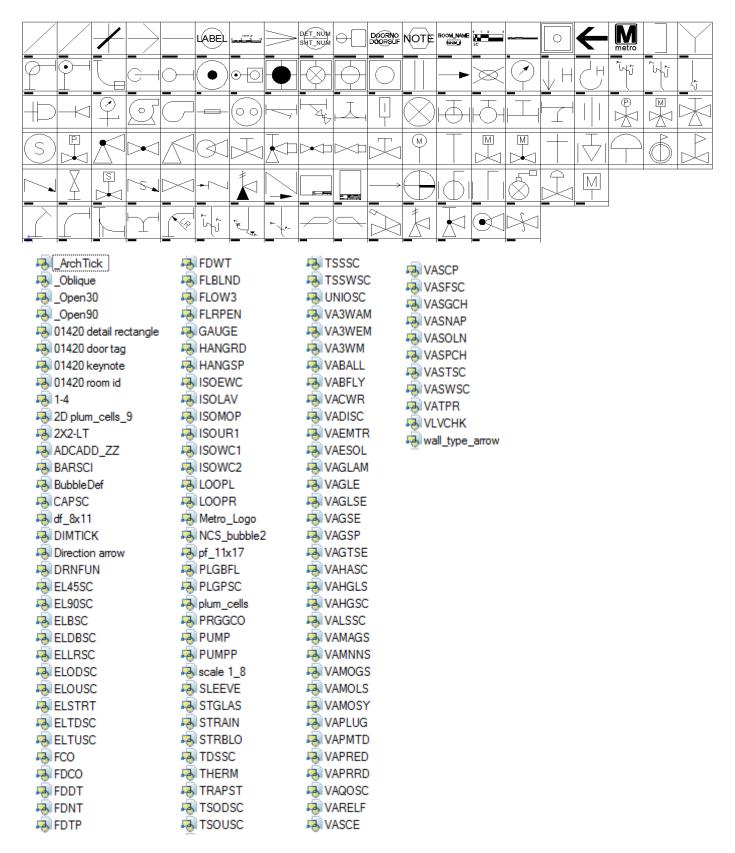

## **Tool Palettes** containing symbols for **Plumbing (Obsolete)**

As with all disciplines, the use of Tool Palettes has been dropped due to limitations in distributing tool palettes across the enterprise and maintaining updates to the palette tools.

### Layers, Colors and Weights for Plumbing

An example of the layer descriptions for **Plumbing** is shown in the table below. Red colors are used for New, Green for Existing and Blue for Demolition. Lineweights are 0.35 mm for New, 0.15 mm for Existing and Demolition. Demolition layers are set to dashed generally.

| P-ANNO-TEXT | General Text |
|-------------|--------------|
| P-ANNO-SYMB | Symbols      |

P-ANNO-LEGN Legends and schedules P-ANNO-TTLB Border and Title Block

P-ANNO-NOTE Job Notes

P-ACID Acid, alkaline, oil waste systems
P-ACID-PIPE Acid, alkaline, oil waste piping
P-DOMW Domestic hot and cold water systems

P-DOMW-CPIP Domestic cold water piping

P-DOMW-EQPM Domestic hot and cold water equipment

P-DOMW-HPIP Domestic hot water piping

P-DOMW-RISR Domestic hot and cold water risers
P-EQPM Plumbing - miscellaneous equipment
P-FIXT Plumbing fixtures, toilets, sinks

P-SANR Sanitary drainage
P-SANR-EQPM Sanitary equipment
P-SANR-FIXT Plumbing fixtures
P-SANR-FLDR Floor drains
P-SANR-PIPE Sanitary piping
P-SANR-RISR Sanitary risers

P-STRM Storm drainage system
P-STRM-PIPE Storm drain piping

P-STRM-RFDR Roof drains
P-STRM-RISR Storm drain risers

### Layer Groupings for Plumbing

Many layers will appear in the AutoCAD drawings due to the NCS layering standards. In order to assist users when navigating these layers, we have built layer groups for many common layer breakouts. The following groups are embedded within the **Plumbing** drawings. Each Layer Grouping refines the layer display to the category shown in the title. For example, PD-Demolition limits the display to work to be demolished.

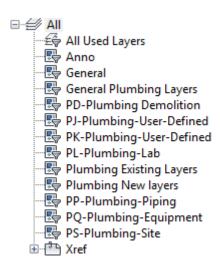

# **Plumbing Linestyles**

| ies   |                                |      |      |
|-------|--------------------------------|------|------|
| MPS   | Medium pressure steam          | MPS  | MPS  |
| HPS   | High pressure steam ————       | НР   | HP   |
| IA    | Instrument air ———             | IA   | и    |
| VAC   | Vacuum service                 | VAC  | VAC  |
| RS    | Refrigerant service ————       | RS   | RS   |
| RL    | Refrigerant liquid             | RLR  | RLR  |
| RHG   | Refrigerant hot gas            | RHG  | RHG  |
| RLR   | Refrigerant liquid ————        | RL   | RL   |
| GHS   | Glycol heating supply line     | GHS  | GHS  |
| GHR   | Glycol heating return line     | GHR  | GHR  |
| CWS   | Condenser water supply         | cws  | cws  |
| CWR   | Condenser water return ———     | CWR  | CWR  |
| AV    | Acid vent piping —             | AW   | AV   |
| WASTE | Waste                          | w    | w    |
| CW    | Cold water                     | cw   | cw   |
| HWS   | Low Temp. hot water supply —   | HWS  | HWS  |
| С     | Steam condensate service       | с    | С    |
| BBD   | Boiler blow down               | BBD  | BBD  |
| HTWS  | Hot water for heating supply — | HTWS | HTWS |
| HTWR  | Hot water for heating return — | HWTR | HWTR |
| Α     | Compressed air                 |      |      |
| CHWS  | Chilled water supply —         | CHWS | CHWS |
| CHWR  | Chilled water return           | CHWR | CHWR |
| IW    | Indirect waste —               | IW   | IW   |
| CD    | Condensate drain line —        | CD   | CD   |
| HPWS  | Heat pump water supply —       | HPWS | HPWS |
| HPWR  | Heat pump water return —       | HPWR | HPWR |
| DTS   | Dual temp supply               | DTS  | DTS  |
| DTR   | Dual temp return               | DTR  | DTR  |
| NPW   | Non-potable water              | NPW  | NPW  |
| SS    | Sanitary soil piping —         | ss   | 88   |
| SD    | Above ground storm drain —     | SD   | SD   |
| ACID  | Acid waste piping              | ACID | ACID |
| BFW   | Boiler feed water —            | BFW  | BFW  |
| PC    | Pumped condensate              | PC   | PC   |
| VPD   | Vacuum pump discharge —        | VPD  | VPD  |
| FOS   | Fuel oil supply —              | FOS  | FOS  |
| FOD   | Fuel oil discharge —           | FOD  | FOD  |
| FOR   | Fuel oil return —              | FOR  | FOR  |
| FOV   | Fuel oil vent line —           | FOV  | FOV  |
| FOF   | Fuel oil fill                  | F0F  | FOF  |
| FOG   | Fuel oil gage line             | FOG  | FOG  |

**Symbols** for **Structural** -The following symbols are embedded within the **Structural** drawings.

- INSERT can be used to pull the symbol from the internal memory of each drawing.
- INSERT can be used to pull the symbol from the server as each symbol has been extracted as an individual DWG file as well.
- Design Center <CTRL 2> can be used to view all of the symbols within the drawing or can be used to view all of the symbols in the Wblock Symbols folder provided.

|                   | STURCTURAL SYMBOL LEGEND |                                                                   |  |  |  |
|-------------------|--------------------------|-------------------------------------------------------------------|--|--|--|
| SYMBOL            | SYMBOL NAME DESCRIPTION  |                                                                   |  |  |  |
| 00000 00000       | 4FRB                     | 4" FLAT RIBBED                                                    |  |  |  |
| *****             | 6FRBHD                   | 6" FLAT RIBBED HEAVY DUTY                                         |  |  |  |
| 8000000           | 6FRBLW                   | 6" FLAT RIBBED LIGHT WEIGHT                                       |  |  |  |
|                   | 6RCBHD                   | 6" RIB WITH CENTER BULB HEAVY DUTY                                |  |  |  |
|                   | 6RCBLW                   | 6" RIB WITH CENTER BULB LIGHT WEIGHT                              |  |  |  |
| -                 | 9FLBHD                   | 9" FLAT RIBBED HEAVY DUTY                                         |  |  |  |
|                   | 9FRBLW                   | 9" FLAT RIBBED LIGHT WEIGHT                                       |  |  |  |
|                   | 9RCBHD                   | 9" RIB WITH CENTER BULB HEAVY DUTY                                |  |  |  |
| -0-               | 9RCBLW                   | 9" RIB WITH CENTER BULB LIGHT WEIGHT                              |  |  |  |
| Ĵ                 | ANBOLT                   | ANCHOR BOLT                                                       |  |  |  |
| $\langle \rangle$ | вох                      | BOX PILE                                                          |  |  |  |
| [000]             | CMUFL                    | FLUTED CONC BLK 8" X 8" X 16"                                     |  |  |  |
|                   | CMURIB                   | RIBBED CONCRETE BLOCK 8" X 8" X 16"                               |  |  |  |
| [000]             | CMUSF                    | SPLIT FACE CONCRETE BLOCK 8" X 8" X 16"                           |  |  |  |
| 1000              | CMUSTR                   | CONC BLOCK 8 <sup>4</sup> X 8 <sup>4</sup> X 16 <sup>9</sup> STR. |  |  |  |

| STURCTURAL SYMBOL LEGEND              |        |                            | STURCTURAL SYMBOL LEGEND |       |                             |
|---------------------------------------|--------|----------------------------|--------------------------|-------|-----------------------------|
| SYMBOL                                | NAME   | DESCRIPTION                | SYMBOL                   | NAME  | DESCRIPTION                 |
| <u>¢</u>                              | CNTLIN | CENTERLINE SYMBOL          | >                        | PZ35  | PZ35 SHEET PILE SECTION     |
| 0                                     | COLLIN | COLUMN LINE GRID INDICATOR | ~~                       | PZ40  | PZ40 SHEET PILE SECTION     |
|                                       | CONCST | CONCRETE STONE PATTERN     |                          | RC230 | RC230 SHEET PILE CONNECTION |
| ///83///80                            | EEARTH | EXISTING EARTH             | <b>E</b>                 | RC231 | RC231 SHEET PILE CONNECTION |
| 0 0 0 0 0 0 0 0 0 0 0 0 0 0 0 0 0 0 0 | GRAVEL | GRAVEL PATTERN             |                          | ZC270 | PZ22 PZ27 L CONNECTION      |
|                                       | JSTBR1 | JOIST BAR SINGLE LINE      |                          | ZC271 | PZ22 PZ27 L CONNECTION      |
| I                                     | JSTBR2 | JOIST BAR DOUBLE LINE      |                          | ZC272 | PZ22 PZ27 L CONNECTION      |
| 凡                                     | PLATE  | PLATE SYMBOL               |                          | ZC273 | PZ22 PZ27 L CONNECTION      |
| ~~                                    | PLZ23  | PLZ23 SHEET PILE SECTION   |                          | ZC274 | PZ22 PZ27 L CONNECTION      |
| ~~                                    | PLZ25  | PLZ25 SHEET PILE SECTION   |                          | ZC275 | PZ22 PZ27 L CONNECTION      |
|                                       | PS27.5 | PS27.5 SHEET PILE SECTION  | j.                       | ZC276 | PZ22 PZ27 L CONNECTION      |
|                                       | PS31   | PS31 SHEET PILE SECTION    |                          | ZC277 | PZ22 PZ27 L CONNECTION      |
| ~_                                    | PSA23  | PSA23 SHEET PILE SECTION   | S S                      | ZC278 | PZ22 PZ27 L CONNECTION      |
| ~~                                    | PZ22   | PZ22 SHEET PILE SECTION    |                          | ZC279 | PZ22 PZ27 L CONNECTION      |
| ~~                                    | PZ27   | PZ27 SHEET PILE SECTION    |                          | ZC350 | PZ35 PZ40 L CONNECTION      |

| STURCTURAL SYMBOL LEGEND |       |                            |  |  |
|--------------------------|-------|----------------------------|--|--|
| SYMBOL                   | NAME  | DESCRIPTION                |  |  |
|                          | ZC351 | PZ35 PZ40 L CONNECTION     |  |  |
|                          | ZC352 | PZ35 PZ40 L CONNECTION     |  |  |
|                          | ZC353 | PZ35 PZ40 L CONNECTION     |  |  |
|                          | ZC354 | PZ35 PZ40 L CONNECTION     |  |  |
|                          | ZC355 | PZ35 PZ40 L CONNECTION     |  |  |
|                          | ZC356 | PZ35 PZ40 L CONNECTION     |  |  |
|                          | ZC357 | PZ35 PZ40 L CONNECTION     |  |  |
|                          | ZC358 | PZ35 PZ40 L CONNECTION     |  |  |
|                          | ZC359 | PZ35 PZ40 L CONNECTION     |  |  |
| २ <i>म्</i> टीक्रू       | ZT270 | PZ22 PZ27 T CONNECTION     |  |  |
| 2. <del>g  2</del>       | ZT271 | PZ22 PZ27 T CONNECTION     |  |  |
| ज्वी <sub>कि</sub>       | ZT350 | PZ35 PZ40 T CONNECTION     |  |  |
| مهأله                    | ZT351 | PZ35 PZ40 T CONNECTION     |  |  |
|                          | ZX270 | PZ22 PZ27 CROSS CONNECTION |  |  |
| 4                        | ZX350 | PZ35 PZ40 CROSS CONNECTION |  |  |

## **Tool Palettes - Structural symbols (Obsolete)**

As with all disciplines, the use of Tool Palettes has been dropped due to limitations in distributing tool palettes across the enterprise and maintaining updates to the palette tools. All Symbols are shown in the Layout within each drawing in a symbol matrix as shown here. The symbols can be inserted using INSERT, Design Center or Tool Palettes. The symbol name is shown below each symbol and the shape can be viewed in this matrix for applicability. Symbols names are shown below.

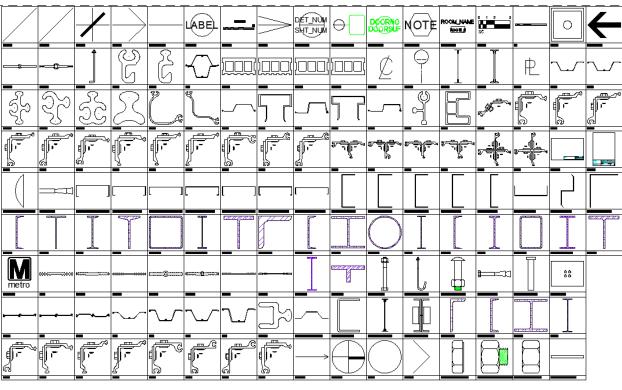

| 3 | ADCADD_ZZ                  |
|---|----------------------------|
| ā | AecDtl_BoltExp             |
| 3 | AecDtl_BoltHeadSide_Camage |
| 3 | AecDtl_BoltHeadSide_Hex    |
| 3 | AecDtl_BoltNutSide_CHex    |
| 9 | AecDtl_BoltNutSideThreads  |
| 9 | AecDtl_WasherSide_Std      |
| 3 | AecRight                   |
| 4 | AISC ANGLE                 |
| 9 | AISC CHANNEL               |
| 3 | AISC HP                    |
| 4 | AISC M                     |
| 3 | AISC MC                    |
| 3 | AISC MT                    |
| 3 | AISC S                     |
| 9 | AISC ST                    |
| 3 | AISC TUBE                  |
| 3 | AISC WIDE FLANGE           |
| 9 | AISC WT                    |
| 9 | ANBOLT                     |
| 4 | ANCHOR BOLT                |
| 3 | ANCHOR BOLT HOOK           |
| 9 | AZLBF                      |
| 9 | AZLBM                      |
| 4 | BARSCI                     |
| 9 | BOX                        |
| 4 | BubbleDef                  |
| 9 | C JOIST 10 CHANNEL STUD    |
|   |                            |

| AC JOIST 12 CHANNEL STUD   |
|----------------------------|
| C JOIST 5-1-2 CHANNEL ST   |
| AC JOIST 6 CHANNEL STUD    |
| 🗐 C JOIST 7-1-4 CHANNEL ST |
| A C JOIST 8 CHANNEL STUD   |
| A C JOIST 9-1-4 CHANNEL ST |
| CISC ANGLE                 |
| CISC CHANNEL               |
| A CISC HP                  |
| A CISC M                   |
| A CISC MC                  |
| A CISC PIPE                |
| A CISC S                   |
| A CISC TUBE                |
| CISC WIDE FLANGE           |
| -  ☐ CISC WT               |
| ■ CISC WWF                 |
| ■ CISC WWT                 |
| - I CMUFL                  |
| - I CMURIB                 |
|                            |
| -  ■ CMUSTR                |
|                            |
|                            |
|                            |
| <b>A</b> DIMTICK           |
| Direction arrow            |
| EXPANSION BOLT             |
| -                          |

| A FURRING CHANNEL    |
|----------------------|
| FURRING HAT CHANNEL  |
| A H SERIES OPEN WEB  |
| -                    |
| -                    |
| ₿ K SERIES OPEN WEB  |
| A LIGHT GAUGE ANGLE  |
| A LIGHT GAUGE ZEE    |
|                      |
| NCS_bubble2          |
|                      |
| A PIPE CARRIAGE BOLT |
| - ₽ PLATE            |
| ₽ PLZ23              |
| ₽ PLZ25              |
|                      |
|                      |
| ₽SA23                |
| ₽Z22                 |
|                      |
|                      |
|                      |
| - PZBBSM             |
| - PZBULL             |
| - PZCBM              |

PZJOKR
PZWOM
RC230

| RC231                                                                                                    | ₽ ZC274  |
|----------------------------------------------------------------------------------------------------|----------|
| RUNNER CHANNEL                                                                                                    |          |
| - scale 1_8                                                                                                    | - ZC276  |
| ♣ SHEAR CONNECTOR  ■ CONNECTOR  ■ CONNE |          |
|                                                                                                    | - ZC278  |
|                                                                                                    | - ZC279  |
|                                                                                                    | - ZC350  |
| - SS807                                                                                                    |          |
|                                                                                                    | ZC352    |
| ₽ SS809                                                                                                    | ₽ ZC353  |
| ₽ SS810                                                                                                    | ZC354    |
| STEEL PLATE                                                                                                    | ZC355    |
| 🗐 strl_cells                                                                                                    | ZC356    |
| ➡strl_cells_1                                                                                                    | - ZC357  |
| ➡strl_cells_2                                                                                                    | ZC358    |
| ➡strl_cells_3                                                                                                    | ZC359    |
| ➡ strl_cells_4                                                                                                    | ZT270    |
| ➡strl_cells_5                                                                                                    | ZT271    |
| ➡ strl_cells_6                                                                                                    | ZT350    |
| ➡strl_cells_7                                                                                                    | ZT351    |
| wall_type_arrow                                                                                                    | ZX270    |
| ➡ WMATA-BORDER-D\$0\$plan.                                                                                                    | -        |
| WMATA-BORDER-D\$0\$true_                                                                                                    | -3 ZX350 |
| ₿ ZB_27                                                                                                    |          |
| ₹ ZC270                                                                                                    |          |
| ₹ ZC271                                                                                                    |          |
| ₹ ZC272                                                                                                    |          |
| 70773                                                                                                    |          |

### Layers for Structural

An example of the layer descriptions for **Structural** is shown in the table below.

Colors for Existing are: 92: Walls, 91: Brac, 90: Deck, 82: Trus, 81: Ablt, 80: Fndn, 74: Grids, Jnts, Jois, Metl, 70: Rbar, Green: Beams, Cols. Lineweights are 0.15 mm.

Colors for Demolition are: 146: Walls, 144: Brac, 154: Deck, 174: Fndn, 150: Grids, Jnts, Jois, Metl, 176: Rbar, Blue: Beams, Cols, 166: Slab. Lineweights are 0.35 and linestyle is dashed.

Colors for New are: 12: Walls, 230: Brac, 10: Deck, 30: Fndn, 244: Rbar, Red: Beams, Cols, 242: Slab. Lineweight is 0.35 mm.

| S-ANNO-TEXT | General Text           |
|-------------|------------------------|
| S-ANNO-SYMB | Symbols                |
| S-ANNO-LEGN | Legends and schedules  |
| S-ANNO-DIMS | Dimensions             |
| S-ANNO-TTLB | Border and Title Block |
| S-ANNO-NOTE | Job Notes              |
| S-BEAM      | Beams                  |
| S-COLS      | Columns                |
| S-FNDN      | Foundation             |
| S-FNDN-PILE | Piles, drilled piers   |
|             |                        |

S-FNDN-RBAR Foundation reinforcing S-GRID Column grid

S-GRID-DIMS Column grid dimensions S-GRID-EXTR Column grid outside building

S-GRID-IDEN Column grid tags

S-GRID-INTR Column grid inside building S-WALL Structural bearing or shear walls

### **Layer Groupings for Structural**

Many layers will appear in the AutoCAD drawings due to the NCS layering standards. In order to assist users when navigating these layers, we have built layer groups for many common layer breakouts.

The following groups are embedded within the **Structural** drawings. Each Layer Grouping refines the layer display to the category shown in the title. For example, SD-Demolition limits the display to work to be demolished.

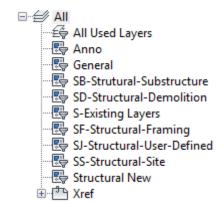

Symbols for **Electrical** -The following symbols are embedded within the **Electrical** drawings.

- INSERT can be used to pull the symbol from the internal memory of each drawing.
- INSERT can be used to pull the symbol from the server as each symbol has been extracted as an individual DWG file as well.
- Design Center <CTRL 2> can be used to view all of the symbols within the drawing or can be used to view all of the symbols in the Wblock Symbols folder provided.

| ELECTRICAL SYMBOL LEGEND |        |                                |  |  |  |
|--------------------------|--------|--------------------------------|--|--|--|
| SYMBOL                   | NAME   | NAME DESCRIPTION               |  |  |  |
| _                        | 1DIR   | DIRECTION ARROW                |  |  |  |
| <b>→</b>                 | 2DIR   | DOUBLE DIRECTION ARROW         |  |  |  |
| $\bigcirc$               | ACCBIO | BIOMETRIC ACCESS CONTROL       |  |  |  |
|                          | ACLLEL | APPROACH LIGHT BAR (ELEVATED)  |  |  |  |
| •                        | ACLLSF | APPROACH LIGHT BAR (SEMIFLUSH) |  |  |  |
|                          | AERROD | AERIAL ROD                     |  |  |  |
| B                        | AFBCN  | AIRFIELD BEACON                |  |  |  |
| $\rightarrow$            | ANNUN  | ANNUNCIATOR                    |  |  |  |
| K                        | ANNUNT | LOCAL CONTROL ANNUNCIATON UNIT |  |  |  |
| -•-                      | ARREST | LIGHTNING ARRESTOR             |  |  |  |
| BM                       | BARMKR | BARRIER MARKER                 |  |  |  |
| <del></del>              | BATTRY | BATTERY                        |  |  |  |
| $\Box$                   | BELL   | BELL.                          |  |  |  |
|                          | BUZZER | BUZZER                         |  |  |  |
| $\rightarrow$ $\vdash$   | CAPCTR | CAPACITOR                      |  |  |  |

| ELECTRICAL SYMBOL LEGEND |             |                                       | ELECTRICAL SYMBOL LEGEND |        |                                         |
|--------------------------|-------------|---------------------------------------|--------------------------|--------|-----------------------------------------|
| SYMBOL                   | NAME        | DESCRIPTION                           | SYMBOL                   | NAME   | DESCRIPTION                             |
| CR                       | CARDRD      | CARD READER                           | -/->                     | DGUYR  | DOWN GUY WIRE (REMOVE)                  |
|                          | CBDOUT<br>* | DRAWOUT CIRCUIT BREAKER               |                          | DOROPN | ELECTRIC DOOR OPENER                    |
|                          | CBMCAS<br>* | MOLDED CASE CIRCUIT BREAKER           | MO                       | DSTMKR | RUNWAY DISTANCE MARKER                  |
| СН                       | CHIME       | CHIME                                 | R 0 W                    | DTHL   | DISPLACE THRESHOLD LIGHT                |
|                          | CKTID<br>*  | CIRCUIT IDENTIFICATION SYMBOL         | $\Box$                   | DXFMR  | TRANSFORMER (DRY TYPE)                  |
| $+\bigcirc$              | CLOCKW      | CLOCK OUTLET WALL MOUNTED             | Н                        | EHHLN  | ELECTRICAL HANDHOLE (NEW)               |
| C                        | CMHLN       | COMMUNICATION MANHOLE (NEW)           | Н                        | EHHLX  | ELECTRICAL HANDHOLE (EXISTING)          |
| $\Box_{c}$               | CMHLX       | COMMUNICATION MANHOLE (EXISTING)      |                          | ELBP1L | 1LAMP EMERGENCY LIGHT (BATTERY POWERED) |
| СОМ                      | CMPANL      | COMMUNICATION PANEL                   | $\Box$                   | ELBP2L | 2LAMP EMERGENCY LIGHT (BATTERY POWERED) |
|                          | CPLTM       | CIRCUIT LINE TERMINATOR               |                          | ELBP3L | 3LAMP EMERGENCY LIGHT (BATTERY POWERED) |
| <b>♠</b>                 | CPREC2      | CATHODIC PROTECTION RECTIFIER         | E                        | EMHLN  | ELECTRICAL MANHOLE (NEW)                |
|                          | CPSAN       | CATHODIC PROTECTION SACRIFICIAL ANODE |                          | EMHLX  | ELECTRICAL MANHOLE (EXISTING)           |
| $\bigcirc$               | CPTEST      | CATHODIC PROTECT TEST STATION         | P                        | EPBXN  | ELECTRICAL PULLBOX (NEW)                |
|                          | DBID<br>*   | DUCTBANK IDENTIFICATION SYMBOL        | $\Box_{P}$               | EPBXX  | ELECTRICAL PULLBOX (EXISTING)           |
| $\longrightarrow$        | DGUYN       | DOWN GUY WIRE (NEW)                   | lacksquare               | ERECPT | EMERGENCY RECEPTACLE                    |

| ELECTRICAL SYMBOL LEGEND |           | ELECTRICAL SYMBOL LEGEND     |              |        |                                                |
|--------------------------|-----------|------------------------------|--------------|--------|------------------------------------------------|
| SYMBOL                   | NAME      | DESCRIPTION                  | SYMBOL       | NAME   | DESCRIPTION                                    |
|                          | FL2X2B    | 2X2 LIGHT FIXTURE W/ BATTERY | $\otimes$    | EXITCM | CEILING MOUNTED EXIT SIGN LIGHT FIXTURE        |
|                          | FL2X2C    | 2X2 LIGHT CONTINUOUS         |              | EXITLF | EXIT SIGN LIGHT FACE (USE W/ EXIT LIGHT SYMBS) |
| 0                        | FL2X4     | 2X4 LIGHT FIXTURE            | $\bigotimes$ | EXITVM | WALL MOUNTED EXIT SIGN LIGHT                   |
|                          | FL2X4B    | 2X4 LIGHT FIXTURE W/ BATTERY | &            | FAN    | CEILING FAN                                    |
|                          | FL2X4C    | 2X4 LIGHT CONTINUOUS         |              | FIXSPB | PENDANT BATTERY LIGHT FIXTURE                  |
| <b>Å</b>                 | FLTN<br>* | FLOODLIGHT (NEW)             |              | FIXSPQ | PENDANT QUARTZ RESTRIKE LIGHT FIXTURE          |
| $\not \bowtie$           | FLTR      | FLOODLIGHT (REMOVE)          |              | FIXSPR | PENDANT LIGHT FIXTURE                          |
| ₩ 🖯                      | FLTX      | FLOODLIGHT (EXISTING)        | $\bigcirc$   | FIXWM  | WALL MOUNTED LIGHT FIXTURE                     |
|                          | FUSRAT    | FUSE WITH RATING             |              | FIXWMB | WALL MOUNTED LIGHT FIXTURE W/ BATTRERY         |
| (G)                      | GENRTR    | GENERATOR                    |              | FL14WB | 1X4 WALL MOUNTED FIXTURE W/ BATTERY            |
|                          | GRDROD    | GROUNDING ROD                | - P          | FL14WM | 1X4 WALL MOUNTED FIXTURE                       |
|                          | GROUND    | EARTH GROUND                 |              | FL1X4  | 1X4 LIGHT FIXTURE                              |
|                          | HAS1H     | 1 HOT LEG                    | <b>-0</b> -  | FL1X4B | 1X4 LIGHT FIXTURE W/ BATTERY                   |
|                          | HAS1N     | 1 NEUTRAL LEG                |              | FL1X4C | 1X4 LIGHT CONTINUOUS                           |
| 5                        | HAS1S     | 1 SWITCH LEG                 | 0            | FL2X2  | 2X2 LIGHT FIXTURE                              |

| ELECTRICAL SYMBOL LEGEND |        |                                         | ELECTRICAL SYMBOL LEGEND  |                     |                                        |
|--------------------------|--------|-----------------------------------------|---------------------------|---------------------|----------------------------------------|
| SYMBOL                   | NAME   | DESCRIPTION                             | SYMBOL                    | NAME                | DESCRIPTION                            |
|                          | HAS2H  | 2 HOT LEGS                              |                           | HRUN2               | HOME RUN TERMINATOR (2 ARROW)          |
| 5                        | HAS2S  | 2 SWITCH LEGS                           |                           | HRUN3               | HOME RUN TERMINATOR (3 ARROW)          |
|                          | HAS3HN | 3 HOT LEGS, 1 NEUTRAL LEG               | $\bigcirc_{\overline{X}}$ | JNBX<br>*           | JUNCTION BOX                           |
|                          | HAS3MK | 1 HOT LEG, 1 NEUTRAL LEG, 1 GROUND LEG  | ⊢Ū <sub>X</sub>           | JNBXWM<br>*         | JUNCTION BOX WALL MOUNTED              |
|                          | HAS3S  | 3 SWITCH LEGS                           | $\langle \_ \rangle$      | KNR<br>*            | KEYED NOTE REFERENCE                   |
|                          | HAS4MK | 1 NEUTRAL LEG, 2 HOT LEGS, 1 GROUND LEG |                           | KNRM<br>*           | KEYED NOTE MULTIPLE                    |
|                          | HAS5MK | 3 HOT LEGS, 1 NEUTRAL LEG, 1 GROUND LEG | F                         | LEADER              | LEADER LINE TERMINATOR                 |
| •                        | HASGND | 1 GROUND LEG                            | <b>V</b>                  | LITEBR              | REMOTE EMERGENCY BATTERY POWERED LIGHT |
| Φ                        | HEDASW | AERIAL SERVICE WEATHER HEAD             | <b>*</b>                  | LTPLN<br>*          | LIGHT POLE (NEW)                       |
|                          | HLL    | HOVERLANE LIGHT                         | $\boxtimes$               | LTPLR               | LIGHT POLE (REMOVE)                    |
|                          | HLLL   | HOVERLANE LIMIT LIGHT                   | q                         | LTPLX               | LIGHT POLE (EXISTING)                  |
|                          | HPIL   | HELIPAD INSET LIGHT                     |                           | LTSTRN<br>(DELETED) | STREET LITE BRACKET (NEW)              |
|                          | HPPLEL | HELIPAD PER LIGHT (ELEVATED)            | X                         | LTSTRR<br>(DELETED) | STREET LITE BRACKET (REMOVE)           |
|                          | HPPLSF | HELIPAD PERLIGHT (SEMIFLUSH)            | P                         | LTSTRX<br>(DELETED) | STREET LITE BRACKET (EXISTING)         |
|                          | HRUN1  | HOME RUN TERMINATOR (1 ARROW)           |                           | METREL<br>*         | ELECTRICAL METER                       |

| ELECTRICAL SYMBOL LEGEND |             |                                              | ELECTRICAL SYMBOL LEGEND       |             |                                     |
|--------------------------|-------------|----------------------------------------------|--------------------------------|-------------|-------------------------------------|
| SYMBOL                   | NAME        | DESCRIPTION                                  |                                | NAME        | DESCRIPTION                         |
|                          | MICROW      | OUTDOOR MICROWAVE TRANSMIT UNIT              | F                              | RECDFM<br>* | DOUBLE FLUSH MOUNTED FLOOR OUTLET   |
| (M)                      | MOTRHP      | MOTOR (INDICATE HORSE POWER)                 | ≅ SM                           | RECDSM      | DOUBLE SURFACE MOUNTED FLOOR OUTLET |
| *                        | OBSTRL      | OBSTRUCTION LIGHT                            |                                | RECDUP      | DUPLEX RECEPTACLE                   |
| P                        | PAPI        | PRECISION APPROACH PATH INDICATOR LIGHT UNIT | R                              | RECLOS      | RECLOSER AERIAL AUTOMATIC           |
| _                        | PBFMC       | FLUSH MOUNTED PANELBOARD CABINET             | <b>⊕</b>                       | RECPT2      | SPECIAL RECEPTACLE                  |
|                          | PBSMC       | SURFACE MOUNTED PANELBOARD CABINET           |                                | RECQUA      | QUADRAPLEX RECEPTACLE               |
| PE                       | рното       | PHOTOELECTRIC RELAY                          | $\Longrightarrow_{\mathbb{X}}$ | RECRAN<br>* | RECEPTACLE RANGE                    |
| •                        | POLEAR      | AERIAL POLE WITH GUYING                      | $\Longrightarrow_{s}$          | RECSDP      | SWITCHED DUPLEX RECEPTACLE          |
|                          | POLEID<br>* | POLE IDENTIFICATION SYMBOL                   | ₽ <sup>F</sup>                 | RECSFM      | SINGLE FLUSH MOUNTED FLOOR OUTLET   |
| •                        | PSHST1      | ONE PUSHBUTTON STATION                       | $\overline{}$                  | RECSIN      | SINGLE RECEPTACLE                   |
|                          | PSHST2      | TWO PUSHBUTTON STATION                       | $\rightarrow$ s                | RECSNS      | SNGLE RECEPTACLE WITH SWITCH        |
| :                        | PSHST3      | THREE PUSHBUTTON STATION                     | $\longrightarrow$              | RECSPR      | SPECIAL PURPOSE RECEPTACLE          |
| (XX)                     | PWRDVC      | POWER SYSTEM DEVICE ANSI                     | SM<br>□                        | RECSSM      | SINGLE SURFACE MOUNTED FLOOR OUTLET |
| 7                        | RCNC        | NORMALLY CLOSED RELAY CONTACT                | R                              | REIL        | REIL LIGHT UNIT                     |
| <u> </u>                 | RCNO        | NORMALLY OPEN RELAY CONTACT                  | -0-                            | RELYOP<br>* | RELAY OP COIL                       |

| ELECTRICAL SYMBOL LEGEND                        |           |                                  |                         | ELECTRICAL SYMBOL LEGEND |                                |  |
|-------------------------------------------------|-----------|----------------------------------|-------------------------|--------------------------|--------------------------------|--|
| SYMBOL                                          | NAME      | DESCRIPTION                      | SYMBOL NAME DESCRIPTION |                          |                                |  |
| <b></b>                                         | RESHTR    | ELECTRIC RESISTANCE HEATER       | S <sub>M</sub>          | SM                       | MOTOR SWITCH                   |  |
| \disp                                           | RWCLL     | RUNWAY CENTERLINE LIGHT          | +-[                     | SOUNDS<br>*              | SOUND SYSTEM (INDICATE USE)    |  |
| -0                                              | RWEL      | RUNWAY END LIGHT                 |                         | STP14                    | 1 X 4 LIGHT STRIP              |  |
|                                                 | RWLEL     | RUNWAY EDGE LIGHT (ELEVATED)     | <b>⊢●</b> ⊣             | STP14B                   | 1 X 4 LIGHT STRIP WITH BATTERY |  |
|                                                 | RWLSF     | RUNWAY EDGE LIGHT (SEMIFLUSH)    | <del>⊢</del> ₽⊣         | STP18                    | 1 X 8 LIGHT STRIP              |  |
| S <sub>30</sub> S <sub>30</sub> S <sub>30</sub> | S3ABC     | 3 THREE WAY SWITCHES             | <del></del>             | STP18B                   | 1 X 8 LIGHT STRIP WITH BATTERY |  |
| SoSbSc                                          | SABC      | THREE SINGLE SWITCHES            | SS                      | SUBSTA                   | SUBSTATION                     |  |
| SA                                              | SECTAA    | SECTIONALIZER AERIAL AUTO        | To                      | SWFLNC                   | NORMALLY CLOSED FLOAT SWTCH    |  |
| $\bigcirc$                                      | SENGV     | GENERIC VOLUMETRIC SENSOR        | %                       | SWFLNO                   | NORMALLY OPEN FLOAT SWITCH     |  |
|                                                 | SENULS    | ULTRASONIC SENSOR                | -0.Lo-                  | SWFNC                    | NORMALLY CLOSED FLOW SWITCH    |  |
| F                                               | SFL       | SEQUENCED FLASHER LIGHT          | -0~0-                   | SWFNO                    | NORMALLY OPEN FLOW SWITCH      |  |
| <b>—</b>                                        | SLLN<br>* | STREETLIGHT LUMINAIRE (NEW)      | -070-                   | SWFONC                   | NORM CLSD FOOT OPRTD SWTCH     |  |
| X                                               | SLLR      | STREETLIGHT LUMINAIRE (REMOVE)   | S <sub>2</sub>          | SWI2WY                   | DOUBLE POLE SWITCH             |  |
| P                                               | SLLX      | STREETLIGHT LUMINAIRE (EXISTING) | S <sub>3</sub>          | SWI3WY                   | THREE WAY SWITCH               |  |
|                                                 | SLREG     | CONSTNT CURRENT TRANSFORMER      | S <sub>4</sub>          | SWI4WY                   | FOUR WAY SWITCH                |  |

| ELECTRICAL SYMBOL LEGEND |        |                              |                   | ELECTRICAL SYMBOL LEGEND |                                              |  |
|--------------------------|--------|------------------------------|-------------------|--------------------------|----------------------------------------------|--|
| SYMBOL                   | NAME   | DESCRIPTION                  | SYMBOL            | NAME                     | DESCRIPTION                                  |  |
| Ѕсв                      | SWICB  | CIRCUIT BREAKER              | Sx                | SWPADX                   | SWITCH_PAD (EXISTING)                        |  |
|                          | SWIDIS | DISCONNECT SWITCH            | S                 | SWPCM                    | CEILING MOUNTED PULL SWITCH                  |  |
| Sdm                      | SWIDM1 | DIMMER                       | 20                | SWPCOI                   | PRES SWITCH CLOSE ON INCREASE                |  |
|                          | SWIDM2 | DIMMER SWITCH                | T                 | SWPOOL                   | PRESS SWITCH OPEN ON INCREASE                |  |
| P                        | SWIDUR | DURESS SWITCH                | -0-0-             | SWSBRK                   | SINGLE BREAK SWITCH                          |  |
| Sf                       | SWIFUS | FUSED SWITCH                 | -0-50-            | SWTANC                   | NORMALLY CLOSED TEMPERATURE ACTIVATED SWITCH |  |
| Sĸ                       | SWIKEY | KEY OPERATED SWITCH          | -0-5-0-           | SWTANO                   | NORMALLY OPEN TEMPERATURE ACTIVATED SWITCH   |  |
| Slm                      | SWILVM | LOW VOLTAGE MASTER SWITCH    | -010-             | SWTDNC                   | NORMALLY CLOSED TIME DELAY SWITCH            |  |
| S                        | SWITCH | SINGLE POLE SWITCH           | -o.T.o-           | SWTDNO                   | NORMALLY OPEN TIME DELAY SWITCH              |  |
| St                       | SWITIM | TIMER OPERATED SWITCH        |                   | TDZL                     | TOUCHDOWN ZONE LIGHT                         |  |
| (L) <sub>PS</sub>        | SWLAMP | LAMP HOLDER POLE SWITCH      |                   | THL                      | THRESHOLD LIGHT                              |  |
| -0<70-                   | SWLNC  | NORMALLY CLOSED LIMIT SWITCH |                   | TOWER                    | TRANSMISSION TOWER                           |  |
| -0~0-                    | SWLNO  | NORMALLY OPEN LIMIT SWITCH   |                   | TRFSIG                   | TRAFFIC SIGNAL MASTER ARM                    |  |
| <b>~</b>                 | SWMULT | MULTIPOSITION SWITCH         |                   | TSCTRL                   | TRAFFIC SIGNAL CONTROLLER                    |  |
| S                        | SWPADN | SWITCH_PAD (NEW)             | $\overline{\ \ }$ | TSHEAD                   | TRAFFIC SIGNAL HEAD (FOR MASTER ARM)         |  |

|               | ELECTRICAL SYMBOL LEGEND |                                      |  |  |  |
|---------------|--------------------------|--------------------------------------|--|--|--|
| SYMBOL        | NAME                     | DESCRIPTION                          |  |  |  |
| $\square^{P}$ | TSPBX                    | TRAFFIC SIGNAL PULLBOX               |  |  |  |
| <b>-</b> -ø_  | TSPHS                    | TRAFFIC SIGNAL PH NO_THRU            |  |  |  |
| <b>←</b> Ø_   | TSPHT<br>*               | TRAFFIC SIGNAL PH NO_TURN            |  |  |  |
|               | TSTAT                    | THERMOSTAT                           |  |  |  |
|               | TSVLDT                   | TRAFFIC SIGNAL VEHICLE LOOP DETECTOR |  |  |  |
| $\top \vee$   | TVOUT                    | TELEVISION OUTLET                    |  |  |  |
| <b>-</b>      | TWCLL                    | TAXIWAY CENTERLINE LIGHT             |  |  |  |
| $\odot$       | TWELEL                   | TAXIWAY END LIGHT (ELEVATED)         |  |  |  |
| 00            | TWELSF                   | TAXIWAY END LIGHT (SEMIFLUSH)        |  |  |  |
|               | TWGSGN                   | TAXIWAY GUIDANCE SIGN                |  |  |  |
| ledow         | TWLEL                    | TAXIWAY EDGE LIGHT (ELEVATED)        |  |  |  |
|               | TWLSF                    | TAXIWAY EDGE LIGHT (SEMIFLUSH)       |  |  |  |
|               | UTPLN                    | POLE (NEW)                           |  |  |  |
| $\bigotimes$  | UTPLR                    | POLE (REMOVE)                        |  |  |  |
|               | UTPLX                    | POLE (EXISTING)                      |  |  |  |

| ELECTRICAL SYMBOL LEGEND |             |                                     |  |  |
|--------------------------|-------------|-------------------------------------|--|--|
| SYMBOL                   | NAME        | DESCRIPTION                         |  |  |
|                          | WINDON      | WIND CONE                           |  |  |
| $\searrow$               | WYECON      | XFMR WYE CONNECTION                 |  |  |
| Y                        | WYEXGC      | XFMR GROUNDED CONNECTION            |  |  |
| ▲                        | XFRPLN<br>* | POLE MOUNTED TRANSFORMER (NEW)      |  |  |
| ≊                        | XFRPLR      | POLE MOUNTED TRANSFORMER (REMOVE)   |  |  |
| Δ                        | XFRPLX<br>* | POLE MOUNTED TRANSFORMER (EXISTING) |  |  |
| <b>_</b>                 | XFRPMN<br>* | PAD MOUNTED TRANSFORMER (NEW)       |  |  |
| ⊠                        | XFRPMR<br>* | PAD MOUNTED TRANSFORMER (REMOVE)    |  |  |
| Δ                        | XFRPMX<br>* | PAD MOUNTED TRANSFORMER (EXISTING)  |  |  |

All Symbols are shown in the Layout within each drawing in a symbol matrix as shown here. The symbols can be inserted using INSERT, Design Center or Tool Palettes. The symbol name is shown below each symbol and the shape can be viewed in this matrix for applicability. Symbols names are shown below.

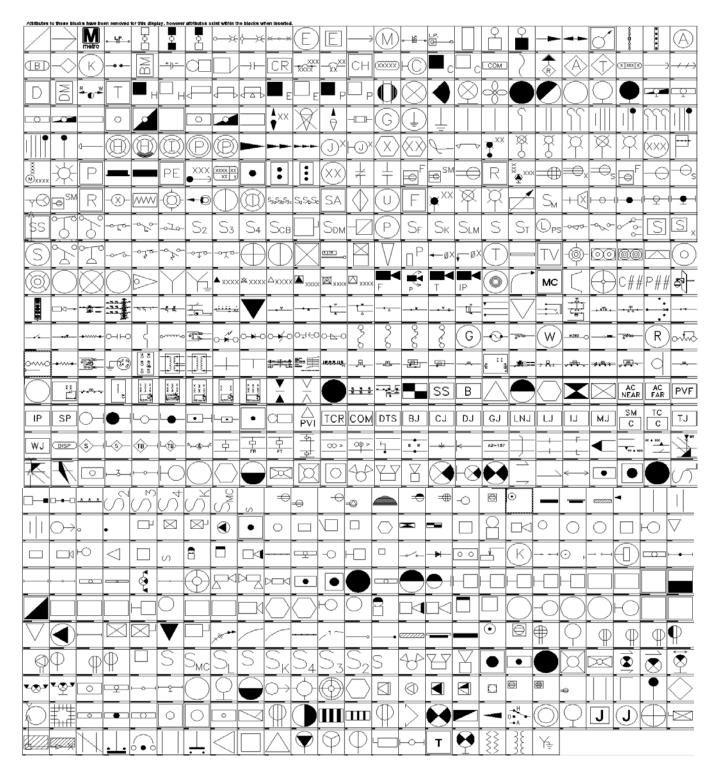

- J' RELAY SERIES COIL CONNECTION
- □ 'J' RELAY SERIES COIL CONNECTION WITH DIODE SUPPRESSION
- JT' RELAY COIL CONNECTION
- -ArchTick
- Open90
- A 1DIR
- 1X44TH
- A 1X4AOFF
- A 1X4COFF
- A 2D elec\_cells\_451
- A 2DIR
- A 2X24TH
- A 2X2COFF
- 36CELL
- AC SERVICE ROOM FAR
- AC SERVICE ROOM NEAR
- AC VANE RELAY COIL CONNECTION
- AC VANE RELAY COIL CONNECTION-1
- ACCBIO
- ACLLEL ACLLEL
- ACLLSF
- ADCADD ZZ
- AERROD
- AFBCN
- AMPLIFIER
- ANNUN
- ANNUNT
- ARR
- ARREST
- BARMKR
- **₽** BATTRY
- BELL
- A BIASED NEUTRAL 'B' RELAY 2 SECOND SLOW RELEASE
- A BIASED NEUTRAL 'B1' RELAY PARALLEL COIL CONNECTION
- BIASED NEUTRAL 'B1' RELAY SEPARATE COIL CONNECTION
- BIASED NEUTRAL 'B1' RELAY SERIES COIL CONNECTION
- A BRANCH CIRCUIT CONCEALED IN WALLS
- Name of the second second seco
- BRANCH CIRCUIT WIRING DOWN
- BRANCH CIRCUIT WIRING EXPOSED
- A BRANCH CIRCUIT WIRING UP
- A BRIDGING RECEIVER
- BRIDGING RECEIVER JUNCTION BOX
- BUMPING POST

- BUSSED RESISTOR MTD ON PCB
- BUZZER
- CAMERA
- CAMERA ID
- A CAMERA WALL MOUNT
- CAPACITOR
- CAPCTR
- CARDRD
- -B CB
- CBDOUT
- CBMCAS
- CEILING MOUNTED-SPEAKER
- CHANDELIER
- CHIME
- A CILIL STA-EQU
- CIRCUIT BREAKER
- CKTID
- CLOCK OUTLET
- ♣ CLOCKW
- CLOSED CONTACT
- CMHLN
- CMHLX
- CMPANL
- COIL
- Combination Repeater-1
- A COMBINATION STARTER
- A COMMUNICATION CIRCUIT ARRESTER SET UP
- COMMUNICATIONS ROOM
- COMREC
- CPLTM
- ♣ CPREC2
- CPSAN
- **A**CPTEST
- CROSSBOND LOCATION
- CURRENT TEST POST
- A DATA OUTLET
- A DATA TRANSMISSION JUNCTION BOX
- A DBID
- A DBL-LIGHT
- A DE-ENEDGIZED (FORM A)
- A DE-ENERGIZED (FORM B)
- A DE-ENERGIZED DEPENDED FRONT-BACK CONTACTS
- DGUYN
- A DGUYR

| _                                        | _          |            |                                       |
|------------------------------------------|------------|------------|---------------------------------------|
| ■ DIMMER SWITCH                          |            |            |                                       |
| - DIODE                                  | ■ EEFM0003 |            |                                       |
| DIODE LED                                |            |            |                                       |
| DIODE REGULAR                            | EEFS0009   |            |                                       |
| DIODE ZENER                              | - EEFS0010 |            |                                       |
| DIRDOWN                                  | - EEFS0012 |            |                                       |
| DIS DIS                                  | - EEFS0013 | 🗐 EELI0013 | - EEWS2009                            |
| DIS4                                     | - EEFS0014 | - EELS0002 | A EHHLN                               |
| DISCONNECT SWITCH                        | EEFT0001   | - EELX0002 | ₽ EHHLX                               |
| DISTRIBUTION JUNCTION BOX                | - EEFT0003 | EELX0003   | EL001CH                               |
| DOME LIGHT                               | - EEFT0005 | EEPD0001   | ELBP1L                                |
| DOME LIGHT CEILING MOUNTED               | <u>~</u>   | EEPD0001   | ELBP2L                                |
| DOOR COUPLING UNIT JUNCTION BOX          | EEFW0001   |            | A A A A A A A A A A A A A A A A A A A |
| - DOROPN                                 | EEGS1002   | EEPD0004   | ELBP3L                                |
| DOUBLE DUPLEX RECEPTACLE                 | EEGS1008   | EEPD0005   | elec_cells_41                         |
| Double250wFixture_Type30B                | ₽ EEGS3001 | EEPD0006   | elec_cells_42                         |
| Double400wFixture_Type3-D                | EELE0002   |            | elec_cells_57                         |
| DoubleStandard-250ww+400wFixture_Type30E |            |            | ELECTRIC STRIKE                       |
| → DRAINAGE PS                            |            |            | ELECTROLYTIC CAPACITOR                |
| B DREC                                   |            | EEPP0003   | ₽ ELF1                                |
| → DRY TYPE TRANSFORMER → DSTMKR          |            | EEPP0004   | ₽ ELF2                                |
| A DTHL                                   |            |            | ■ EMERGENCY EXIT                      |
| A DUPLEX RECEPTACLE                      |            |            | EMERGENCY LBU CEILING                 |
| DUPLEX RECEPTACLE-PEDESTAL               | - EELE0013 | EEPR1003   | EMERGENCY LBU REMOTE HEADS            |
| DUPLEX RECEPTACLE 18IN                   |            | - EEPR1009 | EMERGENCY LBU WALL                    |
| DUPLEX RECEPTACLE 18IN UPPER SWITCHED    | - EELE0016 | - EEPR1010 | A EMERGENCY STATION                   |
| DUPLEX RECEPTACLE ELEC WATER COOLER      | EELE0017   | - EEPR1011 | EMERGENCY STATION-ES                  |
| DUPLEX RECEPTACLE FLUSH                  | EELE0020   | - EEPR1012 | A EMERGIZED DEPENDED FRONT-BACK       |
| A DUPLEX RECEPTACLE WEATHERPROOF         | - EELF1000 | - EEPR1013 | Ā EMHLN                               |
| A DUTY STATION                           | - EELF1001 | - EEPR1014 | ■ EMHLX                               |
| ₽ DXFMR                                  | - EELF1002 | - EEPR1015 | A ENERGIZED BACK CONTACT              |
|                                          | ₽ EELF1003 | - EEPR2001 | A ENERGIZED FRONT CONTACT             |
|                                          | - EELF1004 | EEPR3001   | EPBXN                                 |
| ₽ EDGE2                                  | - EELF1005 | EEPR3008   | - EPBXX                               |
|                                          |            | EET1       | R EQUALIZER                           |
| - EECA1007                               |            | EET2       | <u>×</u>                              |
| - EECA1010                               | EELF1009   |            | B EQUIPMENT CONNECTION                |
| - EECD0001                               | EELF1010   | EET4       | ERECPT TO SELECT                      |
| - EECD0011                               | EELF1011   | EET7       | ESLF1                                 |
| - EECD0012                               | EELF1013   | EETDN      | ESLF2                                 |
| - EECD0013                               | EELF1014   | EETG       | ESLF3                                 |
| ➡ EECD0014                               | EELF1015   | EETHRUN    | EXISTING CONDUIT PATH                 |
| ₽ EECS0004                               |            | - EETIG    | EXIT                                  |
| - EECT1001                               |            | - EETUP    | EXIT SIGN1                            |
|                                          | EELF2004   |            | -  ■ EXIT SIGN2                       |
|                                          |            |            | √ EXITCM                              |
|                                          |            |            | ♠ EXITLF                              |
|                                          |            |            |                                       |

| <b>₽</b> EXITWM   | Г                | Tuo A                                                                                                    | INDV                                    |
|-------------------|------------------|----------------------------------------------------------------------------------------------------|-----------------------------------------|
| FAN               |                  | H-O-A                                                                                                    | - JNBX                                  |
|                   |                  | HALL EFFECT TRANSDUCER                                                                                                    | JNBXWM                                  |
| FAN SHAFT         |                  | HAS1H                                                                                                    | JUNCTBOX                                |
| FCAB              |                  | HAS1N                                                                                                    | JUNCTION BOX-C                          |
| FEED RELAY COIL ( |                  | HAS1S                                                                                                    | JUNCTION BOX-W                          |
| FIXED CAMERA      |                  | HAS2H                                                                                                    | NEY INTERLOCK                           |
| FIXSPB            |                  | HAS2S                                                                                                    | KEY OPERATED SWITCH                     |
| FIXSPQ            |                  | HAS3HN                                                                                                    | KNIFE SWITCH                            |
| FIXSPR            |                  | HAS3MK                                                                                                    |                                         |
|                   |                  | HAS3S                                                                                                    | -  -  -  -  -  -  -  -  -  -  -  -  -   |
| -  ➡ FIXWMB       |                  | HAS4MK                                                                                                    | - <mark>-</mark> ₿L1                    |
| 🐴 FL14WB          |                  |                                                                                                    | - IAMP                                  |
| 🗐 FL14WM          |                  |                                                                                                    | - LEADER                                |
| ₽ FL1X4           |                  | A HEAT DETECTOR                                                                                                    | A LEFT HAND LIFTING BLOCK               |
| 🗐 FL1X4B          |                  | HEAVY DUTY CONTACT                                                                                                    | LIGHT POLE                              |
| FL1X4C            |                  |                                                                                                    | A LIGHT POST DBL                        |
| FL2X2             |                  |                                                                                                    | LIGHT POST SNGL                         |
| ₽ FL2X2B          |                  |                                                                                                    | A LIGHTING FIXTURE TYPE                 |
| FL2X2C            |                  | - HLLL                                                                                                    | A LINE ARRESTER                         |
| FL2X4             |                  |                                                                                                    | A LINE JUNCTION BOX                     |
| FL2X4B            |                  |                                                                                                    | Line Wire Nomenclature                  |
| FL2X4C            |                  |                                                                                                    | LITEBR                                  |
| FLTN              |                  |                                                                                                    | LOOP INDUCTIVE TRACK                    |
| FLTR              |                  |                                                                                                    | LOOP JUNCTION BOX                       |
| FLTX              |                  |                                                                                                    |                                         |
| FLUORESCENT LIG   | HTING CEILING    |                                                                                                    | LOW VOLTAGE SWITCH                      |
| FLUORESCENT LIG   |                  | 🗐 i02580-b_Light Post-One Am                                                                                                    | LTPLN                                   |
| FLUORESCENT STF   |                  | 🗐 i02580-c_Light Post-Power Pole                                                                                                    |                                         |
| FLUORESCENT STF   |                  | 🗐 i02580-d_Light Post-2 Arms                                                                                                    | LTPLX                                   |
| FLY-BY RECEIVER   | AIF LIGHTING CEI |                                                                                                    |                                         |
|                   | -cp              | - Ii02580-j_Elec Handhole                                                                                                    |                                         |
| FLY-BY TRANSMITT  |                  | 🗐 i 16070-a_Elec Guy Wire                                                                                                    |                                         |
| FOUR-WAY SWITCH   | 1                | - In the second of the second of the second | UNAR WHITE LIGHT                        |
| FPSPWR            |                  | -  ■ INCAN                                                                                                    | MAGNETIC CONTACT                        |
| FUSE GROUNDING    |                  | INCANDESCENT-FLUORESCENT LIGHTII                                                                                                    | A MAGNETIC CONTACTS                     |
| FUSE INDICATING   |                  | A INCANDESCENT COMPACT FLUORESCE                                                                                                    | A MAKE BEFORE BREAK CONTACT             |
| FUSE NON INDICAT  |                  | A INCANDESCENT DIRECTIONAL LIGHTIN                                                                                                    | A MANUAL MOTOR STARTER                  |
| FUSETRON INDICA   |                  | INCANDESCENT HID LIGHTING FIXTURE                                                                                                    | A MANUAL PULL STATION                   |
| FUSETRON NON IN   |                  | A INCANDESCENT LIGHTING FIXTURE                                                                                                    | A MARKER COIL PAIR FIXED                |
| FUSRAT            |                  | A INSULATED JOINTS BOTH DIRECTIONS                                                                                                    | A MARKER COIL PAIR VARIABLE             |
| GATE              |                  | A INSULATED JOINTS TO RIGHT                                                                                                    | A MAST MOUNTED CONTROLLED SIGNAL        |
| - GENRTR          |                  | A INTERIM PUMP                                                                                                    | MAST MOUNTED MARKER SIGNAL              |
|                   |                  | A INTERLOCKING JUNCTION BOX                                                                                                    | A MAST MOUNTED PUSHBUTTON BOX           |
| - GREEN LIGHT     |                  | A IP CAMERA                                                                                                    | A MAST MOUNTED SIGN MARKING OUTERMOST   |
|                   |                  | <b>கி</b> ப                                                                                                    | A MAST MOUNTED START-END                |
|                   | TERRUPTER        |                                                                                                    | MAST MOUNTED TURNBACK SIGN              |
|                   |                  |                                                                                                    | - WHITE THE OUT I DE TOTAL PORTON DIGIT |

| A MATERIAL REFERENCE NUMBER           | PHOTOEL ECTRIC CONTROL                                           | Relay Nomenclature with Rack Coordinates |
|---------------------------------------|------------------------------------------------------------------|------------------------------------------|
| MCDS                                  | PHOTOELECTRIC CONTROL  PICK COIL CONNECTION                      | RELYOP                                   |
| A MDP                                 | PLATFORM ROUTE CANCEL PUSHBUTTO                                  | <u>~</u>                                 |
| <u> </u>                              | Plug Couplers in Circuit with Proper spacing                     | RESISTOR                                 |
| MDP4                                  | RIPLUGMOLD                                                       | RESISTOR ADJUSTABLE                      |
| MEDIA CONVERTER                       | R POINT OF VERTICAL INTERSECTION                                 | RIGHT HAND DERAIL LAYOUT                 |
| METREL                                |                                                                  | ROTO GATE                                |
| Metro_Logo                            | POLE ID                                                          | RWCLL                                    |
| MICROW                                | ROLEID                                                           | RWEL                                     |
| MOMENTARY CONTACT SWITCH              | B POLEID                                                         | RWLEL                                    |
| MOMENTARY ON-OFF-ON                   | POSITIVE ENERGY TERMINAL  POTHEAD                                | RWLSF                                    |
| MOTION DETECTOR                       | POWER ARRESTER                                                   | - S3ABC                                  |
|                                       | ROGRAM STOP MARKER JUNCTION BO                                   | <u>~</u>                                 |
| MOTOR CONTROLLER                      |                                                                  | A SECTAA                                 |
| MOTOR TIMER COIL CONNECTION           | PSHST1                                                           | A SECURITY SYSTEM ANNUNCIATOR            |
| MOTOR TIMER RELAY COIL CONNECTION     | PSHST2                                                           | A SECURITY SYSTEM DOOR CONTROL PANEL     |
| - ■ MOTRHP                            | PSHST3                                                           | A SELECTOR SWITCH                        |
| ■ NCCONTCT                            | PTZ CAMERA                                                       | A SENGV                                  |
| - NCSWITCH                            | B PULL                                                           | A SENULS                                 |
| NEGATIVE ENERGY TERMINAL              | PUSH-PULL TURN SWITCH                                            | · ·                                      |
| NEON GLOW TUBE HIGH VOLTAGE INDICATOR | PUSHBUTTON SWITCH NORMALLY CLOSE PUSHBUTTON SWITCH NORMALLY OPER | SERIES COIL CONNECTION                   |
| A NETCKT                              | MI FUSHBUTTON SWITCH NORMALLT OFE                                | SEWAGE EJECTOR                           |
| ₽ NL1                                 | B PVF                                                            | SFL                                      |
| -NL2                                  | PWRDVC                                                           | A SHUNT                                  |
| -NL3                                  | RCNC                                                             | SIGNAL JUNCTION BOX                      |
| A NOCONTCT                            | RCNO                                                             | A SIGOUT                                 |
| NOSWITCH                              | RECDFM                                                           | A SINGLE-POLE SWITCH                     |
| NURSE CALL ANNUNCIATOR                | RECDSM                                                           | A SINGLE RECEPTACLE 18IN                 |
| NURSE CALL CONTROL PANEL              | RECDUP                                                           | SINGLE RESISTOR MTD ON PCB               |
| - OBSTRL                              | RECEIVING 2 RECEIVERS                                            | SINGLE TURNOUT HAND ELECTRIC SWITCH      |
| <u>×</u>                              | RECEIVING ONE DIRECTION                                          | SINGLE TURNOUT SWITCH-AND-LOCK           |
| OCCUPANCY SENSOR                      | RECLOS                                                           | SINGLE TURNOUT SWITCH AND LOCK MOVEMENT  |
| OPEN CONTACT                          | RECPT2                                                           | Single250wFixture-Wall-Mount_Type20      |
| ORDER OF CONTROL LINE DIAGRAM         | RECQUA                                                           | Single250wFixture_Type30A                |
| OVERLOAD STICK COIL CONNECTION        | RECRAN                                                           | Single400wFixture_Type30C                |
| PANELBOARD 208Y                       | RECSDP                                                           | SLLN                                     |
| PANELBOARD 208Y-FLUSH                 | RECSFM                                                           | SLLR                                     |
| PANELBOARD 480Y                       | RECSIN                                                           | A SLLX                                   |
| ₽API                                  | RECSNS                                                           | A SLREG                                  |
| A PARALLEL COIL CONNECTION            | RECSPR                                                           | - SM                                     |
| PATIENT BEDSIDE STATION-1             | RECSSM                                                           | A SMOKE DETECTOR                         |
| PATIENT BEDSIDE STATION-2             | RED LIGHT                                                        | A SNOWMELTER CASE                        |
| ₽BFMC                                 | REIL                                                             | ×.                                       |
| ₽ PBS                                 | RELAY CONTACT CONFIG-1                                           | - SOUNDS<br>- SPEAKER                    |
| ₽ PBSMC                               | RELAY CONTACT CONFIG-2                                           | SPEAKER CEILING                          |
| - PHONE JACK                          | RELAY CONTACT CONFIG-3                                           | - GI LAKEN CEILING                       |
| ₽HOTO                                 |                                                                  |                                          |
|                                       |                                                                  |                                          |

|                             | rill over un T                     |                                              |
|-----------------------------|------------------------------------|----------------------------------------------|
| SPEAKER VOLUME CONTROL      | SWMULT                             | TSVLDT                                       |
| SPECIAL PURPOSE OUTLET 18IN |                                    | TUNNEL PORTAL TO RT                          |
| SPST NORMALLY CLOSED        | SWPADX                             | TV ANTENNA OUTLET                            |
| SPST NORMALLY OPEN          |                                    | TVOUT                                        |
| SR                          |                                    | TWCLL                                        |
| -  SR2                      |                                    |                                              |
|                             | - SWSBRK                           |                                              |
| SS                          |                                    | TWGSGN                                       |
| STICK COIL CONNECTION       |                                    | TWLEL .                                      |
| Ā STP14                     |                                    | TWLSF                                        |
| Ā STP14B                    |                                    | TWO-POLE SWITCH                              |
| Ā STP18                     | A T-RACK CIRCUIT ARRESTER SET UP   | TWO WIRED CROSSING                           |
| Ā STP18B                    | - TA09B                            | TWO WIRES CROSSING                           |
| ➡ STRIP4                    | Ā TA10B                            | TYPICAL ENERGY LOOP                          |
| - STROBE                    | Ā TA18B                            | TYPICAL RACK                                 |
| A STROBE-BELL               | A TDZL                             | UNASSIGNED CONTACT                           |
| A STROBE-HORN               | A TELEPHONE BACKBOARD              | UNASSIGNED CONTACT WITH CIRCUIT PAGE NUMBERS |
| SUBSTA                      | A TELEPHONE OUTLET                 |                                              |
| SUBSTATION                  | A TELEPHONE OUTLET FLUSH           | - ₩ UTPLR                                    |
| SUMP PUMP                   | TELEPHONE WIRING                   |                                              |
|                             | TEN DIGIT KEYPAD                   | NARIABLE RESISTOR                            |
| SURGE ARRESTER              |                                    | NENT SHAFT                                   |
| SWFLNC                      | TFORMF                             | NIDEO CAMERA                                 |
| SWFLNO                      | THERMAL CAMERA                     | NOLTAGE TEST POINT                           |
| SWFNC                       | THL                                | WALL MOUNTED MARKER SIGNAL-2                 |
|                             | THREE-WAY SWITCH                   | ₩ALL MOUNTED MARKER SIGNAL-3                 |
| SWFONC                      | TIE BREAKER                        | WALL MOUNTED PUSHBUTTON BOX                  |
|                             | TIMER RELAY                        | WALL MOUNTED SIGN MARKING OUTERMOST          |
| SWI3WY                      |                                    | ₩ALL MOUNTED TURNBACK SIGN                   |
| SWI4WY                      | TRACK ARRESTER                     |                                              |
| -  SWICB                    | TRACK CIRCUIT NAME                 |                                              |
|                             | TRACK JUNCTION BOX                 |                                              |
| -  SWIDM1                   | A TRACK RELAY COIL CONNECTION      |                                              |
| -  SWIDM2  ■ SWIDM2         | ♣ TRAFFIC RECTIFIER                |                                              |
| - SWIDUR                    | A TRAIN CONTROL EQUIPMENT CASE     |                                              |
| - SWIFUS                    | ♣ TRAIN CONTROL ROOM               | -  ij XFORM                                  |
| A SWIKEY                    | A TRAIN DISPATCHING CONTROL MACHIN | ♣ XFORM2                                     |
| - SWILVM                    | A TRANSFORMER                      |                                              |
| - SWITCH                    | A TRANSFORMER WITH MULTI SECONDA   | 4 XFRPLR                                     |
| SWITCH JUNCTION BOX         | A TRFSIG                           | -  ♣ XFRPLX                                  |
| A SWITCH MACHINE            | Ā TSCTRL                           | -                                            |
| SWITCH OPERATING COIL CONNE | <u>~</u>                           | -                                            |
| SWITIM                      | - TSPBX                            | <u></u> ♣ XFRPMX                             |
| - SWLAMP                    | TSPHS                              |                                              |
| SWLNC                       | TSPHT                              |                                              |
| SWLNO                       | TSTAT                              |                                              |
| - SVVLIVO                   | - MILIOINI                         |                                              |

### **Tool Palettes - Electrical symbols (Obsolete)**

As with all disciplines, the use of Tool Palettes has been dropped due to limitations in distributing tool palettes across the enterprise and maintaining updates to the palette tools.

### **Layers** for **Electrical**

An example of the layer descriptions for **Electrical** is shown in the table below. New layers are shades of Red. 12: Lite, 10: Powr, Red: Remaining layers. Existing layers are shades of green. 110: Powr, 102: Lite, 82: CTRL WIRE, 64: Comm, Green for remaining layers. Demolition layers are shades of Blue. 160: LITE, 152: Powr, Blue for remaining layers.

E-ANNO-TEXT General Text E-ANNO-SYMB Symbols

E-ANNO-LEGN Legends and schedules

E-ANNO-DIMS Dimensions

E-ANNO-TTLB Border and Title Block

E-ANNO-NOTE Job Notes

E-1LIN One-line diagrams

E-ALRM Miscellaneous alarm system

E-AUXL Auxiliary systems
E-CCTV Closed-circuit TV

E-COMM Telephone, communications outlets

E-CTRL Electric control system
E-CTRL-DEVC Control system devices
E-CTRL-WIRE Control system wiring
E-INTC Intercom system

E-LITE Lighting

E-LITE-CIRC Lighting circuits

E-LITE-CLNG Ceiling-mounted lighting
E-LITE-EMER Emergency lighting

E-LITE-EXIT Exit lighting

E-LITE-FLOR Floor-mounted lighting

E-LITE-IDEN Luminaire identification and text

E-LITE-JBOX Junction box

E-LITE-NUMB Lighting circuit numbers

E-LITE-ROOF Roof lighting
E-LITE-SPCL Special lighting
E-LITE-SWCH Lighting-switches
E-LITE-WALL Wall-mounted lighting

E-POWR Power
E-POWR-BUSW Busways
E-POWR-CABL Cable trays
E-POWR-CIRC Power circuits

E-POWR-CLNG Power-ceiling receptacles and devices

E-POWR-EQPM Power equipment

### **Layer Groupings for Electrical**

Many layers will appear in the AutoCAD drawings due to the NCS layering standards. In order to assist users when navigating these layers, we have built layer groups for many common layer breakouts. The following groups are embedded within the **Electrical** drawings. Each Layer Grouping refines the layer display to the category shown in the title. For example, ED-Demolition limits the display to work to be demolished.

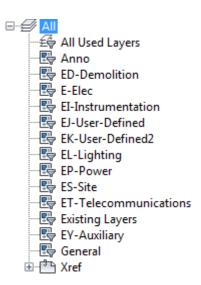

**Symbols** for **Telecom** -The following symbols are embedded within the **Telecom** drawings.

- INSERT can be used to pull the symbol from the internal memory of each drawing.
- INSERT can be used to pull the symbol from the server as each symbol has been extracted as an individual DWG file as well.
- Design Center <CTRL 2> can be used to view all of the symbols within the drawing or can be used to view all of the symbols in the Wblock Symbols folder provided.

|        | TELECOMMUNICATIONS SYMBOL LEGEND |                                    |  |  |  |
|--------|----------------------------------|------------------------------------|--|--|--|
| SYMBOL | NAME                             | DESCRIPTION                        |  |  |  |
|        | GRDROD                           | GROUNDING ROD                      |  |  |  |
|        | RECDC                            | DATA/COMMUNCATION WALL RECEPTAGLE  |  |  |  |
|        | RECDCF                           | DATA/COMMUNCATION FLOOR RECEPTACLE |  |  |  |
|        | RECTOF                           | TELEPHONE DATA FLOOR RECEPTACLE    |  |  |  |
|        | RECTDW                           | TELEPHONE DATA WALL RECEPTACLE     |  |  |  |
|        | RECTEF                           | TELEPHONE FLOOR RECEPTACLE         |  |  |  |
|        | RECTEL                           | TELEPHONE WALL RECEPTACLE          |  |  |  |
|        | твоотн                           | TELEPHONE BOOTH                    |  |  |  |

### **Tool Palettes - Telecom** symbols (Obsolete)

As with all disciplines, the use of Tool Palettes has been dropped due to limitations in distributing tool palettes across the enterprise and maintaining updates to the palette tools.

## Layers for Telecom

An example of the layer descriptions for **Telecom** is shown in the table below. Green is for Existing, Red is for New and Blue is for Demolition layers. Weights are 0.35 mm for New, 0.15 mm for Existing and Demo. Demolition layers are dashed.

| T-ANNO-TEXT | General Text |
|-------------|--------------|
| T-ANNO-SYMB | Symbols      |

T-ANNO-LEGN Legends and schedules T-ANNO-TTLB Border and Title Block

T-ANNO-NOTE Job Notes
T-CABL Cable plan
T-DIAG Diagram
T-EQPM Equipment

T-EQPM Equipment plan
T-JACK Data/telephone jacks

### **Layer Groupings for Telecom**

Many layers will appear in the AutoCAD drawings due to the NCS layering standards. In order to assist users when navigating these layers, we have built layer groups for many common layer breakouts. The following groups are embedded within the **Telecom** drawings. Each Layer Grouping refines the layer display to the category shown in the title. For example, TI-Intercom limits the display to work to be Intercom related.

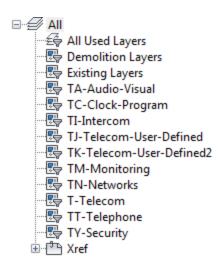

**Symbols** for **Mechanical** -The following symbols are embedded within the **Mechanical** drawings.

- INSERT can be used to pull the symbol from the internal memory of each drawing.
- INSERT can be used to pull the symbol from the server as each symbol has been extracted as an individual DWG file as well.
- Design Center <CTRL 2> can be used to view all of the symbols within the drawing or can be used to view all of the symbols in the Wblock Symbols folder provided.

| MECHANICAL SYMBOL LEGEND |             |                              |  |  |
|--------------------------|-------------|------------------------------|--|--|
| SYMBOL                   | NAME        | DESCRIPTION                  |  |  |
| $\searrow$               | ACCDOR      | DUCT ACCESS DOOR             |  |  |
|                          | AGUIDE      | ALIGNMENT GUIDE              |  |  |
| $\triangle$              | AIRELM      | AIR ELIMINATOR               |  |  |
| ~~=                      | AIRIN       | AIR INTAKE DIRECTIONAL ARROW |  |  |
| S                        | AIRSEP      | AIR SEPARATOR                |  |  |
| _×                       | ANCHRI      | ANCHOR                       |  |  |
| PAV                      | AVENTA      | AUTOMATIC AIR VENT           |  |  |
| ≺⊣ <sup>M⊻</sup>         | AVENTM<br>* | MANUAL AIR VENT              |  |  |
|                          | BALLJT      | BALL JOINT                   |  |  |
|                          | BUSHSC      | BUSHING                      |  |  |
|                          | CAPSC       | CAP                          |  |  |
| <b>~~~</b>               | CAPTUB      | CAPILLARY TUBE               |  |  |
|                          | CDRND       | ROUND CEILING DIFFUSER       |  |  |
|                          | CDSQR       | SQUARE CEILING DIFFUSER      |  |  |
|                          | CFM2X3      | AIRFLOW (CUBIC FEET/METER)   |  |  |

| MECHANICAL SYMBOL LEGEND |             |                                     |         | MECHANICAL SYMBOL LEGEND |                                          |  |
|--------------------------|-------------|-------------------------------------|---------|--------------------------|------------------------------------------|--|
| SYMBOL                   | NAME        | DESCRIPTION                         | SYMBOL  | NAME                     | DESCRIPTION                              |  |
|                          | CFM2X4<br>* | AIRFLOW (CUBIC FEET/METER)          |         | DPRSR<br>*               | DUCT PRESSURE RIGHT IDENTIFIER           |  |
|                          | CFM3X4      | AIRFLOW (CUBIC FEET/METER)          |         | DPRSU<br>*               | DUCT PRESSURE CLASS UP IDENTIFIER        |  |
|                          | COCKSC      | SQUARE HEAD COCK VALVE              |         | DPRSV<br>*               | DUCT PRESSURE CLASS VERT IDENTIFIER      |  |
|                          | CREDSC      | REDUCER CONCENTRIC FITTING          | _       | DRIER                    | INLINE REFRIGERANT DRIER                 |  |
|                          | CRSRSC      | CROSS FITTING                       |         | EEQ2X2                   | ELECTRICAL EQUIPMENT 2X2 MARK IDENTIFIER |  |
|                          | CUPJNT      | COUPLING JOINT FITTING              |         | EEQ2X3                   | ELECTRICAL EQUIPMENT 2X3 MARK  DENTIFIER |  |
|                          | DCTHTR      | ELECTRIC DUCT HEATER                |         | EEQ2X4                   | ELECTRICAL EQUIPMENT 2X4 MARK  DENTIFIER |  |
| OEOD                     | DMPEOC      | ELECTRIC OPERATED DAMPER            | <u></u> | EEQ3X2                   | ELECTRICAL EQUIPMENT 3X2 MARK IDENTIFIER |  |
| <b>—</b>                 | DMPFIR      | FIRE DAMPER                         |         | EEQ3X3                   | ELECTRICAL EQUIPMENT 3X3 MARK IDENTIFIER |  |
| <b>₩</b>                 | DMPFS       | FIRE SMOKE DAMPER                   |         | EEQ3X4                   | ELECTRICAL EQUIPMENT 3X4 MARK  DENTIFIER |  |
| POD                      | DMPPOD      | PNEUMATIC OPERATED DAMPER           |         | EL45SC                   | 45 DEGREE ELBOW FITTING                  |  |
| 10                       | DMPSMK      | SMOKE DAMPER                        |         | EL90SC                   | 90 DEGREE ELBOW FITTING                  |  |
| <u></u>                  | DPRSD<br>*  | DUCT PRESSURE CLASS DOWN IDENTIFIER |         | ELBSC                    | BASE ELBOW FITTING                       |  |
| $\Leftrightarrow$        | DPRSH       | DUCT PRESSURE HORIZONTAL IDENTIFIER | HY      | ELDBSC                   | DOUBLE BRANCH ELBOW FITTING              |  |
| <u></u>                  | DPRSL<br>*  | DUCT PRESSURE LEFT IDENTIFIER       |         | ELLRSC                   | LONG RADIUS ELBOW FITTING                |  |

| MECHANICAL SYMBOL LEGEND |        |                                    | MECHANICAL SYMBOL LEGEND |        |                                 |
|--------------------------|--------|------------------------------------|--------------------------|--------|---------------------------------|
| SYMBOL                   | NAME   | DESCRIPTION                        | SYMBOL                   | NAME   | DESCRIPTION                     |
|                          | ELODSC | ELBOW SIDE OUTLET DOWN FITTING     |                          | GRILEX | DUCT SECTION EXHAUST GRILLE     |
|                          | ELOUSC | ELBOW SIDE OUTLET UP FITTING       |                          | GRILSU | DUCT SECTION SUPPLY GRILLE      |
|                          | ELSTRT | STREET ELBOW FITTING               | $\downarrow$ H           | HANGRD | HANGER ROD                      |
| $\subseteq$              | ELTDSC | TURNED DOWN ELBOW FITTING          | CH.                      | HANGSP | HANGER SPRING                   |
| $\bigcirc$               | ELTUSC | TURNED UP ELBOW FITTING            | HS                       | HSENS  | HUMIDITY SENSOR                 |
| 4                        | EREDSC | ECCENTRIC REDUCER FITTING          | $\overline{\mathbb{H}}$  | HSTAT  | HUMIDISTAT                      |
|                          | EXPJNT | EXPANSION JOINT (PIPING)           |                          | LNDIFF | LINEAR DIFFUSER                 |
|                          | FANERV | EXHAUST ROOF VENTILATOR FAN        | $\overline{\nearrow}$    | LOOPL  | LEFT DIMENSION LOOP TERMINATOR  |
|                          | FANLRV | LOUVERED ROOF VENTILATOR FAN       | $\bigcirc$               | LOOPR  | RIGHT DIMENSION LOOP TERMINATOR |
|                          | FANSRV | INTAKE ROOF VENTILATOR FAN         | <u> </u>                 | LOUOPN | DOOR OR WALL LOUVER             |
|                          | FLBLND | BLIND FLANGE FITTING               | <u>→</u> 0,              | PIDROP | PITCH OR PIPE DROP              |
| -                        | FLOW1  | AIR FLOW DIRECTION ARROW           | <u> </u>                 | PIRISE | PITCH OR PIPE RISE              |
| $\bowtie$                | FLRPEN | FLOOR PENETRATION (ISOMETRIC VIEW) |                          | PLGBFL | BULL PLUG FLANGED               |
| ××××                     | FLXCON | FLEXIBLE CONNECTOR (PIPING)        | $\rightarrow$            | PLGPSC | PIPE PLUG BELL AND SPIGOT       |
| $\bigcirc$               | GAUGE  | PRESSURE GAUGE                     | 9                        | PRGGCO | PRESSURE GAGE AND COCK          |

| MECHANICAL SYMBOL LEGEND |        |                           | MECHANICAL SYMBOL LEGEND |        |                              |
|--------------------------|--------|---------------------------|--------------------------|--------|------------------------------|
| SYMBOL                   | NAME   | DESCRIPTION               | SYMBOL                   | NAME   | DESCRIPTION                  |
| PSD                      | PSDIFF | PUMP SUCTION DIFFUSER     | TL                       | THLPRS | THERMOSTAT LOW PRESSURE      |
|                          | PUMP   | PUMP                      | TuP                      | ТНМСР  | MICROPROCESSOR THERMOSTAT    |
| $\bigcirc$               | PUMPP  | PUMP SCHEMATIC            |                          | THPELE | THERMOSTAT ELECTRIC          |
| -0-                      | PUMPS  | INLINE PUMP               | $\Box$                   | THPPNE | THERMOSTAT PNEUMATIC PIPE    |
|                          | SCALET | SCALE TRAP                | TS                       | TMPSEN | TEMPERATURE SENSOR           |
| _                        | SLEEVE | PIPING SLEEVE             | $\vdash$                 | TODSC  | TEE FITTING (OUTLET DOWN)    |
| 00                       | STGLAS | SIGHT GLASS               | $\vdash \bigcirc \vdash$ | TOUSC  | TEE FITTING (OUTLET UP)      |
|                          | STRAIN | STRAINER                  | F                        | TRAPFL | FLOAT TRAP                   |
| TAP A                    | STRBLO | BLOW OFF STRAINER         |                          | TRAPFT | FLOAT THERMOSTATIC TRAP      |
|                          | SUPOUT | SUPPLY OUTLET WALL SUPPLY | $\otimes$                | TRAPST | STEAM TRAP                   |
| Į,                       | TDSSC  | DOUBLE SWEEP TEE          | $\otimes$                | TRAPTB | THERMOSTATIC BLAST TRAP      |
|                          | THERM  | THERMOMETER               | H                        | TSODSC | TEE FITTING SIDE OUTLET DOWN |
|                          | THERMW | THERMOMETER WELL          | Ю                        | TSOUSC | TEE FITTING SIDE OUTLET UP   |
| 4                        | THHRB  | THERMOSTAT REMOTE BULB    | H                        | TSSSC  | TEE FITTING                  |
| $\bigcirc$               | THHSC  | THERMOSTAT SELFCONTAINED  | $\Box$                   | TSSWSC | SINGLE SWEEP TEE FITTING     |

|              |                      | MECHANICAL SYMBOL LEGEND        | MECHANICAL SYMBOL LEGEND                                                                                                    |        |                                            |  |
|--------------|----------------------|---------------------------------|----------------------------------------------------------------------------------------------------|--------|--------------------------------------------|--|
| SYMBOL       | BOL NAME DESCRIPTION |                                 |                                                                                                    | NAME   | DESCRIPTION                                |  |
|              | UNIOSC               | UNION FITTING                   |                                                                                                    | VAGLSE | GLOBE VALVE                                |  |
|              | VA3WAM               | M 3WAY AIRMOTOR CONTROLER       |                                                                                                    | VAGSE  | ANGLE GATE VALVE                           |  |
|              | VA3WEM               | 3WAY ELECMOTOR CONTRLE          | <b>3</b>                                                                                                    | VAGSP  | ANGLE GATE VALVE (PLAN VIEW)               |  |
|              | VA3WM                | 3WAY MANUAL VALVE               | Image: section of the content of the content of the | VAGTSE | GATE VALVE                                 |  |
|              | VAAHOS               | ANGLE HOSE VALVE                |                                                                                                    | VAHASC | GATE VALVE PLAN                            |  |
| 101          | VABALL               | BALL VALVE FITTING (PLAN VIEW)  |                                                                                                    | VAHGLS | HOSE GLOBE VALVE                           |  |
|              | VABFLY               | BUTTERFLY VALVE FITTING         |                                                                                                    | VAHGSC | HOSE GATE VALVE                            |  |
| $\bigotimes$ | VACWR                | CONDENSE WATER REGULATOR VALVE  |                                                                                                    | VALSSC | LOCK SHIELD VALVE                          |  |
|              | VADISC               | DIAPHRAGM VALVE FITTING         | M                                                                                                    | VAMAGS | MAGNETIC STOP VALVE                        |  |
| M            | VAEMTR               | PNEUMATIC MOTOR                 | T                                                                                                    | VAMNNS | VALVE ACTUATED, MANUAL NON-RISING STEM     |  |
| $\bigcirc$   | VAESOL               | SOLENOID VALVE ACTUATOR         |                                                                                                    | VAMOGS | MOTOR OPERATED GATE VALVE                  |  |
|              | VAFLSC               | FLOAT VALVE                     | M                                                                                                    | VAMOLS | MOTOR OPERATED GLOBE VALVE                 |  |
|              | VAGAMC               | PNEUMATIC CONTROLED GATE VALVE  | +                                                                                                    | VAMOSY | VALVE ACTUATOR, MANUAL OUTSIDE STEM & YOKE |  |
|              | VAGLAM               | PNEUMATIC CONTROLED GLOBE VALVE |                                                                                                    | VANEED | NEEDLE VALVE                               |  |
| VAGLE AN     |                      | ANGLE GLOBE VALVE               | $  \stackrel{\top}{\bigtriangledown}  $                                                                                                    | VAPLUG | PLUG VALVE                                 |  |

|                                                                                                    |        | MECHANICAL SYMBOL LEGEND                   | MECHANICAL SYMBOL LEGEND |        |                                     |  |
|----------------------------------------------------------------------------------------------------|--------|--------------------------------------------|--------------------------|--------|-------------------------------------|--|
| SYMBOL                                                                                                    | NAME   | DESCRIPTION                                | SYMBOL                   | NAME   | DESCRIPTION                         |  |
| $\triangleright$                                                                                                    | VAGLSE | GLOBE VALVE                                |                          | VAPMTD | VALVE ACTUATOR, PNEUMATIC DIAPHRAGM |  |
|                                                                                                    | VAGSE  | ANGLE GATE VALVE                           |                          | VAPRED | PRESSURE REDUCING VALVE             |  |
| $\otimes$                                                                                                    | VAGSP  | ANGLE GATE VALVE (PLAN VIEW)               |                          | VAPRRD | PRESSURE REDUCING VALVE             |  |
| Image: section of the content of the content of the | VAGTSE | GATE VALVE                                 | A                        | VAQOSC | QUICK OPENING VALVE                 |  |
|                                                                                                    | VAHASC | GATE VALVE PLAN                            |                          | VARELF | RELIEF OR SAFETY VALVE              |  |
| $\triangleright \triangleleft$                                                                                                    | VAHGLS | HOSE GLOBE VALVE                           |                          | VASCE  | ANGLE GLOBE VALVE                   |  |
| $\bowtie$                                                                                                    | VAHGSC | HOSE GATE VALVE                            |                          | VASCP  | ANGLE GLOBE VALVE (PLAN VIEW)       |  |
| $\square$                                                                                                    | VALSSC | LOCK SHIELD VALVE                          | $\bowtie$                | VASFSC | SAFETY VALVE                        |  |
| M                                                                                                    | VAMAGS | MAGNETIC STOP VALVE                        |                          | VASGCH | SWING GATE CHECK VALVE              |  |
|                                                                                                    | VAMNNS | VALVE ACTUATED, MANUAL NON-RISING STEM     | <u> </u>                 | VASNAP | SNAP ACTION VALVE                   |  |
|                                                                                                    | VAMOGS | MOTOR OPERATED GATE VALVE                  | S                        | VASOLN | SOLENOID VALVE                      |  |
|                                                                                                    | VAMOLS | MOTOR OPERATED GLOBE VALVE                 | <u></u>                  | VASPCH | SPRING CHECK VALVE                  |  |
| +                                                                                                    | VAMOSY | VALVE ACTUATOR, MANUAL OUTSIDE STEM & YOKE | $\bowtie$                | VASTSC | GATE VALVE                          |  |
|                                                                                                    | VANEED | NEEDLE VALVE                               | 7                        | VASWSC | STRAIGHT WAY CHECK VALVE            |  |
| $ \nabla$                                                                                                    | VAPLUG | PLUG VALVE                                 |                          | VATPR  | TEMP PRESSURE RELIEF VALVE          |  |

All Symbols are shown in the Layout within each drawing in a symbol matrix as shown here. The symbols can be inserted using INSERT, Design Center or Tool Palettes. The symbol name is shown below each symbol and the shape can be viewed in this matrix for applicability. Symbols names are shown below.

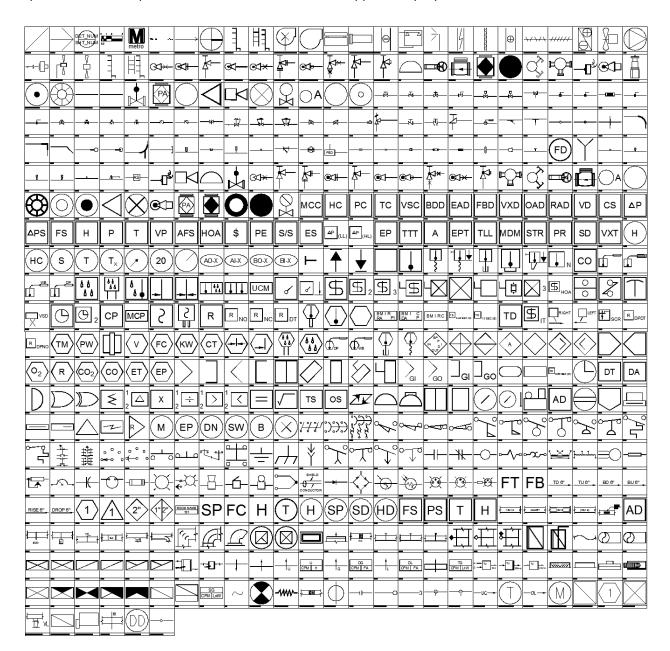

## Mechanical LineStyles

| MPS       | Medium pressure steam                                | _ MPS |       |
|-----------|------------------------------------------------------|-------|-------|
|           |                                                      | _ не  | HP    |
| HPS       | High pressure steam ——————                           |       |       |
| IA<br>VAC | Instrument air  Vacuum service                       | _ IA  | . IA  |
| VAC<br>RS | Refrigerant service                                  |       | _ RS  |
|           |                                                      | _ RLR |       |
| RL        | Refrigerant liquid  Refrigerant hot gas              | RHG   | RHG   |
| RHG       | 3                                                    |       | _     |
| RLR       |                                                      | RL    |       |
| GHS       | Glycol heating supply line                           |       |       |
| GHR       | Glycol heating return line                           | GHR   | _ GHR |
| CWS       | Condenser water supply                               | _ cws | _ CWS |
| CWR       | Condenser water return                               |       |       |
| AV        | Acid vent piping —————                               | AV    | AV    |
| WASTE     | Waste                                                | w     | w     |
| CW        | Cold water                                           | CW    | CW    |
| HWS<br>C  | Low Temp. hot water supply  Steam condensate service | HWS   | HWS   |
| BBD       | Boiler blow down                                     | BBD   | BBD   |
| HTWS      | Hot water for heating supply —                       |       | HTWS  |
| HTWR      | Hot water for heating return                         | HWTR  | HWTR  |
| А         | Compressed air                                       | A     | A     |
| CHWS      | Chilled water supply —                               | CHWS  | CHWS  |
| CHWR      | Chilled water return                                 | CHWR  | CHWR  |
| IW        | Indirect waste                                       | IW    | W     |
| CD        | Condensate drain line ————                           | CD    | CD    |
| HPWS      | Heat pump water supply                               | HPWS  | HPWS  |
| HPWR      | Heat pump water return                               | HPWR  | HPWR  |
| DTS       | Dual temp supply                                     | DTS   | DTS   |
| DTR       | Dual temp return                                     | DTR   | DTR   |
| NPW       | Non-potable water                                    | NPW   | NPW   |
| SS        | Sanitary soil piping                                 | \$\$  | ss    |
| SD        | Above ground storm drain —————                       | SD    | SD    |
| ACID      | Acid waste piping                                    | ACID  | ACID  |
| BFW       | Boiler feed water —————                              | BFW   | BFW   |
| PC        | Pumped condensate                                    | PC    | PC    |
| VPD       | Vacuum pump discharge ————                           | VPD   | VPD   |
| FOS       | Fuel oil supply                                      | FOS   | FOS   |
| FOD       | Fuel oil discharge ————                              | FOD   | FOD   |
| FOR       | Fuel oil return                                      | FOR   | FOR   |
| FOV       | Fuel oil vent line                                   | FOV   | FOV   |
| FOF       | Fuel oil fill                                        | FOF   | F0F   |
| FOG       | Fuel oil gage line                                   | FOG   | FOG   |

#### **General Notes and Abbreviations**

#### MECHANICAL GENERAL NOTES:

- 1. THE CONTRACTOR SHALL INSPECT THE SITE AND BECOME INFORMED AS TO THE CONDITION OF THE PREMISES AND THE EXTENT AND CHARACTER TO WORK REQUIRED.
- 2.THE CONTRACTOR SHALL BE RESPONSIBLE FOR VERIFYING THE EXACT LOCATION OF PIPING, DUCTWORK AND EQUIPMENT TO BE DEMOLISHED. DRAWINGS ARE FOR GENERAL INFORMATION ONLY.
- COORDINATE ALL MECHANICAL WORK WITH ALL OTHER TRADES TO AVOID CONFLICTS. PROVIDE NECESSARY FITTINGS FOR OFFSETS, RISES AND DROPS TO AVOID CONFLICTS.
- 4. ALL NEW PIPING OR DUCTWORK TO BE CONNECTED TO EXISTING SHALL MATCH EXISTING MATERIAL AND PIPE SCHEDULE OR THICKNESS.
- 5. REMOVE OR RELOCATE ANY EXISTING PIPING, DUCTWORK OR ELECTRICAL CONDUITS THAT INTERFERE WITH THE INSTALLATION OF NEW WORK. INSTALL NEW PIPING DUCTWORK OR ELECTRICAL CONDUITS IN PLACE OF THAT WHICH HAS BEEN REMOVED OR RELOCATED AFTER NEW WORK IS ACCOMPLISHED. TEST ALL NEW PIPING AND DUCTWORK AND REBALANCE TO DESIGN VALUES.
- 6. COORDINATE NEW WORK WITH ALL EXISTING EQUIPMENT, PIPING, DUCTWORK, CONDUITS AND ELECTRICAL PANELS THAT WILL REMAIN.
- 7. EXISTING PIPING OR DUCTWORK NOTED TO BE REMOVED INDICATED THAT CONTRACTOR SHALL REMOVE THAT PIPE OR DUCT INCLUDING INSULATION, FITTINGS, VALVES, DAMPERS AND SUPPORTS, UNLESS OTHERWISE NOTED.
- 8. ALL DEMOLITION AND NEW WORK SHALL BE ACCOMPLISHED IN PHASES AS REQUIRED TO MEET THE OWNER'S OPERATIONAL NEEDS.
- REPAIR OR CLOSE OFF OPENINGS IN THE WALLS OR FLOORS WHICH ARE LEFT OPENED AFTER THE REMOVAL OF EXISTING DUCTWORK, PIPING,
  EQUIPMENT AND WHERE NOT COVERED AFTER THE INSTALLATION OF NEW WORK. (OPENINGS SHALL BE FILLED UP WITH NEW MATERIALS). NEW WALL
  OR FLOOR MATERIALS AND FINISH SHALL MATCH EXISTING, INCLUDING FIRE RATING.
- ANY EXISTING DUCTWORK, PIPES, UTILITIES, ETC., DAMAGED BY THE CONTRACTOR DURING INSTALLATION IS TO BE REPAIRED AND LEFT IN A CONDITION SATISFACTORY TO THE AUTHORITY'S REPRESENTATIVE.
- 11. THE CONTRACTOR SHALL RESTORE TO ORIGINAL CONDITION ALL EXISTING PIPING INSTALLATIONS, EQUIPMENT, ACCESSORIES AND WIRING WHICH HAD BEEN MOVED, RELOCATED OR OTHERWISE MODIFIED IN ORDER TO COMPLETE INSTALLATION OF THE SPECIFIED WORK.
- 12. ALL DUCT SIZES INDICATE CLEAR INSIDE DIMENSIONS.
- ALL NEW SUPPLY AIR DUCTWORK SHALL BE MADE OF LOW PRESSURE DUCT CONSTRUCTION AND SHALL COMPLY WITH SMACNA HVAC DUCT CONSTRUCTION STANDARDS.
- 14. ALL DUCTWORK SHALL BE SEALED AIR-TIGHT (SMACNA SEAL CLASS "A") USING SPECIFIED SEALANT FOR ALL JOINTS AND SEAMS REGARDLESS OF PRESSURE CLASS.
- 15. A/C DRAIN PIPING SHALL BE PITCHED FROM COIL DRAIN PANS TO POINT OF DISPOSAL. MINIMUM SLOPE SHALL BE 1/8" PER FOOT.
- 16 MOUNT ALL THERMOSTATS 60" AFF
- 17. PROVIDE FIRE DAMPERS IN ALL DUCTS THAT PENETRATE 2 HOUR OR HIGHER RATED WALLS AND FLOORS.
- 18. PROVIDE AIR BALANCING VOLUME DAMPERS AT ALL DUCT BRANCHES AND SUB-BRANCHES FOR USE BY BALANCING CONTRACTOR TO PERFORM FINAL BALANCING OF AIR DEVICES AND EQUIPMENT.
- FLEXIBLE DUCT SHALL BE 10 FT IN LENGTH MAXIMUM. WHERE LONGER LENGTHS ARE INDICATED, PROVIDE INSULATED SHEET METAL DUCT AS
  REQUIRED TO LIMIT FLEXIBLE DUCT LENGTH TO 10 FT.

## **Abbreviations**

| ACU<br>AD<br>AFF<br>AF<br>AFD<br>AMP<br>ARCH | AIR CONDITIONING UNIT ACCESS DOOR ABOVE FINISHED FLOOR AIR FILTER ADJUSTMENT FREQUENCY DRIVE AMPERAGE ARCHITECT | EA<br>EG<br>EAT<br>EF<br>EWH<br>EUH<br>EL<br>ELECT | EACH OR EXHAUST AIR EXHAUST GRILLE ENTERING AIR TEMPERATURE EXHAUST FAN ELECTRIC WALL HEATER ELECTRIC UNIT HEATER ELEVATION ELECTRIC | REF<br>RA<br>RD<br>RF<br>RG<br>RL<br>RPM<br>RTU | REFERENCE RETURN AIR RETURN DUCT RETURN FAN RETURN GRILLE REFRIGERANT LIQUID REVOLUTION PER MINUTE ROOF TOP UNIT |
|----------------------------------------------|----------------------------------------------------------------------------------------------------|----------------------------------------------------|----------------------------------------------------------------------------------------------------|-------------------------------------------------|----------------------------------------------------------------------------------------------------|
| BDD<br>BHP<br>BLDG<br>BR<br>BS<br>BTUH       | BACKDRAFT DAMPER BRAKE HORSEPOWER BUILDING BOTTOM REGISTER BIRD SCREEN BRITISH THERMAL UNITS                    | EQUIP<br>ER<br>ESP<br>EWB<br>EER                   | EQUIPMENT EXHAUST REGISTER EXTERNAL STATIC PRESSURE ENTERING WET BULB TEMPERATURE ENERGY EFFICIENCY RATIO FORWARD CURVE              | RS<br>SA<br>SD<br>SEER<br>SF<br>SL              | REFRIGERANT SUCTION  SUPPLY AIR SPLIT DAMPER SEASONAL ENERGY EFFICIENCY SQUARE FOOT SOUND LINING                 |
| CAV                                          | PER HOUR  CONSTANT AIR VOLUME                                                                                   | FAP<br>FD                                          | FIRE ALARM PANEL FIRE DAMPER                                                                                                    | SR                                              | SUPPLY REGISTER                                                                                                  |
| CONN<br>CC<br>CCP<br>CD<br>CFM               | CONNECTION COOLING COIL CENTRAL CONTROL PANEL CEILING DIFFUSER CUBIC FEET PER MINUTE                            | FPM<br>HOA<br>IN                                   | FEET PER MINUTE HAND-OFF-AUTO INCH LINEAR FOOT                                                                                       | T'STAT<br>TSP<br>TYP<br>TG<br>TD                | THERMOSTAT TOTAL STATIC PRESSURE TYPICAL TRANSFER GRILLE TRANSFER DUCT                                           |
| CG<br>CLG<br>COMB<br>CONT<br>CR              | CEILING GRILLE CEILING COMBINATION CONTINUATION CEILING REGISTER                                                | MBH<br>MOD<br>MIN                                  | THOUSAND BTUH<br>MOTOR OPERATED DAMPER<br>MINIMUM                                                                                    | UC<br>UH<br>UL                                  | UNDER CUT<br>UNIT HEATER<br>UNDERWRITERS LABORATORY                                                              |
| CU<br>D<br>dB<br>DB                          | CONDENSING UNIT DRAIN (AIR CONDITIONING) DECIBEL DRY BULB                                                       | NC<br>NO                                           | NORMALLY CLOSED<br>NORMALLY OPEN                                                                                                    | VAV<br>V<br>VD<br>VEL                           | VARIABLE AIR VOLUME<br>VOLT OR VENT<br>VOLUME DAMPER<br>VELOCITY                                                 |
| DEPT<br>DL<br>DN<br>DIA/Ø<br>DWG             | DEPARTMENT<br>DOOR LOUVER<br>DOWN<br>DIAMETER<br>DRAWING                                                        | PD<br>PH<br>PPH<br>PRV                             | PRESSURE DROP PHASE POUNDS PER HOUR POWER ROOF VENTILATOR                                                                            | W/<br>WC<br>WG<br>WO                            | WITH<br>WATER COLUMN<br>WATER GAGE OR WALL GRILLE<br>WALL OPENING                                                |
| DX                                           | DIRECT EXPANSION                                                                                                | PSIG                                               | POUND PER SQUARE INCH GAGE                                                                                                    | @<br>T<br>#                                     | AT<br>TEMPERATURE<br>NUMBER                                                                                      |

## **Tool Palettes - Mechanical symbols (Obsolete)**

As with all disciplines, the use of Tool Palettes has been dropped due to limitations in distributing tool palettes across the enterprise and maintaining updates to the palette tools.

#### Layers and Colors for Mechanical

An example of the layer descriptions for **Mechanical** is shown in the table below. Colors are shades of Red. For Mechanical Site, User Defined, Instrumentation, HVAC, Green for Existing and Blue for Demolition. Color 10: Duct, 14: Eqpm, 80: Eqpm existing, 92: Duct Existing, 106: Misc. Mechanical, 142: Pipe Demo, 144: Eqpm Demo, 171: Duct Demo, 150: remaining layers. Weights are 0.35 mm for New, 0.15 mm for Existing and Demolition.

| M-ANNO-TEXT | General Text                 |
|-------------|------------------------------|
| M-ANNO-SYMB | Symbols                      |
| M-ANNO-LEGN | Legends and schedules        |
| M-ANNO-TTLB | Border and Title Block       |
| M-ANNO-NOTE | Job Notes                    |
| M-CMPA      | Compressed air systems       |
| M-CMPA-CEQP | Compressed air equipment     |
| M-CMPA-CPIP | Compressed air piping        |
| M-CMPA-PEQP | Process air equipment        |
| M-CMPA-PPIP | Process air piping           |
| M-CONT      | Controls and instrumentation |
| M-CONT-THER | Thermostats                  |
| M-CONT-WIRE | Low voltage wiring           |
| M-CWTR      | Chilled water systems        |
| M-CWTR-EQPM | Chilled water equipment      |
| M-CWTR-PIPE | Chilled water piping         |
| M-EXHS      | Exhaust system               |
| M-EXHS-DUCT | Exhaust system ductwork      |
| M-EXHS-EQPM | Exhaust system equipment     |
| M-EXHS-RFEQ | Rooftop exhaust equipment    |
| M-FUME-EQPM | Fume hoods                   |
| M-FUME-EXHS | Fume hood exhaust system     |
| M-HOTW      | Hot water heating system     |
| M-HOTW-EQPM | Hot water equipment          |
| M-HOTW-PIPE | Hot water piping             |
| M-HVAC      | HVAC system                  |
| M-HVAC-CDFF | HVAC ceiling diffusers       |
| M-HVAC-DUCT | HVAC ductwork                |
| M-HVAC-EQPM | HVAC equipment               |
|             |                              |

M-HVAC-ODFF **HVAC** other diffusers M-HVAC-RDFF Return air diffusers M-HVAC-SDFF Supply diffusers M-SPCL-PIPE Special piping M-STEM Steam systems M-STEM-CONP Steam systems condensate piping M-STEM-EQPM Steam systems equipment High pressure steam piping M-STEM-HPIP Low pressure steam piping M-STEM-LPIP M-STEM-MPIP Medium pressure steam piping

## **Layer Groupings** for **Mechanical**

Many layers will appear in the AutoCAD drawings due to the NCS layering standards. In order to assist users when navigating these layers, we have built layer groups for many common layer breakouts.

The following groups are embedded within the **Mechanical** drawings. Each Layer Grouping refines the layer display to the category shown in the title. For example, MD-Demolition limits the display to work to be demolished.

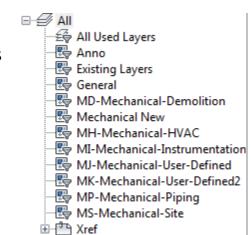

**Symbols** for **Fire Protection** -The following symbols are embedded within the **Fire Protection** drawings.

The symbols have been delivered in a variety of ways and can be used with any of the following methods:

- INSERT can be used to pull the symbol from the internal memory of each drawing.
- INSERT can be used to pull the symbol from the server as each symbol has been extracted as an individual DWG file as well.
- Design Center <CTRL 2> can be used to view all of the symbols within the drawing or can be used to view all of the symbols in the Wblock Symbols folder provided.

| FIRE PROTECTION SYMBOL LEGEND |        |                                            |  |  |  |
|-------------------------------|--------|--------------------------------------------|--|--|--|
| SYMBOL                        | NAME   | DESCRIPTION                                |  |  |  |
| -                             | 1DIR   | DIRECTION ARROW                            |  |  |  |
| Ĥ                             | ABORT  | ABORT SWITCH                               |  |  |  |
| F.D>                          | ACCESS | FIRE DEPARTMENT ACCESS                     |  |  |  |
| D                             | AGSTCN | AGENT STORAGE CONTAINER                    |  |  |  |
|                               | BELLFA | FIRE ALARM BELL                            |  |  |  |
|                               | BOILER | BOILER                                     |  |  |  |
|                               | CHIMNY | CHIMNEY                                    |  |  |  |
|                               | CO2AA  | C02 AUTOMATICALLY ACTUATED EXTINGUISHER    |  |  |  |
|                               | CO2MA  | C02 MANUALLY ACTUATED EXTINGUISHER         |  |  |  |
| S                             | CONSFS | FREESTANDING SIAMESE FIRE DEPT, CONNECTION |  |  |  |
| 40                            | CONSIA | SIAMESE FIRE DEPT. CONNECTION              |  |  |  |
| 0                             | CONSNG | SINGLE FIRE DEPT, CONNECTION               |  |  |  |
| ESR                           | CPESR  | ELEVATOR STATUS RECALL                     |  |  |  |
| FAC                           | CPFAC  | FIRE ALARM COMMUNICATOR                    |  |  |  |
| FCP                           | CPFCP  | FIRE ALARM CONTROL PANEL                   |  |  |  |

|             |                                             | FIRE PROTECTION SYMBOL LEGEND                  | FIRE PROTECTION SYMBOL LEGEND |            |                                         |  |
|-------------|---------------------------------------------|------------------------------------------------|-------------------------------|------------|-----------------------------------------|--|
| SYMBOL      | NAME                                        | DESCRIPTION                                    | SYMBOL                        | NAME       | DESCRIPTION                             |  |
| FSA         | CPFSA                                       | FIRE ALARM FIRE SYSTEM ANNUNCIATOR             |                               | DMPSMK     | SMOKE DAMPER                            |  |
| FTR         | CPFTR                                       | FIRE ALARM TRANSMITTER                         | $\overline{\bigcirc}$         | DRHOLD     | DOOR HOLDER                             |  |
| НСР         | СРНСР                                       | HALON CONTROL PANEL                            |                               | DTFLAM     | FLAME DETECTOR (FIRE SAFETY)            |  |
| HVA         | CPHVA                                       | CONTROL PANEL HVAC                             | Š                             | DTFLOW     | FLOW DETECTOR (FIRE SAFETY)             |  |
|             | DCATAA                                      | FIRE EXTINGUISHER AUTO, ACTUATED EXCEPT METAL  |                               | DTGAS      | GAS DETECTOR (FIRE SAFETY)              |  |
|             | DCATMA                                      | FIRE EXTINGUISHER MANUAL ACUTATED EXCEPT METAL | $\bigcirc$                    | DTLEVL     | LEVEL DETECTOR (FIRE SAFETY)            |  |
|             | DCEABC DRY CHEMICAL EXTINGUISHER (ABC TYPE) |                                                | <b>+</b>                      | DTPRES     | PRESSURE DETECTOR (FIRE SAFETY)         |  |
| $\triangle$ | DCEBC DRY CHEMICAL EXTINGUISHER (BC TYPE)   |                                                | $\bigcirc$                    | DTTAMP     | TAMPER DETECTOR (FIRE SAFETY)           |  |
|             | DCECO2                                      | C02 EXTINGUISHER                               |                               | ELBP1L     | 1LAMP EMERGENCY LIGHT (BATTERY POWERED) |  |
|             | DCEHLN                                      | HALON OR CLEAN AGENT EXTINGUISHER              | $\Box$                        | ELBP2L     | 2LAMP EMERGENCY LIGHT (BATTERY POWERED) |  |
|             | DCLGAA                                      | DRY CHEMICAL AUTO, ACTUATED EXTINGUISHER       |                               | ELBP3L     | 3LAMP EMERGENCY LIGHT (BATTERY POWERED) |  |
|             | DCLGMA                                      | DRY CHEMICAL MANUALLY ACTUATED EXTINGUISHER    | lacksquare                    | EPSTA<br>* | EMERGENCY PHONE STATION                 |  |
|             | DMPBAR                                      | BAROMETRIC DAMPER                              |                               | ESCAPE     | FIRE ESCAPE (FIRE SAFETY)               |  |
| <b>—</b>    | DMPFIR FIRE DAMPER                          |                                                |                               | EXFOAM     | FOAM EXTINGUISHER                       |  |
| 1           | DMPFS                                       | FIRE SMOKE DAMPER                              | $\otimes$                     | EXITCM     | CEILING MOUNTED EXIT SIGN LIGHT FIXTURE |  |

|                 |                              | FIRE PROTECTION SYMBOL LEGEND                  | FIRE PROTECTION SYMBOL LEGEND |         |                                           |  |
|-----------------|------------------------------|------------------------------------------------|-------------------------------|---------|-------------------------------------------|--|
| SYMBOL          | NAME                         | DESCRIPTION                                    | SYMBOL                        | NAME    | DESCRIPTION                               |  |
|                 | EXITLF                       | EXIT SIGN LIGHT FACE (USE W/ EXIT LIGHT SYMBS) | <b>→</b>                      | FRR45M  | 45 MIN FIRE RATING (FIRE SAFETY)          |  |
| $\otimes$       | EXITWM                       | WALL MOUNTED EXIT SIGN LIGHT                   | • • • •                       | FRR4HR  | 4 HR FIRE RATING (FIRE SAFETY)            |  |
| $\triangle$     | EXWATR                       | WATER EXTINGUISHER                             | (AS)                          | FULLSS  | FULLY SPRINKLERED SPACE                   |  |
| $ \mathcal{C} $ | FANDCT                       | DUCT FAN                                       | <b>O</b>                      | HD<br>* | HEAT DETECTOR                             |  |
| <b>\$</b>       | FANGEN                       | GENERAL FAN                                    |                               | HLNAA   | AUTOMATICALLY ACTUATED HALON EXTINGUISHER |  |
| +               | FANWAL WALL FAN              |                                                |                               | HLNMA   | MANUALLY ACTUATED HALON EXTINGUISHER      |  |
|                 | FDOR3                        | 3HR RATED FIRE DOOR INSIDE WALL                |                               | HOSECS  | HOSE STATION, CHARGED STANDPIPE           |  |
|                 | FDORL3                       | WALL W/ 3 HOUR RATED DOOR                      | 6                             | HOSEDS  | HOSE STATION DRY STANDPIPE                |  |
| -               | FPDRIV FIRE PUMP WITH DRIVES |                                                |                               | HRN1A   | HORN W/ LIGHT AS ONE ASSEMBLY             |  |
| <b>-</b>        | FPFREE                       | FREE STANDING TEST HEADER                      | $\mathbb{M}$                  | HRNMIN  | MINI HORN                                 |  |
| <b>3</b> -      | FPTEST                       | WALL MOUNTED TEST HEADER                       |                               | HRNSA   | HORN W/ LIGHT AS SEPARATE ASSEMBLY        |  |
| <b></b>         | FRR1HR                       | 1 HR FIRE RATING (FIRE SAFETY)                 |                               | HRNSPK  | HORN SPEAKER                              |  |
| <b>* *</b>      | FRR2HR                       | 2 HR FIRE RATING (FIRE SAFETY)                 | <del>-</del>                  | HYDPR1  | PRIVATE HYDRANT, ONE HOSE OUTLET          |  |
|                 | FRR30M                       | 30 MIN FIRE RATING (FIRE SAFETY)               | □ □                           | HYDPR2  | PRIVATE HOUSED HYDRANT, TWO HOSE OUTLETS  |  |
| * * *           | FRR3HR                       | 3 HR FIRE RATING (FIRE SAFETY)                 | <b>—</b>                      | HYDPU2  | PUBLIC HYDRANT, TWO HOSE OUTLET           |  |

|                |                               | FIRE PROTECTION SYMBOL LEGEND                  | FIRE PROTECTION SYMBOL LEGEND |                         |                                |  |  |
|----------------|-------------------------------|------------------------------------------------|-------------------------------|-------------------------|--------------------------------|--|--|
| SYMBOL         | NAME                          | DESCRIPTION                                    | SYMBOL                        | SYMBOL NAME DESCRIPTION |                                |  |  |
| <b>&gt;</b>    | HYDPUP                        | PUBLIC HYDRANT, TWO HOSE OUTLET PUMPCONNECTION | <u></u>                       | SDUCT                   | SMOKE DETECTOR FOR DUCT        |  |  |
|                | HYDW2H                        | WALL HYDRANT, TWO HOSE OUTLET                  | $\boxtimes$                   | SHGARD                  | SPRINKLER HEAD W GUARD         |  |  |
| X              | LITFAS                        | FIRE ALARM STROBE LIGHT                        |                               | SHNUU                   | NIPPLED UP UPRIGHT SPRINKLER   |  |  |
| $\square_{XX}$ | MANSTA                        | MANUAL STATION                                 |                               | SHOUT                   | OUTSIDE SPRINKLER HEAD         |  |  |
|                | METRFP                        | FIRE PROTECTION METER                          |                               | SHPEND                  | PENDENT SPRINKLER HEAD         |  |  |
| -6             | MNCHRG MONITOR NOZZLE CHARGED |                                                |                               | SHPNDN                  | PENDENT SPRINKLER DROP NIPPLE  |  |  |
| -0             | MNDRY MONITOR NOZZLE DRY      |                                                |                               | SHSIDE                  | SIDEWALL SPRINKLER HEAD        |  |  |
| ⟨NS⟩           | NONSS                         | NONSPRINKLERED SPACE                           |                               | SHUPRT                  | UPRIGHT SPRINKLER HEAD         |  |  |
| (AS)           | PARTSS                        | PARTIALLY SPRINKLERED SPACE                    | S                             | SMKBR                   | SMOKE BARRIER                  |  |  |
| 8              | PURGE                         | MANUAL PURGE CONTROL                           | <b>↑</b>                      | SSNOZZ                  | SPECIAL SPRAY NOZZLE           |  |  |
| $\otimes$      | RISER                         | PIPING RISER                                   |                               | THRUST                  | THRUST BLOCK                   |  |  |
|                | RSCO2                         | C02 REEL STATION                               |                               | TNKBG                   | TANK (BELOW GROUND)            |  |  |
|                | RSDRYC                        | DRY CHEMICAL REEL STATION                      | _                             | TNKHAG                  | TANK (HORIZONTAL ABOVE GROUND) |  |  |
|                | RSFOAM                        | FOAM REEL STATION                              | O-                            | TNKVAG<br>*             | TANK (VERTICAL ABOVE GROUND)   |  |  |
| ©              | SD<br>*                       | SMOKE DETECTOR                                 | <u>•</u>                      | VLVCHA                  | ALARM CHECK VALVE              |  |  |

| FIRE PROTECTION SYMBOL LEGEND |        |                                           |  |  |  |
|-------------------------------|--------|-------------------------------------------|--|--|--|
| SYMBOL                        | NAME   | DESCRIPTION                               |  |  |  |
| <u>/</u>                      | VLVCHK | CHECK VALVE                               |  |  |  |
| $\Diamond$                    | VLVDEL | DELUGE VALVE                              |  |  |  |
| $\aleph$                      | VLVDRY | DRY PIPE VALVE                            |  |  |  |
|                               | VLVIBF | INDICATING BUTTERFLY VALVE                |  |  |  |
| X                             | VLVKEY | KEY OPERATED VALVE                        |  |  |  |
| X                             | VLVNON | VALVE NONRISING STEM                      |  |  |  |
| $\downarrow$                  | VLVOSY | OUTSIDE SCREW AND YOKE, RISING STEM VALVE |  |  |  |
| <b>★</b>                      | VLVPI  | POST INDICATOR VALVE                      |  |  |  |
| $\bigotimes$                  | VLVPIT | VALVE IN PIT                              |  |  |  |
| $\Leftrightarrow$             | VLVPRE | PREACTION VALVE                           |  |  |  |
| ×                             | VLVQOD | VALVE WITH QUICK OPENING DEVICE           |  |  |  |
| Xo                            | VLVTDS | TAMPER DETECTION SWITCH VALVE             |  |  |  |
|                               | VNTOPN | VENTILATION OPENINGS                      |  |  |  |
|                               | WALARM | WATER MOTOR ALARM                         |  |  |  |
| WS WATER SPRAY SYSTEM         |        | WATER SPRAY SYSTEM                        |  |  |  |

| FIRE PROTECTION SYMBOL LEGEND |        |                                              |  |
|-------------------------------|--------|----------------------------------------------|--|
| SYMBOL                        | NAME   | DESCRIPTION                                  |  |
|                               | WBDSMA | DRY SYSTEM MANUALLY ACTUATED                 |  |
|                               | WBDSSA | DRY SYSTEM AUTOMATICALLY ACTUATED            |  |
| $\otimes$                     | WBFSAA | FOAM SYSTEM AUTOMATICALLY ACTUATED           |  |
| $\otimes$                     | WBFSMA | FOAM SYSTEM MANUALLY ACTUATED                |  |
|                               | WBWSAA | WATERBASED WET SYSTEM AUTOMATICALLY ACTUATED |  |
|                               | WBWSMA | WATERBASED WET SYSTEM MANUALLY ACTUATED      |  |

All Symbols are shown in the Layout within each drawing in a symbol matrix as shown here. The symbols can be inserted using INSERT, Design Center or Tool Palettes. The symbol name is shown below each symbol and the shape can be viewed in this matrix for applicability. Symbols names are shown below.

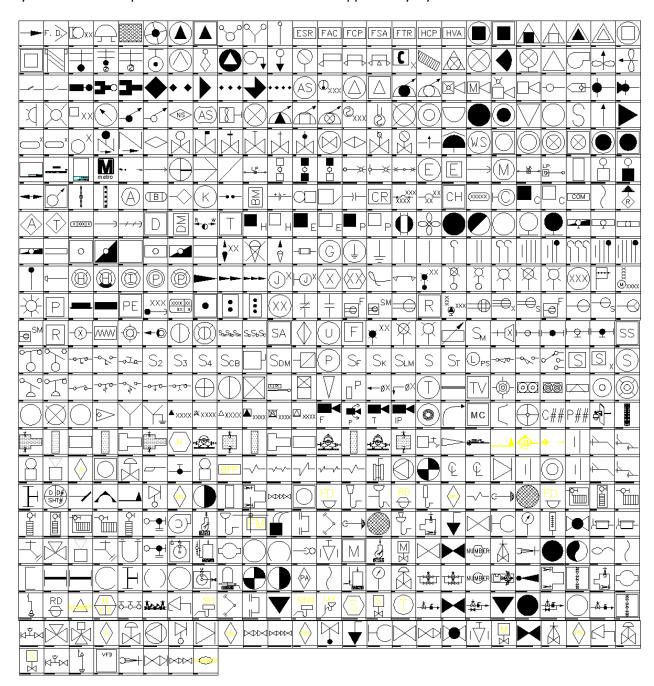

|                                       | B                             |                           |                                          |
|---------------------------------------|-------------------------------|---------------------------|------------------------------------------|
| -ArchTick                             |                               | ₽ EPBXN                   | ♣ FP-HDETECT                             |
|                                       |                               | -  ■ EPBXX                | ♣ FP-HORIZSPLTCASEPMP                    |
|                                       |                               | - ■ EPSTA                 | ♣ FP-JOCKEYPMP                           |
| -  ■ 1DIR                             |                               |                           | ♣ FP-JOCKEYPMPCTRL-PA                    |
| -  Signal 2DIR                        |                               |                           | ♣ FP-MANFIREPMP                          |
| ACCBIO                                | -  ■ CPTEST                   | ■ EXFOAM                  | ♣ FP-MANFIREPMPCONTROL                   |
| ACCESS                                | -  B DBID                     | ■ EXISTING CONDUIT PATH   | ♣ FP-MANUALFRPMP                         |
|                                       | - ■ DBL-LIGHT                 | - EXITCM                  | - FP-PUMP_FIRE                           |
|                                       | -  ■ DCATAA                   | ₽ EXITLF                  | FP-PUMP_HORIZONTAL                       |
| ADCADD_ZZ                             | -  ■ DCATMA                   | -—— EXITWM                | FP-PUMP_JOCKEY                           |
| AERROD                                | - ■ DCEABC                    | - EXWATR                  | FP-WALLHYP                               |
| -  ■ AFBCN                            |                               | - FAN                     | FPDRIV                                   |
| -  ■ AGSTCN                           | - ■ DCECO2                    | -  ■ FANDCT               | FPFREE                                   |
| ANNUN                                 | -  ■ DCEHLN                   | A FANGEN                  | FPTEST                                   |
| ANNUNT                                | - ■ DCLGAA                    | - FANWAL                  | -  √  FRR1HR                             |
| ARREST                                | - ■ DCLGMA                    | - FDOR3                   | A FRR2HR                                 |
| -  ■ BARMKR                           |                               | FDORL3                    | FRR30M                                   |
| - BATTRY                              | - □ DGUYN                     | Fire_cells_13             | FRR3HR                                   |
| -  BELL                               | - □ DGUYR                     | Fire_cells_15             | FRR45M                                   |
| -  ■ BELLFA                           | - □ DIMSTYLE                  | FIXED CAMERA              | FRR4HR                                   |
|                                       |                               | - FIXSPB                  | FULLSS                                   |
| - BUZZER ■                            | -  ■ DMPFIR                   | ₽ FIXSPQ                  | - FUSRAT                                 |
|                                       | -  ■ DMPFS                    | FIXSPR                    | -————————————————————————————————————    |
|                                       | -  ■ DMPSMK                   | -  □ FIXWM                | -  ☐ GENRTR                              |
|                                       | - ■ DOROPN                    | ₽ FIXWMB                  | -  □ GRDROD                              |
|                                       | - ■ Double250wFixture_Type30B | -  In FL14WB              |                                          |
|                                       |                               | ₽ FL14WM                  | -  ☐ HAS1H                               |
| -  ■ CBMCAS                           | → DoubleStandard-250ww+400wF  |                           | -  → HAS1N                               |
| -  € CHIME                            | -  → DRHOLD                   | ₽ FL1X4B                  | -  ☐ HAS1S                               |
|                                       | DSTMKR                        | ₽ FL1X4C                  | -  IN HAS2H                              |
| -  ■ CKTID                            | -  ∃ DTFLAM                   | ₽ FL2X2                   | - HAS2S                                  |
| -  ■ CLOCKW                           |                               | ₽ FL2X2B                  | - AS3HN                                  |
| - CMHLN                               |                               | ₽ FL2X2C                  | -  ■ HAS3MK                              |
| -  € CMHLX                            |                               | ₽ FL2X4                   | -  IN HAS3S                              |
| -  € CMPANL                           |                               | ₽ FL2X4B                  | -  IN HAS4MK                             |
| -  CO2AA                              |                               | ₽ FL2X4C                  | -  ☐ HAS5MK                              |
| -  CO2MA  CO2MA                       |                               | - FLTN                    | - ASGND → HASGND                         |
|                                       |                               | -  IFLTR                  |                                          |
|                                       |                               |                           | - □ HEDASW                               |
|                                       |                               | ₽ FP-AUTOFIREPUMP         | -  →  HLL                                |
|                                       | - ELBP1L                      | ♣ FP-AUTOFPMPCTRL         | -  → HLLL                                |
|                                       | -  ■ ELBP2L                   | FP-FIRE_PUMP_CONTROL_PAN. | .🞝 HLNAA                                 |
| -———————————————————————————————————— | -  € ELBP3L                   | FP-FIRE_PUMP_JOCKEY       | -  ¬  ¬  ¬  ¬  ¬  ¬  ¬  ¬  ¬  ¬  ¬  ¬  ¬ |
|                                       | - EMHLN                       | FP-FIRE_PUMP_MAIN_ PAD    |                                          |
|                                       |                               | ♣ FP-FIRE_PUMP_PANEL      |                                          |
|                                       |                               |                           |                                          |

|                                 | _                         |                              |
|---------------------------------|---------------------------|------------------------------|
|                                 | -  ■ Metro_Logo           | P-DOUBLECV                   |
| -  → HPPLEL                     | -  ■ MICROW               | P-DRAIN_FLOOR                |
| - HPPLSF                        | ■ MNCHRG                  | P-DRAIN_FLOOR_RISER          |
|                                 | - ■ MNDRY                 |                              |
|                                 | - ■ MOTRHP                | P-DRAIN_PTRAP_ PRIMER        |
| - IHRNSA                        | -  ■ NCV                  | P-DRAIN_ROOF_RISER           |
| - □ HRNSPK                      | 🗐 new block               | P-DRAIN_STANDPIPE            |
| - □ HRUN1                       | -  ■ NONSS                | - ■ P-DRY_VALVE              |
| - □ HRUN2                       | -  ■OBSTRL                | - ■ P-DUCT_BREAK             |
| - ☐ HRUN3                       |                           | 🗐 P-FA_INLET                 |
| -  ÄHYDPR1                      |                           | 🗐 P-FA_INTAKE                |
| -  ♣ HYDPR2                     | -  ■ P-ALARM_BELL         | 🗐 P-FD                       |
| ₽ HYDPU2                        | P-ALARM_HORN              | -  □ P-FHC                   |
| - A HYDPUP                      | P-ALARM_VALVE             | -  □ P-FHC_PLAN              |
| A HYDW2H                        | P-AREA_DRAIN              |                              |
| i02580-b_Light Post-One Am      | P-AUTOMATIC_VALVE         | - P-FHR_PLAN                 |
| ■i02580-c_Light Post-Power Pole | <br>A P-B-671             | - P-FIRE_HOSE _CABINET_ PLAN |
| i02580-d_Light Post-2 Arms      | P-BALL_VALVE              | A P-FIRE_HOSE_CABINET_ELEV   |
|                                 | P-BELL_STROBE             | A P-FIRE_HOSE_RACK_ELEV      |
| - i02580-j Elec Handhole        | P-BKFLWPREVENT            | AP-FIRE_HOSE_RACK_PLAN       |
| il 16070-a Elec Guy Wire        | P-BREAK_DUCT              | - P-FIRE_HOSE_VALVE          |
| - i16290_Elec Meter             | P-BREAK_DUCT_DOUBLE       | A P-FIRE_PUMP                |
| -  ■ IP CAMERA                  | P-BREAK_EQUIP             | - P-FIRE_PUMP_VERT           |
| JNBX €                          | P-BREAK_EQUIP_DOBULE      | - P-FLOOR_DRAIN              |
| JNBXWM €                        | P-BREAK_LINE1             | - P-FLOW_METER               |
| ₩ KNR                           | P-BUTTERFLY_VALVE         | - P-FLOW_SWITCH              |
| ₩ KNRM                          | P-BWV                     | - P-FLUSH_WALL_MOUNTED_ SI   |
| - LEADER                        | A P-CEN                   | P-FREE_STANDING_ SIAME       |
| ■ LIGHT POLE                    | - P-CENLSYMB              | P-FRESH_AIR_INTAKE           |
| -  ■ LIGHT POST_DBL             | A P-CENTER_LINE           | P-FRESH_AIR_INTAKE_PLATE     |
| ■ LIGHT POST_SNGL               | P-CHECK_VALVE             | P-FUNDRAIN.                  |
| - IITEBR                        | A P-CLEANOUT              | - P-GASBOOSTER               |
| - LITFAS                        | ♣ P-CLEANOUT_DECK_ PLATE  | 🗐 P-GASVALVE                 |
| -  ILTPLN                       |                           | - ■ P-GATE_VALVE             |
| -  ■LTPLR                       | RISER P-CLEANOUT_RISER    | P-GATE_VALVE_VERT            |
| -  ■LTPLX                       | P-CLEANOUT_RISER_CONNECT. | P-GAUGE_PRESSURE             |
|                                 | - P-CONNECTION_TEE        | P-GAUGE_THERMOMETER          |
| - ■ LTSTRR                      | ₽-CUT2                    | - ■ P-GLOBE_VALVE            |
| - ■LTSTRX                       | ₽-CUT3                    | P-GREASE_INTERCEPTOR         |
| -  ■ MANSTA                     | ₽-CUT4                    | P-GREASEINTCPT               |
| -  ■ MEC-CALLOUT                | - P-CWBD                  | ₽-HB                         |
| -  ■ mec-SEC-MARK               | -  ■ P-DELUGE_VALVE       | - ■ P-HOLBYVALVE             |
| A MEDIA CONVERTER               | P-DEN                     | ₽-HORN                       |
| -  ■ METREL                     | P-DOMCONT                 | - ■ P-HOSE_BIB               |
| -  ■ METRFP                     | - P-DOMPUMP               | ₽-HTRAP                      |
|                                 | -                         |                              |

|                          | THE POOR MANUFOLD        | THE WOULD PREMED ASSEMB    |
|--------------------------|--------------------------|----------------------------|
| P-HVC                    | P-ROOF_MANIFOLD          | P-VACUUM_BREAKER_ASSEMB    |
| P-HWATERHEAT             | P-RPZ                    | P-VALVE_ MIXING            |
| ♣ P-HWATERHEATRISER      | ₽ P-RV                   | P-VALVE_3_WAY_AUTO         |
| ₽-HWCIRCPMP              | 🐴 P-SHOWER               |                            |
| - P-LAVTRP               | P-SIAMESE_FREE_STANDING  | ♣ P-VALVE_AUTOMATIC        |
| - P-LUBRICATION_VALVE    | ♣ P-SIAMESE_WALL_MOUNTED | ♣ P-VALVE_BACK_WATER       |
| - P-METER                | P-SIDEWALL_ SPRINKLER    |                            |
| - P-MISCPMPRISE          | - P-SINK                 | A P-VALVE_CHECK            |
| A P-MOTOR_OPERATED_VALVE | - P-SLAV                 | P-VALVE_DELUGE             |
|                          | P-SMOKE_DETECTOR_(DUCT)  | P-VALVE_DOUBLE_GATE_ CHECK |
| - P-NTAG                 | P-SOLONOID_VALVE         | P-VALVE_DOUBLE_GATE_ DOU   |
| P-OSY                    | P-SPACE_THERMOSTAT_SENS. |                            |
| <u>~</u>                 | - P-SPKARR               | P-VALVE_FLOAT              |
| P-P-VALVE_OSY_VERTICAL   | <u>*</u>                 | <u> </u>                   |
| P-PENDANT_SPRINKLER_ON   | P-SPKR                   | P-VALVE_GAS_CONTROL        |
| P-PIPE                   | P-SPRINKLER_ SIDEWALL    | P-VALVE_GATE               |
| P-PIPE_BREAK             | P-SPRINKLER_PENDANT      | P-VALVE_GATE _VERT         |
| P-PIPE_BRK               | P-SPRINKLER_RIG_ASSEMBLY | P-VALVE_GATE_CHECK         |
| P-PIPE_CAP               | P-SPRINKLER_UPRIGHT      | P-VALVE_GLOBE              |
| P-PIPE_CONN              | P-SPRINKLER_VALVE_FLOW   | P-VALVE_LUBRICATION        |
|                          | P-SPUMP                  | P-VALVE_MOTORIZED          |
| ₽-PIPE_DN                |                          | P-VALVE_NORMALLY_CLOSED    |
|                          |                          |                            |
|                          |                          | ♣ P-VALVE_PRE-ACTION       |
| - P-PIPE_UP              | ₽-SY                     | ♣ P-VALVE_PRESSURE_RELEASE |
|                          | ₽-SYM42                  | - □ P-VALVE_PRV            |
| - P-PNEUTANKRISER        | ₽ P-SYM43                |                            |
| A P-POINT_OF_CONNECTION  | ₽-SYM45                  | -  ■ P-VALVE_VACUUM        |
| P-POINT_OF_REMOVAL       | 🗐 P-TAG                  | A P-VERTTURBINPUMP         |
| P-PRE-ACTION_VALVE       | - P-TAG-EQUIP            | - P-VFD                    |
| - P-PREHEATRISER         | - P-TAG_CIRC_2           | - P-VOR                    |
|                          | P-TAG_CIRC1              | ₽-VR                       |
| - P-PRV                  | P-TAG_HEX                | A P-VRV                    |
|                          | P-TAG_SQU                | A P-XTAG                   |
|                          |                          | - p_brk                    |
| P-PTAG                   |                          | P_CODP                     |
| P-PUMP                   | P-TANKFLOAT              | P_DN                       |
| <u> </u>                 | P-TEE_DN                 | P_HV                       |
| P-PUMP_DISCHARGE         |                          | <u> </u>                   |
| P-PUMP_DOMESTIC          | P-THERMOMETER            | P_UP                       |
| P-PUMP_DUPLEX_EJECTOR_SU | P-THERMOSTAT             | PAPI                       |
| P-PUMP_GAS_BOOSTER       | P-THREE_WAY_AUTO_VALVE   | PARTSS                     |
| P-PUMP_HW_CIRC           | P-TR                     | PBFMC                      |
| P-PUMP_VERT_TURBINE      | P-TRPPRM_DRN             | PBSMC                      |
| P-RD                     | P-UNDER                  |                            |
| P-REV                    | P-UPRIGHT_SPRINKLER      | -—— РНОТО                  |
| ₽-RISERBOX               | P-VACUUM_BREAKER         | - POLE ID                  |

| POLEAR       |                                                                                                    | SWMULT           |                                                                                                    |
|--------------|----------------------------------------------------------------------------------------------------|------------------|----------------------------------------------------------------------------------------------------|
| POLEID       | SHGARD                                                                                                    | SWPADN           |                                                                                                    |
| PSHST1       | SHNUU                                                                                                    | SWPADX           |                                                                                                    |
| PSHST2       | -  SHOUT  SHOUT                                                                                                    |                  |                                                                                                    |
| PSHST3       |                                                                                                    |                  |                                                                                                    |
| - PTZ CAMERA |                                                                                                    |                  |                                                                                                    |
| - PURGE      |                                                                                                    | -  ➡ SWSBRK      |                                                                                                    |
| -  ■ PWRDVC  |                                                                                                    |                  |                                                                                                    |
| RCNC         | Single250wFixture-Wall-Moun                                                                                                    | - SWTANO         |                                                                                                    |
| RCNO         | Single250wFixture_Type30A                                                                                                    |                  |                                                                                                    |
| - RECDFM     | Single400wFixture_Type30C                                                                                                    |                  |                                                                                                    |
| - RECDSM     | - SLLN                                                                                                    | -  ➡ TDZL        |                                                                                                    |
| - RECDUP     |                                                                                                    | ■ TEXTSTYLE      |                                                                                                    |
| RECLOS       |                                                                                                    | A THERMAL CAMERA |                                                                                                    |
| RECPT2       | SLREG                                                                                                    | -  ∏THL          |                                                                                                    |
| RECQUA       | - SM                                                                                                    | -  ■ THRUST      |                                                                                                    |
| RECRAN       | - SMKBR                                                                                                    | <b>A</b> TICK    | ↓ VLVKEY                                                                                                    |
| RECSDP       | SOUNDS                                                                                                    | TNKBG            | - VLVNON                                                                                                    |
| RECSFM       | SSNOZZ                                                                                                    | TNKHAG           | - VLVOSY                                                                                                    |
| RECSIN       | STP14                                                                                                    | TNKVAG           | - VLVPI                                                                                                    |
| RECSNS       | STP14B                                                                                                    | TOWER            | - VLVPIT                                                                                                    |
| RECSPR       | A STP18                                                                                                    | TRFSIG           | - VLVPRE                                                                                                    |
| RECSSM       | STP18B                                                                                                    | TSCTRL           | - VLVQOD                                                                                                    |
| REIL         | SUBSTA                                                                                                    | TSHEAD           | - VLVTDS                                                                                                    |
| RELYOP       |                                                                                                    | TSPBX            | A VNTOPN                                                                                                    |
| RESHTR       |                                                                                                    | TSPHS            |                                                                                                    |
| RISER        |                                                                                                    | TSPHT            | WATRSS                                                                                                    |
| ROTO GATE    |                                                                                                    | TSTAT            |                                                                                                    |
| RSC02        |                                                                                                    | TSVLDT           |                                                                                                    |
| RSDRYC       | SWI2WY                                                                                                    | TVOUT            | WBFSAA                                                                                                    |
| RSFOAM       | in the second second se | TWCLL            | ₩ WBFSMA                                                                                                    |
| RWCLL        | SWI3WY                                                                                                    | TWELEL           | - The second second sec |
| RWEL         | SWI4WY                                                                                                    | TWELSF           | WBWSAA                                                                                                    |
| RWLEL        | SWICB                                                                                                    | TWGSGN           | WBWSMA                                                                                                    |
| <u>~</u>     | SWIDIS                                                                                                    |                  | WINDCN                                                                                                    |
| RWLSF        | SWIDM1                                                                                                    | TWLEL            | WMATA-BORDER-D\$0\$plan_north                                                                                                    |
| S3ABC        | SWIDM2                                                                                                    | TWLSF            | WMATA-BORDER-D\$0\$true_north                                                                                                    |
| SABC         | SWIDUR                                                                                                    | TYPICAL RACK     | WMATA-TB-ATT                                                                                                    |
| scale 1_8    | SWIFUS                                                                                                    | UTPLN            | WYECON                                                                                                    |
| SD           | SWIKEY                                                                                                    | UTPLR            | WYEXGC                                                                                                    |
| SDUCT        | SWILVM                                                                                                    | UTPLX            | XFRPLN                                                                                                    |
| Sec1a        | SWITCH                                                                                                    | VLVCHA           | XFRPLR                                                                                                    |
| Sec1b        | SWITIM                                                                                                    | VLVCHK           | - XFRPLX                                                                                                    |
| SECTAA       | SWLAMP                                                                                                    | VLVDEL           | - XFRPMN                                                                                                    |
| SENGV        | SWLNC                                                                                                    | VLVDRY           | - XFRPMR                                                                                                    |
| - SENULS     | - SWLNO                                                                                                    |                  | ZFRPMX                                                                                                    |
|              |                                                                                                    |                  |                                                                                                    |

## Tool Palettes - Fire Protection symbols (Obsolete)

As with all disciplines, the use of Tool Palettes has been dropped due to limitations in distributing tool palettes across the enterprise and maintaining updates to the palette tools.

#### Layers for Fire Protection

An example of the layer descriptions for **Fire Protection** is shown in the table below. Red colors are allocated toward New Layers, Green for Existing and Blue for Demolition. Lineweights of 0.35 mm are set for New layers, and 0.15 mm is set for Existing and Demolition layers. Demolition linetypes are generally set for dashed.

| F-ANNO-TEXT | General Text |
|-------------|--------------|
| F-ANNO-SYMB | Symbols      |

F-ANNO-LEGN Legends and schedules

F-ANNO-DIMS Dimensions

F-ANNO-TTLB Border and Title Block

F-ANNO-NOTE Job Notes
F-CO2S
F-CO2S-EQPM CO2 equipment
F-CO2S-PIPE CO2 sprinkler piping

F-HALN Halon

F-HALN-EQPM Halon equipment F-HALN-PIPE Halon Piping F-IGAS Inert gas

F-IGAS-EQPM Inert gas equipment F-IGAS-PIPE Inert gas piping

F-PROT Fire protection systems

F-PROT-ALRM Fire alarm

F-PROT-EQPM Fire system equipment (hose cabinet/extinguishers)

F-PROT-SMOK Smoke detectors/heat sensors F-SPRN Fire protection sprinkler system

F-SPRN-CLHD Sprinkler head-ceiling F-SPRN-OTHD Sprinkler head-other F-SPRN-PIPE Sprinkler piping

F-SPRN-STAN Sprinkler system standpipe F-STAN Fire protection standpipe system

## **Layer Groupings for Fire Protection**

Many layers will appear in the AutoCAD drawings due to the NCS layering standards. In order to assist users when navigating these layers, we have built layer groups for many common layer breakouts. The following groups are embedded within the **Fire Protection** drawings. Each Layer Grouping refines the layer display to the category shown in the title. For example, FS-Suppression limits the display to work fire suppression layers.

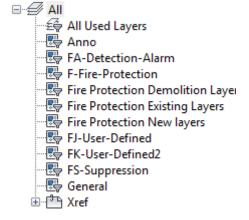

## Symbols for Landscaping

An example of the symbols and descriptions for **Landscaping** are shown in the table below. This table is found in the Landscape Symbols Layout within the drawing. All Symbols are shown in the Layout within each drawing in a symbol matrix as shown here. The symbols can be inserted using INSERT, Design Center or Tool Palettes. The symbol name is shown below each symbol and the shape can be viewed in this matrix for applicability. Symbols names are shown below.

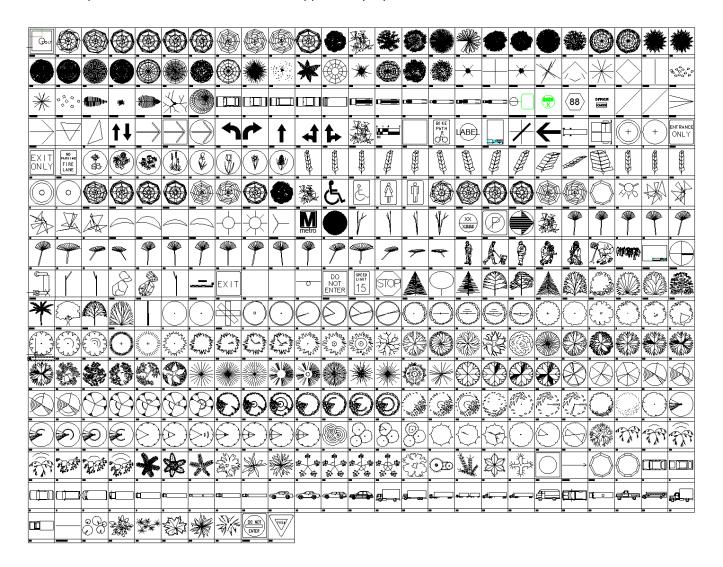

The symbols have been delivered in a variety of ways and can be used with any of the following methods: 1) INSERT can be used to pull the symbol from the internal memory of each drawing. 2) INSERT can be used to pull the symbol from the server as each symbol has been extracted as an individual DWG file as well. 3) Design Center <CTRL 2> can be used to view all of the symbols within the drawing or can be used to view all of the symbols in the Wblock Symbols folder provided.

| de la compania         | - Tour                  |                                                                                                    | Lish         | Lish          |                   |
|------------------------|-------------------------|----------------------------------------------------------------------------------------------------|--------------|---------------|-------------------|
| _ArchTick              | 3d5                     | BARSCI                                                                                                    | FTREE6       | ₽17           | stree6            |
| _Oblique               | ₹ 3d6                   | 😽 basin                                                                                                    | FTREE7       | ₽ P18         |                   |
| _Open30                | -3d7                    | ightarrow  ightarrow  ightar | FTREE9       | ₽19 P19       | 🐴 stree8          |
|                        | -₹ 3d8                  |                                                                                                    |              | ₽20           | 🐴 stree9          |
| 01420 detail rectangle | -                       |                                                                                                    | - handisin   |               | - <del>-</del> ∰T |
| 3 01420 door tag       | 3DBR-PT                 |                                                                                                    |              |               | -∰t1              |
| 01420 keynote          | 3DBR-WT                 | Direction arrow                                                                                                    | 🐴 him        |               | -€it10            |
| 01420 room id          | 3DBR2-PT                | 평 divebrd                                                                                                    | A HTREE1     |               | 🐴 t 10a           |
| <b>₹</b> 1-4           | 3DBR2-WT                | dmpster                                                                                                    | -  ♣ HTREE2  |               | 🗐 t 10b           |
| 2X2-LT                 | 3DLF-C                  | 😽 ds                                                                                                    | -  ♣ HTREE3  | - <b>₹</b> P7 | - <b>∃</b> it11   |
|                        |                         | 😽 dt                                                                                                    | A HTREE4     |               | 🐴 t12             |
|                        |                         |                                                                                                    | HTREE5       |               | 🐴 t13             |
|                        |                         | 😽 exit                                                                                                    | HTREE6       | - people 25   | ⊪t14              |
|                        |                         | 😽 firelane                                                                                                    | - ■ HTRUNK   | - people 26   | 🗐 t 14a           |
|                        |                         | 평 fp1                                                                                                    | 🐴 hyd        | - people 27   |                   |
|                        |                         | 평 fp 10                                                                                                    | ₽JL          | 🐴 people28    | ₽<br>lt14c        |
|                        | -  ♣ 3DLFS-TT           |                                                                                                    | ₽ L1         | 😽 people29    |                   |
|                        | -  ♣ 3DLFS2-PT          | 👵 fp12                                                                                                    |              | 🐴 people30    |                   |
|                        | -  SDLFS2-TT  SDLFS2-TT | 🗐 fp2                                                                                                    |              | 🧓 people31    |                   |
|                        | -  ♣ 3DTRNK-C           | ₽ fp3                                                                                                    |              |               |                   |
|                        |                         | ₽ fp6                                                                                                    | - LEAF1A     | - poolstep    | -€it17            |
|                        |                         | ₽ fp9                                                                                                    | 🗐 LEAF2A     | 🗐 Q           |                   |
|                        |                         | ₽ FR1                                                                                                    | ₽ LEAF3A     | ₽R            |                   |
|                        |                         | ₽ FR1A                                                                                                    | ₽ LEAF4A     | -  √ rock2d   | ₽ t2              |
|                        | 3v2                     | ₽ FR1B                                                                                                    | ₽ lite3      | -  √ rock3d   | -€ t20            |
|                        | 3v3                     | ₽ FR2                                                                                                    | ₽ lite4      | ₽S            | -€it21            |
|                        | 3 3v4                   | ₽ FR2A                                                                                                    | - <b>₽</b> M | 🗐 scale 1_8   | -€ t22            |
|                        |                         | ₽ FR2B                                                                                                    | Metro_Logo   |               | ₽ t23             |
|                        | 3v6                     | FR3                                                                                                    |              | -  SHRUBC  ■  | - <b>3</b> t24    |
|                        | 3√7                     | FR3A                                                                                                    | -  ■ MST     | -  SHRUBD  ■  | -€ t25            |
|                        | 3∨8                     | ₽ FR3B                                                                                                    | - ■ MST1     | 🗐 sign        |                   |
|                        | 3v9                     | ₽ FR4                                                                                                    | - ■ MST2     | snoenter      |                   |
|                        | ₽ A                     | FR4A                                                                                                    | - MSTI       | - speed 15    |                   |
|                        | AA                      | ₽ FR4B                                                                                                    | NCS_bubble2  |               | -€ t26            |
|                        | ADCADD_ZZ               | FR5                                                                                                    | nopark       | - stree 1     | -€ t27            |
|                        | 曷 ат2way                | ₽ FR5A                                                                                                    | - ntharrow   | stree 10      | 128               |
|                        | 🐴 arrow 1               | FR5B                                                                                                    | OPS          | - stree 11    | -3 t29            |
|                        | 🐴 arrow2                | ₽ fs                                                                                                    | Α̈́P         | stree 12      | T2LEAF            |
|                        | 🐴 arrow3                | -∰ ft                                                                                                    | Ā P1         | stree 13      | -3 t3             |
|                        | 🐴 arrowl                | FTREE10                                                                                                    |              | stree 14      | -30 t30           |
|                        | arrowr                  | FTREE11                                                                                                    |              | stree 15      | -31:30<br>-31:31  |
|                        | 👵 arrows                | FTREE12                                                                                                    |              | stree2        | -3 t32            |
|                        | 👵 arrstrl               | FTREE2                                                                                                    | ₽ P13        | stree3        | -3 t33            |
|                        | 🗐 arrstrr               | FTREE3                                                                                                    | ₽ P14        | stree4        | -3 t34            |
|                        | ATREE1                  | FTREE5                                                                                                    | ₽15          | stree5        | -3 t34a           |
|                        |                         |                                                                                                    |              |               | -@110-10          |

₽₩ t54

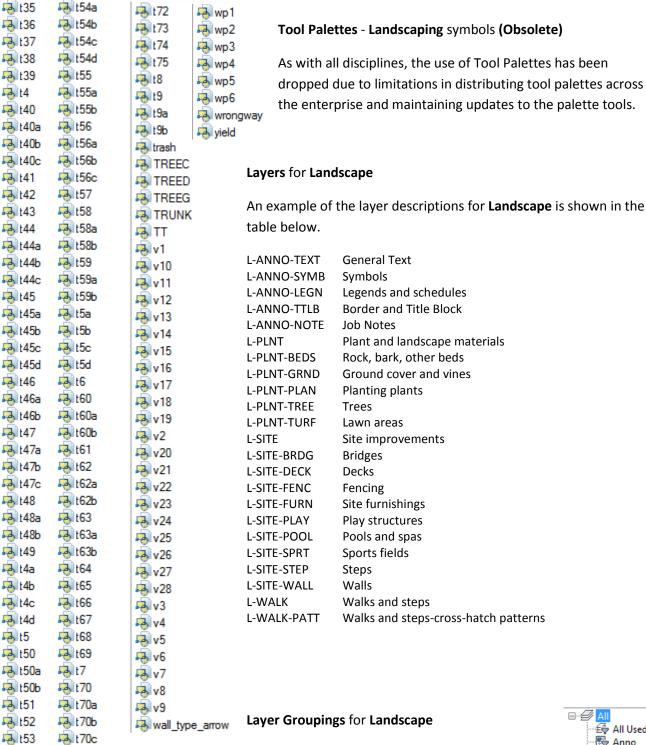

Many layers will appear in the AutoCAD drawings due to the NCS layering standards. In order to assist users when navigating these layers, we have built layer groups for many common layer breakouts. The following groups are embedded within the **Landscape** drawings. Each Layer Grouping refines the layer display to the category shown in the title. For example, LD-Demolition limits the display to work layers to be demolished.

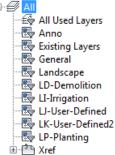

#### **Deliverable Standards for Contractors, Consultants**

Deliverable Standards for technical data being delivered by consultants and contractors is discussed in this section.

**CAD drawings** – All CAD drawings must be delivered in AutoCAD Version 2010. An AUDIT should be run on the file(s) prior to delivery to ensure that any corruption is removed. Data should be contained in the Model space and Layouts are used for plotting. For usage in Civil 3D, the Styles do not migrate backwards therefore, users must be on version 2010 or later.

**Cross-referenced files** – Cross referenced files may be used as needed and they should be stored in the same folder as the main drawing to avoid pathing issues. The referenced files should be inserted on the A-XREF layer.

**Embedded hyperlinks** – may be used to connect information related to external data, however any external data must be included in the delivery of the project data.

**Related CAD data** – must be supplied along with delivery. All work product must be delivered in a format readable by WMATA applications. For instance, in Civil 3D the survey data may be stored outside the DWG file. If so it must be provided when the Civil 3D drawing is shipped.

**Reports** – must be provided with the delivery. Reports should be generated based on the digital data for the project and must be reproducible using WMATA application software.

**Work product and support files** – All work product must be delivered to WMATA. Any support files must be delivered with an explanation of how the support file(s) should be used. This could include linetype files for any new linestyles being submitted for review and acceptance.

**Scanned images** – Images must be delivered according to project specifications. GEO-referenced images may be submitted as well in a format conducive to use by WMATA applications such as Civil 3D or AutoCAD MAP. Geo-referenced images can be the result of 3D laser scanning, ortho-photos or photos taken while accessing GPS information.

**Geodetic world files** – TFW, JPW and other world referenced image files may be submitted for use with WMATA's application software such as AutoCAD MAP.

**LandXML data** – should be supplied with delivery of any Civil 3D files. This data contains a universally acceptable digital backup of the graphic data in Civil 3D. All potential data types should be included in the LandXML dataset.

**Civil 3D Data Shortcuts** - Civil 3D Data Shortcuts contain the digital data behind the graphics and must be supplied for use by WMATA.

**Hardcopy deliverables, PDF/DWF** – should be included in delivered data indicating the image that the plot should reflect. All drawings to be submitted must be plotted as a PDF, monochrome, high-resolution image.

Other project documents – any and all related documents pursuant to producing the work in question should be delivered and itemized so that another project member can make use of this data for making changes or checking the work.

Contractor suggestions for changes to CAD Standards – may accompany the deliverables. WMATA is aware that not every circumstance can be standardized and that modifications, additions and deletions may occur periodically due to project conditions. This does not necessarily mean that WMATA will update its standards to reflect these changes however, the contractor can submit that changes to the standards may considered.

Point Cloud data from LIDAR, Mobil Units and conventional scanners — this data is increasingly being requested and provided to WMATA. 3D Imaging and Laser scanned data refers to any scanning performed using aerial, stationary or mobile scanners. It includes the point cloud itself, control information and calibrated images taken during the scan. The point cloud data may be shipped within the Civil 3D drawing and/or be shipped using an LAS formatted file. Other formats acceptable to WMATA include those listed in the figure.

In Civil 3D, the LIDAR point cloud must be stylized using the LiDAR classification scheme to filter data on more specific features of the scanned area. The following table lists the default LAS classification values according to the ASPRS LAS specification:

| 0  | Created, never classified     |
|----|-------------------------------|
| 1  | Unclassified                  |
| 2  | Ground                        |
| 3  | Low Vegetation                |
| 4  | Medium Vegetation             |
| 5  | High Vegetation               |
| 6  | Building                      |
| 7  | Low Point (noise)             |
| 8  | Model Key-point (mass point)  |
| 9  | Water                         |
| 10 | Reserved for ASPRS Definition |
| 11 | Reserved for ASPRS Definition |
| 12 | Overlap Points                |
|    |                               |

Reserved for ASPRS Definition

13-31

ASCII XYZ(Space Delimited) GeoTIFF USGS DEM ESRI ASC ESRI FLT USGS SDTS Point Cloud Database PTS PTX Topcon CLR Topcon CL3 **ESRI ADF** ENZ (comma delimited) XYZ RGB (comma delimited) Autodesk Uploadable File NEZ (space delimited) XYZ\_RGB (space delimited) NEZ (comma delimited) PENZ (space delimited) XYZ LIDAR Classification (comma delimited) PENZ (comma delimited) PENZD (space delimited) XYZ\_LIDAR Classification (space delimited) PENZD (comma delimited) PNE (space delimited) XYZ\_Intensity (comma delimited) PNE (comma delimited) PNEZ (space delimited) PNEZ (comma delimited)

**Amberg data** – can be exported in the following formats: ASCII, LandXML and DXF.

**BIM data** — may be provided to WMATA using Industry Foundation Classes (IFC). This data exchange method specifies entities that are used in facility construction using a common language for construction. IFCs provide the foundation for exchanging and sharing information directly between software applications of a shared building project model. The IFC data model is a neutral and open specification that is not controlled by a single vendor or group of vendors. It is an object oriented file format to facilitate interoperability in the building industry, and is a commonly used format for BIM. The format is known as ifcXML and ifcXML2x3 is currently supported by Autodesk and Bentley. Direct delivery of BIM data using an approved WMATA application (such as REVIT or Bentley BIM) is also allowed.

**GIS Data** – Civil 3D comes with AutoCAD MAP built-in. As a result WMATA can accept ESRI GIS data in SHP files with associated Database files or directly into the ESRI geo-spatial database for dynamic updating.

#### CONTRACTOR CHECKLIST

The following information is to be used as a guide as to what information should be included in the project delivery. It includes all of the major disciplines.

#### **CIVIL DRAWINGS**

#### **DRAWING DESIGN PREPARATION**

- A. Draw to scale and show north arrow symbol. Show dimensions including elevations in feet and decimals of a foot.
- B. Include in the site plan existing planimetric features such as buildings, roads, walks, parking areas, large trees, underground and overhead utilities, valve boxes, water meters, fire hydrants, pressure reducing valves, backflow preventers, thrust blocks, valve pits, and other features pertinent to the specific project.
- C. Refer to the mechanical drawings for lift stations, sumps, valves, etc. Include in the civil drawings site utilities outside building perimeters. Electrical/communications site plans may be separated from the utilities plans providing they are carefully coordinated.
- D. Prepare the site plan from a current survey tied to known survey markers located in accordance with the WMATA specified coordinate system or the WMATA Low Distortion Projection System as directed by WMATA. Provide appropriate drawing scale to clearly identify the project construction limits, planimetric features, and proposed improvements. Provide additional sheets with match lines if necessary. Include in the plan information necessary for layout of all elements of the new project.
- E. Include in the plans, or separate drawing, existing and new features including final contours clearly annotated at appropriate intervals; spot elevations; finish grades for drainage; site improvements; plan and profile of roads, walks, and drainage structures; test hole boring locations; and borehole data (if available).
- F. Include in the landscape and/or terrain management plan, a list of plant materials, fences, signs, erosion control measures, irrigation systems, berms, screens, gravel areas, lights, and other landscape features, amenities, and structures.
- G. Provide plan and profile drawing sheets for existing and new utility systems in the area surrounding the project. Prepare a plan and profile for new underground utility systems showing invert elevations, pipe slopes, and cover depths over the systems shown. Adjustments to the scale are allowed to improve clarity or to avoid excessive sheets and match lines.
- H. Prepare design profiles for: sanitary sewers, storm drains, steam and condensate lines, roadways, drainage channels, and other facilities as required.
- I. Prepare earthwork cross sections for: roadways, railways, parking lots and site grading.
- J. Prepare profiles or cross-sections for locations where new underground utility runs cross other existing utilities. Show new utility lines as continuous in profile with break lines provided to show changes in direction. Stationing for gravity sewers, storm drains and drainage channels shall progress up gradient where possible. Progress stationing from left

- to right on the drawing, preferably with the north arrow pointing up or to the right side of the drawing.
- K. Reproduce the soil boring logs and required notes on the drawings. Show borehole locations in plan view with accurate state plane coordinates, surface elevations and stratigraphic depth information.

#### **GRADING AND SITE PLANS** - Include the following:

- A. Existing utilities including type, size, and locations from field survey information.
- B. Existing permanent structures, roadways, fences, walks, retaining walls, and any additional planimetric features to clearly identify the work area.
- C. Manhole invert and rim elevations for existing sewers, storm drains, electrical manholes, and all other manhole types.
- D. New construction, items to be removed, and limits of work. Provide a site removal plan if appropriate.
- E. Clearing and grubbing areas.
- F. Existing contours, finished contours, and critical (existing and finish) spot elevations for proposed grading and paving improvements.
- G. Stationing, WMATA coordinates or bearings and distances for location of facilities.
- H. Boring test holes and logs where applicable.
- I. Cross sections where major grading work is involved.
- J. Storm Water Pollution Prevention Plan with proposed erosion control measures.
- K. Match lines of adjacent drawings.
- L. Fencing (standard or security).
- M. Pedestrian/vehicle circulation patterns, curb and gutter, parking layout, striping, permanent signing, and sidewalks.
- N. Location map.
- O. Traffic control plan including temporary construction signing and signals in accordance with the Manual of Uniform Traffic Control Devices.
- P. Stockpile and borrow areas.
- Q. Temporary laydown areas for the contractor's equipment.
- R. Security fence locations for "Bubbled Out" (space left blank for security purposes) areas.

## LANDSCAPING PLANS - Include the following:

- A. Planting/irrigation.
- B. Recreational layouts.
- C. Visual screening.
- D. Plant species and size.

#### **UTILITY PLANS -** Include the following:

- A. Location of existing structures and facilities (no contours required).
- B. Location of all utilities and describe them as to size, type material, slope and indicate fittings.
- C. Proposed points of intersections of all utilities crossings for interference.
- D. Depth of cover for utilities.
- E. Details.
- F. Rim and invert elevations on sanitary sewer and storm drainage.

#### **ROAD PLANS -** Include the following:

- A. Geometric plan and profile, pavement markings, surfacing, thickness, cross section, and traffic control devices.
- B. Operational plan for vehicular circulation is required showing turnaround movements, ingress and egress.
- C. Centerline location, coordinates, or bearing and distances.
- D. Stationing.
- E. Curve data (show delta (D), radius (R), tangent (T), length (L), chord bearing (CH), point of curvature (PC), point of intersections (PI), and point of tangency (PT).
- F. PC and PT stationing.
- G. PI coordinates.
- H. Typical roadway sections with pavement type and thickness, base and sub-grade materials, cross slopes, and taper details.
- I. Drainage culverts, size and type, ditches, and hillside interceptor benches and slopes. Include flowline elevations at culverts and slopes.
- J. Utility crossings.
- K. Horizontal alignment design parameters.

#### **ROAD PROFILES - Include the following:**

- A. Ground line (existing grade at centerline road).
- B. Finished grade (top of finished surface at centerline).
- C. Left and right curb profiles (if required).
- D. Longitudinal grades in percentages.
- E. Elevations at station intervals and vertical curves including: vertical point of curvature (VPC), vertical point of intersection (VPI), and vertical point of tangency (VPT).
- F. Elevations along vertical curve and tangents (if required).
- G. Vertical alignment design parameters.
- H. Drainage culverts & utility crossings.

#### **RAIL PLANS -** Include the following:

- A. Geometric plan and profile, ballast, sub-ballast data, site markings, surfacing, material volumes and thicknesses, cross sections, and train control devices.
- B. Operational plan for vehicular movement, safety and phasing is required showing turnaround movements, ingress and egress, etc.
- C. Centerline location, coordinates, or bearing and distances. Show D, R, T, L, PC, PI and PT for curves. Spirals should show ST = Short tangent, LT = Long tangent, L = Length of spiral, R = Radius of circular curve, T = Total tangent length, Dc = Circular curve delta, Ds = Spiral delta angle, D = Total deflection angle, PI = Point of Intersection, CS = Curve to spiral, SC = Spiral to Curve.
- D. Stationing, Point of switch and frogs.
- E. Curve data (show delta (D), radius (R), tangent (T), length (L), chord bearing (CH), point of curvature (PC), point of intersections (PI), and point of tangency (PT) and all spiral data.
- F. PC, PT, TS, ST, PRC, PCC, SC, CS stationing.
- G. PI coordinates.
- H. Typical railway sections with ballast and sub-ballast types and thicknesses, base and subgrade materials, cross slopes, rail gauges, profiles and taper details.
- I. Drainage culverts, size and type, ditches, and hillside interceptor benches and slopes. Include flowline elevations at culverts and slopes.
- J. Utility crossings.
- K. Horizontal and vertical alignment design parameters along with superelevation data.

#### **RAIL PROFILES - Include the following:**

- A. Ground line (existing grade at centerline rail).
- B. Finished grade (top of ballast at centerline).
- C. Left and right rail profiles, rail gauges (if required).
- D. Longitudinal grades in percentages.
- E. Elevations at station intervals and vertical curves including: vertical point of curvature (VPC), vertical point of intersection (VPI), and vertical point of tangency (VPT).
- F. Elevations along vertical curve and tangents (if required).
- G. Vertical alignment design parameters.
- H. Drainage culverts & utility crossings.

## **ROAD, PARKING LOT, & SITE GRADING CROSS SECTIONS** - Include the following:

- A. Stationing, scales, and earthwork requirements.
- B. Centerline and/or baseline location.
- C. Existing ground line (phantom line type).
- D. Finished grade surface and bottom of base course (continuous linetype).

- E. Annotate cut and fill slopes.
- F. Ditch sections and structural features such as drop inlets, culverts, etc.

## STORM DRAIN PLANS - Include the following:

- A. Existing underground structures including size, type, and location. (To be relocated or removed.)
- B. Existing storm drains, culverts, inlets, and outfall structures.
- C. Existing utilities.
- D. New storm drain location (including coordinates, distances, and bearings), stationing, curve data (show D, R, T, L, PC, PI and PT), manholes, transitions, and junction structures.
- E. Catch basin locations. (Tie to curb returns or centerline road stationing/offset), type, size, invert elevations).
- F. Pipe length, size, type, pipe slope, and end inverts.
- G. Utilities crossings water, sewer, gas, steam, electric, telephone, etc.
- H. Unique trenching, shoring, benching, and/or backfill requirements.

#### STORM DRAIN (PROFILE) - Include the following:

- A. Ground line (existing grade at centerline storm drain).
- B. Street names, building designations, and existing structures.
- C. Existing underground utilities including sizes, types, interferences, and elevations.
- D. Centerline stationing, match lines, manholes, structures, design slopes, flow rates, and grade changes.
- E. Storm drain slope (ft/ft), invert elevations, length, size, type of pipe, centerline stationing, direction of connecting pipe inlets, and transition structures.
- F. Parallel existing storm drains.
- G. Parallel existing utilities.
- H. Concrete or other encasement for utility crossings.
- I. Details of crossings with existing utilities.

#### **SANITARY SEWER PLANS - Include the following:**

- A. Existing underground utilities, size, type, and location.
- B. Proposed sewer centerline geometry (coordinates, distances, and bearings), stationing, curve data (show D, R, T, L, PL, PI and PT), manholes (type and all callouts from standard drawings), and sizes.
- C. Encasement of sewer.
- D. Curbs, driveways, and sidewalks to be removed and replaced.
- E. Fire hydrants, valves, meters or other utility appurtenances to be relocated.

## **SANITARY SEWER** (PROFILE)

## Include the following:

- A. Existing ground line and proposed cover along center line of sewer.
- B. Substructures and/or utilities (parallel or crossing) including size, type, rim and invert elevations (excavated and checked, if required).
- C. Centerline stationing, match lines, manholes, structures, design slopes, flow capacity, and grade changes.
- D. Sewer profile slope and elevations, (ft/ft) and (ft), length, type, and diameter of pipe, centerline stationing, and direction of connecting inlets or Y branches.
- E. Parallel existing storm drains.
- F. Encasement for sewers.
- G. Details of crossings with existing utilities.

## WATER SUPPLY AND DISTRIBUTION - Include the following:

- A. Location of all structures and facilities.
- B. Location, size and type of domestic water lines, valves, valve pits, meters, etc.
- C. Location, size and type of fire water lines, hydrants, post indicator valves, PRV's, storage tanks, valves, valve boxes, meters, and pits.
- D. Coordinates at all angle points of distribution lines.
- E. Bearing and distance between PI's.
- F. Show existing utilities and structures along alignment.
- G. Show section cut including invert elevations at all utility crossings.
- H. Horizontal/vertical alignment design parameters.
- I. Typical trench sections, bedding, and backfill requirements.
- J. Restrained fittings and/or thrust block locations and calculations.
- K. Horizontal and vertical geometry including curve data, if required, D, R, T, L, PC, PI and PT.

# HAZMAT, RADIOACTIVE LIQUID WASTE, CAUSTIC, ACID AND CHEMICAL PLANS, AND PROFILES - Include the following:

- A. Existing ground line and proposed cover over the piping.
- B. Substructures and/or utilities (parallel or crossing) including size, type, rim and invert elevations (excavated and checked, if required).
- C. Piping profile slope and elevations, (%, ft/ft) and (ft), length and type of pipe, size, station size, and direction of connecting inlets or Y branches.
- D. Monitoring system instrument and control
- E. Location of control valves, type, model number, and access requirements.
- F. Centerline stationing, match lines, manholes, structures, design slopes, flow capacity, and grade changes.
- G. Encasement for piping.
- H. Details of crossings with existing utilities.

## **STRUCTURAL and ARCHITECTURAL DRAWINGS** - Include the following:

#### **Designation of Column Lines**

On the Plot Plan and Foundation Drawings, locate structures by coordinates or orthogonal offsets. The location of the base point coordinate shall be the intersection of the column lines in the northeast corner of the structure, where practical. The column line bearing and offset distance, or coordinate of an alternate column line intersection point shall be designated.

#### **Structural Steel Framing Drawings**

Framing Plans and Framing Elevations are schematic drawings. Show the centerlines of steel framing members as solid heavy lines stopping short of the member they frame into. Only show partial outlines of webs, flanges, and legs of members when necessary for clarity.

#### **Structural Steel Shapes**

Label structural steel construction, per AISC.

#### **Reinforced Concrete**

Symbols commonly used on reinforced concrete drawings are:

- # To indicate size of deformed bar (superscript)
- Ø Plain rounds, e.g., spirals (superscript)
- @ Spacing center to center
  Direction in which bars extend
  Limits of area covered by bars

Limits of area covered by bars

## STRUCTURAL DRAWINGS

#### **Dimensioning**

On plan views, dimensions are to be tied into points that can readily be transferred to concrete, steel, and other drawings including plot plans. Clearly indicate match lines and centerlines of columns and equipment. When possible, keep dimensions outside the equipment and details. Dimension drawings in feet and inches.

#### **Elevations**

- A. Indicate elevations in decimals of a foot, e.g., EL 96.25. Indicate elevations on Superstructure Concrete and Steel Drawings in feet and inches, e.g., EL 115' 6-1/2"
- B. Indicate floor and platform elevations to top of steel. Reference floor plate, top of grating or top of slab as + or elevation to top of steel.
- C. Generally, the high point of the ground floor slab is to be the main vertical reference line.

#### Coordinates

On the Floor Plan and Foundation Drawing, locate structures by 2 sets of coordinates. The location of the coordinates shall be the intersection of the column lines and/or at corners of the structure, where practical.

#### **Loads and Reactions**

- A. Indicate the design loads for principal equipment supported on the drawings in their respective locations or in table format.
- B. Note Foundation Drawings with "Max Foundation Bearing Capacity = \_\_\_\_\_ lbs/sq. ft."

  Piling Drawings shall be noted with "Max Pile End Bearing Pressure = \_\_\_\_ lbs/sq.ft."
- C. Show floor and roof live loadings as well as wind and seismic design basis for future reference and for floor loading postings.

## **REINFORCED CONCRETE DRAWINGS**

#### General

In general, the drafting practices shown in the ACI 315, "Details and Detailing of Concrete Reinforcement," published by the American Concrete Institute are acceptable.

#### Reinforcing

- A. Space reinforcing bars to the nearest inch, preferably, but in no case shall they be spaced closer than the nearest quarter-inch. Call-out of bars should be in one view where practical.
- B. Note bar spacing in inches, and inch marks are not to be used, e.g., #6 @ 18.
- C. Show and identify bars cut in a section.

#### STRUCTURAL STEEL DRAWINGS

## General

A. The drawings prepared by the designer shall convey the information necessary for the preparation of erection and shop drawings by the steel fabricator.

B. Indicate the type of construction, types of beams and columns, and all necessary data on loads, shears, moments, and axial forces to be resisted by all members and their connections on drawings.

#### **Connection Guidance**

- A. Projects should be shop welded and field bolted where possible.
- B. Holes for field connections should be 1/16" larger in diameter than bolt. Holes in structural steel to match equipment hole locations should be made 3/16" larger in diameter than connecting bolts. Holes for anchor bolts in column base plates should be 5/16" larger in diameter than the bolt for 3/4" and 7/8" bolts and 1/2" larger for bolts 1" and over. WMATA tolerances shall dictate and override this information.

## Welding

A. Make welding details and notes clear and complete. Provide the size, type, length, and spacing. Draw standard symbols and notations in accordance with the American Welding Society's standards AWS A3.0, Standard Welding Terms and Definitions, and AWS A2.4, Standard Symbols for Welding, Brazing and Nondestructive Examination.

#### **ARCHITECTURAL DRAWINGS - DRAWING DESIGN PREPARATION** - Include the following:

- A. All building "plan" drawings at a minimum of 1/16" = 1' 0" scale with a north arrow shown.
- B. All drawing dimensions are to be noted in feet and inches. Tick mark dimension line terminators are for Architectural drawings.
- C. All building elevations are to be drawn in the same scale as the building plan drawings.
- D. All plans shall be in accordance with all approved applicable codes, IBC, ANSI, NFPA, etc.
- E. Where plans involve the addition to, or modification of, an existing structure, the existing structure plans shall be "As-Built" with corresponding building information included.

## **DEMOLITION PLANS** - Including but not limited to the following:

- A. Limits of demolition shown on Demolition layers.
- B. Show particulate, noise, and visual barriers as well as traffic control barriers.
- C. Clearly note all equipment and material being removed or abandoned in place.
- D. Show evacuation paths from demolition area.
- E. Dimension as required.

## **FOUNDATION PLANS** - Include the following:

- A. The foundation/building perimeter profile.
- B. Column lines.
- C. Location and profile of all slab/finish floor elevation changes.
- D. Hidden line indicating inside and outside of footing (as applicable).
- E. Hidden line indicating the thickness of monolithic slab turndowns (as applicable).
- F. Location of all piping sleeves.

- G. Building section cut symbols.
- H. Detail or detail section symbols.
- I. Plumbing fixturing and dimensions to centerline.
- J. Locations of all inserts, duct trays, recessed electrical receptacles or other specialty items to be inserted into floor concrete.
- K. Dimensions.
- L. Exterior foundation perimeter.
- M. Locations of all offsets.
- N. Locations of all slab/floor depressions.
- O. Expansion joints.

## FLOOR PLANS - Include the following:

- A. Perimeter walls drawn to scale.
- B. Column lines and exterior building columns.
- C. Interior walls drawn to scale.
- D. Plumbing fixtures and centerlines.
- E. Fixed in place partition walls (i.e., restroom partitions).
- F. Locations of windows (width) drawn to scale.
- G. Locations of doors with handing, size (width) and type of movement drawn to scale.
- H. Building section cut symbols.
- I. Detail section cut symbols.
- J. Enlarged plan or elevation identification symbol.
- K. Wall, interior elevation, detail symbols.
- L. Room numbers, symbols, and names.
- M. Cabinetry locations, length and width drawn to scale.
- N. Mechanical, electrical, plumbing and fire protection equipment locations and rooms shown.
- O. Detail, elevation and section symbols shown drawn as per the requirements of this manual.
- P. Areas of enlarged plan shall be identified and referenced.
- Q. Finished floor elevation.
- R. Finished ceiling elevations.
- S. Overhead soffits and suspended equipment.
- T. Dimensions.
- U. Overall building with building additions to include existing building.
- V. Building offsets.

- W. Interior fixtures not dimensioned elsewhere.
- X. Sleeves in cast-in-place concrete walls.
- Y. Door number symbols.
- Z. Window type symbols.
- AA. Wall type symbols.
- BB. Room number symbols.
- CC. Floor drains.
- DD. Fire extinguisher cabinets.
- EE. Housekeeping pads.
- FF. Equipment (stoves, sinks, tables, etc.)
- GG. Ramps with arrows to show direction of slope.
- HH. Raised or recessed floor areas.
- II. Toilet partitions.
- JJ. Fire walls and rating.

## **REFLECTED CEILING PLANS - Including but not limited to the following:**

- A. Show all ceiling finishes.
- B. All exposed structural materials.
- C. Layout of light fixtures.
- D. Direction and pattern of suspended ceiling.
- E. Dimensions as required.
- F. Soffits and chases.
- G. Sklylights.
- H. Section and detail cuts.

## FLOOR FINISH PLANS - Including but not limited to the following:

- A. Show patterns of floor finishes.
- B. Dimensions as required.
- C. Ramps, stairs, raised floor, and recessed floor areas.
- D. Housekeeping pads.
- E. Walls, columns, and toilet partitions.
- F. Section and detail cuts.
- G. Room names and numbers.
- H. Notes as required.

## **BUILDING ELEVATIONS - Including but not limited to the following:**

- A. Approximate final grade line.
- B. Foundation extents identified by hidden line below grade line.
- C. All attributes of building elevations drawn to scale with window and doors having swings identified. Door and window symbols.
- D. Building section cut symbols.
- E. Detail section cut symbols.
- F. Enlarged plan or elevation area symbols.
- G. Each floor elevation and roof bearing elevation shall be identified as well as any changes within a floor line with a 0.050 broken line.
- H. All associated architectural features shall be shown that are relevant to the structure, i.e., finish changes, architectural finish features like inset stucco bands or tile, parapet coping exterior stairs (below grade shown as hidden lines) or free standing entry canopies.
- I. Expansion joints both building and finish. Stucco expansion joints shall be in conformance with the stucco manufacturer requirements.
- J. Building elevation dimensions.
- K. Floor to floor elevations.
- L. Floor to finish ceiling.
- M. Floor to roof bearing-primary or lowest point.
- N. Overall finished first floor to top of roof or roof parapet or mechanical parapet.
- O. Grade to first floor.
- P. First floor to bottom of lower level (as applicable).
- Q. Grade to bottom of footing or turndown.
- R. Independent features-length and width-marked for general notes by numerical symbol.
- S. Overall length.
- T. Any special features, i.e., overhangs and insets.
- U. Notations.
- V. Materials and types.
- W. Special identifications.
- X. Height elevations of window sills.
- Y. Horizontal dimensions as required.

#### **BUILDING SECTIONS - Include the following:**

- A. Drawn to scale minimum of 1/16" = 1'0"
- B. All sectioned architectural / structural building systems and large components shown.

- C. All background architectural elevation features shown (interior elements).
- D. Primary systems materials section symbols shown.
- E. Vertical dimensions.
- F. Foundation to floor dimensions.
- G. Floor to floor dimensions.
- H. Floor system thickness.
- I. Primary bearing heights.
- J. Elements not vertically dimensioned elsewhere.
- K. Notations & Symbols.
- L. System or component call-outs.
- M. Circled and referenced to enlarged detail as required.

#### **ENLARGED DETAILS AND PLANS - Include the following:**

- A. More detailed information that cannot be accommodated on a smaller scaled drawing.
- B. Materials or components sectioned to show materials symbolically.
- C. Components shown sized and located to scale.
- D. Background components or features.
- E. All materials and components are to be noted and, where applicable, notations shall include height above grade as in plan view.

## ROOF PLANS (CONSTRUCTION) - Including but not limited to the following:

- A. Show access areas.
- B. Overall dimensions.
- C. Roof type (construction type).
- D. Show slope direction.
- E. Pitch.
- F. Roof drains.
- G. Overhangs with dimensions.
- H. Penetrations and type (plumbing, HVAC, etc.)
- I. Penthouses.
- J. Parapet walls and heights.
- K. Fall protection anchor points.
- L. Roofing protected pathways for maintenance access to equipment.
- M. Skylights or roof openings.
- N. Solar energy equipment.

- O. Crickets.
- P. Scuppers.
- Q. Canales.
- R. Downspout locations.

## **Required Plan Elements**

- 1. Exterior and interior wall construction type, thickness, and room number.
- 2. Retaining walls and thickness attached to building.
- 3. Columns and column center lines (Grid lines and numbers).
- 4. Permanent walls (rooms, hallways, corridors and vestibules) with room numbers.
- 5. Doors and door swing.
- 6. Windows operable configuration addressed per keyed notes.
- 7. Wall openings that allow passage from one room to another and start at the floor line.
- 8. Stairways and attached handrails (include stair room number) (show direction up or down).
- 9. Utility chases.
- 10. Exterior wall louvers.
- 11. Pads at exterior door (concrete and wood).
- 12. Interior and exterior ramps. Show direction of slope, handrails, curbs as required by code.
- 13. Attached docks and canopies.
- 14. Ladders both interior and exterior.
- 15. Elevators and elevator numbers.
- 16. Built-in millwork and attached equipment.
- 17. Floor pits, trenches, and numbers.
- 18. Toilet room partitions and fixtures (plumbing etc.).
- 19. Overall building dimensions, wall thickness, and outside landing/dock dimensions.
- 20. Mezzanines and room numbers.
- 21. Fire wall location identified with symbols (Fire Protection symbols).
- 22. Raised or recessed floor areas.
- 23. Columns and column center lines (Grid lines and numbers).
- 24. Systems furniture cubicles.

#### **MECHANICAL DRAWINGS** - Including but not limited to the following:

- A. Mechanical Drawings are to include plans, elevations, sections, details, and equipment schedules/lists to clearly define the mechanical requirements of the project.
- B. For symbols used in Plans, Sections, Elevations, Details, and Isometrics, use the standard mechanical symbols found in this manual, acknowledgement to SMACNA. Suggest to WMATA any that are required but missing.
- C. Use double-line piping in highly congested areas as necessary to clarify the construction.
- D. Use double-line ductwork, except where not permitted by Project Engineer. Show diffusers, grilles, and registers with sizes, flow rates and directions of flow noted on the drawings or in a schedule. Indicate all thermostats/sensors, duct mounted controls, control panels, etc., on the ductwork drawings.
- E. Place fire protection piping drawings on separate sheets and do not include with other piping system drawings, except as may be specifically permitted by Project Engineer.
- F. Include control diagrams and sequence of operations in the mechanical drawing set, if requested by the client.
- G. Individual large scale mechanical equipment room plan and sections as well as mechanical details shall fully detail the design.
- H. Draw mechanical equipment to scale with required maintenance and tube removal spaces outlined. Ensure that the equipment can be installed and/or removed without having to dismantle or remove other equipment or permanent construction.
- I. Indicate the outline of electrical equipment, including working space clearance, on the mechanical drawings (equipment room, plans, etc.) to ensure that the mechanical equipment does not interfere with the electrical equipment working space. Do not locate mechanical equipment/piping (i.e., water piping, ductwork, pumps, etc.) above switchboards, panel boards, and motor control centers. Consult with the electrical section designer for the applicable code clearance requirements.

#### **MECHANICAL EQUIPMENT LIST -** Including but not limited to the following:

- A. Provide a mechanical equipment list for projects required by WMATA.
- B. Provide an equipment list for each individual discipline set (HVAC, plumbing, fire protection, etc.) and locate the sheet in the discipline drawing set as outlined in this manual.
- C. Indicate mechanical equipment items by an item number in a diamond. The item numbers shall be in sequence for the entire mechanical drawing set.
- D. Note in the "FURN. BY" column, if the equipment is furnished by the contractor (CONTR) or Government Furnished Equipment (GFE).

#### **MECHANICAL SYMBOLS -** Including but not limited to the following:

- A. Use applicable graphics symbols on drawings as shown in this manual.
- B. Pipe fitting symbols are depicted without a joint connection symbols. The joint symbol is optional; however, the symbols should be consistent throughout the entire mechanical drawing set. It is also preferred to note the type of joint (welded, soldered, flanged, etc.) in the specification and not by use of a symbol.

C. Where weld symbols are shown, make welding details and notes clear and complete. Draw standard symbols and notations in accordance with the American Welding Society's standards AWS A3.0, Standard Welding Terms and Definitions.

## **ELECTRICAL DRAWINGS** - Including but not limited to the following:

#### **ONE-LINE DIAGRAMS**

- A. Use symbols and blocks in accordance with this manual.
- B. Make text 1/8" high, layer controlled.
- C. One-line diagrams may extend beyond the drafting conventions for clarity purposes only.
- D. Existing conditions to be layer based \*-E layers, new conditions to be layer based, \*-N.
- E. Avoid crossing circuit runs.
- F. Use conventional drafting standards if one-line diagram continues to another sheet.
- G. Line type for existing conditions is layer based.
- H. Line type for new conditions is layer based.
- I. Organize drawing to be read from top to bottom. Text read horizontally or vertically, read from the right side of the sheet.
- J. Data input on separate layers (use WMATA CAD layering convention).
- K. Equipment shall be associated with the room number in which it is located.

#### **ELECTRICAL EQUIPMENT PLANS -** Including but not limited to the following:

- A. Show working clearances for all electrical distribution equipment.
- B. Show equipment plans on separate drawings as follows:
  - 1. Power Plan
    - Major electrical distribution equipment, motors, and major electrical loads
  - 2. Receptacle Plan
    - Receptacles and circuiting
    - Locations of the branch circuit panels
  - 3. Lighting Plan
    - Lighting fixtures, switches, and circuiting
    - Emergency and exit lighting fixtures and circuiting
    - Location of the branch circuit panels
  - 4. Special Systems Plan
    - Telecommunications outlets
    - Telecommunications rooms
    - Fire Alarm System
    - Security equipment
- C. Use standard symbols and blocks in accordance with this manual.

#### WIRING DIAGRAMS

- A. Show the connection of an installation or its component devices, controllers', and equipment.
- C. A wiring diagram may cover internal or external connections, or both, and shall contain such detail as is needed to make or trace connections that are involved. It usually shows the general physical arrangement of devices and device elements and also accessory items such as terminal blocks, fuses, power supplies, etc.

#### **ELECTRICAL SCHEMATICS**

- A. Requirements: Use standard symbols and blocks in accordance with this manual.
- B. Guidance:
  - 1. Schematic diagrams show, by means of graphic symbols, the electrical connections and functions of a specific circuit arrangement. The schematic diagram facilitates tracing the circuit and its functions without regard to the actual physical size, shape, or location of the component device or parts.
  - 3. Schematics are intended to show major components and the flow of electrical power and control.
  - 4. Schematics are not intended to show wire sizes or terminations, etc.

## **ELECTRICAL SCHEDULES**

A. Use standard symbols and blocks in accordance with this manual.

## **LIGHTNING PROTECTION SYSTEM (LPS)**

- A. Lightning protection drawings are considered "priority drawings".
- B. Use the lightning protection symbols furnished in this manual.
- C. Use existing roof plans of record or generate new drawings to indicate LPS.
- D. Reference other disciplines if coordination is required either in Key Notes or General Notes.
- E. Show LPS for: stacks, mechanical equipment, roof drains, ladders, hatches, and access ways, etc.

#### **PLUMBING** - Including but not limited to the following:

#### **GENERAL**

- A. Water distribution and waste/vent disposal systems shall be shown on the same plan as they occur servicing the fixtures on the floor represented.
- B. Waste lines shall be drawn according to layer control.
- C. Vent lines shall be drawn according to layer control.
- D. All line types on plumbing systems shall have breaks indicating the type of systems as shown in this manual (i.e., CHWS -, CHWR -, etc.)

#### **PLUMBING SYSTEMS**

A. Plumbing systems are comprised of:

- 1. Water: potable, non-potable, grey, soft, distilled, deionized, chilled drinking fountain, make-up.
- 2. Compressed Air
- 3. Natural Gas
- 4. Waste: sanitary, roof drain, overflow roof drain, septic, indirect drains, acid, industrial
- 5. Fuel oil
- 6. Petroleum
- 7. Vacuum
- 8. Steam and Condensate
- 9. Vent

**Note:** Some systems listed above that are connected to plumbing equipment may require interface coordination with other disciplines. **Basis:** American Society of Plumbing Engineers.

## **ISOMETRICS AND SCHEMATICS**

- A. Isometrics and schematics shall depict the following:
  - 1. pipe size
  - 2. pipe material
  - 3. direction of flow
  - 4. system type (V=vent, S=sanitary waste, etc.)
  - 5. equipment/fixture identifier
  - 6. room numbers where equipment/fixture is located
  - 7. location of piping by keyed note
  - 8. access panels
  - 9. slope with pitch arrow including fall expressed in fraction-of-an-inch per foot length of pipe (on main runs)
- C. Isometrics/diagrams for new systems shall show the entire system layout. Several systems may appear on the same sheet.

## **FIRE PROTECTION DRAWINGS -** Including but not limited to the following:

#### **DRAWING DESIGN PREPARATION**

- A. Draw to scale and show north arrow symbol. Show dimensions, including elevations in feet and decimals of a foot.
- B. Include on drawings, plans and site plans existing features such as buildings, roads, walks, parking areas, large trees, underground and overhead utilities, valve boxes, water meters, fire hydrants, pressure reducing valves, backflow preventers, thrust blocks, valve pits, and other features pertinent to the specific project.
- C. The types of plans required for preparing a fire protection drawing set include floor plans, reflected ceiling plans, elevations, sections, isometrics, schematics and schedules. Reflected ceiling plans should show locations of lights, diffusers and other devices installed at the

- ceiling. Related plans should show ductwork layout. Include within each submittal all symbols, legends, and notes needed to understand everything shown on the drawings.
- d. Support the information shown on the drawings with a detailed Bills of Materials listing numbers and types of all devices provided. The Bill of Materials can be incorporated on the drawings or can be separate. It should match the manufacturers' literature submitted for the project.
- E. Fire protection project drawings include those showing building structural features, emergency lighting, fire alarm systems, special extinguishing systems, sprinkler systems, and fire protection water supplies. For some projects, other types of drawings could be included.
- F. Fire protection symbols as shown in this manual.

#### **BUILDING ARCHITECTURAL AND STRUCTURAL FEATURES**

- A. Show in plans the building architectural and structural features relating to fire and explosion resistance. These features include, but are not limited to:
  - Location of fire barriers (walls/floors/ceilings)
  - Material, thickness, and rating of fire barriers
  - Location and height of parapets
  - Roof construction
  - Rated fire doors/hatches
  - Penetrations of fire barriers and any protection provided for those penetrations
  - Fire- or explosion-resistant construction details including fireproofing on structural members
  - Location, construction, and size of concealed spaces, attics, closets, bathrooms, and other small enclosures
  - Locations and heights of unrated walls and partitions
- B. Some of these features will need to be coordinated with Site, Structural, and Architectural drawings. Some of these features will also need to be shown on the drawings for Sprinklers, Egress Routes, and Special Extinguishing Systems.

**Note:** Although the use of Tool Palettes is no longer part of the WMATA CAD Standards, this section is retained for the interested user. The use of palettes is not prohibited, just no longer supported.

#### PROCEDURES RELATED TO THE STANDARDS – Symbol Tool Palettes

Procedure for creating custom Tool Palettes in AutoCAD

Anyone can create tool palettes that have your discipline's symbols within them. This procedure will step you through the process.

- a) Type <CTRL>3 at the command prompt in AutoCAD. This will bring up the tool palette.
- b) Right click in the tool palette window.
- c) The menu with "Customize Palettes" displays. Select "Customize Palettes".

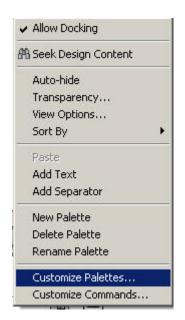

- d) The Customize dialog appears. Right click anywhere within the left window.
- e) Select Import... from the menu.

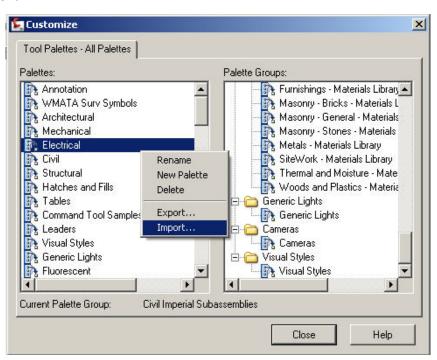

f) The **Import Palette** dialog displays. Navigate to your folder containing the .XTP files delivered with the standards. Select the discipline desired in this case WMATA Surv Symbols.XTP.

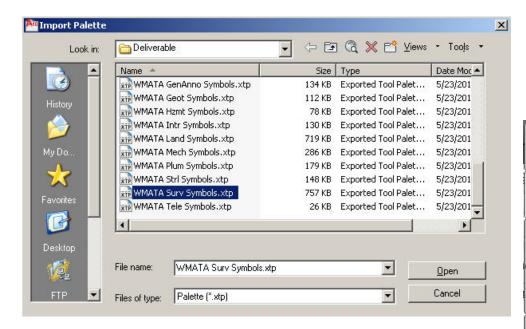

- g) This will import the Survey symbols into AutoCAD and it will appear like the example to the right. A WMATA Survey Symbol tab will show up on the tool palettes whenever it is displayed.
- h) Symbols can simply be dragged and dropped into AutoCAD by using this tool palette.
- i) Repeat this procedure for any other (or all) WMATA symbols.

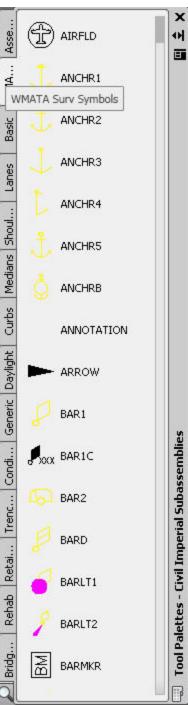

## **Standards Checking**

The procedure which follows walks you through the testing of a submitted drawing for compliance with the WMATA CAD Standards.

- 1. Open the submitted drawing.
- 2. Under the Tools menu select CAD Standards > Configure...
- 3. Click the + button and open the .DWS file provided for the  $\,$

discipline in question.

- 4. Click the Check Standards button.
- 5. If all matches WMATA's standards then the following screen will display.
- 6. If there is a problem the checker will highlight it and request a solution. See figure SC-4. The drawing is in noncompliance and may need to be returned to the submitting party.

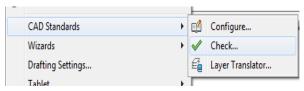

Figure SC-1: Menu command for checking standards

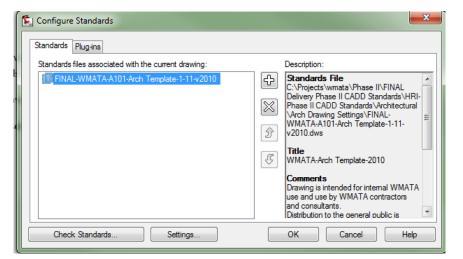

Figure SC-2: Configure Standards checker

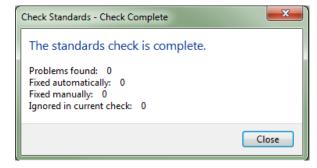

Figure SC-3: Good result – in conformance

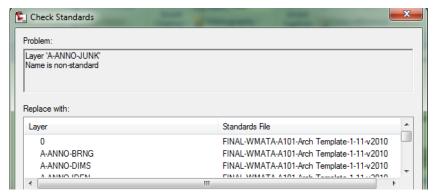

Figure SC-4: Non-compliance

## **Creating New Drawings Using the WMATA Templates**

- 1. Launch AutoCAD or Civil 3D
- 2. Upon opening AutoCAD will place you in a blank drawing. Click File > New.
- 3. When the dialog displays select the discipline oriented template offered in the AutoCAD templates folder as shown in Figure CND-1.
- 4. Once it opens, click File > Saveas and provide a location and name for your new file.

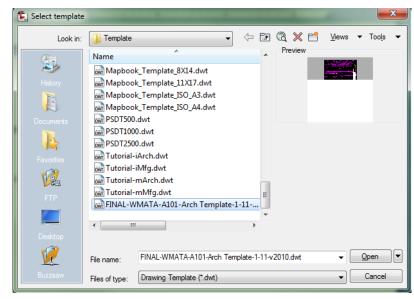

Figure CND-1: Select the template to begin your new drawing

Acknowledgements to the NCS for symbol graphics, layer and file-naming procedures.

Cover photo is attributed to transit.schuminweb.com

Acknowledgement to SMACNA for mechanical and ductwork symbologies.

Author and Developer:

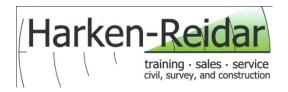

Harken-Reidar, Inc.

Project manager: Harry O. Ward, PE

Contact information: www.harken-reidar.com, hward@harken-reidar.com, 540-635-6742

Date Delivered: March 2012